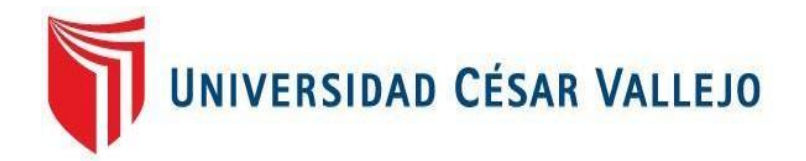

# FACULTAD DE INGENIERÍA Y ARQUITECTURA ESCUELA PROFESIONAL DE INGENIERÍA DE SISTEMAS

## **SISTEMA WEB PARA EL PROCESO DE INCIDENCIAS EN LA EMPRESA ELECTRODATA S.A.C.**

**TESIS PARA OBTENER EL TÍTULO PROFESIONAL DE INGENIERIA DE SISTEMAS**

### **AUTOR**

Br. Garcia La Torre, Andrew Edward. (0000-0002-1503-7039)

### **ASESOR**

Mg. Guillermo Miguel Johnson Romero. (0000-0003-0352-1971)

### **LÍNEA DE INVESTIGACIÓN**

SISTEMA DE INFORMACIÓN Y COMUNICACIONES

**LIMA – PERÚ** 2021

**Páginas**

<span id="page-1-0"></span>**Preliminares**

<span id="page-2-0"></span>**Página del jurado**

**Presidente**

**Secretario**

**Vocal**

# **Dedicatoria**

<span id="page-3-0"></span>Por más de cometer muchos errores, estuviste a mi lado siendo bueno y justo conmigo, tu ejemplo y sabiduría fue motivo para que yo pueda seguir adelante, me enseñaste a batallar con humildad y sacrificio, y me otorgaste dificultades para comprender tus pensamientos. Ahora que eres rey de mi corazón, te doy gracias... *Adonai***.**

# **Agradecimientos**

<span id="page-4-0"></span>Brindo mi mayor gratitud a Dios por estar conmigo en todo momento, a mis padres que con mucho esfuerzo me apoyaron y otorgaron su confianza en mí; y a la iglesia CdFe (Camino de Fe) por el gran apoyo incondicional de amor que sembraron en mí. Igualmente, a mis asesores, Dr. Adilio Christian Ordeñes Pérez, Dr. Iván Carlo Petrlik Azabache, Mgtr. Rodolfo Santiago Vergara Calderón, Mgtr. Juanita Isabel Cueva Villavicencio, Mgtr. Guillermo Miguel Johnson Romero por brindarme su asesoría y dedicación para encaminar la realización de la investigación.

## **Declaratoria de autenticidad**

<span id="page-5-0"></span>Yo, Andrew Edward Garcia La Torre, estudiante del programa de Ingeniería de Sistemas de la Escuela de Pregrado de la Universidad César Vallejo, identificada con DNI 70358725, con la tesis titulada "Sistema web para el proceso de incidencias en la empresa Electrodata S.A.C.", declaro bajo juramento que:

1. El presente Desarrollo de Proyecto de Investigación es de mi autoría.

2. Las referencias para las fuentes consultadas de autores y las normas internacionales de citas fueron respetadas, encontrándose dicha información en la bibliografía. Por tanto, la tesis no ha sido plagiada ni total ni parcialmente.

3. La tesis no ha sido auto plagiada; es decir, no ha sido publicada ni presentada anteriormente para obtener algún grado académico previo o título profesional.

4. Los datos obtenidos en los resultados fueron verídicos, dichos datos son reales y no presentan adulteraciones, en consecuencia, los resultados mostrados en la presente tesis servirán como futuros aportes de investigación.

De identificarse adulteraciones de datos, uso de citas sin hacer mención al autor, usar un trabajo ya publicado y presentarlo como propio, así mismo incentivar el uso de la piratería o falsificar información ajena siendo alterada, asumo las sanciones y consecuencias correspondientes que de mi acción se originen a causa de mis actos, sometiéndome a la normatividad vigente de la Universidad César Vallejo.

Los Olivos, 24 de julio del 2021.

**Andrew Edward Garcia La Torre DNI: 70358725**

**\_\_\_\_\_\_\_\_\_\_\_\_\_\_\_\_\_\_\_\_\_\_\_\_\_**

### **Presentación**

<span id="page-6-0"></span>Señores miembros del Jurado:

Dando cumplimiento a las normas establecidas en el Reglamento de Grados y Títulos sección de Pregrado de la Universidad César Vallejo para la experiencia curricular de Desarrollo de Proyecto de Investigación, presento el trabajo de investigación denominado: "Sistema web para el proceso de incidencias en la empresa Electrodata S.A.C."

La presente investigación, tiene como objetivo: Determinar cómo influye un sistema web en el proceso de incidencias en la empresa Electrodata S.A.C.

La presente investigación está dividida en siete capítulos:

El primer capítulo incluye la introducción, teniendo así la realidad problemática, la formulación del problema, la justificación de estudio, los objetivos y la hipótesis. El segundo capítulo cuenta con el marco teórico, en la que se desarrollan los trabajos previos y las teorías relacionadas al tema tanto de la variable dependiente como independiente. El tercer capítulo abarca la metodología, es decir el trabajo de campo de las variables de estudio y su respectiva operacionalización además de los indicadores, diseño de investigación, población, muestra y muestreo, las técnicas e instrumentos de recolección de datos, validez, confiabilidad, procedimientos, los métodos de análisis y los aspectos éticos. El cuarto capítulo asimila los resultados de la investigación, datos estadísticos y la corroboración de la hipótesis de la investigación. El quinto capítulo señala la discusión sobre los resultados adquiridos. El sexto capítulo cuenta con las conclusiones, las referencias bibliográficas y los anexos de la presente investigación.

Señores miembros del jurado, espero que la presente investigación sea evaluada con la seriedad del caso y merezca su dichosa aprobación.

vii

# **Índice de contenidos**

## Página

<span id="page-7-0"></span>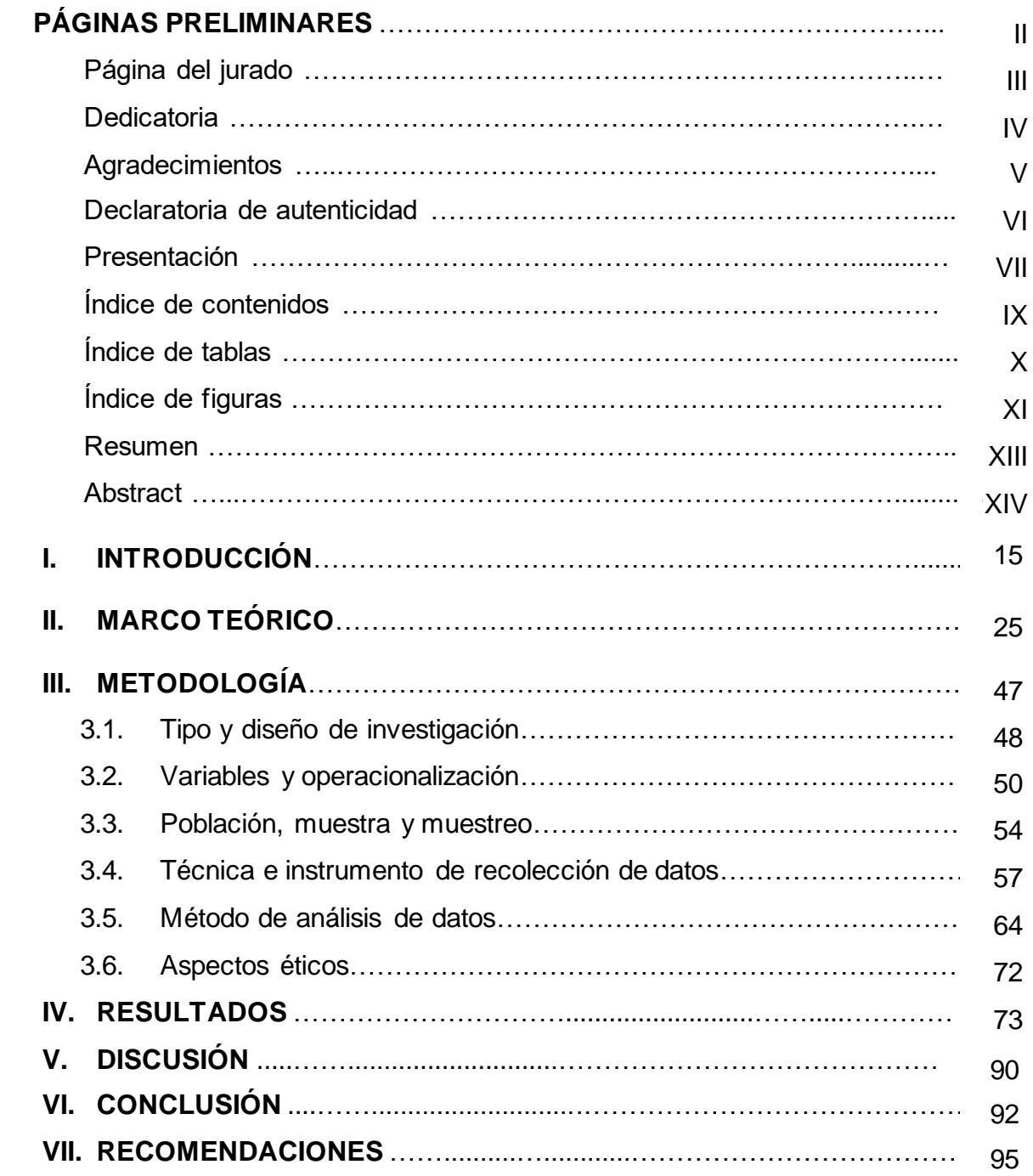

## Página

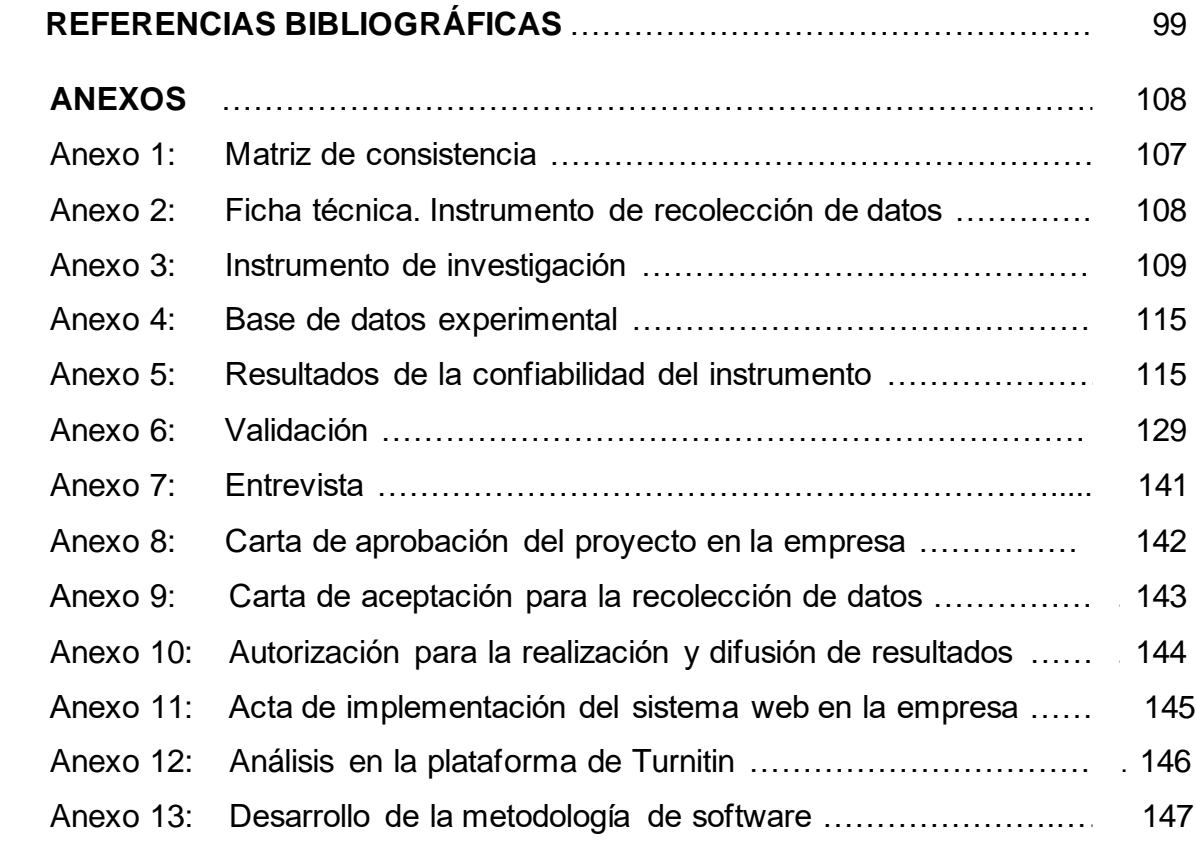

# **Índice de tablas**

<span id="page-9-0"></span>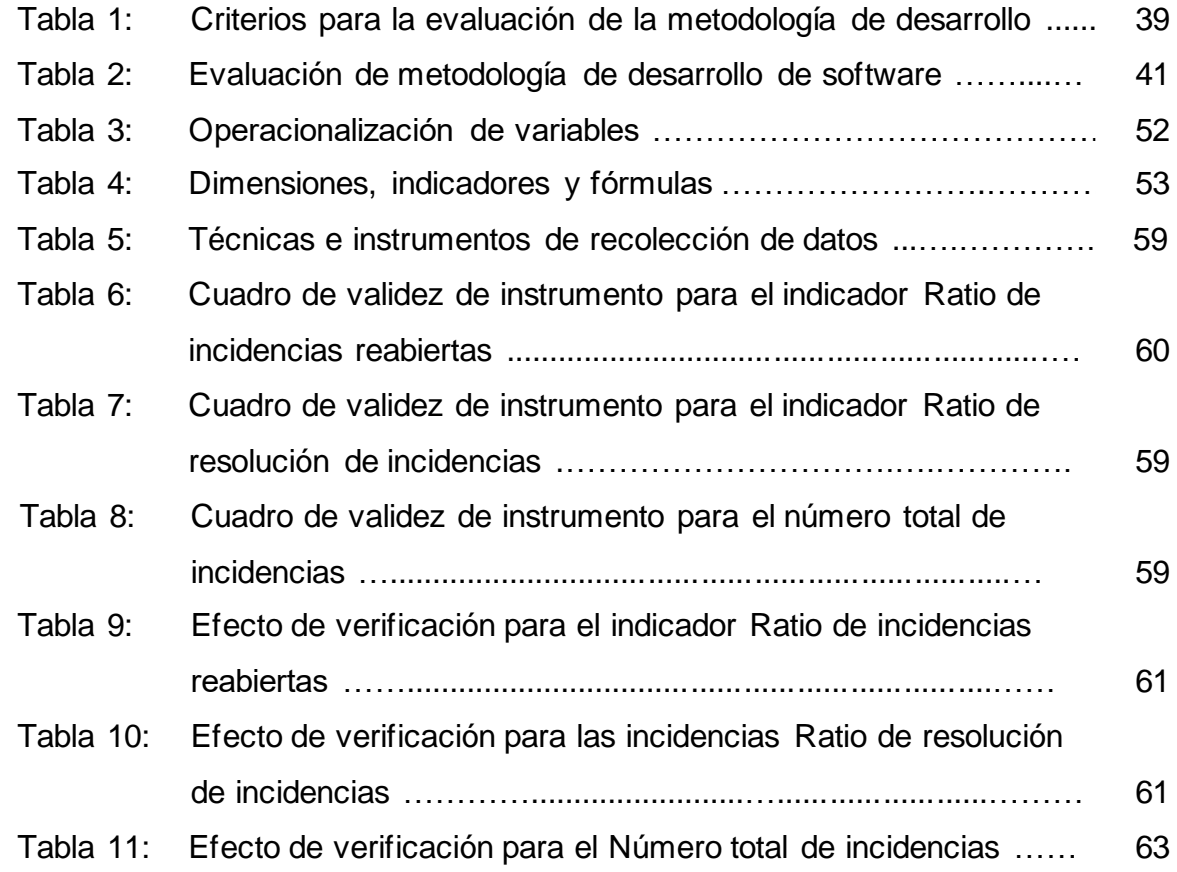

# **Índice de figuras**

<span id="page-10-0"></span>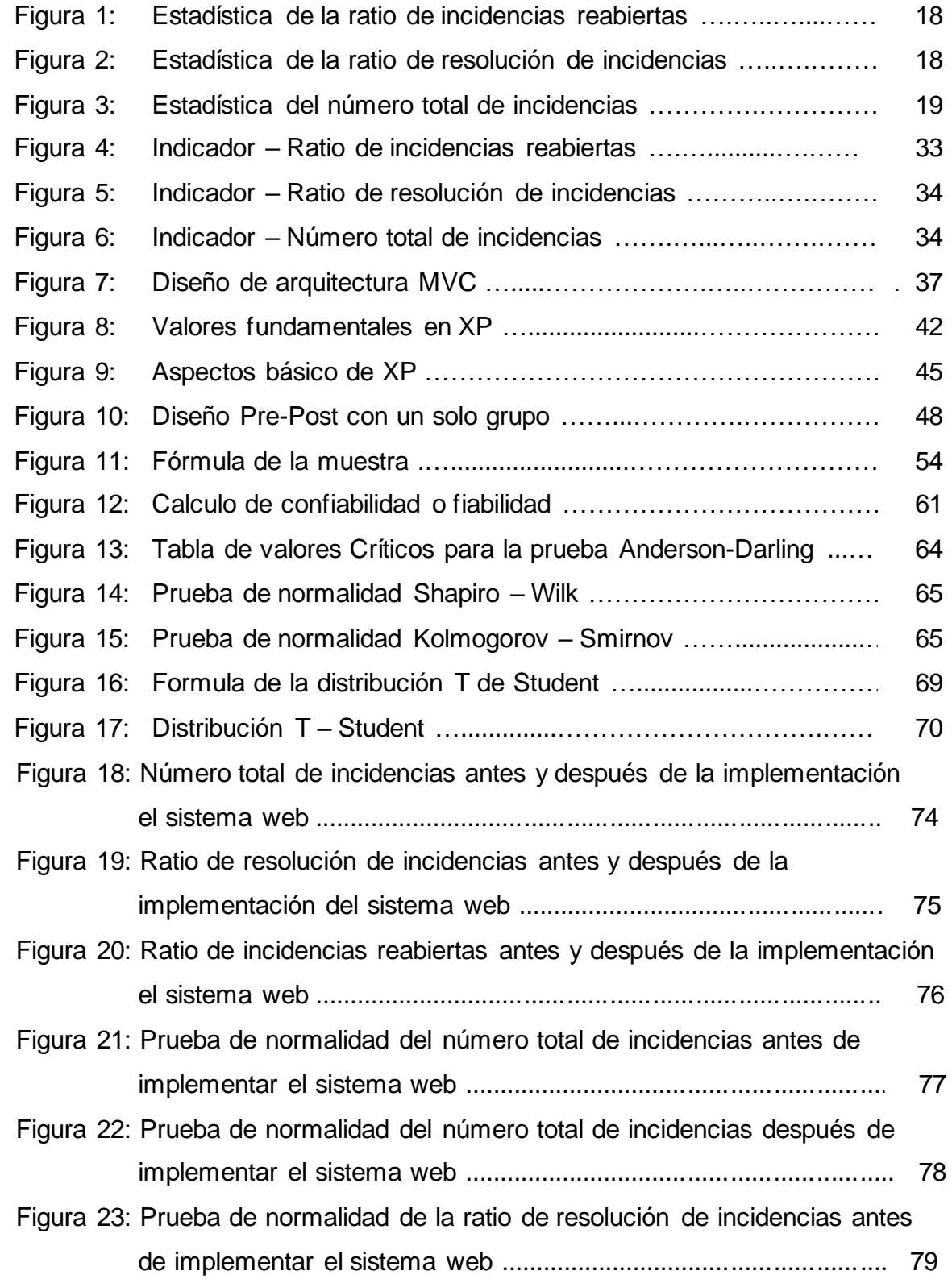

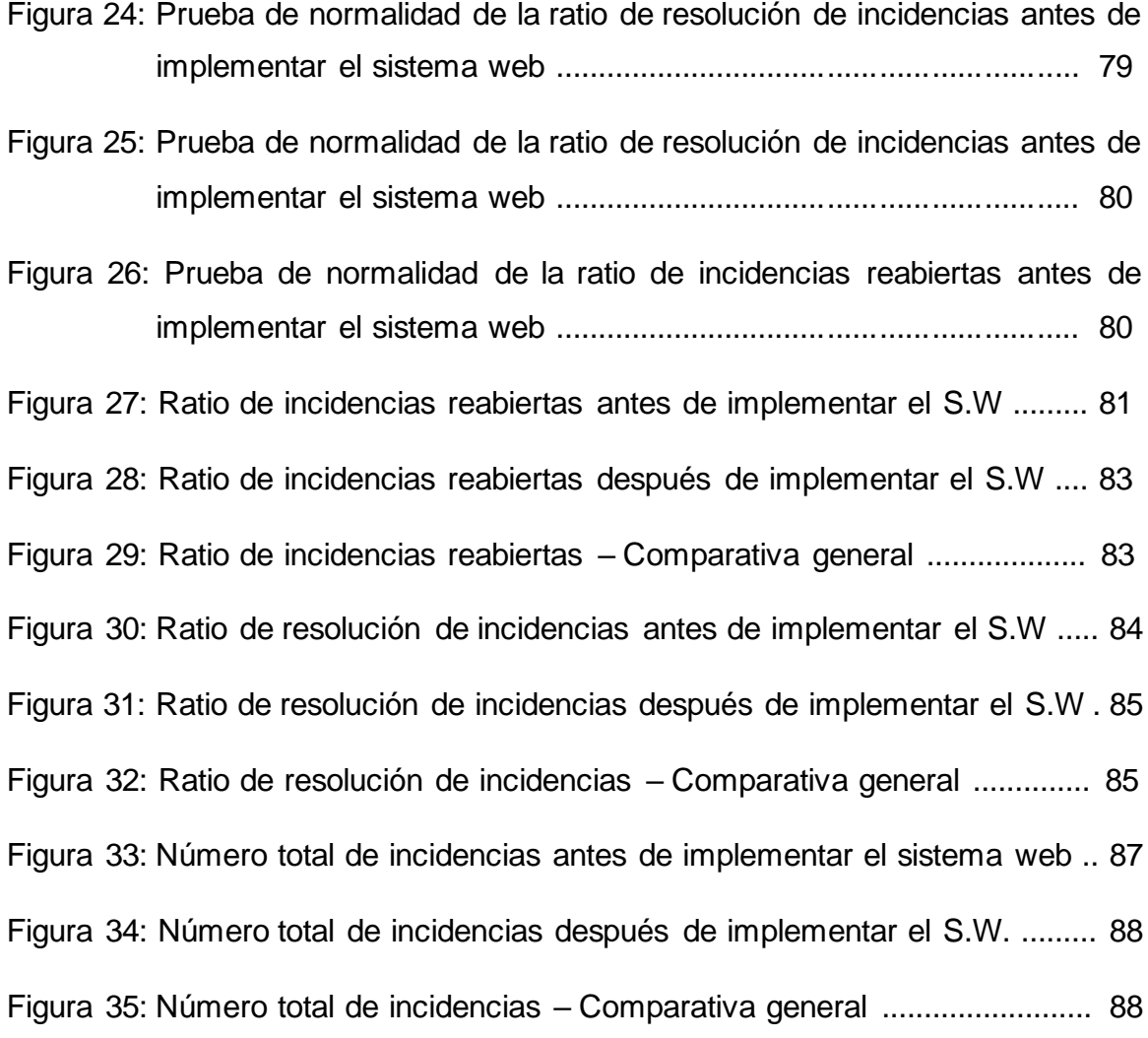

### **Resumen**

<span id="page-12-0"></span>La presente tesis precisa el desarrollo de un sistema web para el proceso de incidencias en la empresa Electrodata S.A.C. a causa de que el ambiente organizacional, regido por dicho proceso, se encuentra deficiente en cuanto a su Ratio de resolución de incidencias, Ratio de incidencias reabiertas, y en retrospectiva en su número total de incidencias. Es por ello que el objetivo de la presente investigación es determinar cómo influye un sistema web para el proceso de incidencias en la empresa Electrodata S.A.C., con la finalidad de mejorar el flujo de atención de las incidencias.

El tipo de estudio fue Explicativa Aplicada, el Diseño de estudio pre-experimental con un muestreo Probabilístico simple y de enfoque cuantitativo. La población para la ratio de incidencias reabiertas se determinó a 307 reportes de incidencias agrupados en 20 fichas de registro, así mismo, la población para la ratio de resolución de incidencias se determinó a 355 reportes de incidencias agrupados en 20 fichas de registro, como también, la población para el número total de incidencias se determinó a 355 reportes de incidencias agrupados en 20 fichas de registro. El tamaño de muestra para la ratio de incidencias reabiertas estuvo conformado por 171 reportes de incidencias, estratificados por 20 días, así mismo, el tamaño de muestra para la ratio de resolución de incidencias estuvo conformado por 185 reportes de incidencias, estratificados por 20 días, como también, el tamaño de muestra para el número total de incidencias estuvo conformado por 185 reportes de incidencias estratificados por 20 días. El muestreo respecta a ser el aleatorio probabilístico simple. La técnica de recolección de datos fue el fichaje y el instrumento fue la ficha de registros, los cuales fueron validados por expertos.

La implementación del sistema web posibilitó el incremento de la ratio de resolución de incidencias del 74.6% al 100%, como también, la reducción en el número total de incidencias de 185 ticket de nivel bajo a 31 tickets. Por otro lado, la ratio de incidencias reabiertas de 41.55%, se procedió a excluir como parte del proceso de incidencias debido a que se identificó su irrelevancia, por ende, no se requirió del sistema web para la reducción de la misma. De esta manera, se concluye que el sistema web mejora el proceso de incidencias en la empresa Electrodata S.A.C.

**Palabras clave:** Proceso de incidencias, Sistema web, Programación Extrema, ITIL v3, innovación.

xiii

### **Abstract**

<span id="page-13-0"></span>This thesis requires the development of a web system for the incident process in the company Electrodata S.A.C. Because the organizational environment, governed by said process, is deficient in terms of its Incident Resolution Ratio, Reopened Incident Ratio, and retrospectively in its total number of incidents. That is why the objective of this research is to determine how a web system influences the incident process in the company Electrodata S.A.C., in order to improve the flow of attention to incidents.

The type of study was Applied Explanatory, the pre-experimental study design with a simple Probabilistic sampling and a quantitative approach. The population for the ratio of reopened incidents was determined from 307 incident reports grouped into 20 record cards, likewise, the population for the incident resolution ratio was determined from 363 incident reports grouped into 20 record cards, as well as, the population for the total number of incidents was determined to 355 incident reports grouped in 20 record cards. The sample size for the reopened incident ratio was made up of 171 incident reports, stratified by 20 days, likewise, the sample size for the incident resolution ratio was made up of 185 incident reports, stratified by 20 days, as well as, the sample size for the total number of incidents was made up of 355 incident reports stratified by 20 days. The sampling respects to be the simple probabilistic random. The data collection technique was the registration and the instrument was the record sheet, which were validated by experts.

The implementation of the web system made it possible to increase the incident resolution ratio of 74.6% to 100%, as well as the reduction in the total number of incidents of 185 low-level ticket at 31 tickets. On the other hand, the ratio of incidents reopened from 41.55%, was excluded as part of the incident process because its irrelevance was identified, therefore, the web system was not required for the reduction of it. In this way, it is concluded that the web system improves the incident process in Electrodata S.A.C.

**Keywords:** Incident Process, web system, Extreme Programming, ITIL v3, innovation.

**Capítulo I**

<span id="page-14-0"></span>**Introducción**

### **I. Introducción**

En Internacional, en cuestión de un estudio el cual indica el porcentaje de mejora en las respectivas áreas de Help Desk de las empresas de España. Se define que las organizaciones presentan mejoras optimas en sus procesos al acudir a plataformas que puedan interactuar fácilmente con el usuario; así mismo, dicho estudio revela que las llamadas se redujeron hasta un 30% en las áreas de Service y Help Desk con una solución de autoservicio eficiente; basándose en sistemas web y con capacidades inteligentes de flujos de conocimiento, como también, manifiesta la disminución de tiempo de capacitación al personal organizacional hasta un 70% por el flujo inteligente pre construidos de fácil interacción. Además, las peticiones solicitadas por los clientes lograron alcanzar un 20% de reducción de respuesta, acelerando las soluciones de la misma y mejorando su consistencia en los procesos. En consecuencia, dicho uso de las tecnologías web, tecnologías de auto aprendizaje y/o tecnologías de autoservicio, abarcan un punto valioso en su triunfo. <sup>1</sup>

En el escenario nacional, se radica el porcentaje de empresas que no cumplen con los acuerdos de atención de sus servicios (SLA). Según este artículo, revela que hoy en día toda tecnología de información mejora la calidad de sus servicios y procesos en toda la organización, a cabo de los últimos 11 meses, se identificó que el 68% de las empresas en el Perú no cumplen con los acuerdos de servicios a causa de la falta de innovación tecnológica para la optimización de sus procesos. Es por ello que, las empresas enfocadas en el rubro de servicios en soluciones de TI, se enfrentan intensamente al incumplimiento de sus acuerdos con soluciones y/o herramientas que optimicen sus procesos, puesto que todo incumplimiento organizacional, influye en la imagen y se encuentra expuesta a recibir penalidades.<sup>2</sup>

<sup>1</sup> LÓPEZ Sáenz, Javier. El nuevo centro de datos. 2ed. España: Madrid. Revista Byte TI, 2018, p. 3. ISBN: 0360-5280

<sup>2</sup> REVISTA Bussiness: Negocios en el Perú. Proyecciones 2019: El ruido político amenaza las perspectivas económicas. Veinticincoava edición. Perú. Revista Bussiness, 2018, p. 6. ISSN: 1605-7600

La empresa Electrodata S.A.C., desde el año 2018 es una organización que cuenta con servicios SOC el cual se enfoca en proteger los equipos y redes de ciberataques que someten la seguridad de la red a riesgos; y servicios NOC el cual se encarga de mantener los equipos funcionando de manera correcta y atender las incidencias que puedan afectar el buen performance de la red; para ello ha incorporado a su línea de servicios de seguridad enfocada a la TI una serie de herramientas orientados a disipar distintos y dificultosos requerimientos que se presentan al día a día; en la cual, algunas cuenta con la misión de monitorear y optimizar recursos los equipos brindados a los clientes, como también, herramientas internas que se rigen en mejorar el estándar del transcurso de negocio en el ámbito de operaciones. La empresa Electrodata S.A.C. no era ajena a la problemática de incumplimientos de sus servicios, ya que se encontraba bajo este ámbito. Mediante la entrevista realizada a Diego Nuñez, gerente ECC (Estratégico, Control y Gestión de Calidad), citada en el anexo 7, se mencionó que, cuando se solicita un ticket para registrar una incidencia reportada en algún servicio del cliente se tiende a evaluar inicialmente si cuenta con los servicios Edata, caso contrario, si la solicitud se encuentra fuera de los acuerdos iniciales del proyecto en referencia, se traslada al área comercial para establecer nuevos acuerdos.

El proceso de incidencias radica desde la identificación del suceso; con normalidad, son reportadas mediante llamadas, correos y/o diálogos en los cuales eran registradas por Service Desk mediante tablas de Excel, posterior a ello, la empresa Electrodata optó por el desarrollo de un software llamada ITMS, el cual cuenta con el rol de gestionar todos los servicios de TI de la empresa; a partir de ello, se genera un nuevo caso en la cual consiste en el registro pleno de la incidencia conteniendo un resumen y datos propios de la entidad cliente o trabajador, generando así, la creación de un ticket en la cual contiene a detalle las características de la incidencia, estos tickets pueden ser resueltos por los mismos trabajadores de Service Desk dependiendo de la gravedad de ello, asignando así el nivel uno de la atención del proceso de incidencias; si en caso la complejidad y dificultad de la incidencia no se encuentra al alcance de la solución que puede brindar el nivel uno, se deriva el ticket a nivel dos en la cual se encuentra el supervisor de operaciones quien se encarga de recepcionar y

17

analizar el caso para asignarlo al área especialista, las cuales se encuentra el área de NOC/SOC, Ciberseguridad, Implementaciones de TI y Virtualización, a consecuencia, se hallaron descoordinaciones y confusiones al derivar las incidencias con los especialistas que no corresponden a los casos, causando demora en el procedimiento de solución y respuesta, dando así, una brecha de incumplimiento de las condiciones acordadas con los clientes (SLA), así también, perjudicando el estado profesional tanto de los trabajadores, como organizacional produciendo una confusión del estado de la incidencia en la cual se conforma como activo, cancelado y resuelto; por otra parte, esta situación impacta en la imagen organizacional perjudicando en resaltar ante la competencia. Por otra parte, una vez correctamente asignado al área correspondiente, el supervisor del área contacta con el cliente para coordinar a detalle si en caso requiere una solución remota u On Site; si en caso la incidencia se logra resolver, se realiza una solicitud de conformidad de acuerdo a la resolución del incidente detallando las acciones realizadas, dicha solicitud es enviado a Service Desk como reporte de actividad para que contacte con el cliente dando así el cierre del ticket; caso contrario, si el incidente no ha sido resuelto y no está al alcance de los especialistas, se escala a nivel tres que equivalen a ser los Partners, fabricantes o marcas de las soluciones que brinda la empresa Electrodata a sus clientes. Dicho escalamiento pronuncia demoras en la atención ocasionando una mala reputación organizacional a causa de la lenta atención de las incidencias, debido a ello, el procedimiento que cuenta no es eficiente por lo que ocasiona la mala administración y confusión del estado de las incidencias reportadas dejando expuesto la falta de control de dicho proceso; por ello mismo, se busca que el software a realizar en la presente investigación, se encuentre basada en los principios de ITIL v3 con el fin de que pueda actuar cómodamente a las necesidades tanto como de los usuarios que corresponderían a ser los trabajadores y clientes en cuestión, y la fluidez en coordinación al generar los tickets que corresponden a contener toda información detallada de la incidencia por resolver, manteniendo una fácil interacción con una interface amigable y de cierta forma, que influya positivamente el perfeccionamiento de la correspondencia entre el personal de soporte, cubriendo los acuerdos esperados SLA y manteniendo una superior operatividad y eficiencia en el transcurso.

18

Conforme a los problemas mencionados, en la figura 1 según el promedio de todos los resultados de la ratio de incidencias reabiertas es de 41.95%; siendo así, una cifra alta a causa de dar respuesta y soluciones apresuradas debido al inadecuado control de los servicios en el primer nivel.

<span id="page-18-0"></span>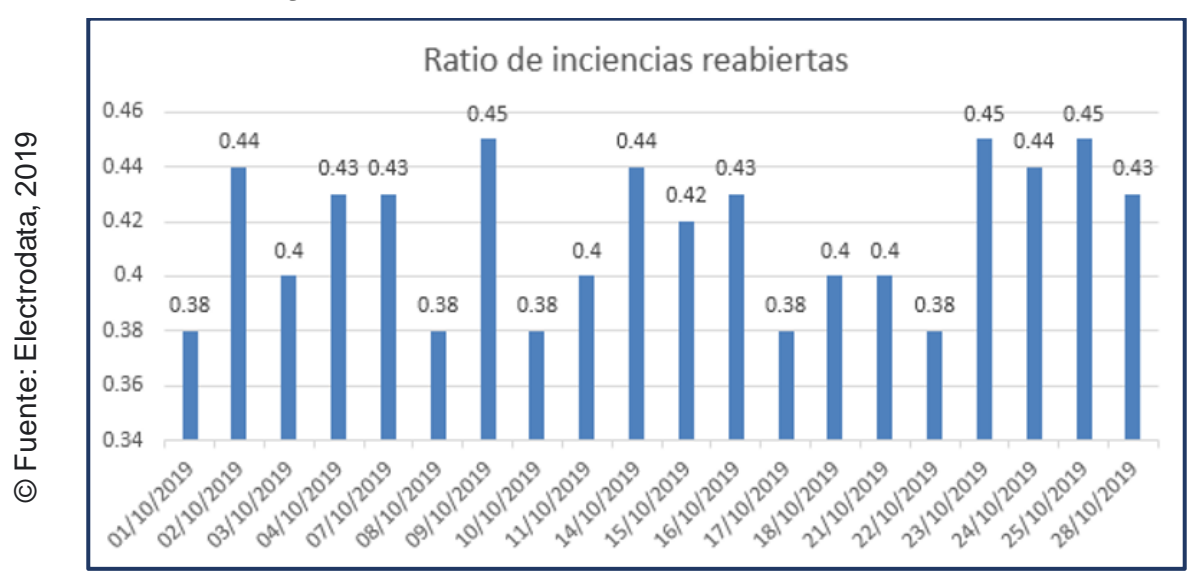

*Figura 1: Estadística de la ratio de incidencias reabiertas*

En relación al primer problema mencionado, se puede observar que los acuerdos a nivel de servicio influyen al accionar precipitada y proactivamente en las incidencias; conforme a la figura 2 según los resultados de la ratio de resolución de incidencias el resultado de cumplimiento es de 74.6%; siendo así, una cifra menor de lo esperado.

<span id="page-18-1"></span>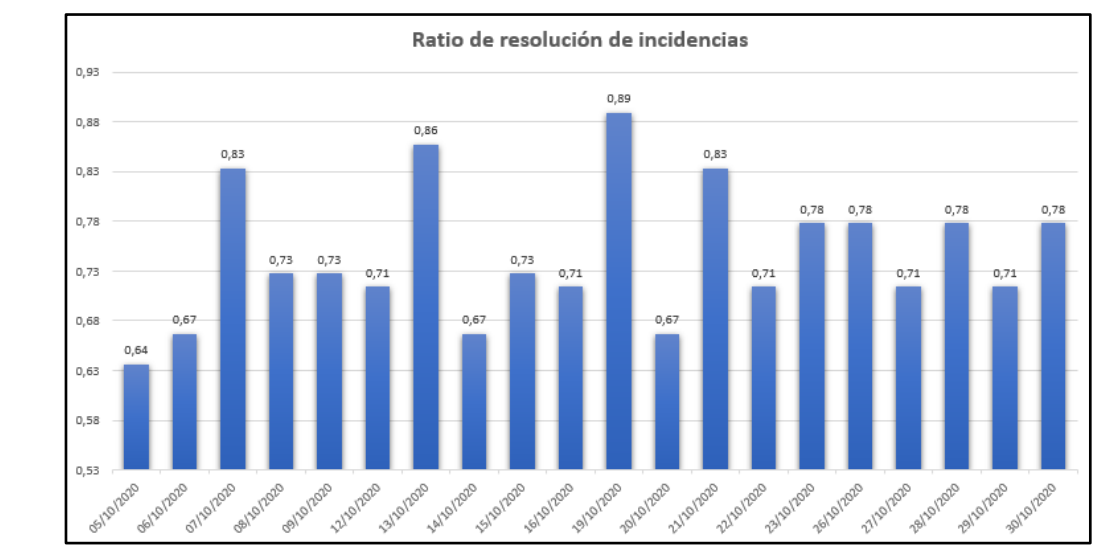

© Fuente: Electrodata, 2020

 $\odot$ 

Fuente: Electrodata, 2020

#### *Figura 2: Estadística de la ratio de resolución de incidencias*

En relación a los indicadores previos al problema mencionado, se puede observar que se presentan muchas incidencias durante el tiempo estipulado; conforme a la figura 3 según los resultados del número total de incidencias es de 185; el cual se busca la reducción de la misma.

<span id="page-19-0"></span>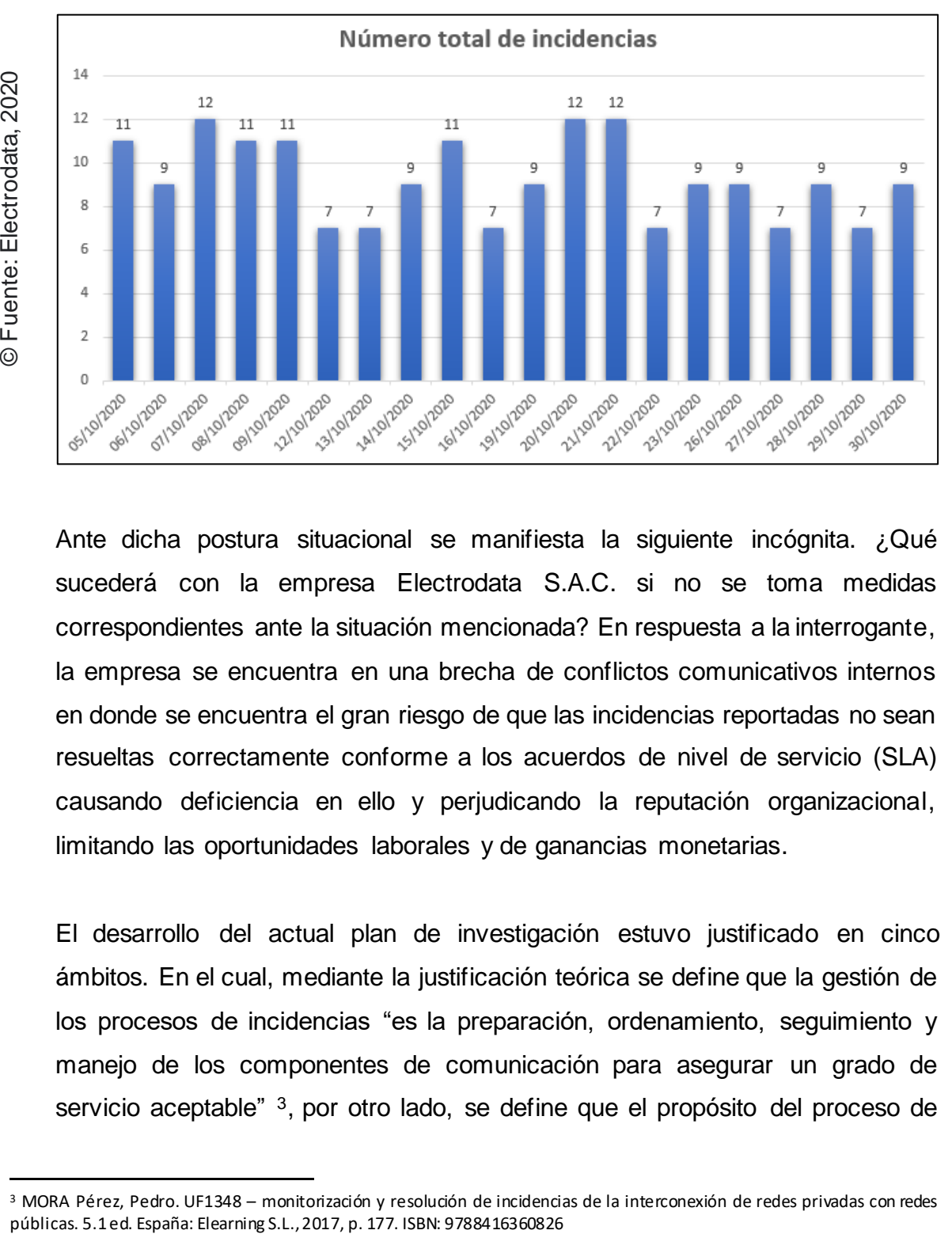

*Figura 3: Estadística del número total de incidencias*

Ante dicha postura situacional se manifiesta la siguiente incógnita. ¿Qué sucederá con la empresa Electrodata S.A.C. si no se toma medidas correspondientes ante la situación mencionada? En respuesta a la interrogante, la empresa se encuentra en una brecha de conflictos comunicativos internos en donde se encuentra el gran riesgo de que las incidencias reportadas no sean resueltas correctamente conforme a los acuerdos de nivel de servicio (SLA) causando deficiencia en ello y perjudicando la reputación organizacional, limitando las oportunidades laborales y de ganancias monetarias.

El desarrollo del actual plan de investigación estuvo justificado en cinco ámbitos. En el cual, mediante la justificación teórica se define que la gestión de los procesos de incidencias "es la preparación, ordenamiento, seguimiento y manejo de los componentes de comunicación para asegurar un grado de servicio aceptable" 3, por otro lado, se define que el propósito del proceso de

<sup>&</sup>lt;sup>3</sup> MORA Pérez, Pedro. UF1348 – monitorización y resolución de incidencias de la interconexión de redes privadas con redes<br>públicas. 5.1 ed. España: Elearning S.L., 2017, p. 177. ISBN: 9788416360826

incidencias es "que la utilización de recursos se aproxime al 100%, mejorando la disponibilidad y los recursos" 4, así mismo, se define que los métodos para su gestión es el "grupo de recursos, aplicaciones y procedimientos que permiten gestionar una red" 5. A través de la herramienta tecnológica sobre el proceso de incidencias, agilizó las actividades internas que componían dicho proceso, dando pase a su cumplimiento automatizado y al cumplimiento a los tiempos estimados de cada servicio.

En cuando a la utilidad metodológica, se define que "la defensa metodológica de la tesis se ejerce cuando el proyecto por realizar ofrece un moderno método o una planificación para originar entendimiento útil y leal" 6, así también, se define que justificación metodológica "Plantea [...] una innovadora planificación para producir conocimiento útil presentando nuevas formas de hacer investigación" 7. Se justificó metodológicamente, debido a que el sistema web desarrollado contiene entendimiento una interfaz intuitiva, fácil y con amigable utilidad para el usuario aplicado según el contexto corporativo de la empresa Electrodata S.A.C.

En relación al valor tecnológico, se define que "Las actuales tecnologías de la tecnología de información y las intercomunicaciones favorecen, de forma más útil, el encaminamiento fructífero de los procesos corporativos" 8. Asimismo, se define que "Los sistemas de gerencia integran instrumentos de ayuda muy fundamentales para la preparación, sentido y el manejo de todas las apariencias que abarca la gestión de una empresa" 9. La empresa Electrodata S.A.C. requirió la empleación de una herramienta tecnológica con intención de controlar el proceso de incidencias y optimizar el flujo de atención y ámbito operacional de la organización, con interface amigable e intuitiva que mantenga

<sup>4</sup> MORA Pérez, Pedro. UF1348 – monitorización y resolución de incidencias de la interconexión de redes privadas con redes públicas. 5.1 ed. España: Elearning S.L., 2017, p. 177. ISBN: 9788416360826

<sup>5</sup> MORA Pérez, Pedro. UF1348 – monitorización y resolución de incidencias de la interconexión de redes privadas con redes públicas. 5.1 ed. España: Elearning S.L., 2017, p. 177. ISBN: 9788416360826

<sup>6</sup> BILBAO Ramirez, Jorge Luis, y ESCOBAR Callegas, Piter Henry. INVESTIGACION Y EDUCACION SUPERIOR. 2ed. EE.UU: LULU.COM, 2020, p. 7. ISBN: 978-1-67810-420-7

<sup>7</sup> JIMÉNEZ Becerra, Isabel. El triángulo lógico: Una ecuación didáctica emergente para aprender metodología de la investigación. 1ed. Barcelona: Universidad de La Sabana, p. 8. ISBN: 978-958-12-0555-4

<sup>8</sup> AUTORÍA Múltiple. Investigaciones cualitativas en ciencia y tecnología. 2017: VI congreso internacional de investigación cualitativa en ciencia y tecnología. 1ed. Editorial: Área de Innovación y Desarrollo, S.L., 2018, p. 14. ISBN: 978-84-948577-1-3

<sup>9</sup> AUTORÍA Múltiple. Investigaciones cualitativas en ciencia y tecnología. 2017: VI congreso internacional de investigación cualitativa en ciencia y tecnología. 1ed. Editorial: Área de Innovación y Desarrollo, S.L., 2018, p. 14. ISBN: 978-84-948577-1-3

la facilidad de su utilización, y que logre mantener la disponibilidad, integridad y confiabilidad de su información.

Con respecto a la relevancia social, se define que "El [...] cambio tecnológico hace que la aceleración de la innovación y el uso de la tecnología sean más importantes que nunca para competir en el mercado mundial y abordar los rezagos de productividad e innovación" 10. La empresa Electrodata S.A.C. condiciona su visión a ser una empresa líder en implementación de soluciones y servicios de TI y comunicaciones, teniendo como misión ejercer resoluciones eficientes y novedosas en tecnología de la información y comunicaciones, con intenciones de ser reconocidos como colaboradores estratégicos de sus clientes por medio de un servicio individualizado y capacitado; por otro lado, "Ser buena empresa responsable, dialogante y transparente significa un alto grado de madurez [...]. Pero para aumentar el impacto, es importante que difunda sus valores, políticas y buenas prácticas en sus círculos de influencia" <sup>11</sup>. En consecuencia, el desarrollo de esta plataforma tecnológica orientada al proceso de incidencias, favorecerá el flujo de servicio y la cualidad de los servicios hacia los clientes, logrando la satisfacción del mismo por cada atención solicitada y destacando a la empresa con nuevas ventajas competitivas en diversas organizaciones del sector similar.

Con respecto al impacto económica, se define que "La tecnología nos permite digitalizar, lo que se traduce en un ahorro de tiempo, de dinero, en comodidad" <sup>12</sup>. Así mismo, "la defensa económica [...] se dirige a la correspondencia que debe ser entre los valores asumidos en la medida de una particularidad o un hecho concreto" 13. La circunstancial investigación se justifica económicamente debido a que disminuye la exigencia de personal equivalente a su respectiva paga alrededor de S/. 3000.00 soles mensuales. El sistema web mejoró dicho

<sup>10</sup> Banco Interamericano de Desarrollo, BID Invest, & Fondo Multilateral de Inversiones. (2018, septiembre). Panorama de la efectividad en el desarrollo (DEO) 2018. Washington, D.C, p. 63

<sup>11</sup> CAÑAS Montañés, Tania. Responsabilidad social corporativa. 1ed. España: Editorial Elearning, S.L., 2018, p. 66. ISBN: 978-84- 17446-82-6

<sup>12</sup> RISSOAN, Romah. Redes sociales: abarcar y controlar las nuevas herramientas de comunicación. 5ed. España: ENI Ediciones, 2019, p. 97. ISBN: 978-2-409-01802-2

<sup>13</sup> OVIEDO Salcedo, Irsa Tatiana y LEURO Martínez, Mauricio. Auditoría de cuentas médicas. 4ed. Colombia: ECOE, 2017, p. 191. ISBN: 978-958-771-533-0

proceso respecto al cumplimiento del SLA, conllevando el descarte de posibles penalidades por retraso de respuesta ante las incidencias.

En cuanto al cuestión general de la circunstancial investigación, la preparación se fundamentalizó en descubrir cómo influye el sistema web en el proceso de incidencias en la empresa Electrodata S.A.C; en correspondencia a las cuestiones específicas de la circunstancial investigación, se rebuscó percibir cómo influye el sistema web en la ratio de incidencias reabiertas y resolución de incidencias en la empresa Electrodata S.A.C, como también, como influye el sistema web en el número total de incidencias en el proceso de incidencias en la empresa Electrodata S.A.C.

Se mantuvo como objetivo global de la circunstancial investigación determinar cómo influye un sistema web en el proceso de incidencias en la empresa Electrodata S.A.C; como también en correspondencia a los objetivos específicos de la circunstancial investigación, fueron determinar cómo influye un sistema web en la ratio de incidencias reabiertas y en la ratio de resolución de incidencias en el proceso de incidencias en la empresa Electrodata S.A.C, como también, determinar cómo influye un sistema web en el número total de incidencias en el proceso de incidencias en la empresa Electrodata S.A.C.

En respectiva a la hipótesis de la circunstancial investigación, como hipótesis global se condujo que el sistema web mejora el proceso de incidencias en la empresa Electrodata S.A.C, además con respecto a las hipótesis específicas se tuvo que el sistema web disminuye la ratio de incidencias reabiertas y el número total de incidencias en el proceso de incidencias en la empresa Electrodata S.A.C, como también, el sistema web incrementa la ratio de resolución de incidencias en el proceso de incidencias en la empresa Electrodata S.A.C.

23

**Capítulo II**

<span id="page-23-0"></span>**Marco teórico**

### **II. Marco teórico**

En nacimiento del marco teórico, primordialmente se compuso los trabajos preliminares internacionales, en secuencia, los trabajos preliminares nacionales y posterior a ello las teorías interconectadas como orientaciones conceptuales.

En cuestión a los trabajos preliminares internacionales, Alfonso Arana en la temporada 2016, en su investigación cuyo título tiene como Desarrollo de un sistema web orientado a una mesa de servicios para el registro, gestión y control de incidencias técnica, ejercida en la Universidad de Guayaquil, en Guayaquil, Ecuador; menciona que la metodología para el desarrollo del trabajo de esta investigación fue de tipo Cuantitativo y Aplicada, con objetivo de desarrollar un sistema web orientado a mesa de servicios fundados en ITIL v3.0. La población fue conformada de acuerdo a las temporadas de abril, marzo y mayo tomando un total de 1557 registros para ser evaluados conforme a la cantidad de incidencias agrupadas por tipo de prioridad. En conclusión, en el mes de marzo se registró 1 incidencia de Prioridad 1, 4 incidencias de Prioridad 2, 250 incidencias de Prioridad 3 y 385 incidencias de Prioridad 4; en el mes de abril se registró 0 incidencias de Prioridad 1, 2 incidencias de Prioridad 2, 189 incidencias de Prioridad 3 y 287 de Prioridad 4; por último, en el mes de mayo se registró 1 incidencia de Prioridad 1, 1 incidencia de Prioridad 2, 130 incidencias de Prioridad 3 y 307 incidencias de Prioridad 4. Conforme a los registros se pudo obtener una clasificación ordenada y mantener un seguimiento del servicio conforme a las dificultades. Este trabajo previo sirvió para garantizar un seguimiento y control de perfeccionamiento en la cualidad del servicio del proceso de incidencias, asimismo, para mantener el alcance de dicha información con el fin de evaluar los sucesos en el tiempo determinado para una mejor toma de decisiones, como también, sirvió en regir las consideraciones que brinda ITIL ante dicho proceso. <sup>14</sup>

<sup>14</sup> ARANA, Alfonso. Desarrollo de un sistema web orientado a una mesa de servicios para el registro, gestión y control de incidencias técnicas. Guayaquil, Ecuador: Universidad de Guayaquil, 2016.

Edison Meneses Torres en la temporada 2018, en su investigación llamada Aplicación Web para la gestión de incidencias en el soporte de T.I. a los clientes internos de la compañía Pronaca, ejercida en la Universidad Regional Autónoma de los Andes Uniandes, Ambato – Ecuador; tiene como objetivo desarrollar una aplicación web para la gestión de incidencias en el soporte de T.I. con el fin de mejorar la correlación para ofrecer un apoyo activo y con gestión de feedback, tomando como referencia la metodología ITSM como buenas prácticas para la gestión de incidencias, debido a la falta de un diseño de portafolio optimizado con contenido del servicio brindado, siendo de utilización como base de conocimiento. Para efectuar el desarrollo del software a implementar se empleó la metodología Cascada Interactiva, respaldado de los referentes contemplativos respecto a las aplicaciones web centrado en plataformas LAMP (Apache, Linux, PHP y MySQL). La investigación se llevó a cabo como Aplicada, optando Inductivo el tipo de Método de investigación. La población fue conformada por un universo de 600 empleados los cuales 152 empleados fueron encuestados y/o entrevistados para conocer la calidad de respuesta presentada ante sus incidencias. En conclusión, el 75% de los encuestados notaron una diferencia de mejora en respuesta a sus incidencias, dando una mejor expectativa laboral, por otra parte, la solución fue una coordenada primordial en la novedad del servicio de soporte hacia los clientes de la empresa, siendo más dinámico ante las incidencias por los múltiples registros efectivos como experiencia laboral. De este trabajo previo se tuvo como aporte la comprensión de efectividad que brinda un sistema web con una interfaz intuitiva con el usuario (de fácil uso), como también, la efectividad positiva al optar por recomendaciones brindadas ITSM, el cual es una metodología dirigida al cliente y enfocada al servicio. <sup>15</sup>

Diana Patricia Arrieta Castaño en el periodo 2018, en su tesis ejercida en la Universidad Nacional Abierta y a Distancia, Bogotá D.C – Colombia; tiene como objetivo aplicar las sugerencias y mejores prácticas del framework de ITIL para los bosquejos de los procesos de gestión de variación, incidentes y sus requerimientos del área de TI, ya que no contaban con procedimientos bien

<sup>15</sup> TORRES Meneses, Edison. Aplicación Web para la gestión de incidencias en el soporte de T.I. a los clientes internos de la compañía Pronaca. Ambato, Ecuador: Universidad Regional Autónoma de los Andes Uniandes, 2016.

definidos, lo cual problematiza el manejo y desarrollo de las mediciones de validez del área. Dicha investigación se llevó a cabo mediante un enfoque cualitativo, el cual es un carácter de estudio interpretativa, debido al manejo de la exploración y análisis de la manera vigente en el cómo labora el personal de TI en la empresa, con la finalidad de lograr reconocer las dificultades o distintos aspectos de retroalimentación. El valor porcentual en el transcurso del mes de agosto fue de 390 incidencias mientras que en el mes de setiembre obtuvo 353 incidencias; en cuanto al promedio de tiempo, agosto obtuvo un promedio de 1786,8 min, mientras que setiembre obtuvo 822,3 min. Este trabajo previo aportó para garantizar la efectividad al cumplir las recomendaciones y buenas prácticas dadas por ITILv3 para el proceso de incidencias, influyendo en las actividades cotidianas del área de Soporte en base al perfeccionamiento del flujo de trabajo. <sup>16</sup>

En cuestión a los trabajos preliminares nacionales, Calisin Vargas en el periodo 2018, en su tesis ejercida en la Universidad Inca Garcilaso de la Vega, Lima – Perú; cuenta con el objetivo de brindar una manera dinámica y ágil en la realización de los procesos de registro, atención y cierre de incidencias notificadas para así lograr resultados positivos de manera veloz y efectiva, pronosticando el conocimiento del personal de la empresa y su tiempo libre, debido a que, se empleaba hojas de cálculo para realizar el registro de los incidentes reportados causando desorden y confusión entre los trabajadores para atender el incidente. Asimismo, la dificultad se origina por el decrecimiento en la gestión de incidencias debido a que se encuentra retrasos en la atención de incidencias reportadas. Dicha investigación se ejerció de forma Aplicada en vista de que se buscó resolver los problemas presentes de una manera práctica. La población del área es de 30 trabajadores que es igual al 100%, en el cual, la muestra se realizó con 20 trabajadores. Los resultados obtenidos fueron: Se tuvo una aceptación de confiabilidad en un 92% por parte de los trabajadores, por otra parte, se obtuvo un 55% de puntuación Muy buena conforme al tiempo de atención de las incidencias según los clientes. Este

<sup>16</sup> ARRIETA Castaño, Diana. Implementación de los procesos de gestión de cambios, incidentes y requerimientos de servicios basados en ITIL en el área de TI de la empresa Soluciones Empresariales 360. Bogotá, Colombia: Universidad Nacional Abierta y a Distancia, 2018.

trabajo previo aportó para garantizar la confiabilidad y orden que brinda un sistema web en un área de atención respecto a las incidencias pronunciadas. Aparte de brindar una respuesta eficaz y satisfacer la salud laboral de los trabajadores, se da un mejor alcance para mayores oportunidades de servicio a más clientes, que, por ende, ayuda en la economía organizacional. <sup>17</sup>

Fernández Marcelo en el periodo 2018, en su tesis ejercida en la Universidad San Ignacio de Loyola, Lima – Perú; tiene como objetivo implementar una aplicación web basado en ITIL que brinde organizar procesos, en vista de que la Oficina de TI del Hospital General cacería de procedimientos y políticos para la atención de requerimientos e incidencias de los usuarios a nivel tecnológico. Mencionando también, que no se contaba con una herramienta informática para realizar la adecuada gestión de servicio, a lo que aproxima como resultado un retardo en el cumplimiento en los quehaceres del personal de TI, por consiguiente, existe un descontento del usuario. La investigación se llevó a cabo Cuantitativamente – No experimental – Transversal – Correlacional, por otra parte, el método de investigación se realizó de manera no experimental correlacional, la población consistía en 418 usuarios, por la cual, 137 usuarios fueron tomados como muestra con el fin de conocer la probabilística efectiva. Los resultados obtenidos fueron: La atención de las solicitudes con el aplicativo mejoraron en tiempo hasta un 97.8%, incrementaron las probabilidades de resolver los casos con mayor facilidad hasta un 83.9% e incrementó la confianza de los usuarios hasta un 97.6%. Esta investigación concluye con la efectividad en variados aspectos gracias a un aplicativo web implementando en el área de Help Desk para las atenciones de incidencias. Asimismo, este trabajo previo proporcionó para comprender la importancia y necesidad de una aplicación web integrada a los servicios de Help Desk para mantener una mayor organización de información conforme al historial de las actividades ejercidas mediante el proceso de resolver las incidencias, considerando llevar a cabo las pautas básicas de la disciplina ITSM naciente de ITIL v3. <sup>18</sup>

<sup>17</sup> VARGAS, Calesín. Desarrollo de una aplicación web para la mejora de la gestión de incidencias en la Empresa Nacional de Telecomunicaciones. Lima, Perú: Universidad Inca Garcilaso de la Vega, 2018.

<sup>18</sup> FERNANDEZ, Marcelo. Implementar una aplicación web para mejorar la gestión de requerimientos e incidencias en el Hospital General. Lima, Perú: Universidad San Ignacio de Loyola, 2018

Huerto Trejo en el periodo 2016, en su tesis ejercida en la Universidad Cesar Vallejo, Lima – Perú; mantiene como objetivo señalar la influencia de un sistema web para el proceso de gestión de incidencias de la empresa Gategourmet Perú S.R.L a fin de incrementar el nivel porcentual de resolución de incidencias y minimizar el tiempo medio de resolución de incidencias, debido a la usencia de programas informáticos de control, clasificación y evaluación del proceso de incidencias. La investigación se llevó a cabo como Aplicada de índole experimental y de modelo de diseño de investigación, pre-experimental. La población se conformó con las incidencias y teniendo como muestra 103 incidencias en el tiempo de examinación de 7 días para el indicador ratio de resolución de incidencias y el indicador de tiempo medio de resolución de incidencias. En cuanto a la recolección de datos se empleó recursos como el fichaje y entrevista, los cuales tuvo como producto la aplicación de la ficha de registro y ficha de entrevista como enseres de cosecha de datos. Las consecuencias obtenidas fueron: Incrementó la ratio de resolución de incidencias hasta un 20.4% y disminuyó en unos 12 minutos el indicador de tiempo medio de resolución de incidencias, concluyendo así, la optimización de dicho proceso. Este trabajo previo aportó para garantizar que la implementación de un sistema web es eficaz ante la solución de incidencias y, por ende, eficiente en cuestión de tiempo de respuesta ante el proceso de incidencias. <sup>19</sup>

Dante Pareja y Bernardo Santiago en el periodo 2017, en su tesis ejercida en la Universidad Privada de Telesup, Lima – Perú; mantiene como objetivo mejorar u optimizar el proceso de gestión de las incidencias aplicando el marco de trabajo ITIL en el área de Tecnologías de Información de la empresa Electro Sur Este Sociedad Anónima Abierta. La investigación se llevó a cabo como Aplicada de un enfoque metodológico cuantitativo.y de diseño preexperimental. La población se conformó con 462 incidencias, resultando como muestra 80 incidencias. Las consecuencias obtenidas fue el valor de ahorro de la ratio de incidencias reabiertas de 15% sin aplicar a ITIL a un 5% aplicación

<sup>19</sup> TREJO, Huerto. Sistema web en el proceso de gestión de incidencias del aprovisionamiento interno de la empresa Gategourmet Perú S.R.L. Lima, Perú: Universidad Cesar Vallejo, 2016

ITIL. <sup>20</sup> Este trabajo previo aportó para garantizar que los criterios de ITIL sin necesidad de aplicar un sistema web, reduce la ratio de incidencias reabiertas.

Chavarry Antony y Chicoma Jonathan en el periodo 2017, en su tesis ejercida en la Universidad Privada Antonio Guillermo Urrelo, Cajamarca – Perú; mantiene como objetivo solucionar los problemas, requerimientos y necesidades de la gestión de incidencias del área de Tecnologías de Información de la Municipalidad Distrital de Llacanora. La investigación se llevó a cabo como cuasi – experimental con instrumentos pre y post en grupos intactos. La población se conformó con 30 usuarios los cuales mediante encuestas se concluye que el 47% de usuarios define que la atención es más ordenada y sistematizada y el 53% sobrante mantiene una perspectiva positivada con la nueva manera de gestionar los tickets. Este trabajo previo aportó para garantizar la calidad y mejora a nivel de estrés por parte del personal en service desk, como tambien, en el flujo de atención. 21

#### **Teorías relacionadas**

En cuando a las teorías relacionadas, equivalente al proceso de incidencias el cual es la variable dependiente de la presente investigación, se define que el proceso de incidencias "[...] es reducir el tiempo de inactividad una vez que se interrumpe el servicio [...], es un proceso que vive y respira en el ámbito reactivo y salta al ring cuando el servicio está inactivo" 22, así mismo, se define que el proceso de incidencias "[...] es una práctica de gestión de servicios. La finalidad de la destreza de gestión de incidencias es minimizar el impacto negativo de los incidentes restaurando la operación normal del servicio lo más rápido posible" 23, como también, se define que "El proceso de incidencias es [...] minimizar las consecuencias para los usuarios. [...] no tiene como objetivo

<sup>20</sup> PAREJO, Dante y CORDOVA, Juan. Gestión de incidencias aplicando ITIL en la empresa Electro Sur Este Sociedad Anónima Abierta. Lima, Perú: Universidad Privada Telesup, 2017

<sup>&</sup>lt;sup>21</sup> Chavarry Castillo, Antony Michel y GALLARDO Chicoma, Jonathan. Influencia de un sistema de Help Desk en la gestión de incidencias de tecnologías de información, de la municipalidad distrital de Llacanora, 2017

<sup>&</sup>lt;sup>22</sup> KAIZER, Krishna Kaiser. Reinventing ITIL(r) in the Age of Devops: Innovative Techniques to Make Processes Agile and Relevant. 1ed. Editorial: Apress, 2018, p. 164. ISBN: 9781484239759

<sup>&</sup>lt;sup>23</sup> AGUTTER, Claire. ITIL® Foundation Essentials – ITIL 4 Edition. 2ed. Reino Unido: IT Governance Limited, 2019, p. 65. ISBN: 9781787781184

encontrar las causas de las incidencias. Se centra en la restauración del servicio". <sup>24</sup>

#### **Fases del proceso de incidencias**

En cuanto a las fases del proceso de incidencias, se define que "En la temporada de vida del proceso de gestión de incidencias, hay siete pasos para lograr el objetivo". <sup>25</sup>

Se define que en la primera fase "**Identificación de incidencias**: Es necesario que haya un mecanismo para identificar las incidencias [...]. La identificación de incidencias [...] puede suceder de varias formas. Recuerde que un proceso se inicia cuando son impulsados por los desencadenantes identificados". <sup>26</sup>

Se define que las incidencias se pueden recepcionar a través de un "**Event Management**: [...] un servidor que deja de funcionar genera una excepción con una herramienta de gestión de eventos. La herramienta está configurada para traducir la excepción en un ticket de incidente en la herramienta de emisión". <sup>27</sup>

Se define que las incidencias se pueden recepcionar a través de "**Teléfono:** [...]. Para plantear una incidencia, los usuarios tienen la opción de llamar a la mesa de servicio. El desencadenante en este caso es la llamada telefónica de los usuarios". Así mismo, se define que "También es posible que el personal de TI encuentre una falla en uno de los sistemas y llame a la mesa de servicio". <sup>28</sup>

Se define que las incidencias se pueden recepcionar a través de "**Correo electrónico/chat:** [...] los usuarios pueden optar por una [...] comunicación a través del correo electrónico al chat en tiempo real. Todavía estarían interactuando con la mesa de servicio y consiguiendo que denunciaran un incidente en su nombre". <sup>29</sup>

<sup>28</sup> KAISER, Abhinav Krishna. Become ITIL Foundation Certified in 7 Day. 1ed. Australia: Apress, 2016, p. 170. ISBN: 9781484221648

<sup>24</sup> BAUD, Jean Luc. ITL® V3: Entender el enfoque y adoptar las buenas prácticas. 2ed. España: Ediciones ENI, 2016, p. 200. ISBN: 978-2-409-00178-9

<sup>25</sup> KAISER, Abhinav Krishna. Become ITIL Foundation Certified in 7 Day. 1ed. Australia: Apress, 2016, p. 170. ISBN: 9781484221648 <sup>26</sup> KAISER, Abhinav Krishna. Become ITIL Foundation Certified in 7 Day. 1ed. Australia: Apress, 2016, p. 170. ISBN: 9781484221648

<sup>27</sup> KAISER, Abhinav Krishna. Become ITIL Foundation Certified in 7 Day. 1ed. Australia: Apress, 2016, p. 170. ISBN: 9781484221648

<sup>&</sup>lt;sup>29</sup> KAISER, Abhinav Krishna. Become ITIL Foundation Certified in 7 Day. 1ed. Australia: Apress, 2016, p. 170. ISBN: 9781484221648

Se define que las incidencias se pueden recepcionar a través de una "**Interfaz web:** [...] mesa de servicio a menudo se reemplaza por mecanismo de autoayuda. Las herramientas de emisión de tickets de ITSM proporcionan a los usuarios la interfaz para generar sus propios tickets" 30. Así mismo, se define que esta práctica "podría dar lugar a una buena cantidad de incidencias mal identificados". <sup>31</sup>

Se define que en la segunda fase "**Registro de incidencias:** Todas las incidencias que se identifiquen deben registrarse, con una marca de tiempo que sea inalterable. Las incidencias generalmente son registradas directamente en la herramienta por el usuario si hay una interfaz web" 32. Asimismo, se define que "La mesa de servicio genera incidencias en nombre de los usuarios finales cuando llaman, envían correos electrónicos o conversan sobre sus problemas" <sup>33</sup>. Como también, se define que "las herramientas de gestión de eventos también pueden crear incidencias basados en los niveles de umbral y los algoritmos diseñados". <sup>34</sup>

La tercera fase "**Categorización de incidencias:** No todas las incidencias caen en el mismo cubo [...]. Es muy importante identificar en qué grupo cae la incidencia, ya que las categorías de incidencias determinan qué grupo de resolución se asigna para resolverlo" 35. Asimismo, se define que "el efecto de una categorización incorrecta es que la resolución lleva más tiempo y esto anula el propósito del proceso de gestión de incidencias" 36. Es por ello que mínimamente se requiere que "el equipo que está registrando la incidencia esté especializado en identificar los tipos de incidencias y categorizarlos correctamente". <sup>37</sup>

La cuarta fase "**Priorización de incidencias:** La mesa de servicio mide la urgencia y el impacto y establece la prioridad de la incidencia. [...] Las

<sup>36</sup> KAISER, Abhinav Krishna. Become ITIL Foundation Certified in 7 Day. 1ed. Australia: Apress, 2016, p. 171. ISBN: 9781484221648

<sup>30</sup> KAISER, Abhinav Krishna. Become ITIL Foundation Certified in 7 Day. 1ed. Australia: Apress, 2016, p. 170. ISBN: 9781484221648

<sup>31</sup> KAISER, Abhinav Krishna. Become ITIL Foundation Certified in 7 Day. 1ed. Australia: Apress, 2016, p. 170. ISBN: 9781484221648

<sup>32</sup> KAISER, Abhinav Krishna. Become ITIL Foundation Certified in 7 Day. 1ed. Australia: Apress, 2016, p. 171. ISBN: 9781484221648 <sup>33</sup> KAISER, Abhinav Krishna. Become ITIL Foundation Certified in 7 Day. 1ed. Australia: Apress, 2016, p. 171. ISBN: 9781484221648

<sup>34</sup> KAISER, Abhinav Krishna. Become ITIL Foundation Certified in 7 Day. 1ed. Australia: Apress, 2016, p. 171. ISBN: 9781484221648

<sup>35</sup> KAISER, Abhinav Krishna. Become ITIL Foundation Certified in 7 Day. 1ed. Australia: Apress, 2016, p. 171. ISBN: 9781484221648

<sup>37</sup> KAISER, Abhinav Krishna. Become ITIL Foundation Certified in 7 Day. 1ed. Australia: Apress, 2016, p. 171. ISBN: 9781484221648

incidencias creadas por el usuario normalmente se les asigna una prioridad predeterminada". <sup>38</sup> Asimismo, también se define que "el grupo de resolución cambia la prioridad una vez que comienza a resolver la incidencia. [...] Durante el proceso de resolución, el grupo de resolución valida el impacto y la urgencia y modifica la prioridad según sea necesario". <sup>39</sup>

La quinta fase "**Diagnóstico e investigación:** [...] La mesa de servicio intenta comprender exactamente qué es lo que no funciona y luego intenta llevar al usuario a través de algunos pasos básicos de solución de problemas para resolver la incidencia". <sup>40</sup> Asimismo, se define que "se espera que service desk realice una serie de preguntas para brindar la información necesaria para resolver rápidamente la incidencia, el cual es el objetivo del proceso de gestión de incidencias".<sup>41</sup> Como también, se define que "No todas las incidencias pueden ser resueltos por mesa de servicio. Se escala funcionalmente al siguiente nivel de soporte, generalmente como nivel 2 [...]. El grupo L2 es normalmente parte de un grupo de expertos". <sup>42</sup>

La sexta fase "**Resolución y recuperación:** Para las incidencias que [...] afectan a varios usuarios, una vez que se aplica la resolución, el grupo de resolución debe realizar varias pruebas para estar absolutamente seguro de que la incidencia se ha resuelto". <sup>43</sup>

La séptima fase "**Cierre de incidencias:** [...] es una práctica normal confirmar con el usuario antes de cerrar el ticket de la incidencia. Generalmente, la confirmación la realiza la mesa de servicio, no el grupo de resolución". <sup>44</sup> Asimismo, se define que al finalizar la séptima fase "Se envía un correo electrónico al usuario informándole que la incidencia se ha resuelto y, si siente lo contrario, se espera que informe o reabra la incidencia. Si no hay respuesta [...], la incidencia se cerrará automáticamente". 45

<sup>38</sup> KAISER, Abhinav Krishna. Become ITIL Foundation Certified in 7 Day. 1ed. Australia: Apress, 2016, p. 172. ISBN: 9781484221648 <sup>39</sup> KAISER, Abhinav Krishna. Become ITIL Foundation Certified in 7 Day. 1ed. Australia: Apress, 2016, p. 172. ISBN: 9781484221648 <sup>40</sup> KAISER, Abhinav Krishna. Become ITIL Foundation Certified in 7 Day. 1ed. Australia: Apress, 2016, p. 172. ISBN: 9781484221648 <sup>41</sup> KAISER, Abhinav Krishna. Become ITIL Foundation Certified in 7 Day. 1ed. Australia: Apress, 2016, p. 172. ISBN: 9781484221648 <sup>42</sup> KAISER, Abhinav Krishna. Become ITIL Foundation Certified in 7 Day. 1ed. Australia: Apress, 2016, p. 172. ISBN: 9781484221648 <sup>43</sup> KAISER, Abhinav Krishna. Become ITIL Foundation Certified in 7 Day. 1ed. Australia: Apress, 2016, p. 173. ISBN: 9781484221648 <sup>44</sup> KAISER, Abhinav Krishna. Become ITIL Foundation Certified in 7 Day. 1ed. Australia: Apress, 2016, p. 173. ISBN: 9781484221648 <sup>45</sup> KAISER, Abhinav Krishna. Become ITIL Foundation Certified in 7 Day. 1ed. Australia: Apress, 2016, p. 173. ISBN: 9781484221648

#### **Indicadores y dimensiones del proceso de incidencias:**

#### **Dimensión: Cierre de incidencias**

#### **Indicador 1: Ratio de incidencias reabiertas**

La ratio de incidencias reabiertas consiste en el "número de incidencias reabiertas entre número total de incidencias reportadas en el mes. [...] Las incidencias reabiertas representan una doble interrupción para el negocio. La clave es [...] demostrar como la eficiencia y la efectividad aumentan la productividad". <sup>46</sup>

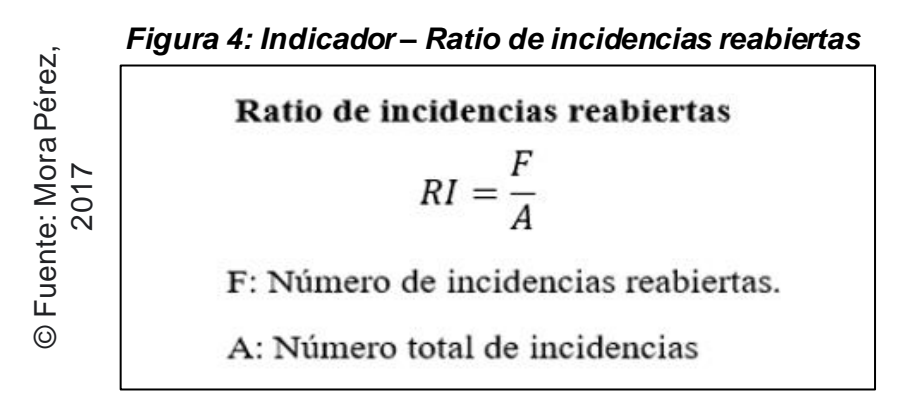

Se emplea este indicador con el fin de conocer la realidad viviente de la organización, así también, conocer repetidamente el suceso de las incidencias y realizar estrategias para solucionar de una manera proactiva y efectiva.

#### **Indicador 2: Ratio de resolución de incidencias.**

<span id="page-33-0"></span>La ratio de resolución de incidencias consiste en el "número de incidencias resueltas cumpliendo los SLA entre el número total de incidencias. [...] Se busca determinar un nivel de prioridad basada en el impacto y urgencia, [...] considerando factores como el plazo de resolución deseado y los recursos insustituibles".<sup>47</sup> Exercise and the employer of the employer of the employer of the employer of the employer of the employer of the results of determinar consideran insustituible<br>
substituible<br>
as MORA Pérez, Pedra públicas. 5.1 ed. Españ<br>

<sup>46</sup> MORA Pérez, Pedro. UF1348 – monitorización y resolución de incidencias de la interconexión de redes privadas con redes públicas. 5.1 ed. España: Elearning S.L., 2017, p. 212. ISBN: 9788416360826

<sup>47</sup> MENÉNDEZ Arantes, Silvia Clara. UF1880 – Gestión de redes telemáticas. 5.1 ed. España: Editorial E-learning, S.L., 2016, p. 211. ISBN: 9788416492084

#### *Figura 5: Indicador – Ratio de resolución de incidencias*

<span id="page-34-0"></span>Se emplea este indicador con el fin de comprender que un sistema web es efectivo estratégicamente para el cumplimiento de los SLA en el proceso de incidencias, por otra parte, de ayuda en optimizar los requerimientos tales como el tiempo, mecanismo de control, datos de contacto de las personas autorizadas a participar en la resolución de incidencias y confiabilidad de escalado. **Publicancy**<br> **Expansion A-learning C-learning C-learning C-learning C-learning C-learning C-learning C-learning C-learning C-learning C-learning C-learning C-learning C-learning C-learning C-learning C-learning C-learnin** 

#### **Dimensión: Registro de incidencias**

#### **Indicador 3: Número total de incidencias.**

El número total de incidencias "debe presentar una colección de apariencias a considerar a la hora de diseñarlo:

- Determinación del indicador
- Forma de cálculo
- Forma de representación
- <span id="page-34-1"></span>• Definición de objetivos". <sup>48</sup>

#### *Figura 6: Indicador – Número total de incidencias*

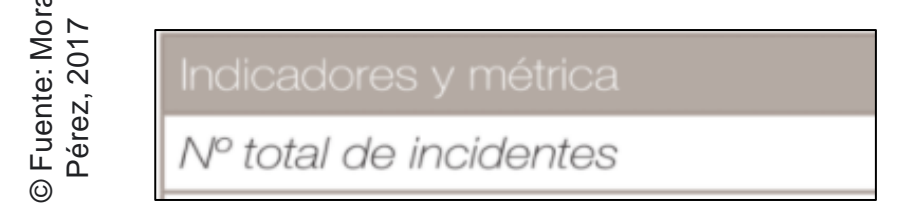

Se emplea este indicador con la finalidad de comprender la efectividad del sistema web mediante la flexibilidad significativa de registros y resolución de las incidencias ocurridas diariamente. Se espera la reducción de registros de

<sup>48</sup> MORA Pérez, Pedro. UF1348 – Monitorización y resolución de incidencias en la interconexión de redes privadas con redes

incidencias debido a que la gran mayoría de incidencias ocurridas se reabrían por el corto tiempo brindado para la resolución a causa de una mala comunicación interna.

#### **Variable independiente: Sistema web.**

Se define que "Un software o sistema web [...] es una tecnología para obtener, generar, tratar, compartir y distribuir la información, que se apoya en distintas herramientas web".<sup>49</sup> Como también, se define que "Se trata de una denominación del conjunto de aplicaciones y herramientas web que sustenta y facilita la interacción y la colaboración, y que depende más de las convenciones sociales (en su uso) que de las propias funcionalidades que ofrecen". <sup>50</sup>

Se define que "Un sistema web [...] está basada en el modelo de una comunidad de usuarios [...]. Tiene una serie de herramientas online creadas para promover la cooperación y el canje de información entre usuarios".<sup>51</sup>

Así mismo, se define que "Las aplicaciones web son aquellas disposiciones en el que los usuarios pueden ingresar a un servidor web mediante de la network a través de un navegador definido". Ergo, "se define aplicación web a tales programas informáticos que son desempeñados mediante el navegador".<sup>52</sup>

#### **Arquitectura del sistema web:**

A continuación, se mencionará la arquitectura con la cual se llevará a cabo el desarrollo del software:

#### **Model-View-Controller (MVC):**

Se define que "La vista modelo controlador (MVC) es un tipo de arquitectura de software que divide la aplicación y los datos de la interfaz de usuario y el tipo

<sup>49</sup> SÁNCHEZ Giner, David. Social Media Marketing en destinos turísticos. Implicaciones y retos de la evolución del entorno online (Manuales). 1ed. España: Editorial UOC, S.L., 2018, p. 29. ISBN: 978-84-9116-910-9

<sup>50</sup> SÁNCHEZ Giner, David. Social Media Marketing en destinos turísticos. Implicaciones y retos de la evolución del entorno online (Manuales). 1ed. España: Editorial UOC, S.L., 2018, p. 29. ISBN: 978-84-9116-910-9

<sup>51</sup> CASTAÑO, Juan José, y Jurado, Susana. Marketing digital (Comercio electrónico). 1ed. España: Editex, 2016. ISBN: ISBN: 9788490788301

<sup>52</sup> Valarezo Pardo, M. R., Honores Tapia, J. A., Gómez Moreno, A. S., & Vinces Sánchez, L. F. Comparación de tendencias tecnológicas en aplicaciones web. 3C Tecnología\_Glosas de innovación aplicadas a la pyme, vol. 7, no.3, 2018. pp. 28-49. ISSN: 2254-4143
apoderado de administrar los sucesos y las comunicaciones".<sup>53</sup> Asimismo, se define que "MVC promueve la fabricación de tres elementos diferentes que son la vista, el controlador y el modelo. El tipo de llamada y retorno MVC se ve, con frecuencia, en aplicaciones web".<sup>54</sup>

Se define que "**Modelo:** Es la capa que labora con los datos. Deberá implicar mecanismo para ingresar a la información y también para renovar su estado".<sup>55</sup> Asimismo, se define que el Modelo "Como consecuencia remite a *vista* aquella parte de la información que se le solicita para ser mostrada. Se debe considerar que las peticiones de acceso y/o manipulación de los datos [...] llegan a *modelo* mediante el *controlador*".<sup>56</sup>

Se define que "**Vista:** Es la encargada de mostrar la información solicitada".<sup>57</sup> Asimismo, se define que "en cuento código HTML, CSS y JavaScript en el caso del navegador será el responsable de descifrarlo. Pero habrá una parte que se ejecutará anticipadamente en el servidor como es el caso de los scripts, por ejemplo, de PHP". 58

Se define que "**Controlador:** Es la responsable de responder a eventos [...]. Esto ocasionará la apelación de una petición al *modelo* para que ocasiones un resultado brindando la información de la cual se cuente".<sup>59</sup>

Se define que "esta arquitectura [...] simplemente es responsable de recuperar cualquier objeto que haya sido creado previamente por el controlar y extraer el contenido dinámico e insertarlo en la plantilla estática que se enviará al cliente para su presentación".<sup>60</sup>

55 TALLEDO San Miguel, José Venancio . MF0493 3 – Implantación de aplicaciones web en entorno internet, intranet y extranet. 1ed. España: Ediciones Paraninfo, S.A., 2015, p. 96. ISBN: 9788428397346

<sup>53</sup> TALLEDO San Miguel, José Venancio . MF0493\_3 – Implantación de aplicaciones web en entorno internet, intranet y extranet. 1ed. España: Ediciones Paraninfo, S.A., 2015, p. 95. ISBN: 9788428397346

<sup>54</sup> TALLEDO San Miguel, José Venancio . MF0493 3 – Implantación de aplicaciones web en entorno internet, intranet y extranet. 1ed. España: Ediciones Paraninfo, S.A., 2015, p. 95. ISBN: 9788428397346

<sup>56</sup> TALLEDO San Miguel, José Venancio. MF0493\_3 – Implantación de aplicaciones web en entomo internet, intranet y extranet. 1ed. España: Ediciones Paraninfo, S.A., 2015, p. 96. ISBN: 9788428397346

<sup>57</sup> TALLEDO San Miguel, José Venancio. MF0493\_3 – Implantación de aplicaciones web en entomo internet, intranet y extranet. 1ed. España: Ediciones Paraninfo, S.A., 2015, p. 96. ISBN: 9788428397346

<sup>58</sup> TALLEDO San Miguel, José Venancio . MF0493\_3 – Implantación de aplicaciones web en entorno internet, intranet y extranet. 1ed. España: Ediciones Paraninfo, S.A., 2015, p. 96. ISBN: 9788428397346

<sup>59</sup> TALLEDO San Miguel, José Venancio . MF0493\_3 – Implantación de aplicaciones web en entorno internet, intranet y extranet. 1ed. España: Ediciones Paraninfo, S.A., 2015, p. 96. ISBN: 9788428397346

<sup>60</sup> TALLEDO San Miguel, José Venancio . MF0493\_3 – Implantación de aplicaciones web en entorno internet, intranet y extranet. 1ed. España: Ediciones Paraninfo, S.A., 2015, p. 96. ISBN: 9788428397346

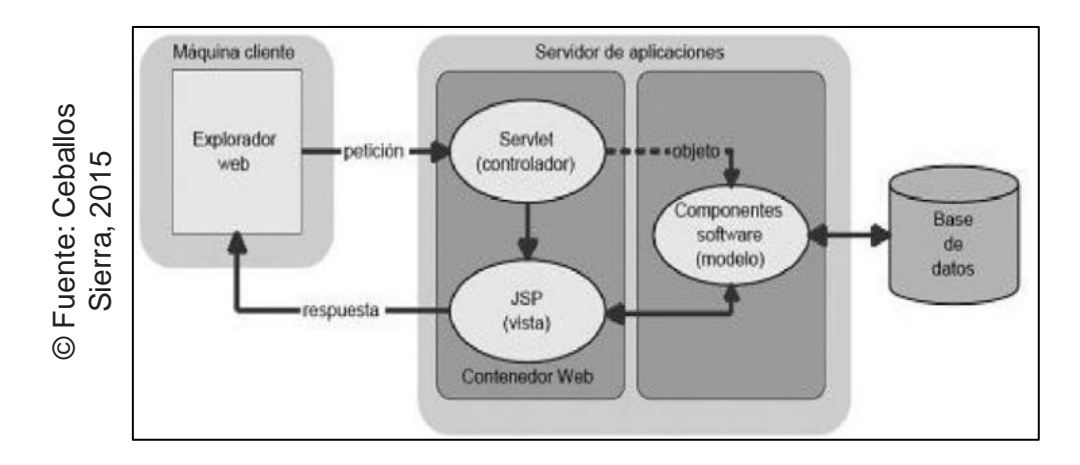

#### *Figura 7: Diseño de arquitectura MVC*

Se define que "La virtud de emplear la arquitectura MVC es que no hay razón de procesamiento en el componente de exposición (la vista); este es responsable solamente de sacar los datos precisos empleando los componentes necesarios".<sup>61</sup> Como también, se define que "el inconveniente es el obstáculo para poner en funcionamiento en el modelo la declaración a la vista para su modernización de las alteraciones que se vayan aconteciendo en el mismo".<sup>62</sup>

### **Lenguaje de programación y base de datos**

Respecto al lenguaje de programación se condujo con PHP, el cual, se define que "PHP [...], es un lenguaje de interpretado libre, usado originalmente meramente para el desarrollo de aplicaciones presentes y que ejercerán en el lado del servidor, apto de originar contenido dinámico en la World Wide Web".<sup>63</sup> Como gestor de base de datos se tuvo MySQL, el cual, "es un procedimiento de administración de bases de datos entrelazado, multiusuario y multihilo (puede ser usado por varios usuarios y efectuar diferentes consultas al mismo tiempo). Se trata de uno de los gestores más utilizados".<sup>64</sup> Backer (Contrained areas of the second of the second of the second of the second of the second of the second of the second of the second of the second of the second of the second of the second of the second of the second

Se define que "El desarrollo frontend de una aplicación web, es decir, aquellos trozos que vemos y por consecuencia interactuamos. Una mezcla de CSS, HTML

<sup>61</sup> SIERRA Ceballos, Javier. Java: Interfaces gráficas y aplicaciones para internet. 4ed. España: Editorial Ra-Ma, 2015, p. 634. ISBN: 9788499645223

<sup>62</sup> SIERRA Ceballos, Javier. Java: Interfaces gráficas y aplicaciones para internet. 4ed. España: Editorial Ra-Ma, 2015, p. 634. ISBN: 9788499645223

<sup>63</sup> ARIAS, Miguel Angel. Aprende Programación Web con PHP y MySQL: 2ª Edición. 2ed. EE.UU: Createspace Independent Publishing Platform, 2017. P, 13. ISBN: 978-1544106007

<sup>&</sup>lt;sup>64</sup> IACONO, Matías., LUNA, Fernando, y PEÑA, Millahual. PROGRAMACIÓN WEB Full Stack 14 – MySQL: Desarrollo frontend y<br>backend – Curso visual y práctico. Argentina: RedUsers, 2018, p. 4.

y JavaScript".<sup>65</sup> Asimismo, se define que "El desarrollo backend, como la creación, gestión y sostenimiento de la base de datos, los servicios web que prestan información al sitio [...], extrayendo información de la base de datos y presentándose de forma clara sobre una página web".<sup>66</sup>

#### **Metodología de desarrollo de software**

A continuación, se mencionará las metodologías consideras para llevar a cabo el desarrollo del software:

Se define que "El marco de trabajo **Scrum** consta de una serie de roles, reuniones (llamadas ceremonias) y utensilios".<sup>67</sup> Asimismo, se define que "Las normas que prescribe Scrum ayudan a crear un equipo de alto rendimiento y a aportar valor de forma iterativa (significa que [...] el trabajo se *trocea* y se va entregando en sucesivas iteraciones; cada iteración se llama sprint)".<sup>68</sup> Como también, se define que aporta de forma "incremental (significa que [...] el trabajo no se entrega completo. Cada Sprint añade algo más de valor a lo entregado en el Sprint anterior. Esa porción [...] se llama Incremento, y es uno de los [...] artefactos de Scrum)".<sup>69</sup>

Se define que "**RUP** es una metodología de proceso iterativa. Es compatible con la elaboración secuencial del producto bajo modelos de desarrollo de software como espiral o incremental".<sup>70</sup> Asimismo, se define que "RUP está centrado en la arquitectura. Significa que el [...] desarrollo del producto es la arquitectura y el diseño de alto nivel. Otra característica clave de RUP son los diagramas de casos de uso".<sup>71</sup>

<sup>65</sup> IACONO, Matías., LUNA, Fernando, y PEÑA, Millahual. PROGRAMACIÓN WEB Full Stack 14 – MySQL: Desarrollo frontend y backend – Curso visual y práctico. Argentina: RedUsers, 2018, p. 3.

<sup>66</sup> IACONO, Matías., LUNA, Fernando, y PEÑA, Millahual. PROGRAMACIÓN WEB Full Stack 14 – MySQL: Desarrollo frontend y backend – Curso visual y práctico. Argentina: RedUsers, 2018, p. 3.

<sup>67</sup> MONTES, Orozco. Antonio. SCRUM para No Informáticos. 2ed. Venezuela: Independently Published, 2018, p. 22. ISBN: 9781980807131

<sup>68</sup> MONTES, Orozco. Antonio. SCRUM para No Informáticos. 2ed. Venezuela: Independently Published, 2018, p. 22. ISBN: 9781980807131

<sup>69</sup> MONTES, Orozco. Antonio. SCRUM para No Informáticos. 2ed. Venezuela: Independently Published, 2018, p. 22. ISBN: 9781980807131

<sup>70</sup> ZYKOV, Sergey. V., GROMOFF, Alexander., y KAZANTSEV, Nikolay S. Software Engineering for Enterprise System Agility: Emerging Research and Opportunities. 1ed. EE.UU: IGI Global, 2018, p. 38. ISBN: 9781522555902

<sup>71</sup> ZYKOV, Sergey. V., GROMOFF, Alexander., y KAZANTSEV, Nikolay S. Software Engineering for Enterprise System Agility: Emerging Research and Opportunities. 1ed. EE.UU: IGI Global, 2018, p. 38. ISBN: 9781522555902

Se define que "La **programación extrema** tiene una serie de procesos especiales que utiliza para agilizar el trabajo de manera más eficaz. Está más estructurado que la creación de prototipos, [...] tiene la flexibilidad y el empoderamiento necesarios para el objetivo ágil".<sup>72</sup>

# **Selección de la metodología de desarrollo del software**

La selección de la metodología consiste en una serie de criterios necesarios y esperados en la metodología que consista en el desarrollo de un software orientado a web, contemplando ser idónea para la investigación. A continuación, se mostrará los criterios realizados con sus respectivas descripciones referenciado en la Tabla 1.

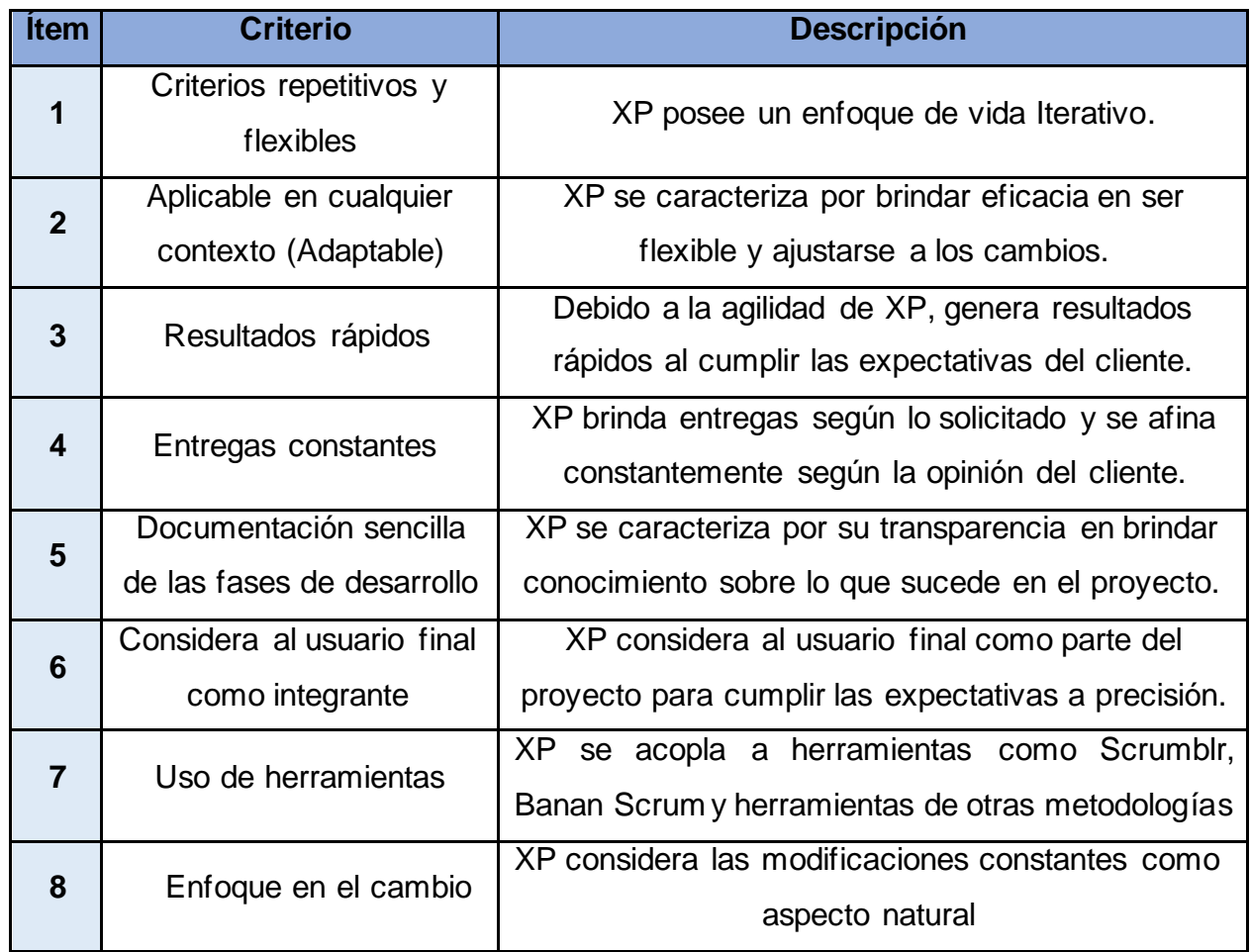

# *Tabla 1: Juicio de evaluación de las metodologías expuestas*

**© Fuente: Elaboración propia.**

<sup>72</sup> HEATH, Jerome. Hermeneutics in Agile Systems Development: Using Foucault, Habermas, and Recueor [en linea]. Chile: UberMann, 2016, p. 40.

# **Evaluación de la metodología de desarrollo del software.**

Mediante la evaluación de cada metodología para el desarrollo de sistema web, se consideraron ciertos criterios necesarios que debían cumplir y mediante la ayuda de expertos se calificó por puntuaciones para discernir cual es la metodología de desarrollo de software idónea en correspondencia a la investigación dentro de un cuadro comparativo. A continuación, se muestra las puntuaciones resultantes referenciado en la Tabla 2.

| <b>Ítem</b> | <b>Expertos</b>                | Grado / Título | <b>Metodologías</b> |    |    |  |
|-------------|--------------------------------|----------------|---------------------|----|----|--|
|             |                                | <b>RUP</b>     | <b>SCRUM</b>        | ХP |    |  |
|             | Adilio Christian Ordoñez Pérez | Doctor         | 14                  | 17 | 23 |  |
| $\mathbf 2$ | Robert Roy Saavedra Jiménez    | Magister       | 8                   | 16 | 24 |  |
| 3           | Guillermo Johnson Romero       | Magister       | 18                  | 20 | 24 |  |
|             | Total                          |                | 40                  | 53 | 71 |  |

*Tabla 2: Apreciación de la metodología de desarrollo de software – Sistema web*

# **© Fuente: Elaboración propia.**

Conforme a la puntuación resaltante de los expertos que se encuentra en el anexo 6, XP resaltó con 71 puntos, mientras que SCRUM obtuvo un total de 53 puntos y RUP con un total de 40, siendo XP la metodología idónea según los expertos para efectuar el encaminamiento del software web en la investigación.

# **Metodología seleccionada: Extreme Programming.**

Se define que "Muchos desarrolladores de software utilizan la metodología de programación extrema para desarrollar software rápidamente. Las etapas del desarrollo de software con XP incluyen: planificación, diseño, codificación y pruebas".<sup>73</sup>

Se define la primera etapa como "**Planificación:** Está etapa comienza con la comprensión del contexto comercial de la aplicación, la definición de la salida, las características que existen en la aplicación" <sup>74</sup>; como también, se define que comienza con "la función de la aplicación que se está realizando, la

<sup>73</sup> SURYANTARA, S. K. M. K., & I Gusti Ngurah Suryantara, S.K.M.K. Merancang Applikasi dengan Metodologi Extreme Programming [Libro elecrónico]. Leiden: Van Duuren Media, 2017, p. 24. ISBN: 9786020421025

<sup>74</sup> SURYANTARA, S. K. M. K., & I Gusti Ngurah Suryantara, S.K.M.K. Merancang Applikasi dengan Metodologi Extreme Programming [Libro elecrónico]. Leiden: Van Duuren Media, 2017, p. 24. ISBN: 9786020421025

determinación del tiempo y el costo de la creación de la aplicación y flujo de desarrollo de la misma".<sup>75</sup>

Se define la segunda etapa como "**Diseño:** Esta etapa enfatiza un diseño de aplicación simple. La herramienta de diseño en esta etapa puede utilizar una tarjeta CRC (Class Responsibility Collaborator)".<sup>76</sup> Asimismo, se define que "CRC se utiliza en diagramas de clases, diagramas de casos de uso, y diagramas de objetos".<sup>77</sup>

Se define la tercera etapa como "**Codificación:** Lo principal en el desarrollo de aplicaciones con XP es la programación en pares (al hacer programas que involucran a 2 o más programadores)".<sup>78</sup>

Se define la cuarta etapa como "**Pruebas:** Esta etapa se enfoca en probar las funcionabilidades que existen en la aplicación para que no existan errores y la aplicación se realice de acuerdo con los procesos de negocio del cliente".<sup>79</sup>

#### **Valores fundamentales en XP**

Se define que "Los valores centrales en el desarrollo de sistemas con la metodología XP son: comunicación, simplicidad, retroalimentación, coraje, respeto".<sup>80</sup>

Se define el primer valor como "**Comunicación:** XP enfatiza la comunicación entre equipos (programadores), cada miembro del equipo comparte conocimientos sobre el desarrollo de software".<sup>81</sup>

<sup>76</sup> SURYANTARA, S. K. M. K., & I Gusti Ngurah Suryantara, S.K.M.K. Merancang Applikasi dengan Metodologi Extreme Programming. Leiden: Van Duuren Media, 2017, p. 24. ISBN: 9786020421025

<sup>75</sup> SURYANTARA, S. K. M. K., & I Gusti Ngurah Suryantara, S.K.M.K. Merancang Applikasi dengan Metodologi Extreme Programming. Leiden: Van Duuren Media, 2017, p. 24. ISBN: 9786020421025

<sup>77</sup> SURYANTARA, S. K. M. K., & I Gusti Ngurah Suryantara, S.K.M.K. Merancang Applikasi dengan Metodologi Extreme Programming. Leiden: Van Duuren Media, 2017, p. 24. ISBN: 9786020421025

<sup>78</sup> SURYANTARA, S. K. M. K., & I Gusti Ngurah Suryantara, S.K.M.K. Merancang Applikasi dengan Metodologi Extreme Programming. Leiden: Van Duuren Media, 2017, p. 25. ISBN: 9786020421025

<sup>79</sup> SURYANTARA, S. K. M. K., & I Gusti Ngurah Suryantara, S.K.M.K. Merancang Applikasi dengan Metodologi Extreme Programming. Leiden: Van Duuren Media, 2017, p. 25. ISBN: 9786020421025

<sup>80</sup> SURYANTARA, S. K. M. K., & I Gusti Ngurah Suryantara, S.K.M.K. Merancang Applikasi dengan Metodologi Extreme Programming. Leiden: Van Duuren Media, 2017, p. 26. ISBN: 9786020421025

<sup>81</sup> SURYANTARA, S. K. M. K., & I Gusti Ngurah Suryantara, S.K.M.K. Merancang Applikasi dengan Metodologi Extreme Programming. Leiden: Van Duuren Media, 2017, p. 26. ISBN: 9786020421025

Se define el segundo valor como "**Simplicidad:** Cada miembro del equipo debe hacer todo de forma sencilla, intentando encontrar las soluciones más sencillas y prácticas".<sup>82</sup>

Se define el tercer valor como "**Comunicación:** La retroalimentación es conocer el avance del proceso y la calidad del software realizado. Cada miembro del equipo puede proporcionar comentarios".<sup>83</sup>

Se define que el cuarto valor como "**Respeto:** Cada miembro del es muy importante con respecto a otros miembros del equipo, XP implementa un ciclo corto y continúa la integración".<sup>84</sup>

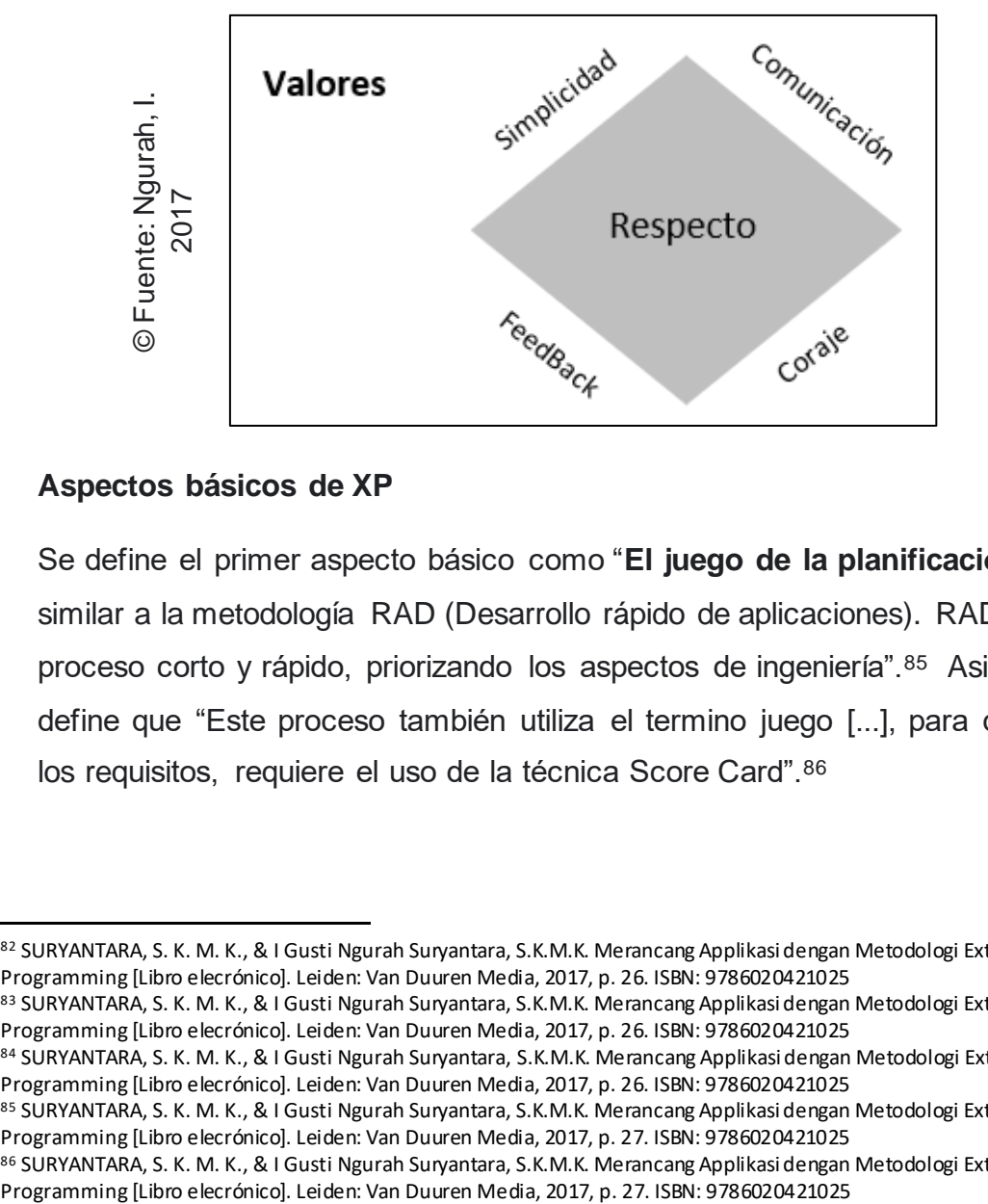

*Figura 8: Valores fundamentes en XP*

# **Aspectos básicos de XP**

Se define el primer aspecto básico como "**El juego de la planificación:** XP es similar a la metodología RAD (Desarrollo rápido de aplicaciones). RAD utiliza un proceso corto y rápido, priorizando los aspectos de ingeniería".<sup>85</sup> Asimismo, se define que "Este proceso también utiliza el termino juego [...], para determinar los requisitos, requiere el uso de la técnica Score Card".<sup>86</sup>

<sup>82</sup> SURYANTARA, S. K. M. K., & I Gusti Ngurah Suryantara, S.K.M.K. Merancang Applikasi dengan Metodologi Extreme Programming [Libro elecrónico]. Leiden: Van Duuren Media, 2017, p. 26. ISBN: 9786020421025

<sup>83</sup> SURYANTARA, S. K. M. K., & I Gusti Ngurah Suryantara, S.K.M.K. Merancang Applikasi dengan Metodologi Extreme Programming [Libro elecrónico]. Leiden: Van Duuren Media, 2017, p. 26. ISBN: 9786020421025

<sup>84</sup> SURYANTARA, S. K. M. K., & I Gusti Ngurah Suryantara, S.K.M.K. Merancang Applikasi dengan Metodologi Extreme Programming [Libro elecrónico]. Leiden: Van Duuren Media, 2017, p. 26. ISBN: 9786020421025

<sup>85</sup> SURYANTARA, S. K. M. K., & I Gusti Ngurah Suryantara, S.K.M.K. Merancang Applikasi dengan Metodologi Extreme Programming [Libro elecrónico]. Leiden: Van Duuren Media, 2017, p. 27. ISBN: 9786020421025

<sup>86</sup> SURYANTARA, S. K. M. K., & I Gusti Ngurah Suryantara, S.K.M.K. Merancang Applikasi dengan Metodologi Extreme

Se define el segundo aspecto básico con "**Pequeños lanzamientos:** El desarrollador completará cada pieza de software y luego la presentará a la empresa. Si se aprueba, la pieza se aplica a todas las aplicaciones".<sup>87</sup>

Se define el tercer aspecto básico como "**Metáfora:** La metáfora describe la visión, el objetivo general del desarrollo de software. Metáfora también tiene como objetivo mantener una buena comunicación entre clientes y desarrolladores".<sup>88</sup>

Se define el cuarto aspecto básico como "**Diseño simple:** XP está diseñado para ser lo más simple posible para evitar el desarrollo de sistemas que son difíciles de entender. Si hay cambios en el diseño, se puede minimizar el riesgo de fallas en el diseño".<sup>89</sup>

Se define el quinto aspecto básico como "**Refactorización:** [...]. Este proceso cambia el código del programa del sistema para perfeccionar la cualidad de la estructura del programa. Para que los desarrolladores no tengan que repetir el proceso de diseño".<sup>90</sup>

Se define el sexto aspecto básico como "**Prueba:** El equipo de desarrollo debe crear pruebas que se utilizarán para ejecutar el software y desarrollarlo. Cuando se complete el proceso de codificación, el software se probará utilizando un modelo de prueba creado previamente".<sup>91</sup>

Se define el séptimo aspecto básico como "**Programación de pares**: Es un aspecto en el que dos programadores se encuentran juntos en un lugar o computadora, interactúan entre sí y discuten problemas y soluciones".<sup>92</sup>

<sup>87</sup> SURYANTARA, S. K. M. K., & I Gusti Ngurah Suryantara, S.K.M.K. Merancang Applikasi dengan Metodologi Extreme Programming [Libro elecrónico]. Leiden: Van Duuren Media, 2017, p. 27. ISBN: 9786020421025

<sup>88</sup> SURYANTARA, S. K. M. K., & I Gusti Ngurah Suryantara, S.K.M.K. Merancang Applikasi dengan Metodologi Extreme Programming [Libro elecrónico]. Leiden: Van Duuren Media, 2017, p. 27. ISBN: 9786020421025

<sup>89</sup> SURYANTARA, S. K. M. K., & I Gusti Ngurah Suryantara, S.K.M.K. Merancang Applikasi dengan Metodologi Extreme Programming [Libro elecrónico]. Leiden: Van Duuren Media, 2017, p. 28. ISBN: 9786020421025

<sup>90</sup> SURYANTARA, S. K. M. K., & I Gusti Ngurah Suryantara, S.K.M.K. Merancang Applikasi dengan Metodologi Extreme Programming [Libro elecrónico]. Leiden: Van Duuren Media, 2017, p. 28. ISBN: 9786020421025

<sup>91</sup> SURYANTARA, S. K. M. K., & I Gusti Ngurah Suryantara, S.K.M.K. Merancang Applikasi dengan Metodologi Extreme Programming [Libro elecrónico]. Leiden: Van Duuren Media, 2017, p. 28. ISBN: 9786020421025

<sup>92</sup> SURYANTARA, S. K. M. K., & I Gusti Ngurah Suryantara, S.K.M.K. Merancang Applikasi dengan Metodologi Extreme Programming [Libro elecrónico]. Leiden: Van Duuren Media, 2017, p. 28. ISBN: 9786020421025

Se define el octavo aspecto básico como "**Propiedad colectiva:** Los programadores comparten información para no depender de un solo programador".<sup>93</sup>

Se define el noveno aspecto básico como "**Codificación estándar:** Entre programadores deben estar de acuerdo en entender el guion / programa. Para que los programadores involucrados en el desarrollo de proyectos tengan el mismo entendimiento".<sup>94</sup>

Se define el décimo aspecto básico como "**Integración continua:** Los desarrolladores deben compilar para que los errores en el programa se puedan detectar y corregir lo más rápido posible. El tiempo máximo que lleva construir XP es un día".<sup>95</sup>

Se define el onceavo aspecto básico como "**Semana de 40 horas:** [...] el tiempo ideal para que un programador en un día es de 8 horas y 5 días a la semana".<sup>96</sup>

Se define el doceavo aspecto básico como "**Cliente interno:** Cuando utilice XP en el desarrollo del sistema, debe involucrar al cliente en el proceso de construcción y prueba. El cliente puede entonces proporcionar información y correcciones a la aplicación realizada para que la aplicación se realice de acuerdo a las necesidades del cliente".<sup>97</sup>

<sup>93</sup> SURYANTARA, S. K. M. K., & I Gusti Ngurah Suryantara, S.K.M.K. Merancang Applikasi dengan Metodologi Extreme Programming [Libro elecrónico]. Leiden: Van Duuren Media, 2017, p. 28. ISBN: 9786020421025

<sup>94</sup> SURYANTARA, S. K. M. K., & I Gusti Ngurah Suryantara, S.K.M.K. Merancang Applikasi dengan Metodologi Extreme Programming [Libro elecrónico]. Leiden: Van Duuren Media, 2017, p. 28. ISBN: 9786020421025

<sup>95</sup> SURYANTARA, S. K. M. K., & I Gusti Ngurah Suryantara, S.K.M.K. Merancang Applikasi dengan Metodologi Extreme Programming [Libro elecrónico]. Leiden: Van Duuren Media, 2017, p. 28. ISBN: 9786020421025

<sup>96</sup> SURYANTARA, S. K. M. K., & I Gusti Ngurah Suryantara, S.K.M.K. Merancang Applikasi dengan Metodologi Extreme Programming [Libro elecrónico]. Leiden: Van Duuren Media, 2017, p. 28. ISBN: 9786020421025

<sup>97</sup> SURYANTARA, S. K. M. K., & I Gusti Ngurah Suryantara, S.K.M.K. Merancang Applikasi dengan Metodologi Extreme Programming [Libro elecrónico]. Leiden: Van Duuren Media, 2017, p. 29. ISBN: 9786020421025

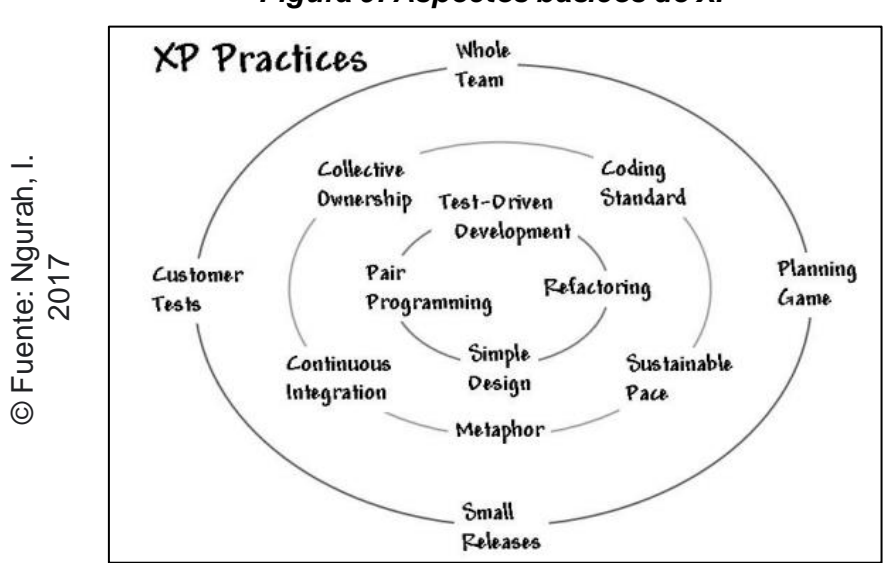

*Figura 9: Aspectos básicos de XP*

### **Objetivo de Extreme Programming (XP)**

Se define que "La metodología [...] XP fue desarrollada con el objetivo de producir software de mayor calidad y más productivas". Asimismo, según Suryantara y I Gusti Ngurah Suryantara (2017, p. 29), define que "XP también apunta a reducir costos siempre que haya un cambio en el encaminamiento del sistema utilizando ciclos de desarrollo de sistemas frágiles (etapas)". Como también, según Suryantara y I Gusti Ngurah Suryantara (2017, p. 29), define que "XP considera que los cambios de software son naturales e inevitables durante el desarrollo de software".<sup>98</sup> Collective Teat-Oriental Collective Teat-Oriental State<br>
Electronicological Continuous<br>
Continuous<br>
Continuous<br>
Continuous<br>
Continuous<br>
Continuous<br>
Continuous<br>
Continuous<br>
Continuous<br>
Continuous<br>
Continuous<br>
Continuous<br>
Co

<sup>98</sup> URYANTARA, S. K. M. K., & I Gusti Ngurah Suryantara, S.K.M.K. Merancang Applikasi dengan Metodologi Extreme Programming

**Capítulo III Metodología**

# **III. Metodología**

# **3.1. Tipo y diseño de investigación.**

# **Explicativa:**

La presente investigación se denomina como explicativa ya que se presentará las causas que conforman el problema dentro del proceso de incidencias en la empresa Electrodata S.A.C. Por lo cual, se define que "Los estudios explicativos permiten un nivel de comprensión más profundo del objeto de estudio. Se centran en analizar las causas que explicarían que explicarían por qué se produce o no, ese fenómeno en concreto".<sup>99</sup>

# **Experimental:**

La presente investigación se denomina experimental ya que mediante la variable dependiente que es el proceso de incidencias, se experimentará la medición de la ratio de incidencias reabiertas, ratio de resolución de incidencias y número total de incidencias. Por lo cual, se define que "La investigación experimental es una investigación muy controlada, sistemática y objetiva que se realiza con el propósito de predecir y controlar fenómenos".<sup>100</sup> Así mismo se define que "En un estudio experimental, se examina la causalidad entre la variable independiente (tratamiento) y la dependiente (resultado) en condiciones muy controladas [...]. La investigación experimental es el método cuantitativo más potente debido al control riguroso de las variables".<sup>101</sup>

### **Aplicada**

La presente investigación se denomina como aplicada ya que, por medio de la aplicación de un sistema web en el proceso de incidencias, se verá propiamente la reacción que va a suceder. Por lo cual, se define que "La investigación aplicada radica en exploraciones únicas desarrollada a fin de obtener nuevos

<sup>99</sup> PIQUERAS Cuenca, Cristina., RODRÍGUEZ Muyor, Jesús., y SÁNCHEZ Segura, Antonio Jesús. Manual de gestión de la información en Trabajo Social. 17ed. Alianza Editorial, 2017, p. 55. ISBN: 9788416642830

<sup>100</sup> K GROVE, Susan., R GRAY, Jennifer., y FAAN, PhD. Investigación en enfermería. 7ed. España: S.L.U, 2019, p. 32. ISBN: 8491135111

<sup>101</sup> K GROVE, Susan., R GRAY, Jennifer., y FAAN, PhD. Investigación en enfermería. 7ed. España: S.L.U, 2019, p. 32. ISBN: 8491135111

conocimientos, pero enfocadas principalmente a una intensión u objetivo práctico concreto".<sup>102</sup>

### **Diseño de investigación: Pre-Experimental**

Se define que "Los pre-experimentos son las contexturas fundamentales de confrontación que, precisamente agrandadas, encaminan en los cuasiexperimentos [...]. En los diseños pre-post con una sola porción, podemos acertar con distintos riesgos contra la validez interna".<sup>103</sup> Asimismo, se define que "En este estándar de diseño, recogeremos el estado del sujeto (VD) anticipado de atribuir una participación y posterior de la misma. El objetivo es comparar la medida post intervención con relación a la medida preintervención".<sup>104</sup> Del mismo modo, se define que "La O1 es la línea inicial o reconocimiento pre-intervención, la X es la aplicación de la intervención y la O2 es la observación post-intervención. El paralelismo que fundamos es O2 – O1".<sup>105</sup>

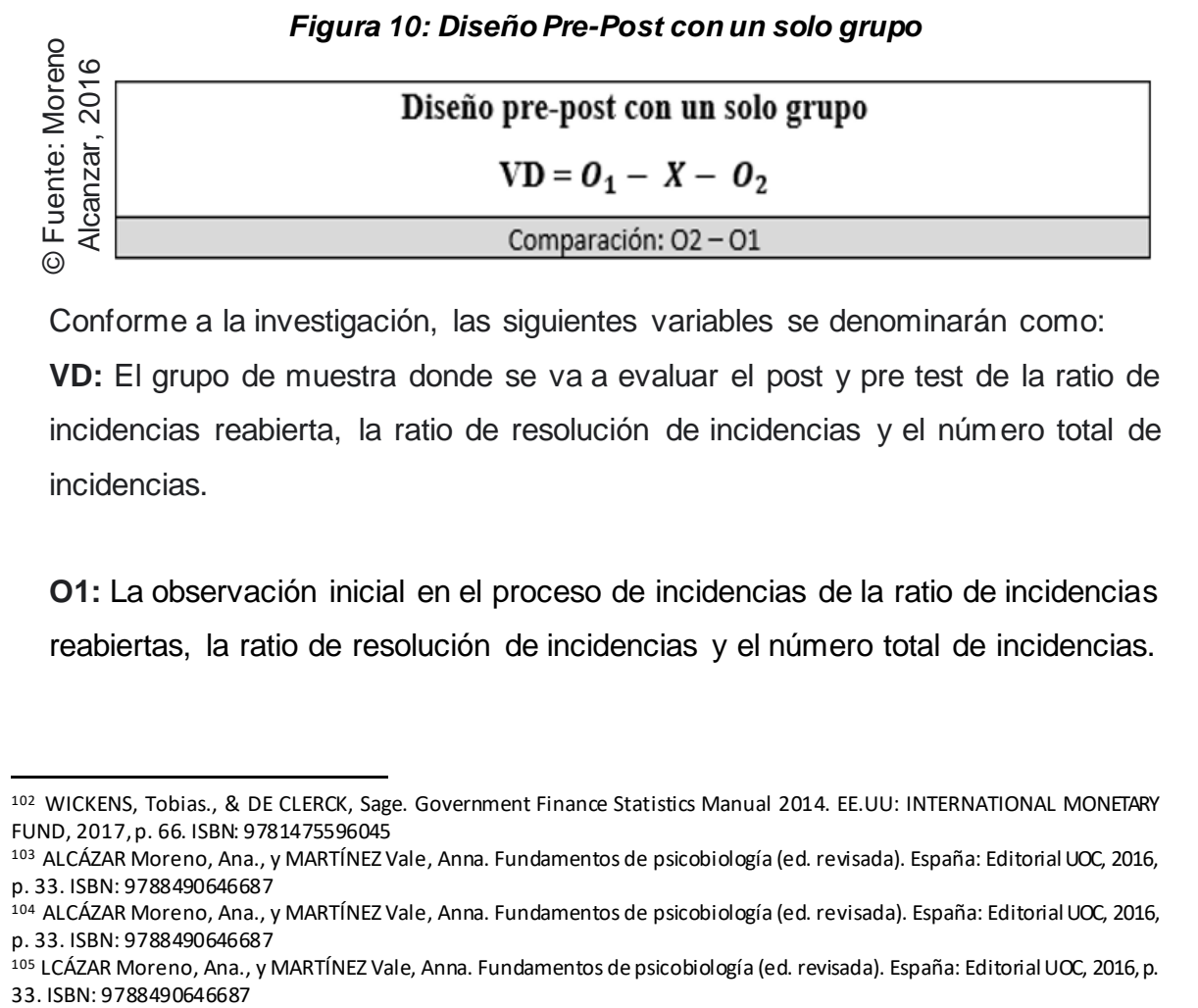

Conforme a la investigación, las siguientes variables se denominarán como:

**VD:** El grupo de muestra donde se va a evaluar el post y pre test de la ratio de incidencias reabierta, la ratio de resolución de incidencias y el número total de incidencias.

**O1:** La observación inicial en el proceso de incidencias de la ratio de incidencias reabiertas, la ratio de resolución de incidencias y el número total de incidencias.

<sup>102</sup> WICKENS, Tobias., & DE CLERCK, Sage. Government Finance Statistics Manual 2014. EE.UU: INTERNATIONAL MONETARY FUND, 2017, p. 66. ISBN: 9781475596045

<sup>103</sup> ALCÁZAR Moreno, Ana., y MARTÍNEZ Vale, Anna. Fundamentos de psicobiología (ed. revisada). España: Editorial UOC, 2016, p. 33. ISBN: 9788490646687

<sup>104</sup> ALCÁZAR Moreno, Ana., y MARTÍNEZ Vale, Anna. Fundamentos de psicobiología (ed. revisada). España: Editorial UOC, 2016, p. 33. ISBN: 9788490646687

<sup>105</sup> LCÁZAR Moreno, Ana., y MARTÍNEZ Vale, Anna. Fundamentos de psicobiología (ed. revisada). España: Editorial UCC, 2016, p.

**X:** Conforma a ser el sistema web en la cual se va a aplicar en el proceso de incidencias; por lo que, servirá luego para meditar la observación final de la investigación.

**O2:** La observación final para meditar la ratio de incidencias reabiertas, la ratio de resolución de incidencias y el número total de incidencias en el proceso de incidencias, por los que estos resultados servirán para comparar con la primera observación (O1).

El diseño de estudio fue la índole pre-experimental, observándose cada efecto ocasionado sobre una solución propuesta respecto al entorno de estudio. Se examinó cada resultado gracias al estímulo (sistema web) sobre el entorno (proceso de incidencias). Sometiendo una evaluación en la variable dependiente desde la primera muestra (Pretest), sin el tratamiento de la solución (experimento) y una evaluación siguiente o segunda muestra (Postest) luego de aplicar el estímulo (experimento).

Por otra parte, como método de estudio se llevó a cabo el método hipotético deductivo, buscando realizarse soluciones ante cualquier problema planteado mediante criterios lógicos.

### **3.2. Variables y Operacionalización**

### **Variable Independiente (VI):** Sistema web

Se define que "Un software o sistema web [...] es una tecnología para conseguir, producir, manejar y repartir la información, que se soporte en diversas herramientas web".<sup>106</sup> Asimismo, se define que "Se basa de una designación del grupo de herramientas y aplicaciones web que sostienen y proporcionan la colaboración y la interacción, y que dependen más de las convenciones colectivas (en su uso) que de las mismas funcionalidades que ofrecen".<sup>107</sup>

<sup>106</sup> SÁNCHEZ Giner, David. Social Media Marketing en destinos turísticos. Implicaciones y retos de la evolución del entorno online (Manuales). España: Editorial UOC, S.L., 2018, p. 29. ISBN: 978-84-9116-910-9

<sup>&</sup>lt;sup>107</sup> SÁNCHEZ Giner, David. Social Media Marketing en destinos turísticos. Implicaciones y retos de la evolución del entorno online (Manuales). España: Editorial UOC, S.L., 2018, p. 29. ISBN: 978-84-9116-910-9

# **Variable Dependiente (VD):** Proceso de incidencias

Se define que "La gestión de incidencias es una práctica de gestión de servicios. El propósito de la práctica de gestión de incidencias es disminuir el efecto perjudicial de las incidencias restaurando la operación normal del servicio la más veloz posible".<sup>108</sup>

# **Definición Operacional**

**Variable Independiente (VI):** Sistema web autorizará registrar, actualizar, eliminar y mostrar las incidencias presentadas por los clientes o trabajadores, así también, controlará dicha información para realizar informes de dicho proceso a los indicadores agregados.

<sup>108</sup> AGUTTER, Claire. ITIL® Foundation Essentials – ITIL 4 Edition. 2ed. Reino Unido: IT Governance Limited, 2019, p. 65. ISBN: 9781787781184

# *Tabla 3: Operacionalización de variables*

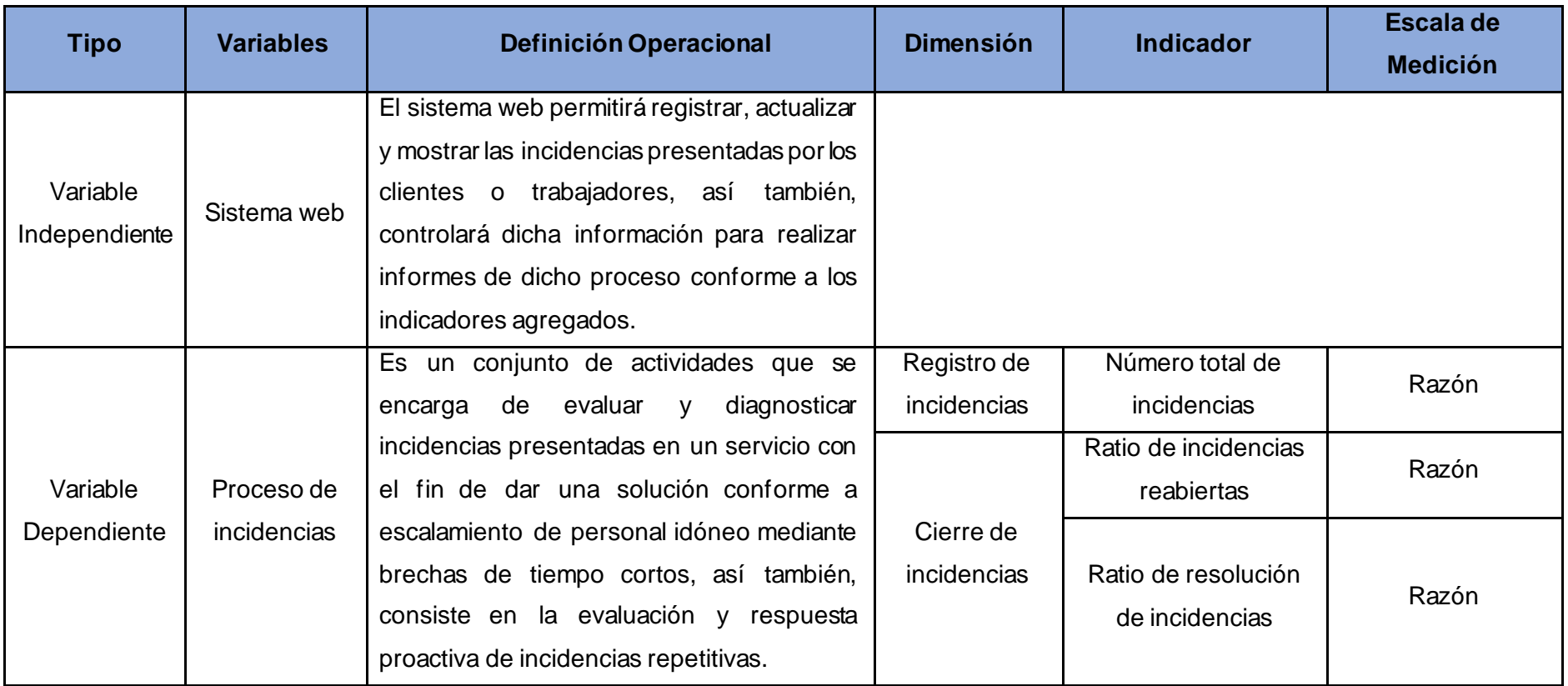

**© Fuente: Elaboración propia.**

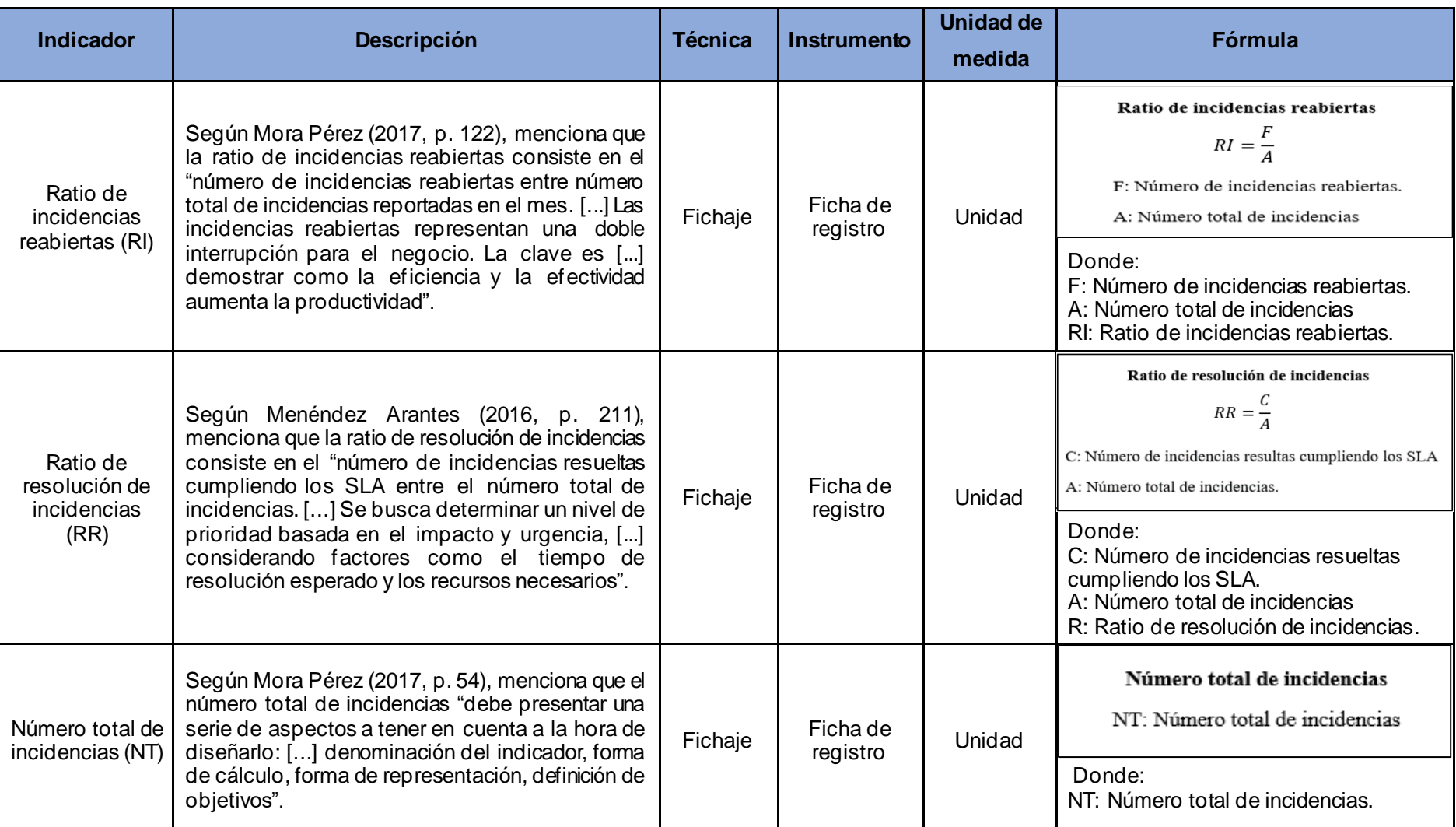

# *Tabla 4: Dimensiones, indicadores y fórmulas*

**© Fuente: Elaboración propia.**

# **3.3. Población, muestra y muestreo.**

# **Población**

Se define la población de la investigación como "grupo de la población diana al que se cuenta finalidad de analizar. Se precisa mediante juicios apartado decretado en el protocolo y ofrece características geográficas definidas y temporales que la hacen alcanzable a los investigadores".<sup>109</sup>

# **Ratio de incidencias reabiertas**

Para el indicador "Ratio de incidencias reabiertas", la población se estableció a 307 incidencias agrupados en días, así también, serán estructurados en 20 fichas de registro en días conforme cuatro semanas entre lunes a viernes. A consecuencia, la población se define por 20 fichas de registro con 307 incidencias registradas diariamente durante cuatro semanas entre lunes a viernes.

# **Ratio de resolución de incidencias**

Para el indicador "Ratio de resolución de incidencias", la población se estableció a 355 incidencias agrupados en días, así también, serán estructurados en 20 fichas de registro en días conforme cuatro semanas entre lunes a viernes. A consecuencia, la población se define por 20 fichas de registro con 355 incidencias registradas diariamente durante cuatro semanas entre lunes a viernes.

# **Número total de incidencias**

Para el indicador "Número total de incidencias", la población se estableció a 355 incidencias agrupadas en días, así también, serán estructurados en 20 fichas de registro en días conforme cuatro semanas entre lunes a viernes. A consecuencia, la población se define por 20 fichas de registro con 355 incidencias registradas diariamente durante cuatro semanas entre lunes a viernes.

### **Muestra**

Se define que la Muestra es el "grupo de sujetos altamente estudiados. En la superior parte de las particularidades, el número de sujetos inexcusable para la

<sup>109</sup> ARGIMON Pallas, Josep Maria., & JIMENEZ Villa, Josep. Métodos de investigación clínica y epidemiológica. 5ed. España: S.L.U., 2019, p. 157. ISBN: 9788491130079

ejecución del estudio es muy inferior que el de candidatos que forman la población de estudio".<sup>110</sup>

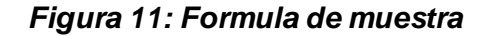

$$
n=\frac{z^2N}{z^2+4N(EE^2)}
$$

### Donde:

n = Tamaño de la muestra.

Z = Nivel de confianza al 95% (1.96), elegido para esta investigación.

N = Población total de estudio.

 $EE = Error$  estimado (al 5%).

# **Cálculo del tamaño de la muestra en población finita: Ratio de incidencias reabiertas**

Se calculó con 307 incidencias como población. Teniendo ese dato se efectuó el cálculo para obtener el valor con respecto a la muestra para el primer indicador de la investigación.

### **Aplicando la fórmula:**

 $\boldsymbol{n} =$  $(1.96) * (1.96) * (307)$  $(1.96)(1.96) + 4(307)(0.05)(0.05)$  $\overline{n}$  = 1179,3712 6.9116  $n = 170,6364951675444181$  $n \approx 171$ 

Por tal razón, el volumen de la muestra para el primer indicador: Ratio de incidencias reabiertas (RI), fue establecida en la presente investigación con 171 incidencias, agrupados en cuatro semanas considerando los días entre lunes a viernes.

<sup>110</sup> ARGIMON Pallas, Josep Maria., & JIMENEZ Villa, Josep. Métodos de investigación clínica y epidemiológica. 5ed. España: S.L.U., 2019, p. 157. ISBN: 9788491130079

# **Cálculo de tamaño de la muestra en población finita: Ratio de resolución de incidencias**

Se calculó con 355 incidencias como población. Sujetando ese dato se efectuó el cálculo para alcanzar el valor con relación a la muestra para el segundo indiciador de la investigación.

### **Aplicando la fórmula:**

$$
n = \frac{(1.96) * (1.96) * (355)}{(1.96)(1.96) + 4(355)(0.05)(0.05)}
$$

$$
n = \frac{1394,5008}{7,4716}
$$

$$
n = 184.5024081389685589
$$

 $n \approx 185$ 

Por tal razón, el volumen de la muestra de para el segundo indicador: Ratio de resolución de incidencias (RR), fue establecida en la presente investigación con 185 incidencias, agrupados en cuatro semanas considerando los días entre lunes a viernes.

# **Operación del tamaño de la muestra en población finita: Número total de incidencias**

Se calculó con 355 incidencias como población. Sujetando ese dato se efectuó el cálculo para obtener el valor con respecto a la muestra para el tercer indiciador de la investigación.

### **Aplicando la fórmula:**

$$
n = \frac{(1.96) * (1.96) * (355)}{(1.96)(1.96) + 4(355)(0.05)(0.05)}
$$

$$
n = \frac{1363.768}{7.3916}
$$

$$
n = 184.5024081389685589
$$

 $n \approx 185$ 

Por tal razón, el tamaño de la muestra para el segundo indicador: Número total de incidencias (NT), fue establecida en la presente investigación con 185 incidencias, agrupados en cuatro semanas considerando los días entre lunes a viernes.

### **Muestreo**

Conforme esta investigación se empleó del muestreo probabilístico de tipo aleatorio simple, debido a que los elementos divididos de la población para el muestreo desempeñan con la similar característica y cuentan las similares posibilidades de volver a ser escogidas en cuanto al Pretest (anexo 3) como en el Postest. Por lo cual, se define que "La manera más fundamental de muestra probabilística es la muestra aleatoria simple, sobre las cuales todos los elementos o unanimidad de población alcanzan la idéntica ocasión de ser escogidos".<sup>111</sup>

# **3.4. Instrumentos y técnicas de cosecha de datos, credibilidad y valor.**

Se define que "Un instrumento para obtener información es algún recurso que emplee el investigador para aproximarse a los fenómenos e ingresar de ellos información".<sup>112</sup>

### **Técnica**

Se define que "Las técnicas son las secuencias que aportan al método a obtener su finalidad".<sup>113</sup>

### **Técnica: Fichaje**

Para esta investigación, se recaudó los datos mediante fichas de registro (anexo 3) en lo que abarcaba toda la información para los indicadores; los datos recaudados lucieron aprobados y firmados por los responsables de la empresa. Se define que "El fichaje es la técnica que autoriza el registro de información escogida para el transcurso de investigación". <sup>114</sup>

<sup>111</sup> LÓPEZ Gutiérrez, Antonio. Técnico Superior Sanitario de Radiodiagnóstico. Servicio de Salud de Castilla - La Mancha (SESCAM). Temario Específico Vol. I. (Vol. 1). España: Alianza Editorial, 2017, p. 175. ISBN: 9788468181165

<sup>112</sup> HERRERO Fernández, Cristina. UF1877 - Planificación de proyectos de implantación de infraestructuras de redes telemáticas. 6.0 ed. España: E-learning S.L, 2016, p. 158. ISBN: 9788416360710

<sup>113</sup> BAENA Paz, Guillermina. Metodología de la investigación. 3ed. México: Grupo Editorial Patria, 2017, p. 51. ISBN: 9786077447481

<sup>114</sup> PARRAGUEZ Carrasco, Simona María, CHUNGA Chinguel, Gerardo Raúl, FLORES Cubas, Miarlene Milusca, & ROMERO Cieza, Rosario Ysabel. El estudio y la investigación documental: Estrategias metodológicas y herramientas TIC. 1ed. Perú: Biblioteca Nacional del Perú, 2017, p. 158. ISBN: 9786120026038

#### **Instrumento**

Se define que "Un instrumento de medición [...] registra datos evidentes que encarnan las nociones que el investigador esperanza".<sup>115</sup>

### **Instrumento: Ficha de registro**

Este instrumento abarca toda la información recolectada, el cual se presentará en el Pretest elaborada como la del Postest que se realizará a los indicadores, por consiguiente, es el instrumento más idóneo para la investigación en cuestión. Asimismo, se define que la Ficha de registro "Es el instrumento básico para el registro de información; posibilita la objetividad y verificación del trabajo científico".<sup>116</sup>

Por otra parte, se elaboró una ficha de registro para el indicador "Ratio de incidencias reabiertas", el cual se registró los resultados alcanzados del número de incidencias reabiertas entre el total de incidencias reabiertas filtrados por técnicos de nivel 1 y empresas relacionadas al servicio (anexo 3) con el fin de medir su cumplimiento.

Como también, se elaboró una ficha de registro para el indicador "Ratio de resolución de incidencias", el cual se registró los resultados alcanzados del número de incidencias cumpliendo los SLA entre el número total de incidencias filtrados por técnicos de nivel uno y empresas relacionadas al servicio (anexo 3) con el fin de medir su cumplimiento.

Así mismo, se elaboró una ficha de registro para el indicador "Número total de incidencias", el cual se registró los resultados alcanzados del número total de incidencias por día entre cien para evaluar la característica porcentual filtrados por técnicos de nivel uno y empresas relacionadas al servicio (anexo 3) con el fin de medir su cumplimiento.

Por lo tanto, en la Tabla 5 se aprecia las tácticas e instrumentos que se han utilizado para la cosecha de antecedentes en la investigación.

<sup>115</sup> GUEVARA Valtier, Milton., CÁRDENAS Villarerreal, Vélia Margarita., & HERNÁNDEZ Cortés, Perla Lizeth. Protocolos de investigación en enfermería (English Edition). 1ed. Colombia: Editorial El Manual Moderno, 2017, p. 9. ISBN: 978607448623 <sup>116</sup> PARRAGUEZ Carrasco, Simona María, CHUNGA Chinguel, Gerardo Raúl, FLORES Cubas, Miarlene Milusca, & ROMERO Cieza, Rosario Ysabel. El estudio y la investigación documental: Estrategias metodológicas y herramientas TIC. 1ed. Perú: Biblioteca Nacional del Perú, 2017, p. 152. ISBN: 9786120026038

**FR1:** Ficha de registro 1: Indicador "Ratio de incidencias reabiertas" (anexo 3). **FR2:** Ficha de registro 2: Indicador "Ratio de resolución de incidencias" (anexo 3). **FR3:** Ficha de registro 3: Indicador "Número total de incidencias" (anexo 3).

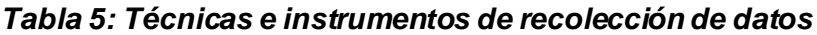

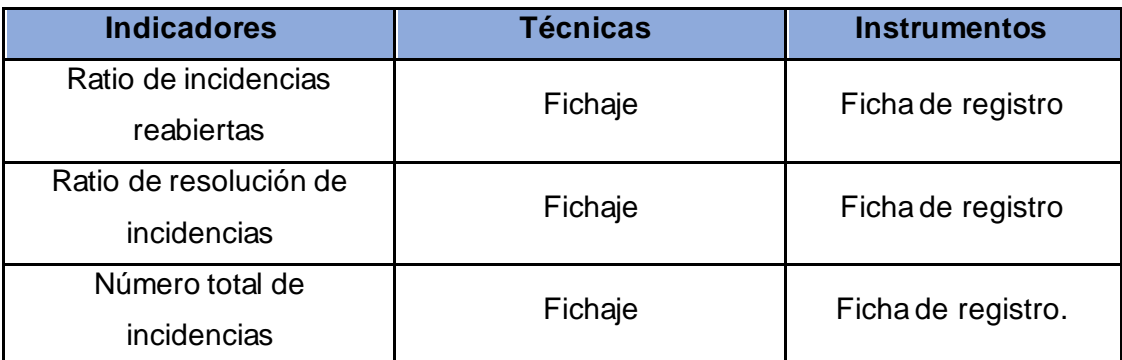

**© Fuente: Elaboración propia.**

# **Validez interna**

Se define que "La autenticidad interior es el grado en que los resultados identificados en la investigación son un real reflejo de la existencia y no el efecto de las variables exteriores".<sup>117</sup>

### **Validez externa**

Se define que "La autenticidad exterior hace relación al grado en que los descubrimientos de la investigación pueden difundir más allá de la muestra utilizada en la investigación".<sup>118</sup>

### **Validez de constructo**

Se define que "La autenticidad de constructo se orienta en decretar si el instrumento establece en verdad el constructo teórico que intenta medir; eso conlleva evaluar la conformidad entre los significado conceptuales y operacionales de una variable".<sup>119</sup>

<sup>117</sup> K GROVE, Susan., R GRAY, Jennifer., y FAAN, PhD. Investigación en enfermería. 7ed. España: S.L.U, 2019, p. 199. ISBN: 8491135111

<sup>118</sup> K GROVE, Susan., R GRAY, Jennifer., y FAAN, PhD. Investigación en enfermería. 7ed. España: S.L.U, 2019, p. 200. ISBN: 8491135111

<sup>119</sup> K GROVE, Susan., R GRAY, Jennifer., y FAAN, PhD. Investigación en enfermería. 7ed. España: S.L.U, 2019, p. 178. ISBN: 8491135111

### **Validez de conclusiones estadísticas**

Se define que "La validez de conclusión estadístico se refiere a si las conclusiones sobre las relaciones o las diferencias extraídas del análisis estadístico reflejan con precisión el mundo real".<sup>120</sup>

Por lo tanto, los instrumentos empelados en la investigación en cuestión como la ficha de registros fueron aprobados conforme al criterio de tres expertos (anexo 6) y se adquirió el resultado final conforme a los siguientes indicadores: "Ratio de incidencias reabiertas", "Ratio de resolución de incidencias" y "Número total de incidencias, tal cual se aprecia en la Tabla 6, Tabla 7 y Tabla 8, donde se evaluaron 8 criterios conforme a cada indicador, los cuales se obtuvo una valoración "Excelente", concluyendo que los instrumentos son los adecuados para la captura de los datos relacionados a cada indicador.

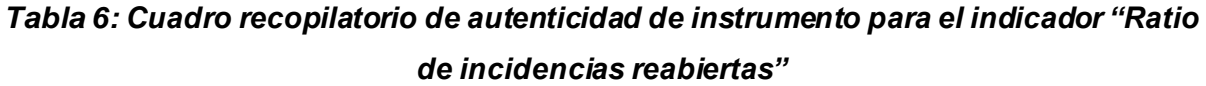

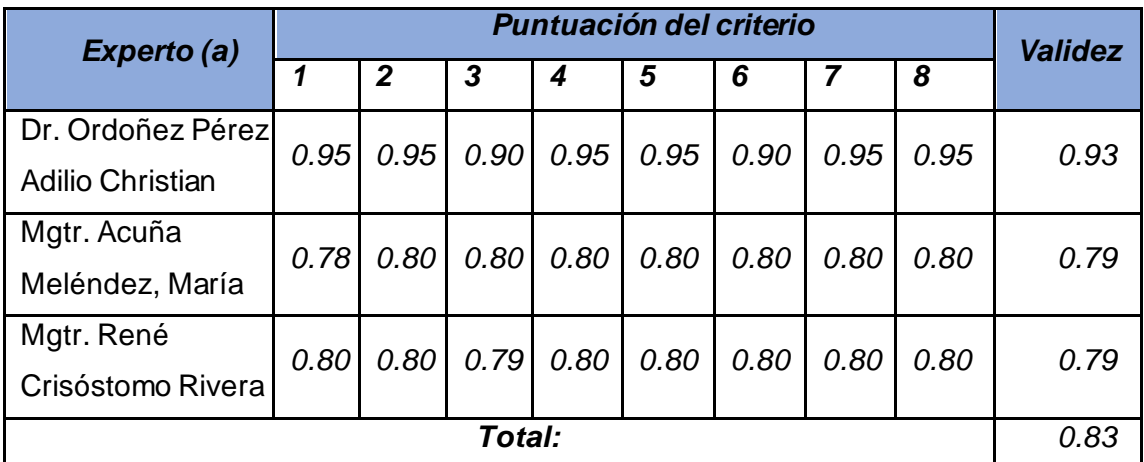

**© Fuente: Elaboración propia.**

En correspondencia con el primer indicador: Ratio de incidencias reabiertas, se manifestaron las fichas de registro para que sean validados por tres expertos, lo cual se expresó un resultado de 83% según se menciona en la Tabla 6, dando un nivel permisible de fiar, concluyendo que el instrumento para el indicador anunciado es adecuado.

<sup>120</sup> K GROVE, Susan., R GRAY, Jennifer., y FAAN, PhD. Investigación en enfermería. 7ed. España: S.L.U, 2019, p. 201. ISBN: 8491135111

| Experto (a)             | Puntuación del criterio |                  |        |      |      | <b>Validez</b> |      |      |      |
|-------------------------|-------------------------|------------------|--------|------|------|----------------|------|------|------|
|                         |                         | $\boldsymbol{2}$ | 3      | 4    | 5    | 6              | 7    | 8    |      |
| Dr. Ordoñez Pérez       | 0.95                    | 0.95             | 0.90   | 0.95 | 0.95 | 0.90           | 0.95 | 0.95 | 0.93 |
| <b>Adilio Christian</b> |                         |                  |        |      |      |                |      |      |      |
| Mgtr. Acuña             | 0.80                    | 0.80             | 0.80   | 0.80 | 0.80 | 0.80           | 0.80 | 0.80 | 0.80 |
| Meléndez, María         |                         |                  |        |      |      |                |      |      |      |
| Mgtr. René              | 0.80                    | 0.80             | 0.80   | 0.80 | 0.80 | 0.79           | 0.80 | 0.80 | 0.79 |
| Crisóstomo Rivera       |                         |                  |        |      |      |                |      |      |      |
|                         |                         |                  | Total: |      |      |                |      |      | 0.84 |

*Tabla 7: Cuadro recopilatorio de autenticidad de instrumento para el indicador "Ratio de resolución de incidencias"*

En correspondencia con el segundo indicador: Ratio de resolución de incidencias, se manifestaron las fichas de registro para que sean validadas por tres expertos, lo cual se expresó un resultado de 84% según se menciona en la Tabla 7, dando un nivel permisible de fiar, concluyendo que el instrumento para el indicador anunciado es adecuado.

*Tabla 8: Cuadro recopilatorio de autenticidad de instrumento para el indicador "Número total de incidencias"*

| Experto (a)             | <b>Puntuación del criterio</b> |                  |        |      |      |      | <b>Validez</b> |      |      |
|-------------------------|--------------------------------|------------------|--------|------|------|------|----------------|------|------|
|                         |                                | $\boldsymbol{2}$ | 3      | 4    | 5    | 6    | 7              | 8    |      |
| Dr. Ordoñez Pérez       | 0.95                           | 0.95             | 0.90   | 0.95 | 0.95 | 0.90 | 0.95           | 0.95 | 0.93 |
| <b>Adilio Christian</b> |                                |                  |        |      |      |      |                |      |      |
| Mgtr. Acuña             | 0.78                           | 0.80             | 0.80   | 0.80 | 0.80 | 0.80 | 0.80           | 0.80 | 0.79 |
| Meléndez, María         |                                |                  |        |      |      |      |                |      |      |
| Mgtr. René              | 0.80                           | 0.80             | 0.80   | 0.80 | 0.79 | 0.80 | 0.80           | 0.80 | 0.79 |
| Crisóstomo Rivera       |                                |                  |        |      |      |      |                |      |      |
|                         |                                |                  | Total: |      |      |      |                |      | 0.83 |

En relación con el tercer indicador: Número total de incidencias, se manifestaron las fichas de registro para que se encuentren validadas por tres especialistas, en el cual se expresó un resultado de 83% según se menciona en la Tabla 8, dando un nivel

permisible de fiar, concluyendo que el instrumento para el indicador anunciado es adecuado.

# **Confiabilidad**

Se define que "La fiabilidad calcula la estabilidad de un instrumento".<sup>121</sup> Asimismo, se define que "Existen varios tipos de estabilidad, por ejemplo, la temporal o test-retest, que radica en que si una escala da un efecto en este momento y tiempo después se utiliza la misma escala, entonces los efectos deben ser muy similares".<sup>122</sup>

A continuación, en la figura 11 se muestra el intervalo del coeficiente de medición de la confiabilidad del instrumento, donde 0 significa que habrá más error en la medición o magnitud y 1 que la medición es perfecta o más alta.

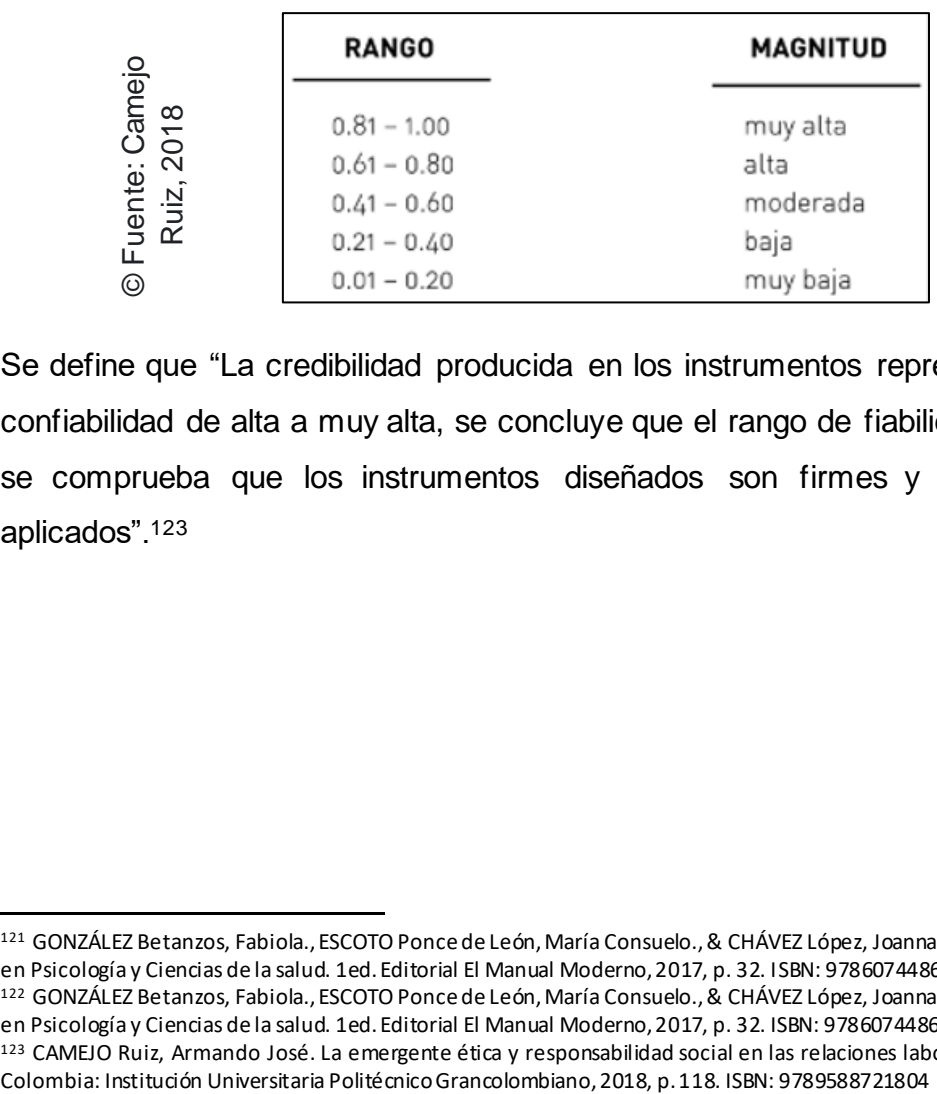

# *Figura 12: Cálculo de la confiabilidad o fiabilidad*

Se define que "La credibilidad producida en los instrumentos representa un rango de confiabilidad de alta a muy alta, se concluye que el rango de fiabilidad es permisible y se comprueba que los instrumentos diseñados son firmes y verídicos para ser aplicados".<sup>123</sup>

<sup>121</sup> GONZÁLEZ Betanzos, Fabiola., ESCOTO Ponce de León, María Consuelo., & CHÁVEZ López, Joanna Koral. Estadística aplicada en Psicología y Ciencias de la salud. 1ed. Editorial El Manual Moderno, 2017, p. 32. ISBN: 9786074486407

<sup>122</sup> GONZÁLEZ Betanzos, Fabiola., ESCOTO Ponce de León, María Consuelo., & CHÁVEZ López, Joanna Koral. Estadística aplicada en Psicología y Ciencias de la salud. 1ed. Editorial El Manual Moderno, 2017, p. 32. ISBN: 9786074486407

<sup>&</sup>lt;sup>123</sup> CAMEJO Ruiz, Armando José. La emergente ética y responsabilidad social en las relaciones laborales en el siglo XXI. 1ed.<br>Colombia: Institución Universitaria Politécnico Grancolombiano, 2018, p. 118. ISBN: 97895887218

# **Test – ReTest**

Se define que "En un estudio test – retest, un evaluador mide a los mismos participantes dos o más veces, generalmente durante varios días. Se debe esperar que los participantes elegidos para el estudio permanezcan iguales o similares en la característica medida". <sup>124</sup>

Por ello, para comprender la idoneidad que muestran los instrumentos y poder comprobar la fiabilidad de ello, se ejecutó la razón del índice de correlación de Pearson.

Se cuenta en la Tabla 9 el desarrollo del índice de correlación de Pearson que estuvo atribuido al indicador "Ratio de incidencias reabiertas"; conforme a ello, se obtuvo el éxito de 0,707 determinando un nivel aceptable. Es por ello que el indicador en cuestión se concluye como verídico.

| <b>Correlaciones</b> |                                                                   |         |           |  |  |  |  |
|----------------------|-------------------------------------------------------------------|---------|-----------|--|--|--|--|
|                      |                                                                   | Test RI | ReTest RI |  |  |  |  |
| Test_RI              | Correlación de Pearson                                            |         | ,707**    |  |  |  |  |
|                      | Sig. (bilateral)                                                  |         | .001      |  |  |  |  |
|                      | N                                                                 | 20      | 20        |  |  |  |  |
| ReTest_RI            | Correlación de Pearson                                            | ,707**  |           |  |  |  |  |
|                      | Sig. (bilateral)                                                  | ,000    |           |  |  |  |  |
|                      | N                                                                 | 20      | 20        |  |  |  |  |
|                      | **. La correlación es significativa en el nivel 0,01 (bilateral). |         |           |  |  |  |  |

*Tabla 9: Efecto de la verificación para el indicador "Ratio de incidencias reabiertas"*

Se cuenta en la Tabla 10 el desarrollo del índice de correlación de Pearson que estuvo atribuido al indicador "Ratio de resolución de incidencias"; conforme a ello, se obtuvo el éxito de 0,717 determinando un nivel tolerable. Es por ello que el indicador en cuestión se concluye como verídico.

<sup>124</sup> FETTERS Linda., & TILSON, Julie. Evidence Based Physical Therapy. . 2ed. Filadelfia: F.A. Davis, 2018, p. 167. ISBN: 978- 0803661158

# *Tabla 10: Efecto de la verificación para el indicador "Ratio de resolución de incidencias"*

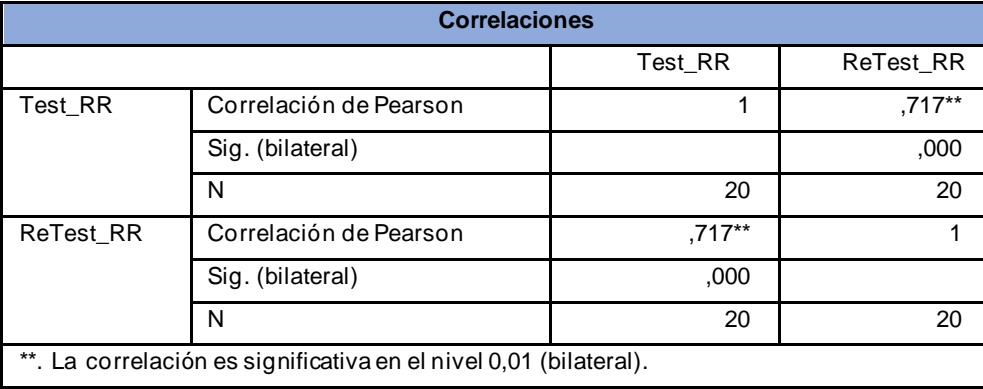

Se cuenta en la Tabla 11 el desarrollo del índice de correlación de Pearson que estuvo atribuido al indicador "Número total de incidencias"; conforme a ello, se obtuvo el éxito de 0,882 determinando un nivel tolerable. Es por ello que el indicador en cuestión se concluye como verídico.

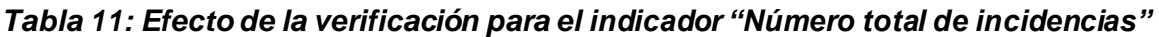

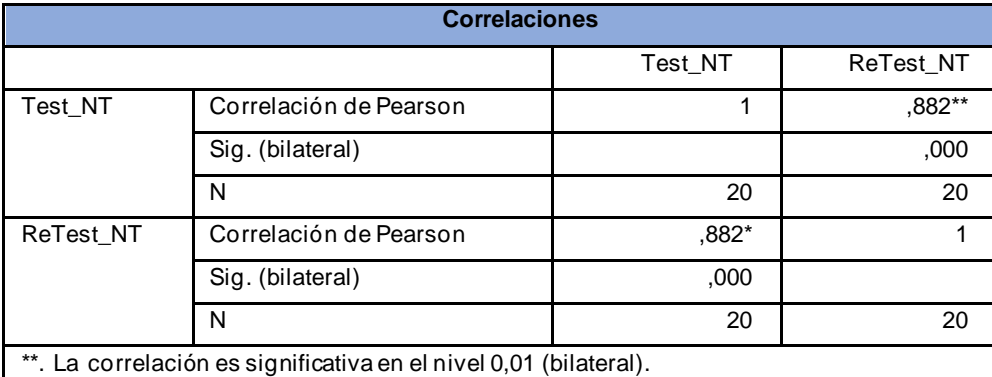

# **3.5. Métodos de análisis de datos**

De acuerdo a la exploración en cuestión, se desarrolla la revisión y enjuiciamiento de los datos originados desde los instrumentos de cosecha, así también se emplea la estadística para verificar las consecuencias alcanzados por el enjuiciamiento de los datos y elaborar la velicación de la hipótesis global, como de las específicas.

En esta investigación se desarrolló un análisis cuantitativo, lo cual se define que "Los análisis cuantitativos utilizan la estadística para ordenar, describir, representar e interpretar conjuntos de datos".<sup>125</sup>

### **Prueba de normalidad**

Se define que "La justificación de normalidad para datos es muy relevante a causa de que muchas de las fórmulas de la metodología que verificamos en el texto están enfocadas solo para datos normales o aproximadamente normales".<sup>126</sup>

### **Prueba de Anderson – Darling**

Se define que "La justificación de Anderson-Darling es una prueba estadística que se puede utilizar para evaluar si una muestra de datos proviene de una de las muchas muestras de datos conocidas [...]".<sup>127</sup> Asimismo, se define que la justificación de Anderson-Darling "Se puede usar para verificar si un indicio de datos es normal".<sup>128</sup>

|                     |                                                |                                                                                                    | $1 - \alpha$ |       |       |       |  |
|---------------------|------------------------------------------------|----------------------------------------------------------------------------------------------------|--------------|-------|-------|-------|--|
|                     | Case                                           | Adjusted test statistic                                                                                                    | 0.900        | 0.950 | 0.975 | 0.990 |  |
|                     | All parameters known                           | $A_n^2$ for $n \geq 5$                                                                                                    | 1.933        | 2.492 | 3.070 | 3.857 |  |
|                     | $N(\overline{X}(n), S^2(n))$                   |                                                                                                    | 0.632        | 0.751 | 0.870 | 1.029 |  |
| 2016                | Expo(X(n))                                     |                                                                                                    | 1.070        | 1.326 | 1.587 | 1.943 |  |
| © Fuente: Brownlee, | Weibull(a, B)                                  |                                                                                                    | 0.637        | 0.757 | 0.877 | 1.038 |  |
|                     | Log-logistic( $\hat{\alpha}$ , $\hat{\beta}$ ) |                                                                                                    | 0.563        | 0.660 | 0.769 | 0.906 |  |
|                     |                                                | la probabilidad de que los datos se obtuvieron de una distribución gaus                                                                                                    |              |       |       |       |  |
|                     | de Cantabria, 2015. ISBN: 9788481027624        | <sup>125</sup> GONZÁLEZ, Íñigo., LÁZARO-Visa, Susana., SALMÓN Haya, Ignacio., SALVADOR, Laurentino., SUÁREZ Louzao, María.,<br>Calvo, Adelina., GONZÁLEZ Argos, Javier. Temas clave en la instrucción inicial de docencia de secundaria. 1ed. Vasco: l |              |       |       |       |  |
|                     | Patria, 2016, p. 253. ISBN: 9786077444879      | <sup>126</sup> GUTIÉRREZ González, Eduardo, & VLADIMIROVNA Panteleeva, Olga. Estadística inferencial 1 (Vol. 1). México: Gru                                                                                                    |              |       |       |       |  |
| 127                 |                                                | BROWNLEE, Jason. Statistical Methods for Machine Learning: Discover how to Transform Data into Knowledge w                                                                                                    |              |       |       |       |  |
|                     | Machine Learning Mastery, 2018, p. 253         |                                                                                                    |              |       |       |       |  |
|                     | Machine Learning Mastery, 2018, p. 253         | <sup>128</sup> BROWNLEE, Jason. Statistical Methods for Machine Learning: Discover how to Transform Data into Knowledge w                                                                                                    |              |       |       |       |  |
|                     | Machine Learning Mastery, 2018, p. 253         | <sup>129</sup> BROWNLEE, Jason. Statistical Methods for Machine Leaming: Discover how to Transform Data into Knowledge w                                                                                                    |              |       |       |       |  |

*Figura 13: Tabla de valores Críticos para la prueba Anderson-Darling*

#### **Prueba de normalidad de Shapiro – Wilk**

Se define que "La prueba de Shapiro-Wilk evalúa una muestra de datos y cuantifica la probabilidad de que los datos se obtuvieron de una distribución gaussiana". <sup>129</sup>

<sup>125</sup> GONZÁLEZ, Íñigo., LÁZARO-Visa, Susana., SALMÓN Haya, Ignacio., SALVADOR, Laurentino., SUÁREZ Louzao, María., SALVADOR Calvo, Adelina., GONZÁLEZ Argos, Javier. Temas clave en la instrucción inicial de docencia de secundaria. 1ed. Vasco: Universidad de Cantabria, 2015. ISBN: 9788481027624

<sup>126</sup> GUTIÉRREZ González, Eduardo, & VLADIMIROVNA Panteleeva, Olga. Estadística inferencial 1 (Vol. 1). México: Grupo Editorial Patria, 2016, p. 253. ISBN: 9786077444879

<sup>&</sup>lt;sup>127</sup> BROWNLEE, Jason. Statistical Methods for Machine Learning: Discover how to Transform Data into Knowledge with Python. Machine Learning Mastery, 2018, p. 253

<sup>128</sup> BROWNLEE, Jason. Statistical Methods for Machine Learning: Discover how to Transform Data into Knowledge with Python. Machine Learning Mastery, 2018, p. 253

<sup>129</sup> BROWNLEE, Jason. Statistical Methods for Machine Leaming: Discover how to Transform Data into Knowledge with Python.

Asimismo, se define que "Shapiro-Wilk es una prueba confiable de normalidad, aunque hay algunas sugerencias de que la prueba puede ser adecuada para muestras de datos más pequeñas (n ≤ 50)".<sup>130</sup>

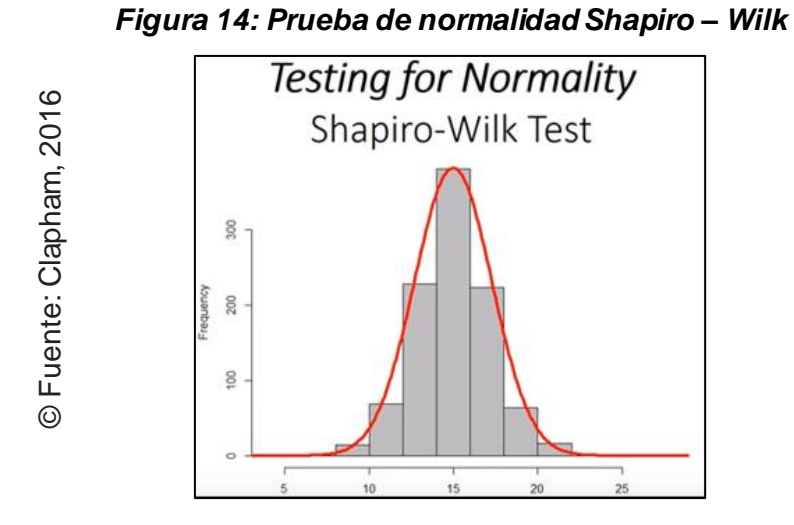

#### **Kolmogórov – Smirnov**

Se define que "El contraste de Kolmogórov-Smirnov es un test universal para verificar la bondad de ajuste de unos datos a una distribución concreta, común u otra".<sup>131</sup> Asimismo, se define que "En el caso de la normalidad [...], el uso preferente de dicho test es cuando se tiene de un número mayor de 50 exploraciones".<sup>132</sup> **ISBN: 9788427722361**<br>
ISBN: 9788427722361<br>
ISBN: 9788427722361<br>
ISBN: 9788427722361<br>
ISBN: 9788427722361<br>
ISBN: 9788427722361<br>
ISBN: 9788427722361<br>
ISBN: 9788427722361

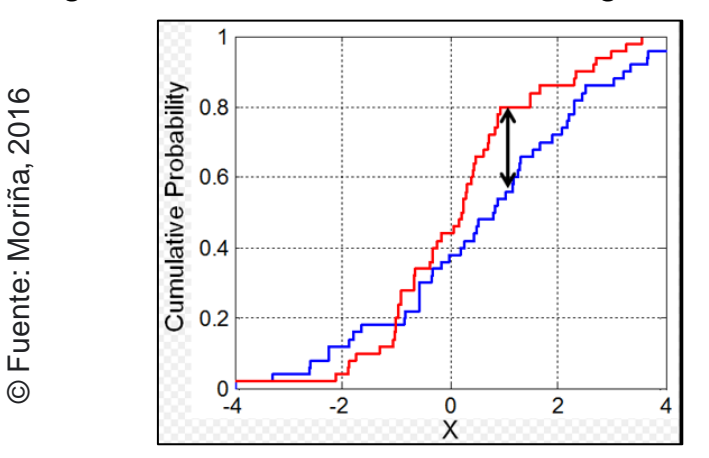

*Figura 15: Prueba de normalidad Kolmogórov-Smirnov*

<sup>130</sup> BROWNLEE, Jason. Statistical Methods for Machine Leaming: Discover how to Transform Data into Knowledge with Python. Machine Learning Mastery, 2018, p. 253

<sup>131</sup> MORIÑA, Anabel. Investigar con Historias de Vida: Metodología biográfico-narrativa. España: Narcea ediciones, 2017, p. 66. ISBN: 9788427722361

<sup>132</sup> MORIÑA, Anabel. Investigar con Historias de Vida: Metodología biográfico-narrativa. España: Narcea ediciones, 2017, p. 66. ISBN: 9788427722361

# **Hipótesis Estadísticas**

Se define que "Una hipótesis estadística es una aseveración con relación a una o más poblaciones o, lo que es más reiterado, un conjunto de aseveraciones con relación a uno o más parámetros de una o más poblaciones".<sup>133</sup>

# **Hipótesis de investigación 1**

# **Hipótesis Específico (HE1)**

El sistema web disminuye la ratio de incidencias reabiertas en el proceso de incidencias en la empresa Electrodata S.A.C.

# **Indicador 1: Ratio de incidencias reabiertas**

# **Definición de variables:**

**RIa:** Ratio de incidencias reabiertas antes de utilizar el sistema web.

**RId:** Ratio de incidencias reabiertas después de utilizar el sistema web.

# **Hipótesis Estadística 1**

### **Hipótesis Nula (HN1):**

El sistema web no disminuye la ratio de incidencias reabiertas en el proceso de incidencias en la empresa Electrodata S.A.C.

### HN1: RIa ≤ RId

Se asume que el indicador sin el sistema web es mejor que el indicador con el sistema web.

# **Hipótesis Altera (HA1):**

El sistema web disminuye en la ratio de incidencias reabiertas en el proceso de incidencias en la empresa Electrodata S.A.C.

# HA1: RIa > RId

Se asume que el indicador con el sistema web es mejor que el indicador sin el sistema web.

<sup>133</sup> LLINÁS Solano, Humberto. Estadística Inferencial. 1ed. Universidad del Norte, 2018, p. 151. ISBN: 9789587419160

# **Hipótesis de investigación 2:**

# **Hipótesis Específico (HE2)**

El sistema web aumenta la ratio de resolución de incidencias en el proceso de incidencias en la empresa Electrodata S.A.C.

# **Indicador 2: Ratio de resolución de incidencias**

### **Definición de variables:**

**RRa:** Ratio de resolución de incidencias antes de utilizar el sistema web.

**RRd:** Ratio de resolución de incidencias después de utilizar el sistema web.

# **Hipótesis Estadística 2:**

# **Hipótesis Nula (HN2):**

El sistema web no aumenta la ratio de resolución de incidencias en el proceso de incidencias en la empresa Electrodata S.A.C.

### HN2: RRa ≥ RRd

Se asume que el indicador sin el sistema web es mejor que el indicador con el sistema web.

# **Hipótesis Altera (HA2):**

El sistema web aumenta en la ratio de resolución de incidencias en el proceso de incidencias en la empresa Electrodata S.A.C.

### HA2: RRa < RRd

Se asume que el indicador con el sistema web es mejor que el indicador sin el sistema web.

# **Hipótesis de investigación 3**

# **Hipótesis Específico (HE3)**

El sistema web disminuye el número total de incidencias en el proceso de incidencias en la empresa Electrodata S.A.C.

# **Indicador 3: Número total de incidencias**

### **Definición de variables:**

**NTa:** Número total de incidencias antes de utilizar el sistema web.

**NTd:** Número total de incidencias después de utilizar el sistema web.

# **Hipótesis Estadística 3:**

# **Hipótesis Nula (HN3):**

El sistema web no disminuye el número total de incidencias en el proceso de incidencias en la empresa Electrodata S.A.C.

# HN3: NTa ≤ NTd

Se asume que el indicador sin el sistema web es mejor que el indicador con el sistema web.

# **Hipótesis Altera (HA):**

El sistema web disminuye el número total de incidencias en el proceso de incidencias en la empresa Electrodata S.A.C.

### HN3: NTa > NTd

Se asume que el indicador con el sistema web es mejor que el indicador sin el sistema web.

# **Nivel de significancia:**

El nivel de significancia utilizado fue de  $x = 5%$  (error), equivalente a 0.05, esto permitió realizar la comparación para poder tomar la decisión de aceptar o rechazar la hipótesis.

- Nivel de confiabilidad:  $(1-x) = 0.95$ .
- Margen de error:  $x = 0.05$ .

# **Estadística de prueba**

En consecuencia, se tuvo como método de cálculo de valores a la prueba T de Student. Se evidencia el cálculo respectivo en la Figura 16.

# *Figura 16: Formula de la distribución T de Student.*

$$
t = \frac{\overline{x} - \mu}{\frac{s_x}{\sqrt{n}}}
$$

# Dónde:

Grados de libertad =  $df = n - 1$ .

- $\overline{x}$  = Media.
- $\mu$  = Valor a analizar.
- $S_x$  = Desviación estándar.
- $n =$ Tamaño de la muestra.

# **Región de Rechazo:**

La región de rechazo es  $t = t_{x}$ 

Dónde,  $t_x$  es tal que:

P  $[t > t_x]$  = 0.05, donde  $t_x$  = Valor tabular.

Luego, la región de rechazo:  $t > t_{x}$ 

Según González Betanzos et al. (2018, p. 52), define que la Estadística de prueba "Respecta a ser una variable aleatoria que se calcula desde los datos de muestra y se utiliza en una prueba de hipótesis. El valor estadístico de prueba es T y se define de la siguiente manera".

# **Cálculo de la Media:**

Según González Betanzos et al. (2018, p. 53), define que "La operación de la media aritmética se representa como la próxima forma".

$$
S^2 = \frac{\sum_{i=1}^n (X_i - \overline{X})^2}{n}
$$

# **Cálculo de Varianza:**

Según González Betanzos et al. (2018, p. 53), define que el Cálculo de Varianza es "El índice cuantitativo altamente sensible a todas las puntuaciones de un conjunto de datos [...] y se representa de manera simbólica".

$$
S^2 = \frac{\sum_{i=1}^n (X_i - \overline{X})^2}{n}
$$

**Desviación Estándar:**

$$
s = \sqrt{\frac{\Sigma(x - \bar{x})^2}{n-1}}
$$

**Dónde:**

$$
\overline{x} = \text{Media}
$$

 $\delta 2$  = Varianza

 $S2 =$  Desviación Estándar

 $Xi =$ Dato i que está entre (0, n)

 $\overline{X}$  = Promedio de los datos

 $n =$  Número de datos

### **Distribución T-Student**

De acuerdo a la figura 17, los resultados adquiridos son verificadas y analizadas conforme a la verificación T-Student, a causa que por medio de esto se consigue sostener la formulación de hipótesis establecida, señalando si se aprueba o deniega la hipótesis nula.

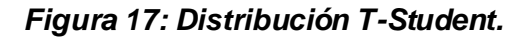

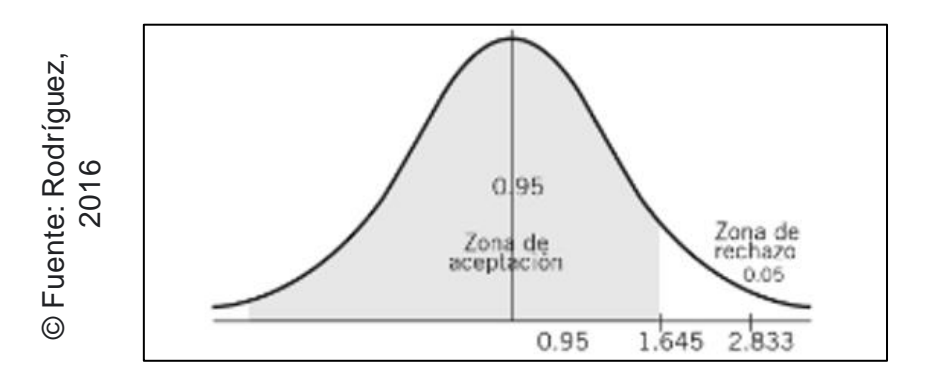

# **3.6. Aspectos éticos**

Se consideró cada lineamiento establecido por la Universidad Cesar Vallejo de la sede Lima Norte, siguiendo las políticas y reglamentos de investigación. Además, se protegieron los datos que brindó la empresa Electrodata S.A.C, manteniendo así la información integra de la información inicial y de los resultados obtenidos.

De forma permanente existió un respeto para cada participante, generando la inexistencia de problemas por discriminar, de forma anterior a la realización sobre el estudio, fue solicitado la aprobación sobre extensa documentación acorde para cada persona interesada e involucrada.

Así mismo, se resguardó la exactitud y validez de los datos brindados por la empresa Electrodata S.A.C. Además, el investigador fue sometido respecto al resguardo de la veracidad del estudio y la confiabilidad sobre los datos otorgados en la difusión de resultados.

Sim embargo, fue considerado de forma precisa la determinación de diversas normativas de valor ético. Registro exacto, veracidad sobre cada dato, igualdad, honradez, siendo un estudio independiente sobre criterios y revisiones fiables para cada fuente bibliográfica utilizada para motivos acorde al estudio.

Se generalizó que cada resultado, carece de alguna modificación o se encuentro plagiada de alguna investigación, además fue presentado una buena utilización sobre lograr beneficiar a los demás.
**Capítulo IV Resultados**

# **IV.Resultados**

### **4.1. Análisis Descriptivo**

En el estudio se aplicó un Sistema Web para evaluar y mejorar la efectividad en el servicio en el proceso de incidencias, por el cual se empleó el pre-test donde permitió establecer los contextos iniciales de los indicadores, posterior a ello, se implementó el sistema web donde se realizó la medición de dichos indicadores en los cuales, con los datos obtenidos se dio a conocer el post test. Los resultados descriptivos de estas medidas se observan en las tablas 12, 13 y 14.

#### **Indicador: Número total de incidencias.**

Los resultados descriptivos del número total de incidencias en el proceso de incidencias de la empresa Electrodata S.A.C. se observan en la tabla 12.

# **Tabla 12: Medidas descriptivas del número total de incidencias en el proceso de incidencias, antes y después de implementar el sistema web**

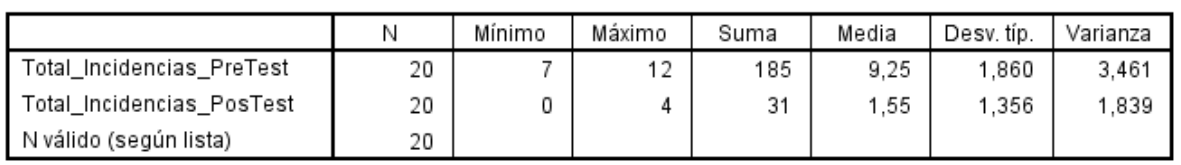

**Estadísticos descriptivos** 

De acuerdo al indicador: Número total de incidencias (NTI) en el proceso de incidencias de la empresa Electrodata S.A.C., en el pre-test se obtuvo un valor de 185 tickets, mientras que el post-test fue de 31 tickets, esto nos indica una disminución en la cantidad total de incidencias posterior a la implementación del sistema web en el transcurso del mes entre los días lunes a viernes.

### **Figura 18: Número total de incidencias antes y después de la implementación el sistema web**

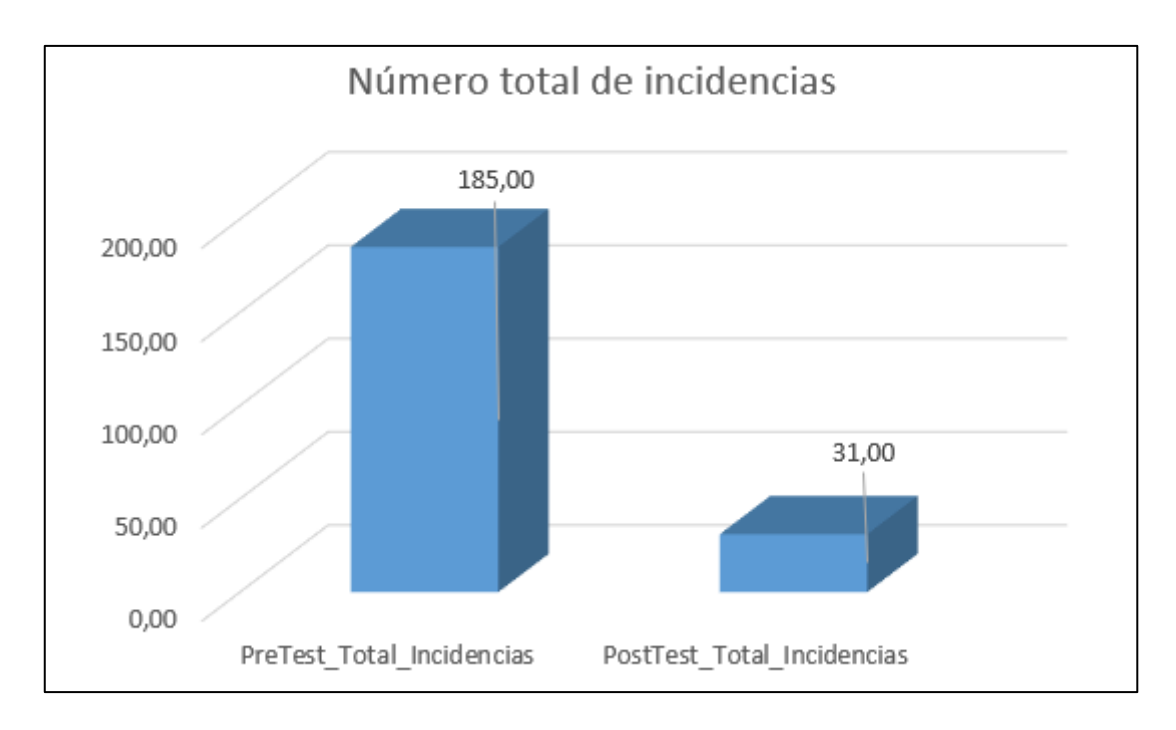

#### **Indicador: Ratio de resolución de incidencias.**

Los resultados descriptivos de la ratio de resolución de incidencias en el proceso de incidencias de la empresa Electrodata S.A.C. se observan en la tabla 13.

## **Tabla 13: Medidas descriptivas de la ratio de resolución de incidencias en el proceso de incidencias, antes y después de implementar el sistema web**

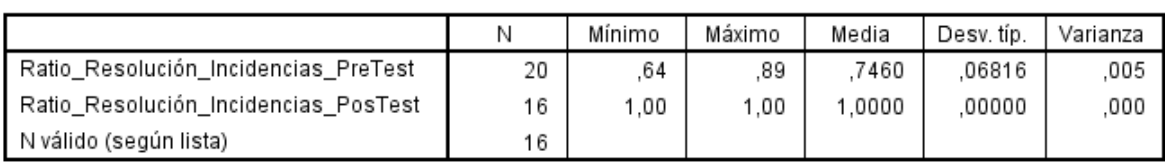

Estadísticos descriptivos

De acuerdo al indicador: Ratio de resolución de incidencias (RRI) en el proceso de incidencias de la empresa Electrodata S.A.C., en el pre-test se obtuvo un valor de 74% cumplimiento, mientras que el post-test fue de un 100%, esto nos indica un aumento en la ratio de resolución de incidencias posterior a la implementación del sistema web, cabe resaltar que en la data empleada se presentaron 4 días sin incidencias los cuales no cuenta con un valor de 0%, si no nulo.

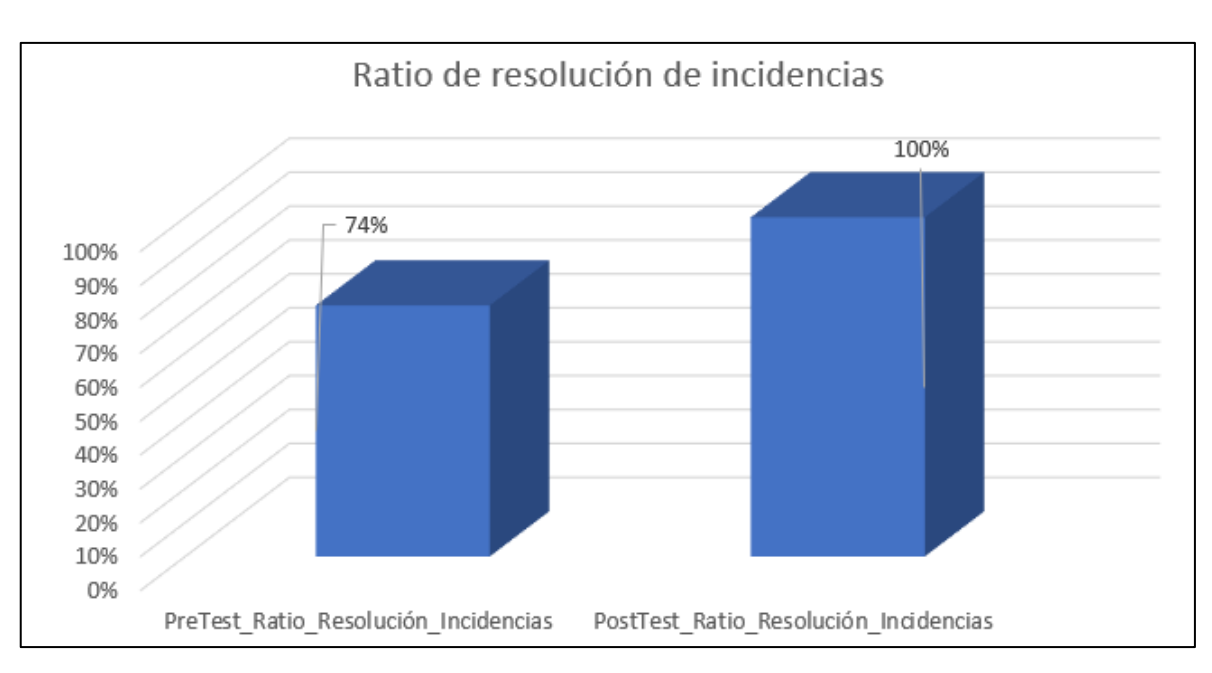

### **Figura 19: Ratio de resolución de incidencias antes y después de la implementación el sistema web**

#### **Indicador: Ratio de incidencias reabiertas.**

Los resultados descriptivos de la ratio de incidencias reabiertas en el proceso de incidencias de la empresa Electrodata S.A.C. se observan en la tabla 14

Tabla 14: Medidas descriptivas de la ratio de incidencias reabiertas en el proceso de incidencias, antes y después de implementar el sistema web.

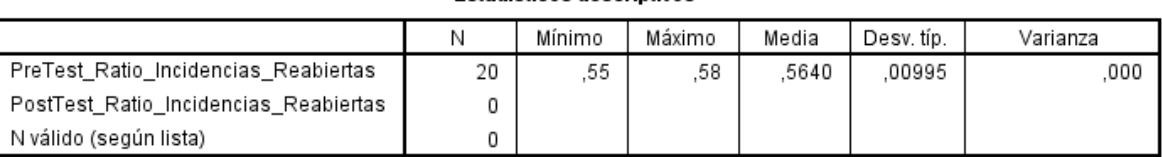

**Estadísticos descriptivos** 

De acuerdo al indicador: Ratio de incidencias reabiertas (RIR) en el proceso de incidencias de la empresa Electrodata S.A.C., en el pre-test se obtuvo un valor de 58%, mientras que el post-test fue nulo, esto se debe a que dicho indicador en la actualidad no se emplea en el proceso de incidencias de la empresa Electrodata S.A.C. desde el año 2020 debido a que se encontró una forma más optima en cumplir dicho proceso, en el cual consiste en que el mismo cliente proceda a la conformidad del ticket, caso en la que desee una apertura, se procede a generar una nueva solicitud.

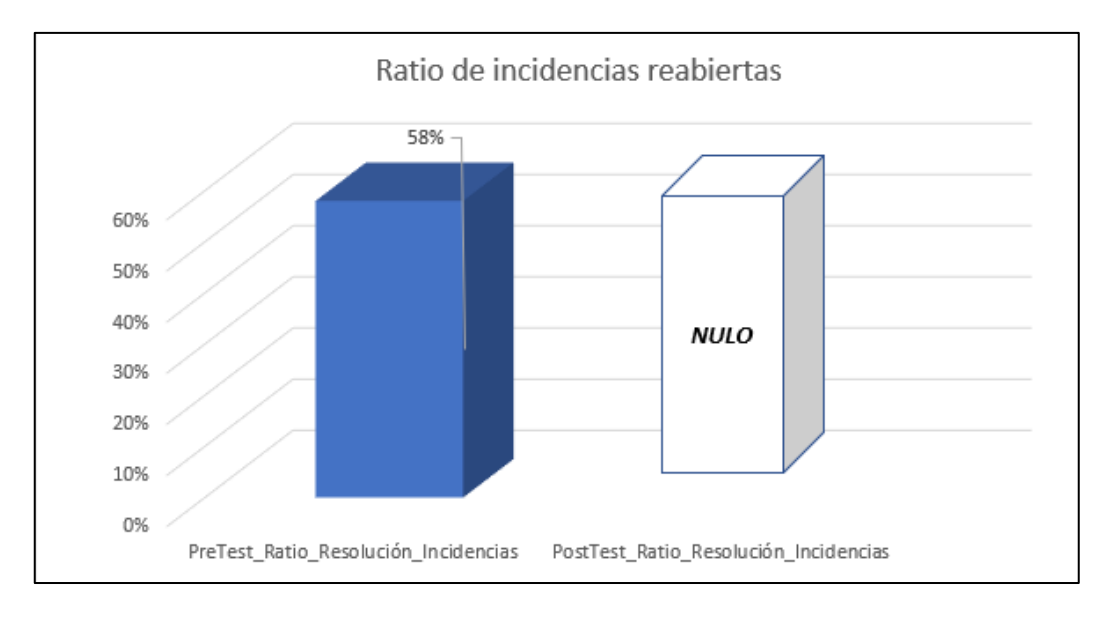

# **Figura 20: Ratio de incidencias reabiertas antes y después de la implementación el sistema web**

#### **4.2. Análisis Inferencial**

Se procedió a realizar la prueba de normalidad para los indicadores ratio de resolución de incidencias, ratio de incidencias reabiertas y número total de incidencias a través del método de Shapiro-Wilk, debido a que el tamaño de muestra está conformado por 20 fichas de registros y es menor a 50. Dicha prueba se realizó introduciendo los datos de cada uno de los indicadores en el software estadístico SPSS, para un nivel de confiabilidad del 95%, bajo las siguientes condiciones.

Si:

Sig. > 0.05 Acepta la hipótesis nula

Sig. < 0.05 Rechaza la hipótesis nula de manera significativa.

Donde:

Sig.: P-valor o nivel crítico del contraste.

Los resultados fueron los siguientes:

#### **Indicador: Número total de incidencias**

Con el objetivo de seleccionar la prueba de hipótesis, los datos fueron sometidos a la comprobación de su respectiva distribución, concretamente si los datos del número total de incidencias contaban con distribución normal como se observa en la tabla 15.

### **Tabla 15: Prueba de normalidad del número total de incidencias en el proceso de incidencias antes y después de implementado el sistema web**

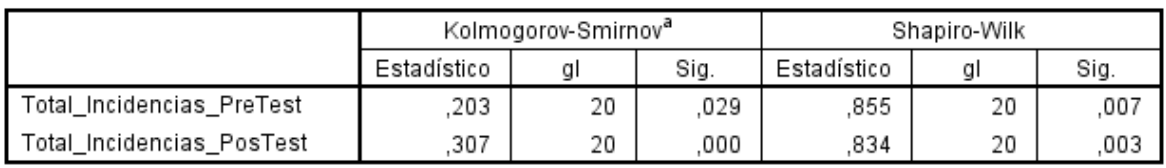

Pruebas de normalidad

a. Corrección de la significación de Lilliefors

Como se muestra en la Tabla 15 los resultados de la prueba indican que el sig. Del número total de incidencias en el proceso de incidencias en el pre-test fue de 0.007 y en el post-test fue de 0.003, cuyos valores son menores a 0.05, por lo que indica que el número total de incidencias se distribuye de forma normal y rechaza la hipótesis nula de manera significativa tanto en el pre-test como en el post-test, por los que se pueden apreciar en las figuras 20 y 21.

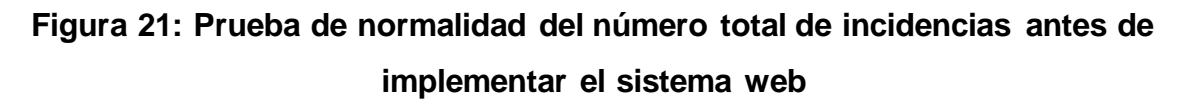

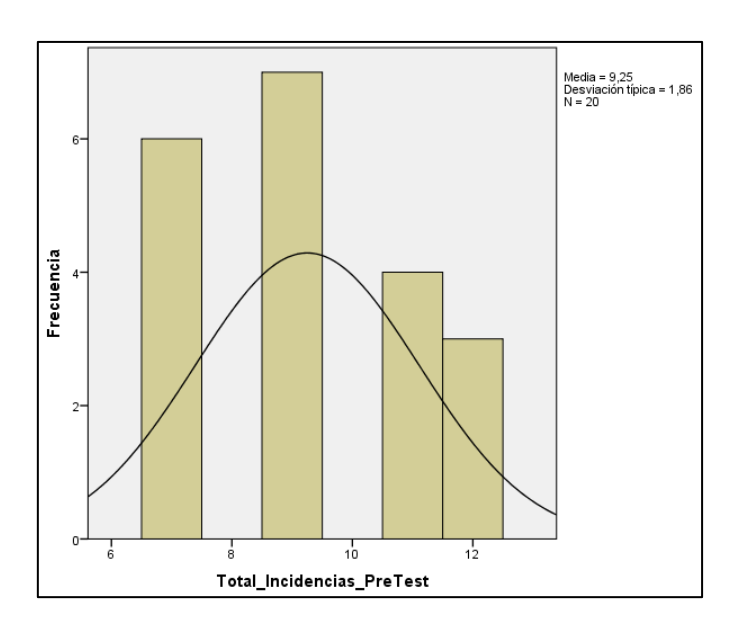

### **Figura 22: Prueba de normalidad del número total de incidencias después de implementar el sistema web**

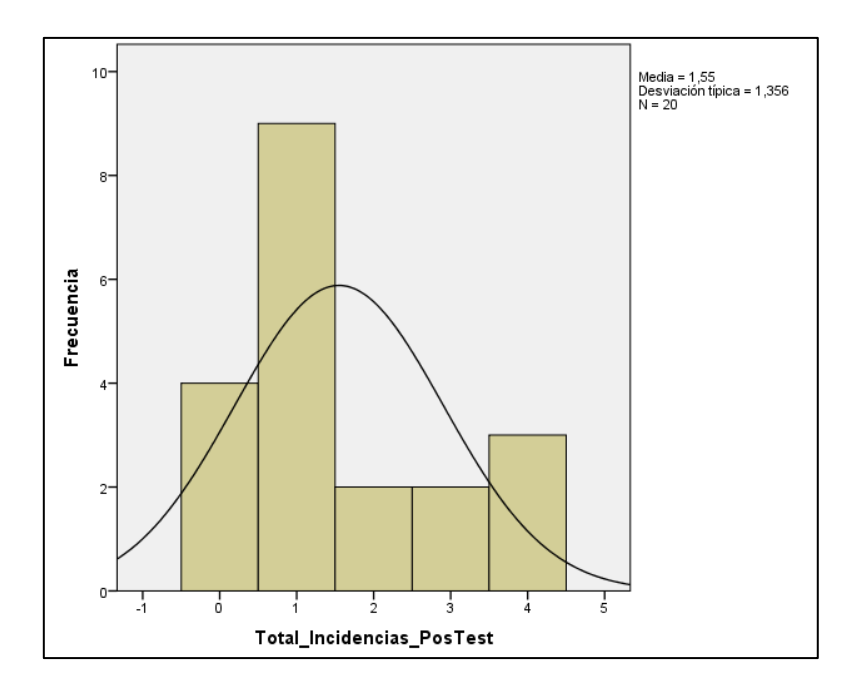

#### **Indicador: Ratio de resolución de incidencias**

Con el objetivo de seleccionar la prueba de hipótesis, los datos fueron sometidos a la comprobación de su respectiva distribución, concretamente si los datos de la ratio de resolución de incidencias contaban con distribución normal como se observa en la tabla 16.

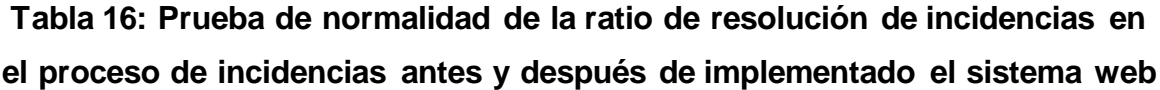

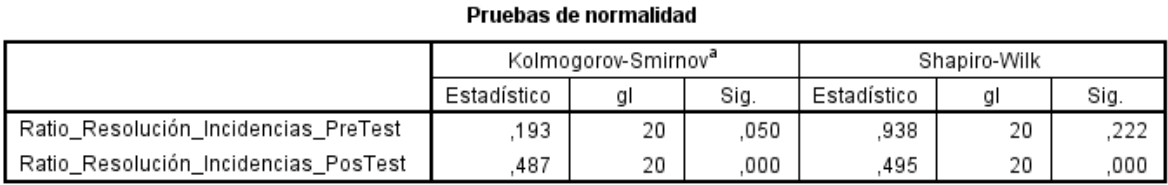

a. Corrección de la significación de Lilliefors

Como se muestra en la Tabla 16 los resultados de la prueba indican que el sig. de la ratio de resolución de incidencias en el proceso de incidencias en el pre-test fue de 0.222, superior a 0.05, y en el post-test fue de 0.00, cuyos valores es menor a 0.05, por lo que indica que la ratio de resolución de incidencias se distribuye de forma normal y rechaza la hipótesis nula de manera significativa tanto en el posttest, por los que se pueden apreciar en las figuras 22 y 23.

**Figura 23: Prueba de normalidad de la ratio de resolución de incidencias antes de implementar el sistema web**

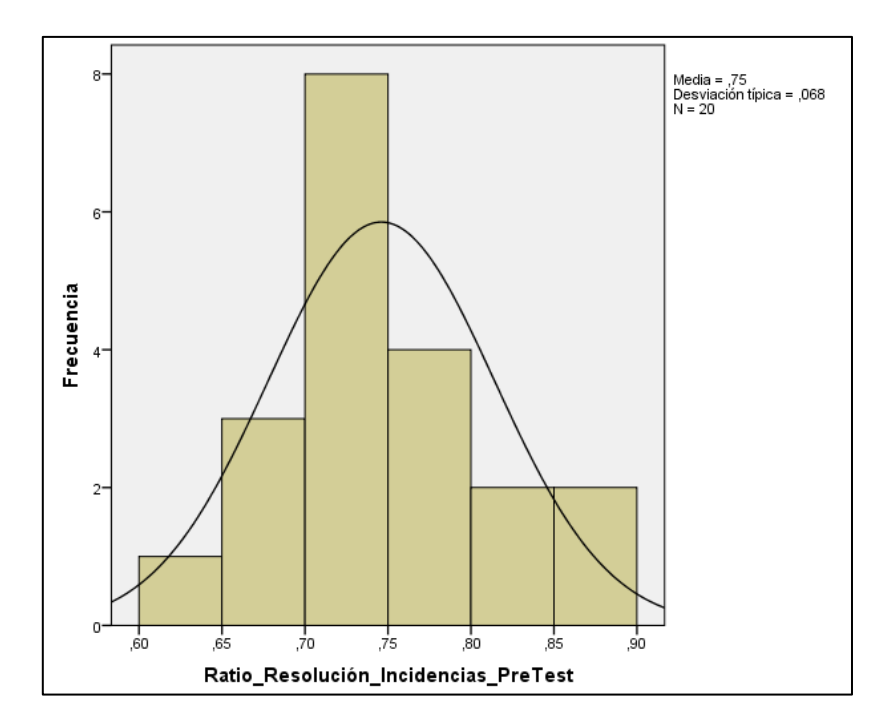

**Figura 24: Prueba de normalidad de la ratio de resolución de incidencias antes de implementar el sistema web**

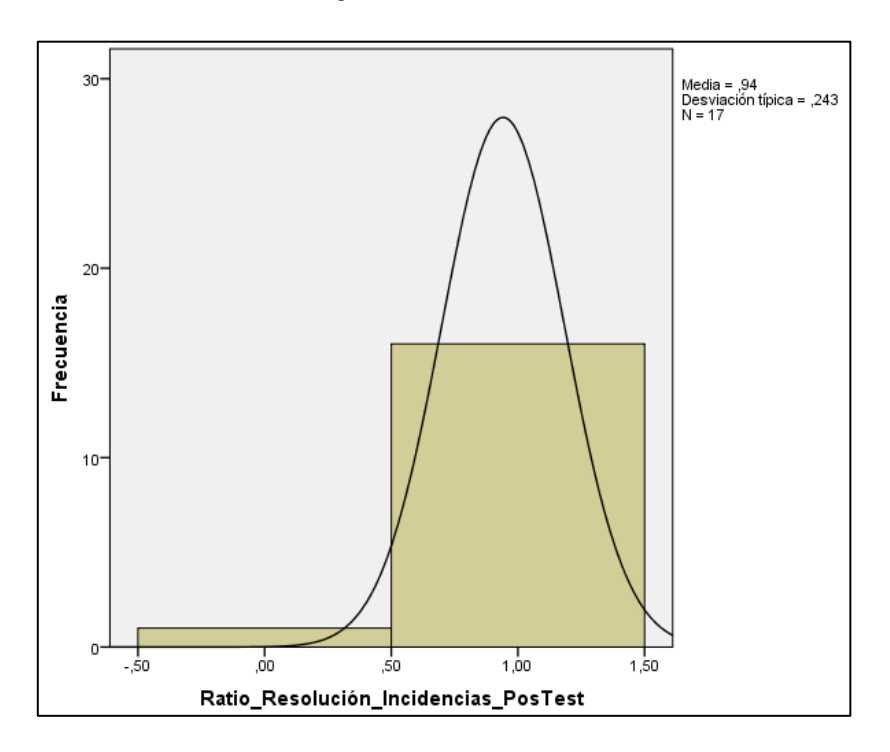

#### **Indicador: Ratio de incidencias reabiertas**

Con el objetivo de seleccionar la prueba de hipótesis, los datos fueron sometidos a la comprobación de su respectiva distribución, concretamente los datos de la ratio de incidencias reabiertas contaban con distribución anormal como se observa en la tabla 17.

**Tabla 17: Prueba de normalidad de la ratio incidencias reabiertas en el proceso de incidencias antes y después de implementado el sistema web**

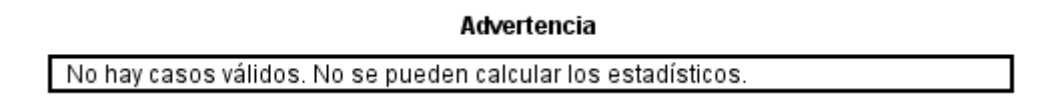

**Figura 25: Prueba de normalidad de la ratio de incidencias reabiertas antes de implementar el sistema web**

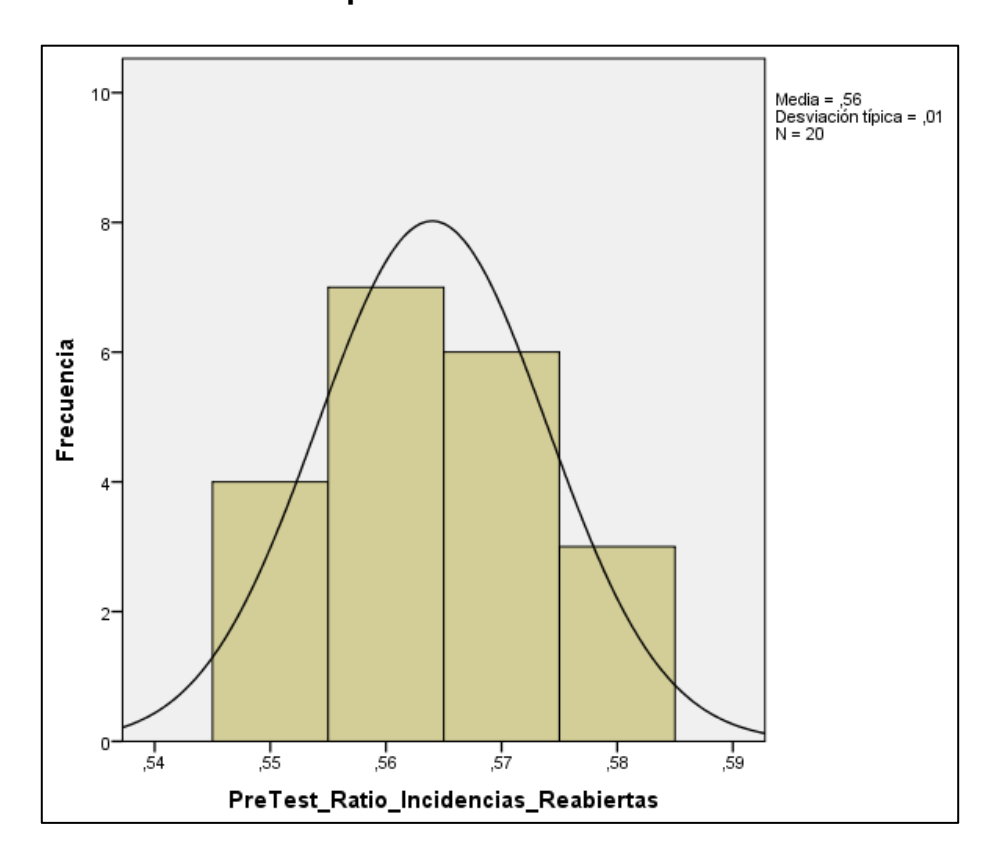

### **Figura 26: Prueba de normalidad de la ratio de incidencias reabiertas antes de implementar el sistema web**

```
>No hay suficientes casos con valores válidos disponibles para que GRAPH los
>procese.
>La ejecución de este comando se detiene.
```
#### **4.3.Prueba de hipótesis**

#### **Hipótesis de investigación I**

#### **Hipótesis Específico 1 (HE1)**

El sistema web disminuye la ratio de incidencias reabiertas en el proceso de incidencias en la empresa Electrodata S.A.C.

#### **Indicador 1: Ratio de incidencias reabiertas**

**RIa:** Ratio de incidencias reabiertas antes de utilizar el sistema web.

**RId:** Ratio de incidencias reabiertas después de utilizar el sistema web.

#### **Hipótesis Estadística 1:**

El sistema web no disminuye la ratio de incidencias reabiertas en el proceso de incidencias en la empresa Electrodata S.A.C.

HN1: RIa ≤ RId

El sistema web disminuye en la ratio de incidencias reabiertas en el proceso de incidencias en la empresa Electrodata S.A.C.

$$
HA1: RIa > RId
$$

En la figura 27, se muestra la ratio de incidencias reabiertas (pre-test) donde se obtuvo una media de 0.56 y una desviación típica de 0.01

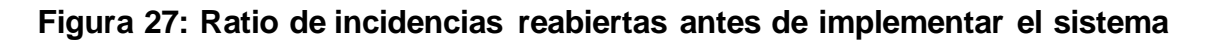

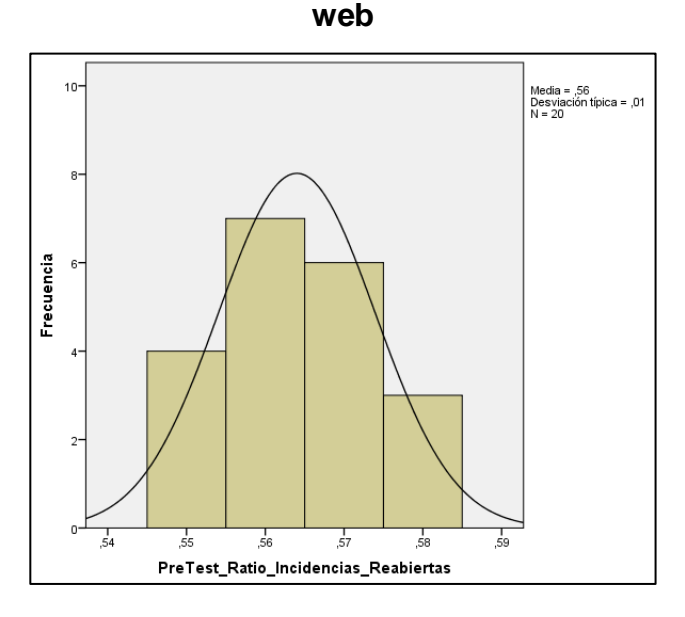

En la figura 28, se muestra la ratio de incidencias reabiertas (post-test) como nula, debido a que, a inicios del 2020, se dejó de realizar la reapertura de tickets dentro del proceso de incidencias, por lo que se conlleva a obtener un resultado nulo.

**Figura 28: Ratio de incidencias reabiertas después de implementar el sistema web**

```
>No hay suficientes casos con valores válidos disponibles para que GRAPH los
>procese.
>La ejecución de este comando se detiene.
```
Se concluye de la Figura 27 y Figura 28 que el indicador ratio de incidencias reabiertas brinda resultados nulos, por lo cual se disminuyó sin necesidad de la implementación de un sistema web, si no, de una optimización en el proceso mediante las buenas prácticas de ITILv3.

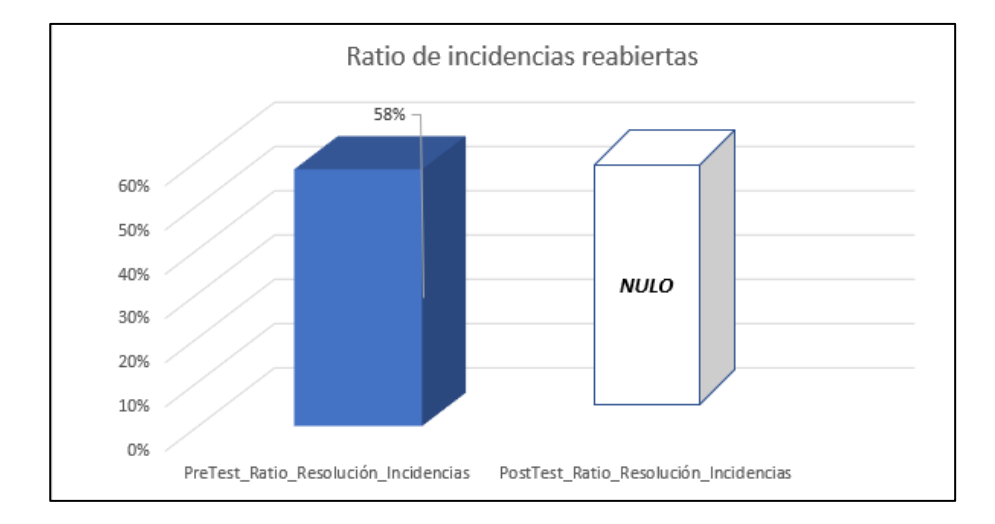

**Figura 29: Ratio de incidencias reabiertas – Comparativa general**

De acuerdo a la figura 29, se aprecia que disminución / anulación importante en la ratio de incidencias reabiertas en el proceso de incidencias debido a la optimización en el proceso sin requerir la utilización de un sistema web. Observamos la prueba de normalidad de la tabla

Entonces, se rechaza la hipótesis alterna, aceptando la hipótesis nula debido a que no hay necesidad de un sistema web para disminuir la ratio de incidencias reabiertas en el proceso de incidencias de la empresa Electrodata S.A.C.

#### **Hipótesis de investigación II**

#### **Hipótesis Específico 2 (HE2)**

El sistema web aumenta la ratio de resolución de incidencias en el proceso de incidencias en la empresa Electrodata S.A.C.

#### **Indicador 2: Ratio de resolución de incidencias**

**RRa:** Ratio de resolución de incidencias antes de utilizar el sistema web.

**RRd:** Ratio de resolución de incidencias después de utilizar el sistema web.

#### **Hipótesis Estadística 2:**

El sistema web no aumenta la ratio de resolución de incidencias en el proceso de incidencias en la empresa Electrodata S.A.C.

$$
HN2: RRa \geq RRd
$$

El sistema web aumenta la ratio de resolución de incidencias en el proceso de incidencias en la empresa Electrodata S.A.C.

$$
HA2: RRa < RRd
$$

En la figura 30, se muestra la ratio de resolución de incidencias (pre-test), donde se obtuvo una media de 0.75 y una desviación típica de 0.068%

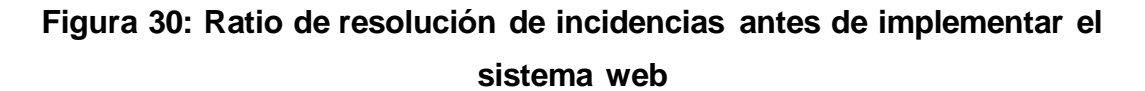

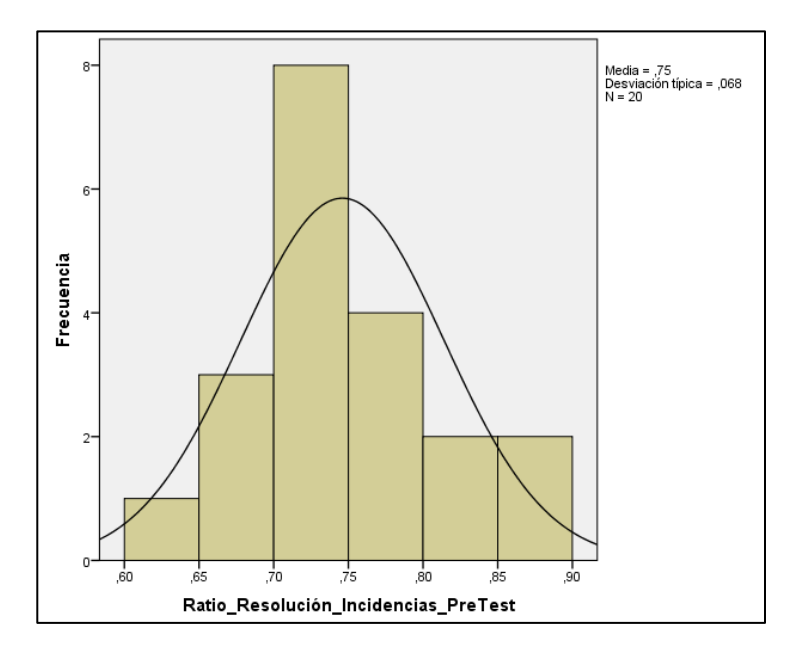

En la figura 31, se muestra la ratio de resolución de incidencias (post-test), donde se obtuvo una media de 0.94% y una desviación típica de 2.43%.

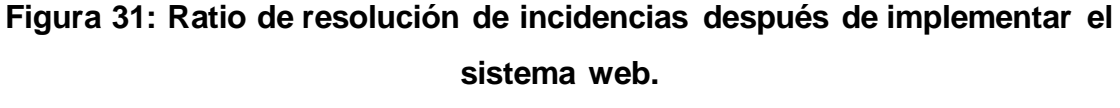

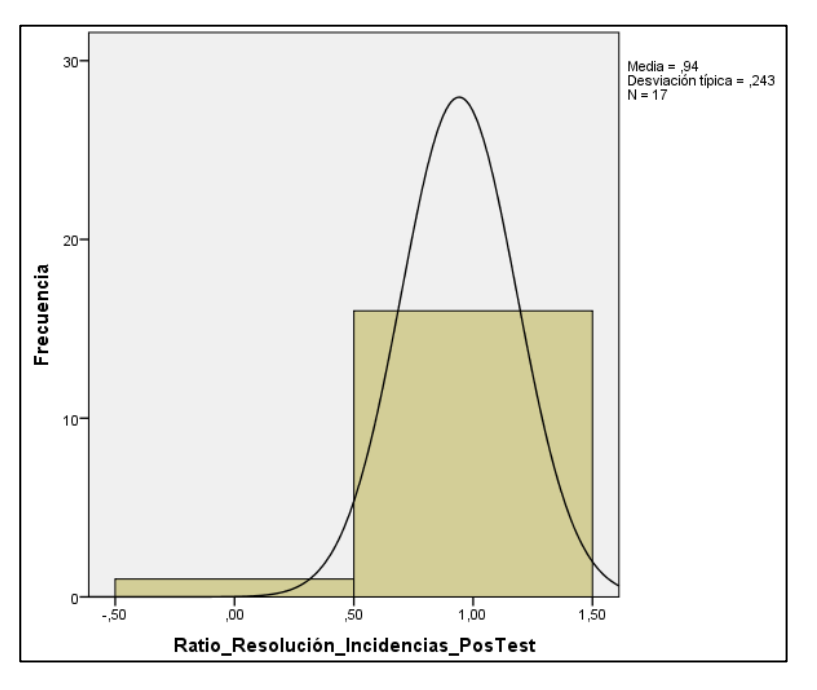

Se concluye de la Figura 30 y Figura 31 que existe un incremento en la ratio de resolución de incidencias, el cual se puede verificar al comparar las medias respectivas, que incrementan de 74% al valor de 80%, por lo que el 20% restante equivalen a ser días que contiene 0 tickets, mantienen un valor nulo, por la tanto alcanza hasta el 100% de incremento.

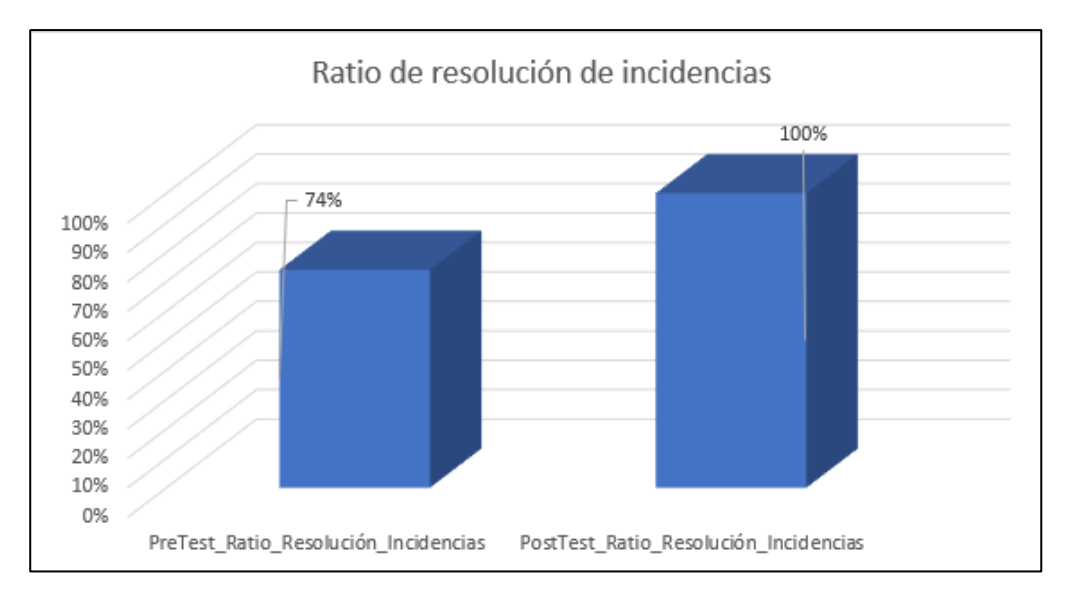

**Figura 32: Ratio de resolución de incidencias – Comparativa general**

De acuerdo a la Figura 32, se aprecia que existe un incremento en la ratio de resolución de incidencias, el cual incrementó en 26%.

Observamos la prueba de normalidad en la tabla 18:

# **Tabla 18: Prueba de Wilcoxon de ratio de resolución de incidencias en el proceso de incidencias antes y después de implementado el sistema web**

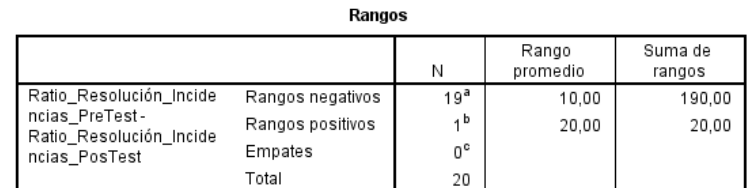

a. Ratio\_Resolución\_Incidencias\_PreTest < Ratio\_Resolución\_Incidencias\_PosTest

b. Ratio\_Resolución\_Incidencias\_PreTest > Ratio\_Resolución\_Incidencias\_PosTest

c. Ratio\_Resolución\_Incidencias\_PreTest = Ratio\_Resolución\_Incidencias\_PosTest

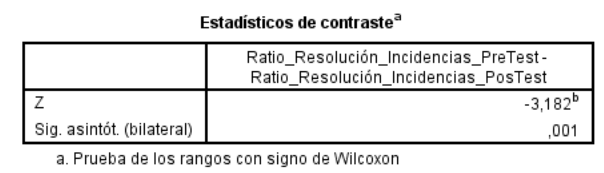

b. Basado en los rangos positivos

A continuación, se muestra en la figura 33, la Prueba Wilcoxon – Ratio de resolución de incidencias, en donde se muestra el resultado del resumen de contrastes de hipótesis arrojado por el SPSS, en donde se puede apreciar la decisión de rechazar la hipótesis nula.

Figura 33. Prueba de T de Student: Ratio de resolución de incidencias

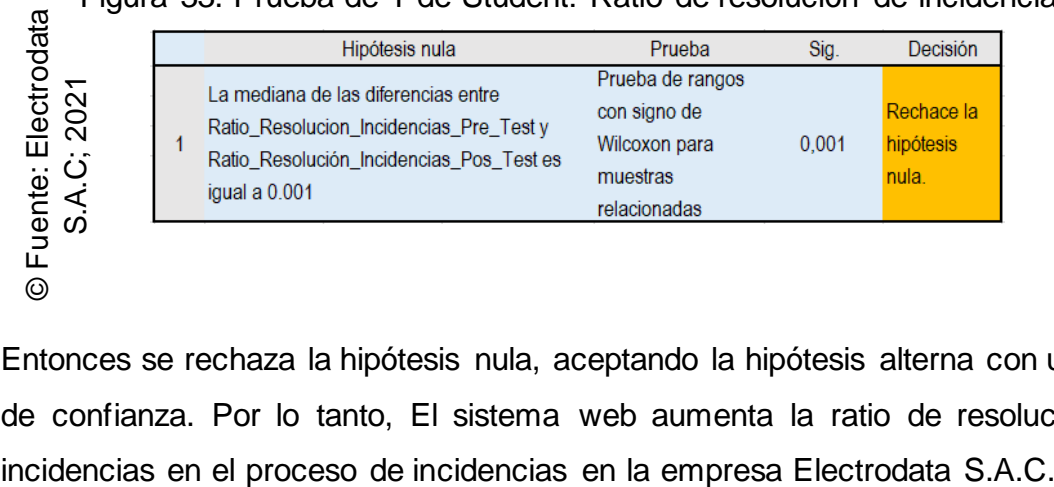

Entonces se rechaza la hipótesis nula, aceptando la hipótesis alterna con un 95% de confianza. Por lo tanto, El sistema web aumenta la ratio de resolución de incidencias en el proceso de incidencias en la empresa Electrodata S.A.C.

#### **Hipótesis de investigación 3**

#### **Hipótesis Específico (HE3)**

El sistema web disminuye el número total de incidencias en el proceso de incidencias en la empresa Electrodata S.A.C.

#### **Indicador 3: Número total de incidencias**

**NTa:** Número total de incidencias antes de utilizar el sistema web.

**NTd:** Número total de incidencias después de utilizar el sistema web.

#### **Hipótesis Estadística 3:**

El sistema web no disminuye el número total de incidencias en el proceso de incidencias en la empresa Electrodata S.A.C.

#### HN3: NTa ≤ NTd

El sistema web disminuye el número total de incidencias en el proceso de incidencias en la empresa Electrodata S.A.C.

$$
HN3: NTa > NTd
$$

En la figura 33, se muestra el número total de incidencias (pre-test) donde se obtuvo una media de

### **Figura 33: Número total de incidencias antes de implementar el sistema web**

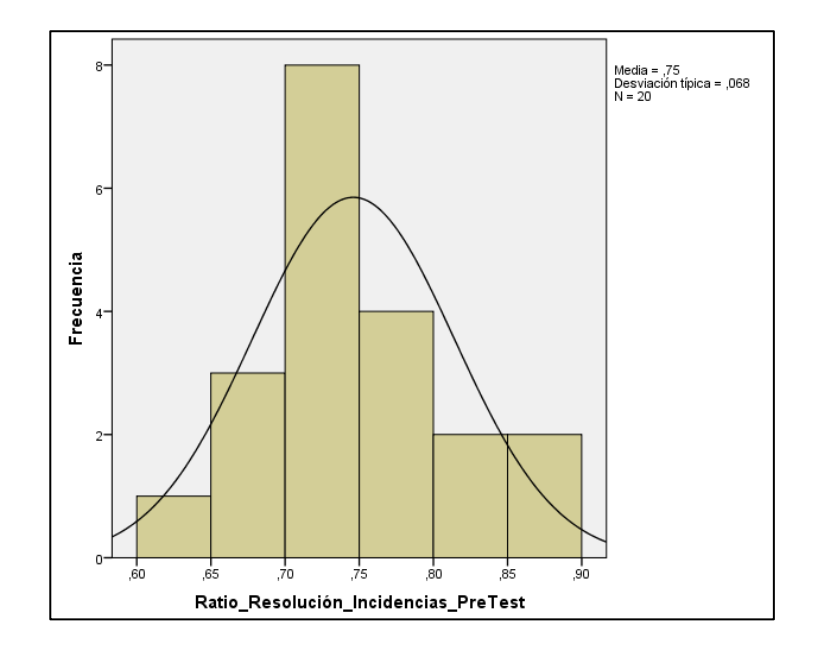

En la figura 34, se muestra el número total de incidencias (post-test), donde se obtuvo una media de 1.5% y una desviación típica de 1.3%

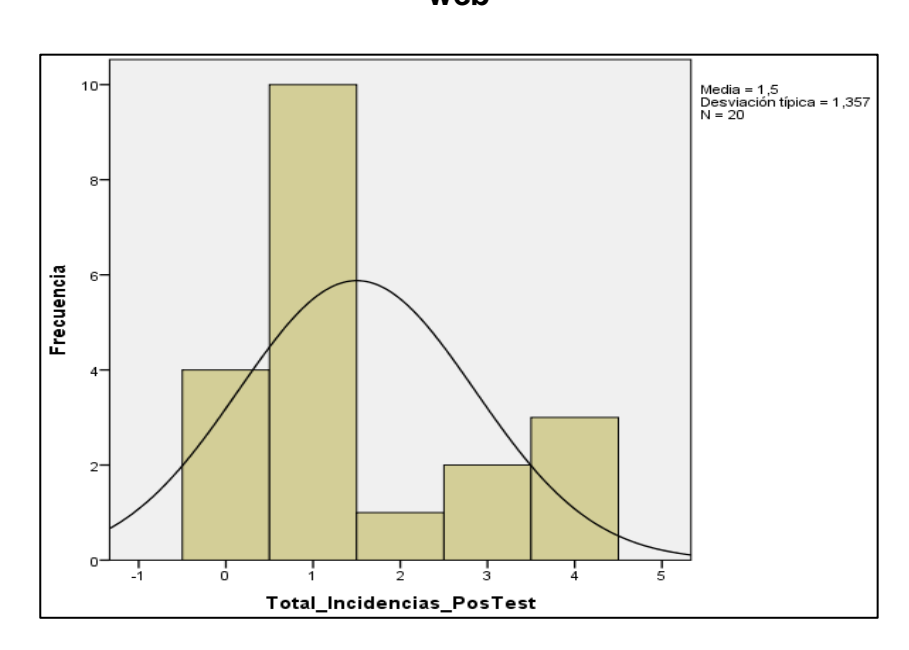

**Figura 34: Número total de incidencias después de implementar el sistema web**

Se concluye de la Figura 33 y Figura 34 que existe una disminución en el número total de incidencias, el cual se puede verificar al comparar la suma total de tickets de nivel bajo los cuales desciende de 185 a 31 tickets.

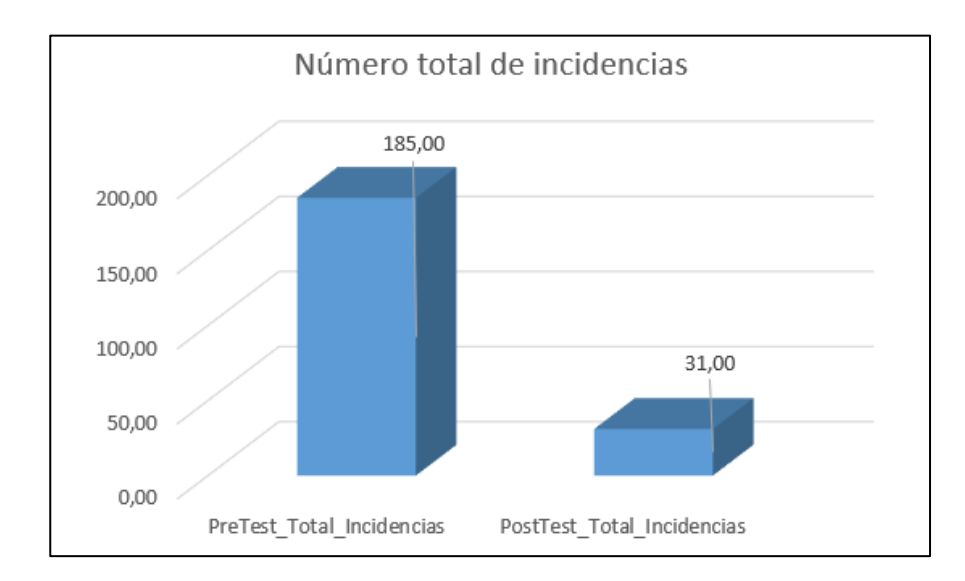

**Figura 35: Número total de incidencias – Comparativa general**

De acuerdo a la Figura 34, se aprecia que existe una disminución en el número total de incidencias en el proceso de incidencias, el cual disminuye en 154 tickets de incidencias de nivel bajo.

Observamos la prueba de normalidad en la tabla 19:

## **Tabla 19: Prueba de T-student del número total de incidencias en el proceso de incidencias antes y después de implementado el sistema web**

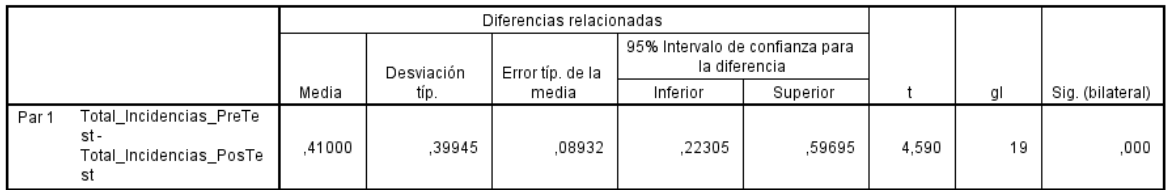

#### Prueba de muestras relacionadas

Reemplazando en T:

$$
Tc = \frac{0.41}{\frac{0.39944699}{\sqrt{20}}}
$$

$$
Tc = \frac{\frac{0.41}{1}}{\frac{17.141}{\sqrt{20}}}
$$

$$
Tc = \frac{1.83357}{39944699}
$$

$$
Tc = 4.59029... \rightarrow Tc \approx 4.590
$$

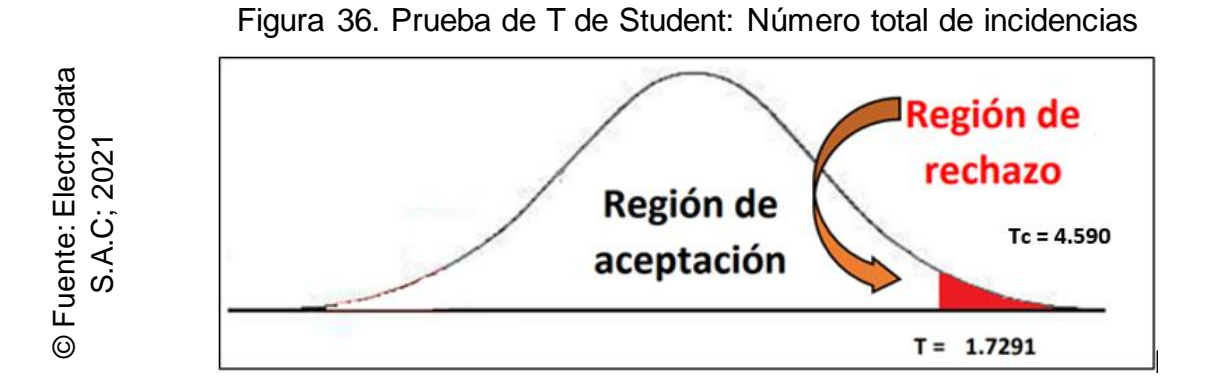

Entonces se rechaza la hipótesis nula, aceptando la hipótesis alterna con un 95% de confianza. Además, el valor T obtenido como se muestra en la Tabla 19, se ubica en zona de rechazo, como también el valor Sig. es menor a 0,05. Teniendo :una estimación resultante de T contraste (Tc) de 4.590, siendo superior de 1.729. Por lo tanto, El sistema web disminuye el número total de incidencias en el proceso de incidencias en la empresa Electrodata S.A.C.

**Capítulo V Discusión**

### **V. Discusión**

Se obtuvo como resultante del estudio actual, gracias a la solución planteada, que se aumentó la ratio de resolución de incidencias (RRI), de un 74% a un 80%, pero debido a que el 20% restante a equivaler a valores nulos, se interpreta que alcanza hasta un 100% de aumento, incrementando así, un 26%. Del mismo modo Huerto Trejo en su investigación "Sistema web para el proceso de gestión de incidencias de la empresa Gategourmet Perú S.R.L", determinó en su investigación que un sistema web permite incrementar la ratio de resolución de incidencias en un 20.4%, en lo cual, comparando la presente investigación con la del señor Huerto Trejo, se concluye que la ratio de resolución de incidencias es mayor por un 5.2%

Como también, se obtuvo como resultante del estudio actual, gracias a la solución planteada, que se disminuyó el número total de incidencias (NTI), de 185 a 31 tickets de incidencias de nivel bajo, disminuyendo así, un total de 154 tickets de incidencias de nivel bajo. Del mismo modo Diana Patricia Arrieta Castaño en su investigación "Implementación de los procesos de gestión de cambios, incidentes y requerimientos de servicio basados en ITIL en el área de TI de la Empresa Soluciones Empresariales 360°", determinó en su investigación que aplicar los conceptos de ITIL en el proceso de incidencias influye en el número total de incidencias de 390 incidencias a 353 incidencias, en lo cual, comparando la presente investigación con la de la señorita Diana Arrieta, se concluye que el número total de incidencias disminuye aún más bajo la influencia de un sistema web con los criterios de ITIL.

Así mismo, se obtuvo como resultante del estudio actual, que se disminuyó la ratio de incidencias reabiertas (RIR) sin necesidad de un sistema web que interfiera en el proceso de incidencias, por que conlleva a reducirse el 58% de incidencias reabiertas de nivel bajo a 0%. Del mismo modo Dante Pareja y Juan Córdova en su investigación "Gestión de incidencias aplicando ITIL en la empresa Electro Sur Este Sociedad Anónima Abierta", determinaron en su investigación que al regir el proceso con una correcta administración según los criterio de ITIL lograron reducir un 10% de la ratio de las incidencias reabiertas, en el cual, comparando la presente investigación con la de Dante Pareja y Juan Córdova, se concluye que no necesariamente se requiere de un sistema web para reducir dicho indicador.

91

**Capítulo VI Conclusiones**

### **VI. Conclusiones**

Finalmente, en base a los resultados obtenidos en la presente investigación se concluye que, en primera instancia, el número total de incidencias alcanzó una cantidad total en el mes analizado de 185 tickets de prioridad baja sin implementación de sistema alguno. Posterior a la implementación del sistema web desarrollado en la investigación, se pudo obtener una reducción a 31 tickets de prioridad baja en el número total de incidencias haciendo notorio la mejora de este atributo en 154 tickets de diferencia.

Se rechaza la Hipótesis Nula que decía que "El sistema web no disminuye el número total de incidencias en el proceso de incidencias de la empresa Electrodata S.A.C." Y se acepta la Hipótesis Alterna el cual define que "El sistema web disminuye el número total de incidencias en el proceso de incidencias en la empresa Electrodata S.A.C."

Respecto al segundo indicador, ratio de resolución de incidencias, se concluye que antes de la implementación del sistema web se obtuvo solo un alcance de cumplimiento de 74.6% sin implementación de sistema alguno. Posterior a la implementación del sistema web desarrollado en la investigación, se pudo obtener hasta un 100% de cumplimiento en la ratio de resolución de incidencias haciendo notorio la mejora de este atributo en un 25.4%.

Se rechaza la Hipótesis Nula que decía que "El sistema web no aumenta la ratio de resolución de incidencias en el proceso de incidencias en la empresa Electrodata S.A.C." Y se acepta la Hipótesis Alterna el cual define que "El sistema web aumenta la ratio de resolución de incidencias en el proceso de incidencias en la empresa Electrodata S.A.C."

Respecto al tercer indicador, ratio de incidencias reabiertas, se concluye que antes de la implementación del sistema web se obtuvo hasta un 58% sin implementación de sistema alguno. Lo que conllevó por medio de toma de decisiones internas por parte de gerencia, omitir el atributo dentro del proceso de incidencias debido a que generaba redundancia en el proceso, es por ello que se optó por la espera de la conformidad del ticket para proceder con el cierre de la misma, dirigiendo a la fase de creación de un nuevo ticket en caso se requiera en vez de su reapertura.

93

Se rechaza la Hipótesis Alterna que decía que "El sistema web disminuye en la ratio de incidencias reabiertas en el proceso de incidencias en la empresa Electrodata S.A.C." Y se acepta la Hipótesis Nula que nos menciona que "El sistema web no disminuye la ratio de incidencias reabiertas en el proceso de incidencias en la empresa Electrodata S.A.C."

Por lo tanto, al haber obtenido resultados favorables para cada uno de los indicadores, número total de incidencias, ratio de resolución de incidencias y ratio de incidencias reabiertas, se concluye que mediante la implementación del Sistema web, se mejoró el proceso de incidencias en cuando al número total de incidencias y ratio de resolución de incidencias en la empresa Electrodata S.A.C., por otro lado, por medio de los criterios de ITIL, se optó por anular el atributo de ratio de incidencias reabiertas generando un mejor flujo en el proceso, el cual será como aporte para la no consideración en futuras investigaciones, con lo cual es un gran aporte a la productividad y planificación en la toma de decisiones que se pueda dar dentro de la gestión de operativa de la empresa.

**Capítulo VII Recomendaciones**

# **VII. Recomendaciones**

- Se recomienda que, en la programación del sistema, se someta a pruebas de funcionalidad y estrés, para comprobar errores y soluciones en el sistema.
- Se recomienda como fase 2 en el desarrollo, apertura un módulo de recuperación o cambio de contraseña para los usuarios por medio de los servicios de google.

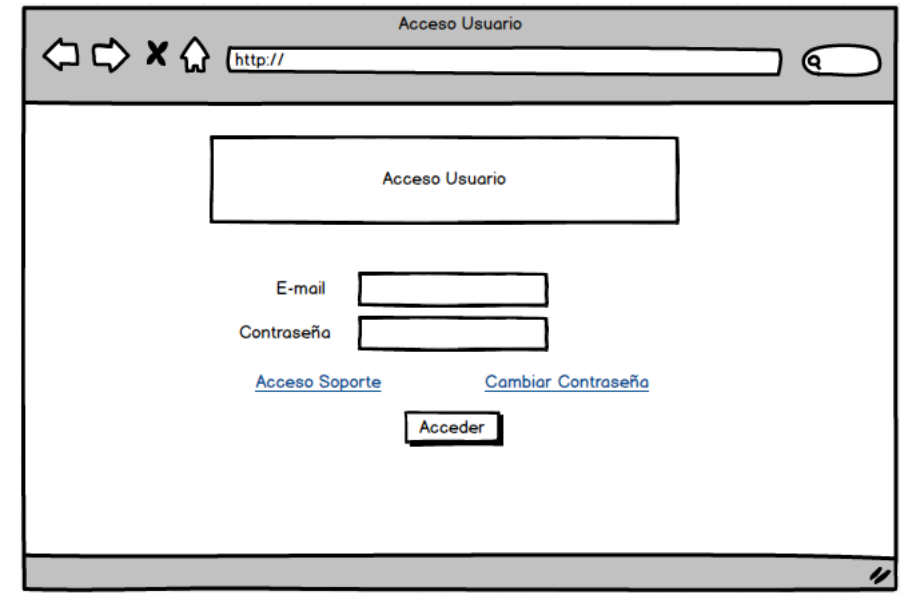

• Se recomienda optar por el estado "programar ticket" debido a que en el periodo analizado del uso del sistema se presentaron casos en las cuales el cliente no contaba con disponibilidad y el SLA mantenía continuidad.

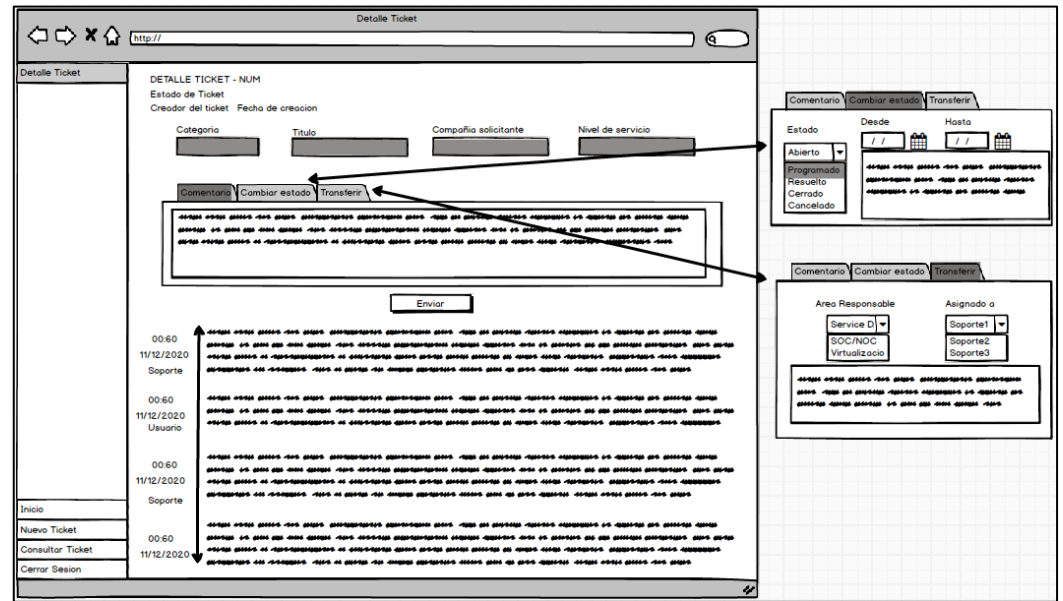

• Se recomienda aperturar un nuevo portal de soporte para visualizar los tickets asignados al personal, alejado del portal de administrador (SD) que puede visualizar todos los tickets.

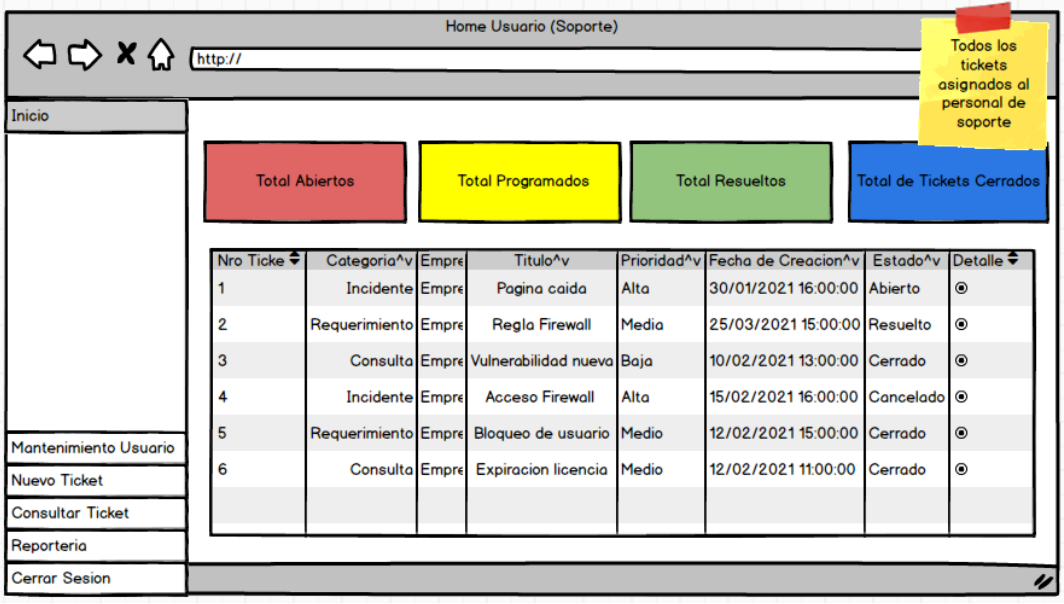

• Se recomienda brindar la posibilidad del cliente el servicio y microservicio de su solicitud para mayores detalles en los reportes para la toma de decisiones.

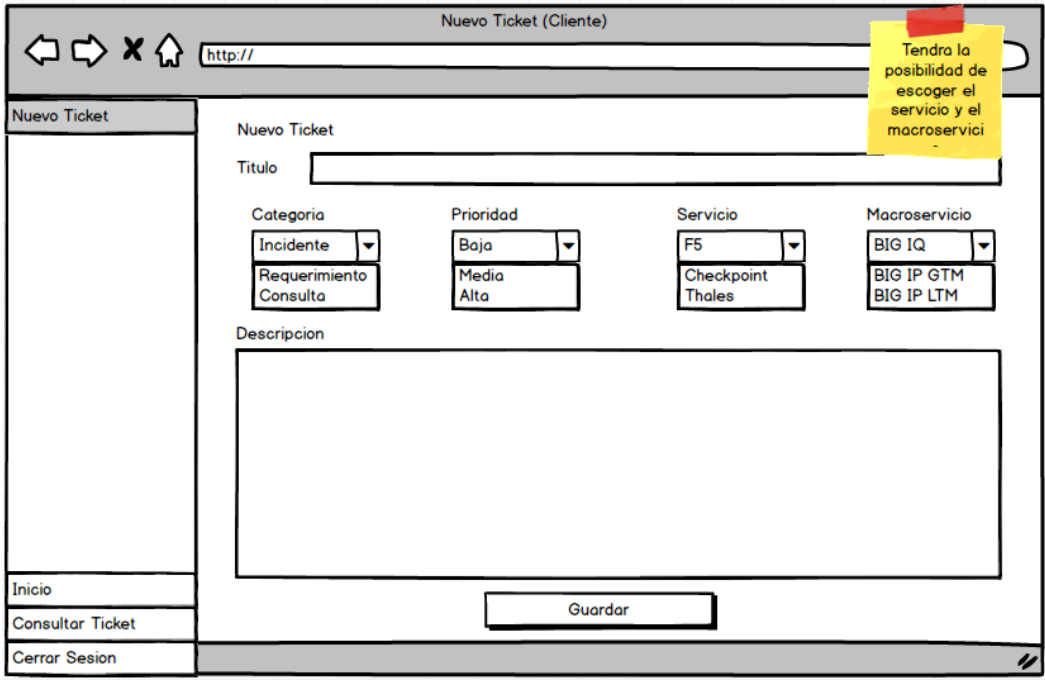

• Se recomienda no emplear la ratio de incidencias reabiertas para futuras investigaciones debido a que el atributo está en descontinuación en la empresa.

• Se recomienda el usuario soporte cuente con la disponibilidad de escalamiento y/o asignación de los tickets.

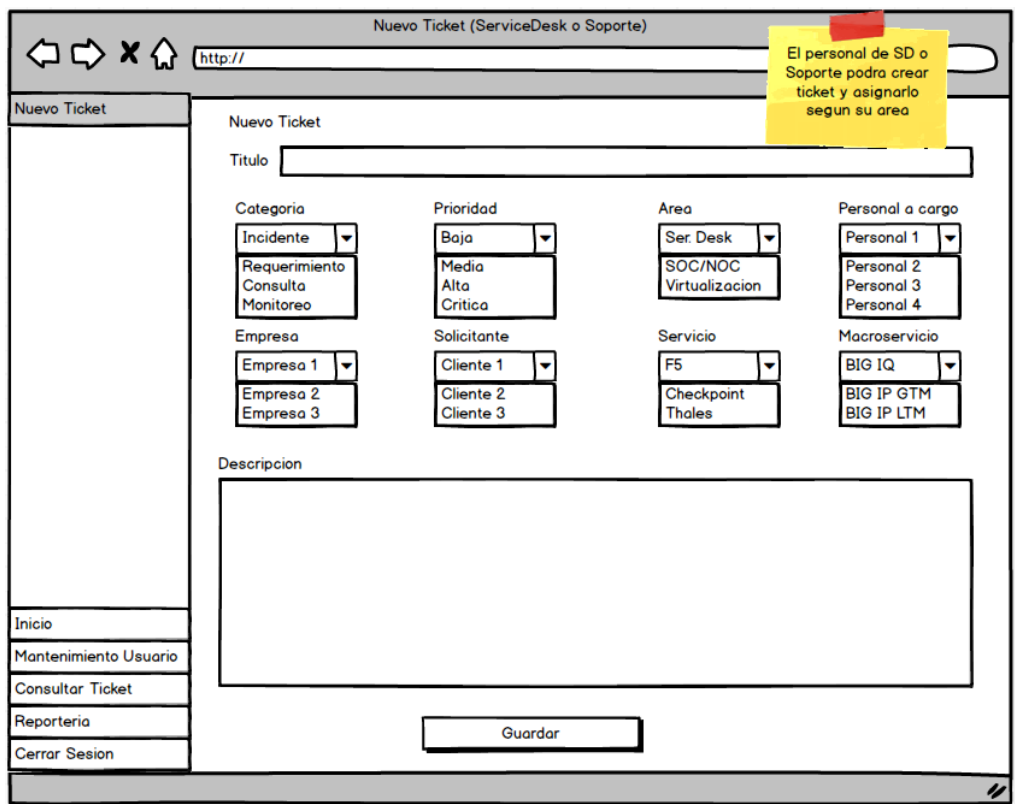

• Se recomienda que la página web sea publicada mediante internet por medio de un balanceador (equilibrador de carga) para mayor alcance a los clientes (aumento de capacidad para usuarios concurrentes) y distribuir el tráfico de la red.

**Referencias bibliográficas**

# **Referencias bibliográficas**

LÓPEZ Sáenz, Javier. El nuevo centro de datos. 2ed. España: Madrid. Revista Byte TI, 2018. ISBN: 0360-5280

REVISTA Bussiness: Negocios en el Perú. Proyecciones 2019: El ruido político amenaza las perspectivas económicas. Veinticincoava edición. Perú. Revista Bussiness, 2018. ISSN: 1605-7600

MORA Pérez, Pedro. UF1348 – monitorización y resolución de incidencias de la interconexión de redes privadas con redes públicas. 5.1 ed. España: Elearning S.L., 2017. ISBN: 9788416360826

BILBAO Ramirez, Jorge Luis, yESCOBAR Callegas, Piter Henry. INVESTIGACION Y EDUCACION SUPERIOR. 2ed. EE.UU: LULU.COM, 2020. ISBN: 978-1-67810- 420-7

JIMÉNEZ Becerra, Isabel. El triángulo lógico: Una ecuación didáctica emergente para aprender metodología de la investigación. 1ed. Barcelona: Universidad de La Sabana. ISBN: 978-958-12-0555-4

AUTORÍA Múltiple. Investigaciones cualitativas en ciencia y tecnología. 2017: VI congreso internacional de investigación cualitativa en ciencia y tecnología. 1ed. Editorial: Área de Innovación y Desarrollo, S.L., 2018 Disponible en: [https://books.google.com.pe/books?id=okdVDwAAQBAJ&hl=es.](https://books.google.com.pe/books?id=okdVDwAAQBAJ&hl=es) ISBN: 978-84- 948577-1-3

Banco Interamericano de Desarrollo, BID Invest, & Fondo Multilateral de Inversiones. (2018, septiembre). Panorama de la efectividad en el desarrollo (DEO) 2018. Washington, D.C. Disponible en:<https://doi.org/10.18235/0001310>

CAÑAS Montañés, Tania. Responsabilidad social corporativa. 1ed. España: Editorial Elearning, S.L., 2018. ISBN: 978-84-17446-82-6

100

RISSOAN, Romah. Redes sociales: comprender y dominar las nuevas herramientas de comunicación. 5ed. España: Ediciones ENI, 2019. ISBN: 978-2- 409-01802-2

OVIEDO Salcedo, Irsa Tatiana y LEURO Martínez, Mauricio. Auditoría de cuentas médicas. 4ed. Colombia: ECOE, 2017. ISBN: 978-958-771-533-0

KAIZER, Krishna Kaiser. Reinventing ITIL(r) in the Age of Devops: Innovative Techniques to Make Processes Agile and Relevant. 1ed. Editorial: Apress, 2018. ISBN: 9781484239759

AGUTTER, Claire. ITIL® Foundation Essentials – ITIL 4 Edition. 2ed. Reino Unido: IT Governance Limited, 2019. ISBN: 9781787781184

BAUD, Jean Luc. ITL® V3: Entender el enfoque y adoptar las buenas prácticas. 2ed. España: Ediciones ENI, 2016. ISBN: 978-2-409-00178-9

KAISER, Abhinav Krishna. Become ITIL Foundation Certified in 7 Day. 1ed. Australia: Apress, 2016. ISBN: 978-1-4842-2164-8

MORA Pérez, Pedro. UF1348 – Monitorización y resolución de incidencias en la interconexión de redes privadas con redes públicas. 5ed. España: Editorial Elearning, S.L., 2017. ISBN: 978-84-16360-82-6

MENÉNDEZ Arantes, Silvia Clara. UF1880 – Gestión de redes telemáticas. 5.1 ed. España: Editorial E-learning, S.L., 2016. ISBN: 9788416492084

SÁNCHEZ Giner, David. Social Media Marketing en destinos turísticos. Implicaciones y retos de la evolución del entorno online (Manuales). 1ed. España: Editorial UOC, S.L., 2018. ISBN: 978-84-9116-910-9

CASTAÑO, Juan José, y Jurado, Susana. Marketing digital (Comercio electrónico). 1ed. España: Editex, 2016. ISBN: ISBN: 9788490788301

101

Valarezo Pardo, M. R., Honores Tapia, J. A., Gómez Moreno, A. S., & Vinces Sánchez, L. F. Comparación de tendencias tecnológicas en aplicaciones web. *3C Tecnología\_Glosas de innovación aplicadas a la pyme*, vol. 7, no.3, 2018. pp. 28-49. Disponible en [https://doi.org/10.17993/3ctecno.2018.v7n3e27.](https://doi.org/10.17993/3ctecno.2018.v7n3e27/) ISSN: 2254-4143

TALLEDO San Miguel, José Venancio . MF0493\_3 – Implantación de aplicaciones web en entorno internet, intranet y extranet. 1ed. España: Ediciones Paraninfo, S.A., 2015. ISBN: 9788428397346

SIERRA Ceballos, Javier. Java: Interfaces gráficas y aplicaciones para internet. 4ed. España: Editorial Ra-Ma, 2015. ISBN: 9788499645223

ARIAS, Miguel Angel. Aprende Programación Web con PHP y MySQL: 2ª Edición. 2ed. EE.UU: Createspace Independent Publishing Platform, 2017. ISBN: 978- 1544106007

IACONO, Matías., LUNA, Fernando, y PEÑA, Millahual. PROGRAMACIÓN WEB Full Stack 14 – MySQL: Desarrollo frontend y backend – Curso visual y práctico. Argentina: RedUsers, 2018. Disponible en: <https://books.google.com.pe/books?id=WyBFDwAAQBAJ&hl=es> [Fecha de consulta: 3 Enero del 2020]

MONTES, Orozco. Antonio. SCRUM para No Informáticos. 2ed. Venezuela: Independently Published, 2018. ISBN: 9781980807131

ZYKOV, Sergey. V., GROMOFF, Alexander., y KAZANTSEV, Nikolay S. Software Engineering for Enterprise System Agility: Emerging Research and Opportunities. 1ed. EE.UU: IGI Global, 2018. ISBN: 9781522555902

HEATH, Jerome. Hermeneutics in Agile Systems Development: Using Foucault, Habermas, and Recueor [en linea]. Chile: UberMann, 2016. Disponible: <https://books.google.com.pe/books?id=mi6VBQAAQBAJ&hl=es> [Fecha de consulta: 15 Enero del 2020]

SURYANTARA, S. K. M. K., & I Gusti Ngurah Suryantara, S.K.M.K. Merancang Applikasi dengan Metodologi Extreme Programming [Libro elecrónico]. Leiden: Van Duuren Media, 2017. ISBN: 9786020421025

PIQUERAS Cuenca, Cristina., RODRÍGUEZ Muyor, Jesús., y SÁNCHEZ Segura, Antonio Jesús. Manual de gestión de la información en Trabajo Social. 17ed. Alianza Editorial, 2017. ISBN: 9788416642830

K GROVE, Susan., R GRAY, Jennifer., y FAAN, PhD. Investigación en enfermería. 7ed. España: S.L.U, 2019. ISBN: 8491135111

WICKENS, Tobias., & DE CLERCK, Sage. Government Finance Statistics Manual 2014. EE.UU: INTERNATIONAL MONETARY FUND, 2017. ISBN: 9781475596045

ALCÁZAR Moreno, Ana., y MARTÍNEZ Vale, Anna. Fundamentos de psicobiología (ed. revisada). España: Editorial UOC, 2016. ISBN: 9788490646687

SÁNCHEZ Giner, David. Social Media Marketing en destinos turísticos. Implicaciones y retos de la evolución del entorno online (Manuales). España: Editorial UOC, S.L., 2018. ISBN: 978-84-9116-910-9

ARGIMON Pallas, Josep Maria., & JIMENEZ Villa, Josep. Métodos de investigación clínica y epidemiológica. 5ed. España: S.L.U., 2019. ISBN: 9788491130079

LÓPEZ Gutiérrez, Antonio. Técnico Superior Sanitario de Radiodiagnóstico. Servicio de Salud de Castilla - La Mancha (SESCAM). Temario Específico Vol. I. (Vol. 1) [Libro electrónico]. España: Alianza Editorial, 2017. ISBN: 9788468181165

HERRERO Fernández, Cristina. UF1877 - Planificación de proyectos de implantación de infraestructuras de redes telemáticas. 6.0 ed. España: E-learning S.L, 2016. ISBN: 9788416360710

BAENA Paz, Guillermina. Metodología de la investigación. 3ed. México: Grupo Editorial Patria, 2017. ISBN: 9786077447481

GUEVARA Valtier, Milton., CÁRDENAS Villarerreal, Vélia Margarita., & HERNÁNDEZ Cortés, Perla Lizeth. Protocolos de investigación en enfermería (English Edition). 1ed. Colombia: Editorial El Manual Moderno, 2017. ISBN: 978607448623

PARRAGUEZ Carrasco, Simona María, CHUNGA Chinguel, Gerardo Raúl, FLORES Cubas, Miarlene Milusca, & ROMERO Cieza, Rosario Ysabel. El estudio y la investigación documental: Estrategias metodológicas y herramientas TIC. 1ed. Perú: Biblioteca Nacional del Perú, 2017. ISBN: 9786120026038

GONZÁLEZ Betanzos, Fabiola., ESCOTO Ponce de León, María Consuelo., & CHÁVEZ López, Joanna Koral. Estadística aplicada en Psicología y Ciencias de la salud. 1ed. Editorial El Manual Moderno, 2017. ISBN: 9786074486407

CAMEJO Ruiz, Armando José. La emergente ética y responsabilidad social en las relaciones laborales en el siglo XXI. 1ed. Colombia: Institución Universitaria Politécnico Grancolombiano, 2018. ISBN: 9789588721804

MORIÑA, David., UTZET, Mireia., NEDEL, Fúlvio., MARTÍN, Miguel., & NAVARRO, Albert. Introducción a la estadística con R-Commander para las ciencias de la salud. 1ed. España: Servei de Publicacions de la Universitat Autònoma de Barcelona, 2016. ISBN: 9788449064500

LLINÁS Solano, Humberto. Estadística Inferencial. 1ed. Universidad del Norte, 2018. ISBN: 9789587419160

BROWNLEE, Jason. Statistical Methods for Machine Learning: Discover how to Transform Data into Knowledge with Python. 1.7ed. [Libro electrónico]. Machine Learning Mastery, 2018. Disponible en: <https://books.google.com.pe/books?id=386nDwAAQBAJ&hl=es> [Fecha de consulta: 5 Noviembre del 2019]

GONZÁLEZ, Íñigo., LÁZARO-Visa, Susana., SALMÓN Haya, Ignacio., SALVADOR, Laurentino., SUÁREZ Louzao, María., SALVADOR Calvo, Adelina., GONZÁLEZ Argos, Javier. Temas clave en la formación inicial del profesorado de secundaria. 1ed. Vasco: Universidad de Cantabria, 2015. ISBN: 9788481027624

GUTIÉRREZ González, Eduardo, & VLADIMIROVNA Panteleeva, Olga. *Estadística inferencial 1* (Vol. 1). México: Grupo Editorial Patria, 2016. Disponible en: <https://books.google.com.pe/books?id=3hYhDgAAQBAJ&hl=es> [Fecha de consulta: 5 Noviembre del 2019] ISBN: 9786077444879

FETTERS Linda., & TILSON, Julie. Evidence Based Physical Therapy. 2ed. Filadelfia: F.A. Davis, 2018, p. 167. ISBN: 978-0803661158

BROWNLEE, Jason. Statistical Methods for Machine Learning: Discover how to Transform Data into Knowledge with Python, 2018. Machine Learning Mastery

MORIÑA, Anabel. Investigar con Historias de Vida: Metodología biográfico-narrativa. España: Narcea ediciones, 2017, p. 66. ISBN: 9788427722361

**Anexos**

### *Anexo 1: Matriz de consistencia*

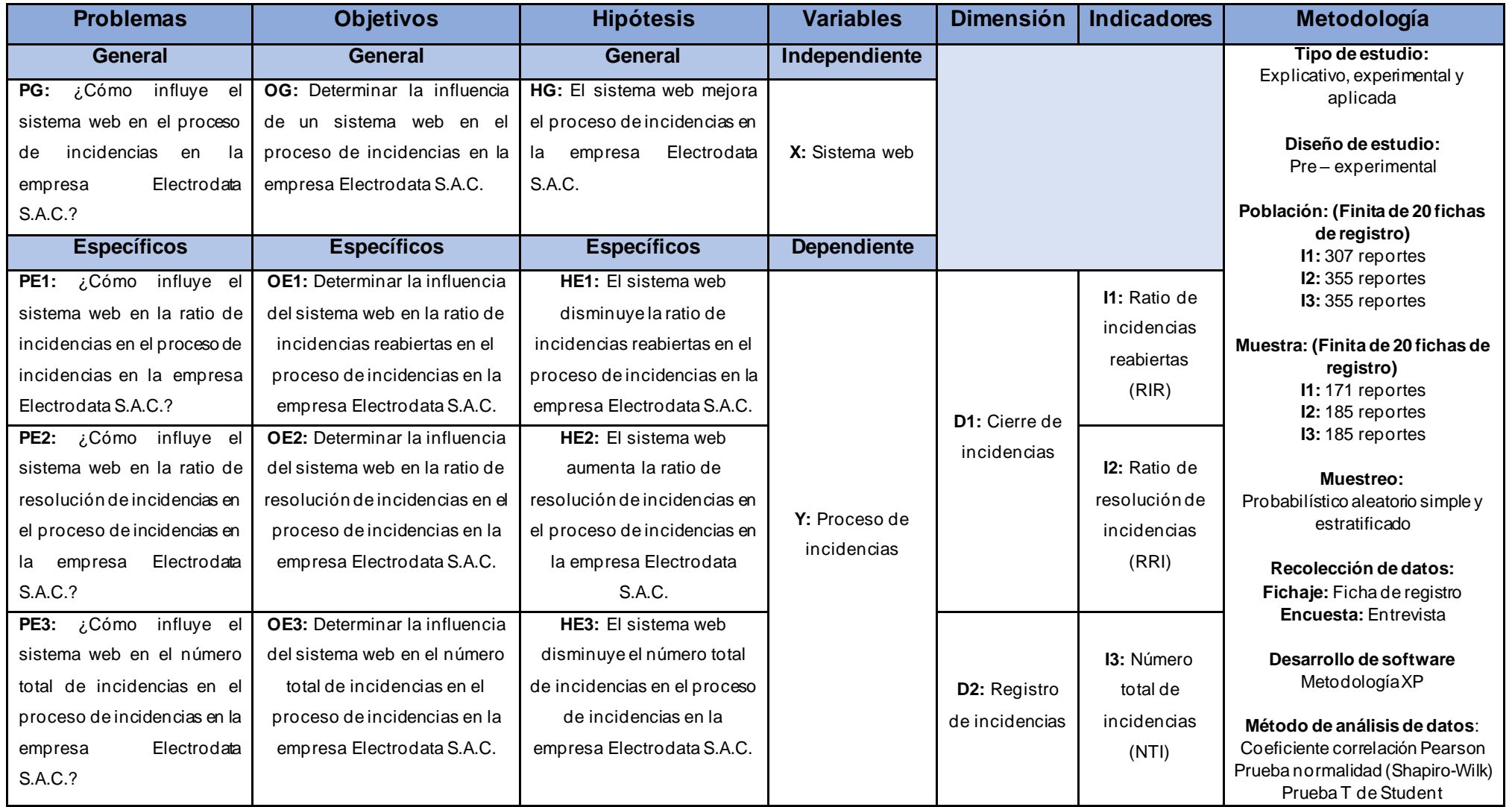
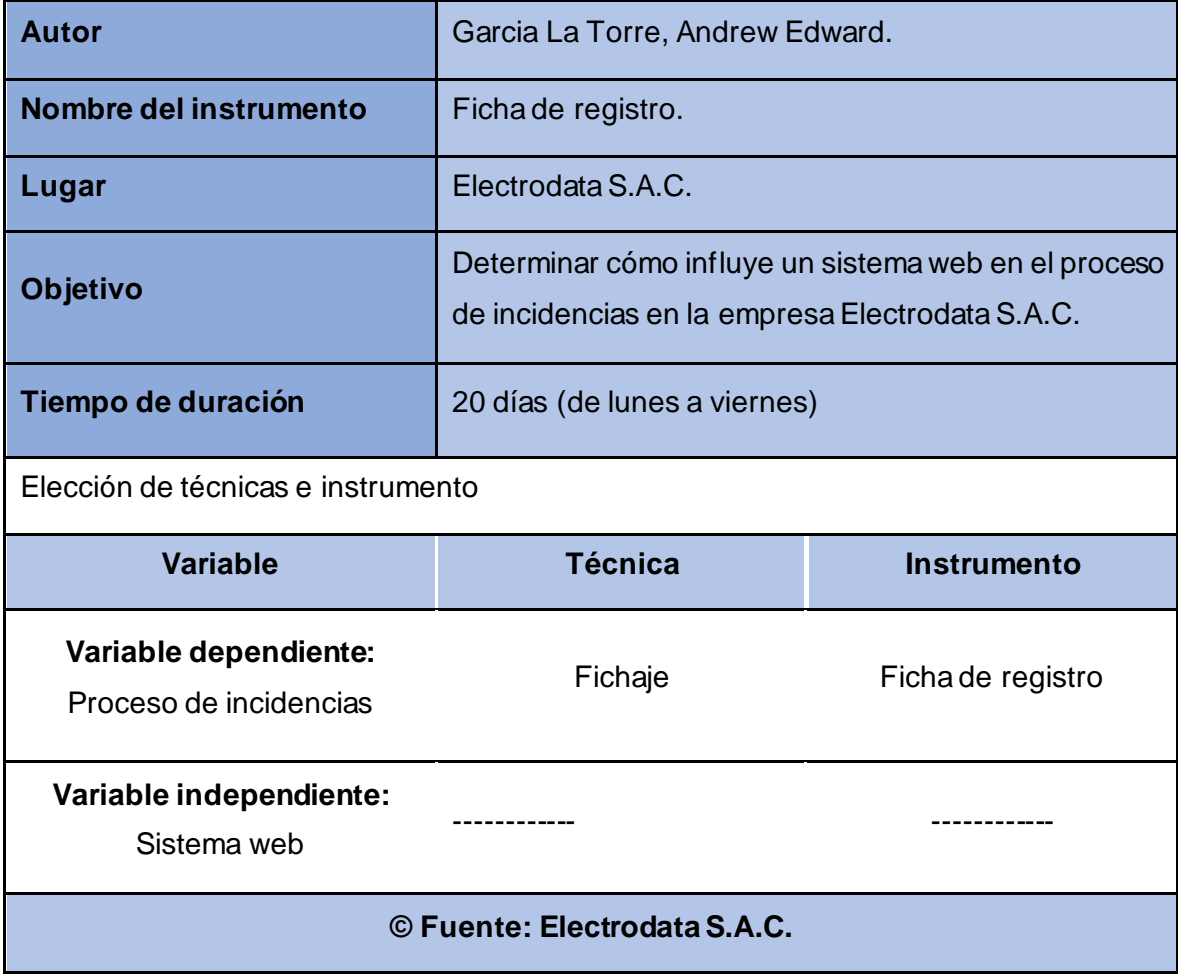

### *Anexo 2: Ficha técnica. Instrumento de recolección de datos*

# Anexo 3: Instrumento de Investigación

# Indicador: Ratio de incidencias reabiertas - PreTest

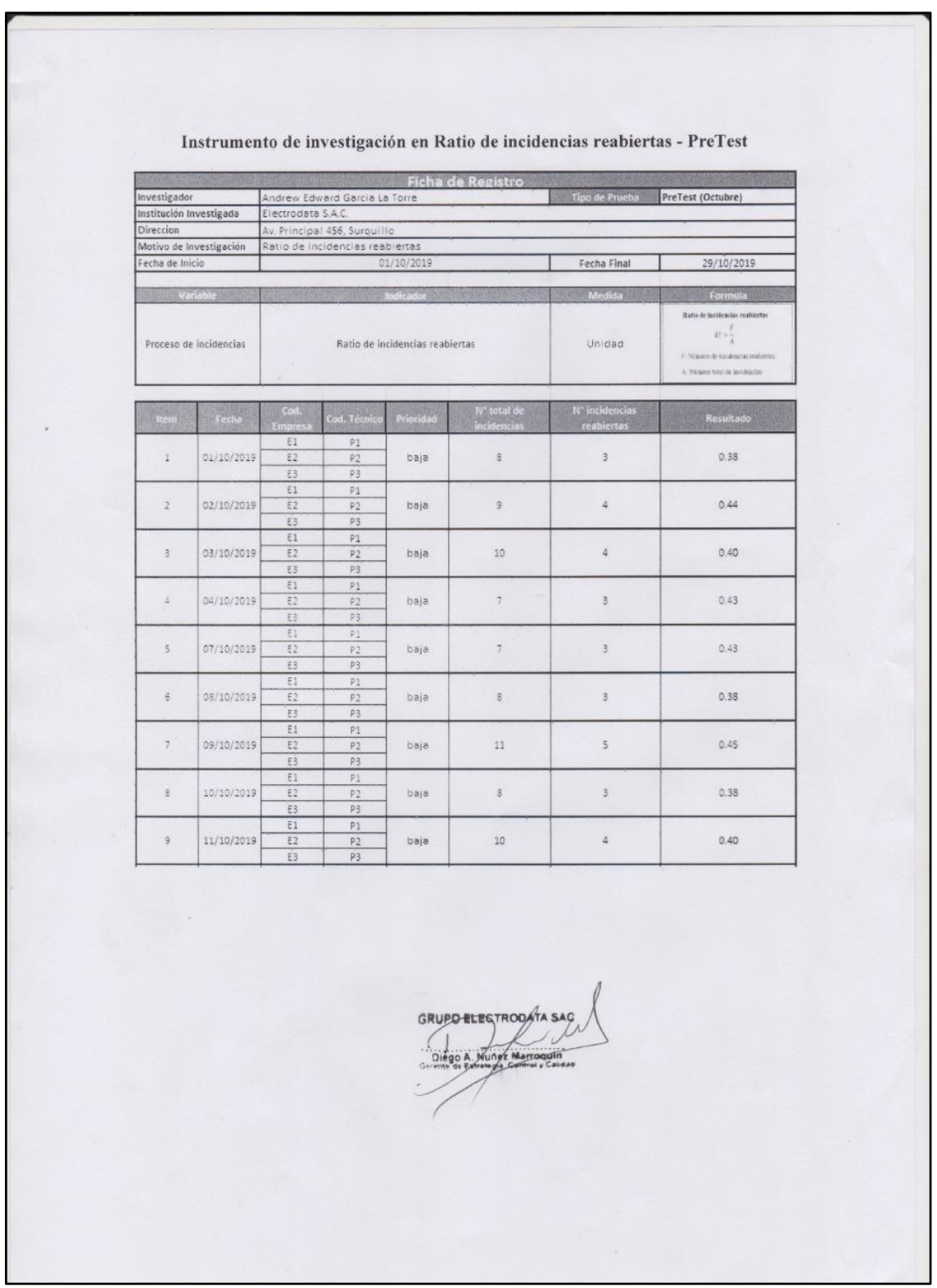

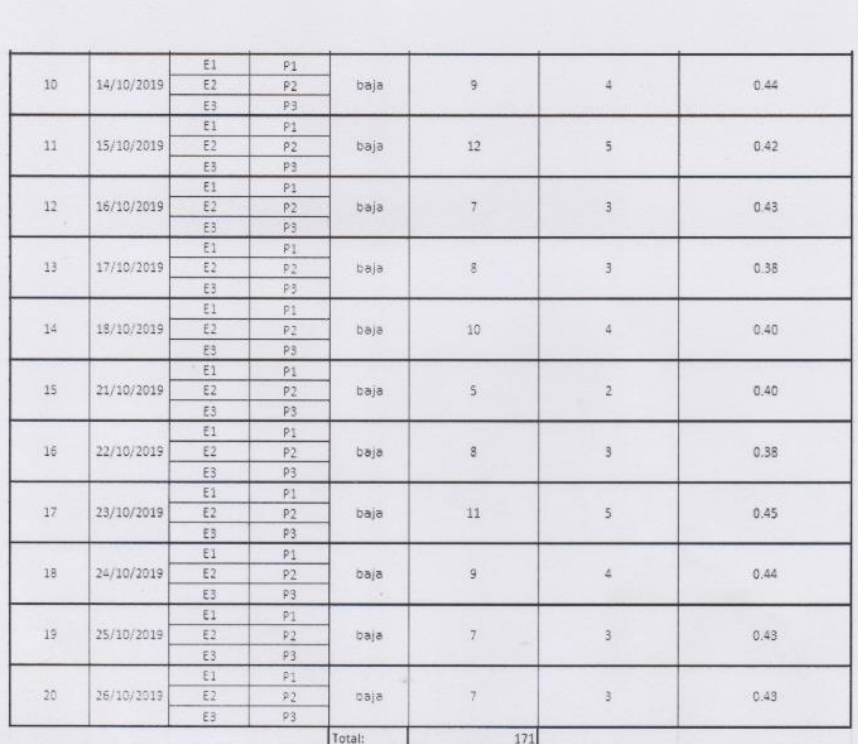

© Fuente: Elaboración propia.

**ORUPO ELECTRODATA SAC** quin<br>Cause Dieg

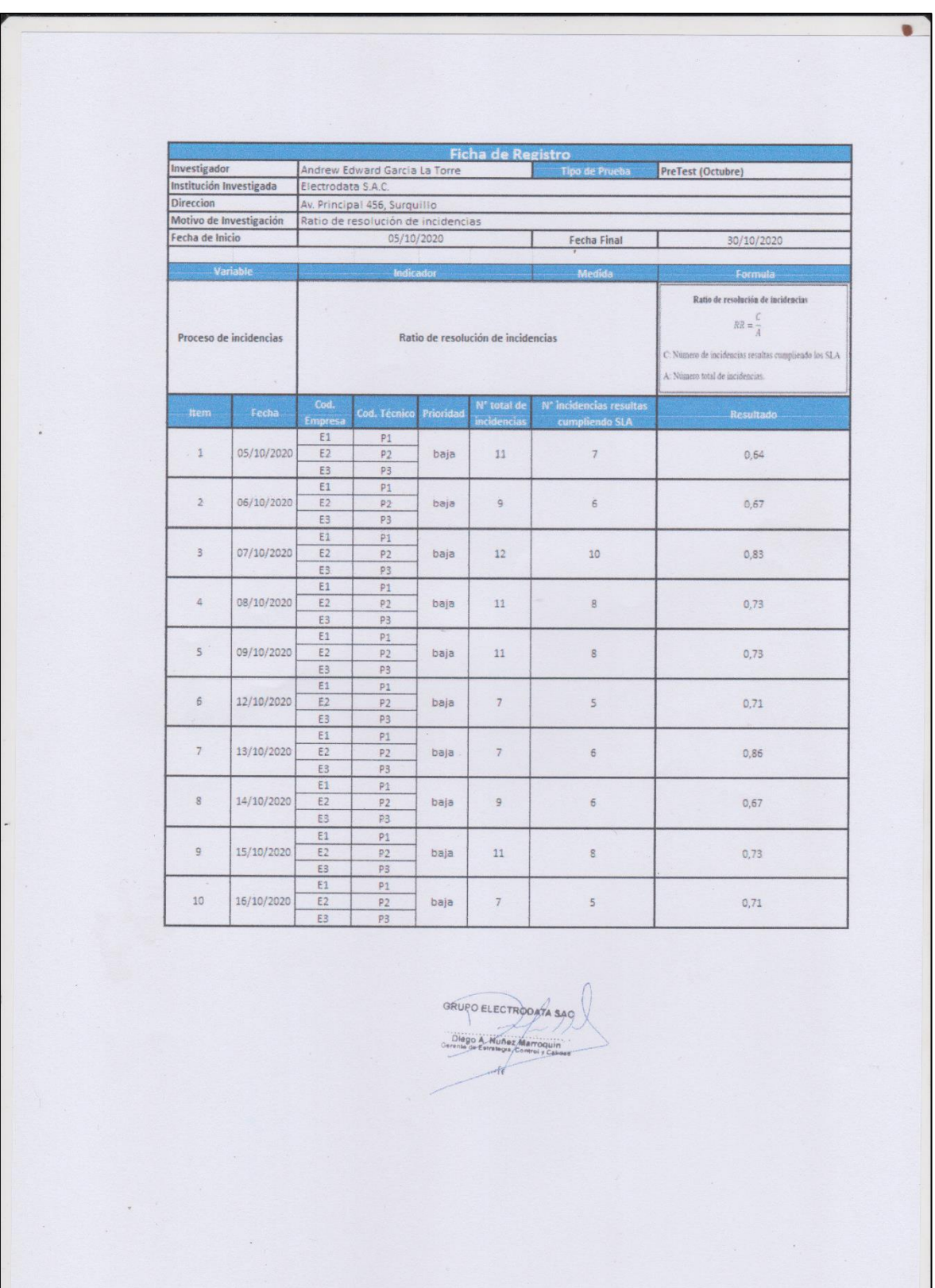

## Indicador: Ratio de resolución de incidencias - PreTest

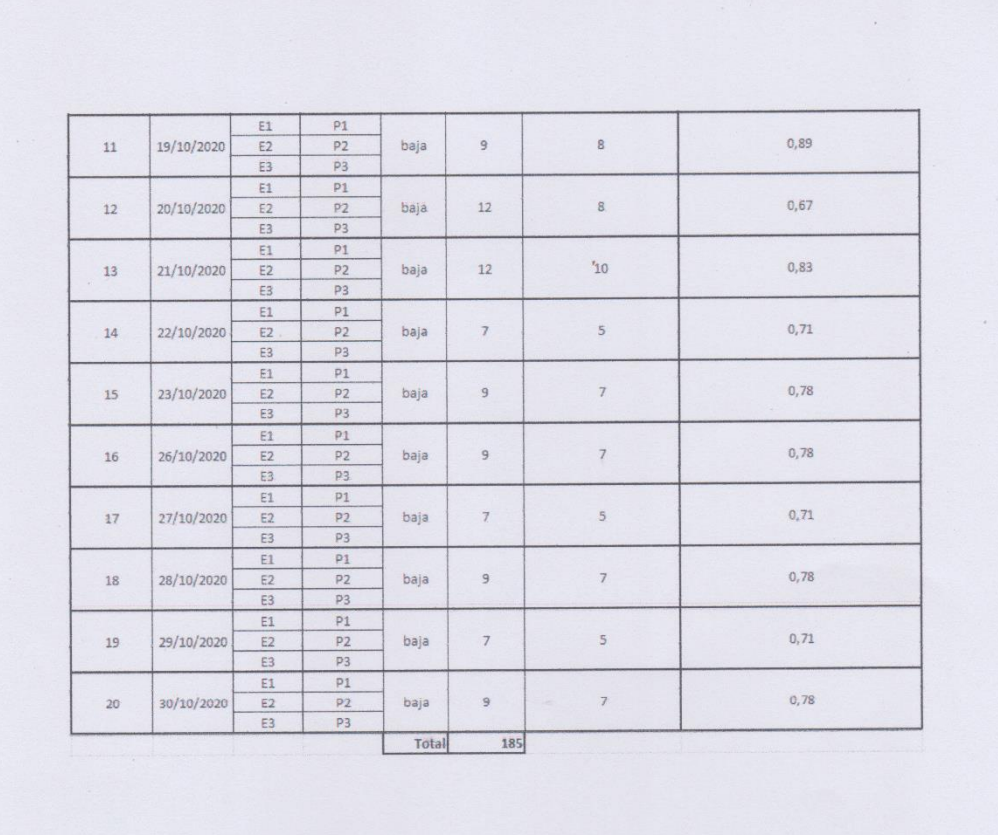

e

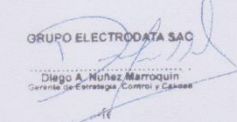

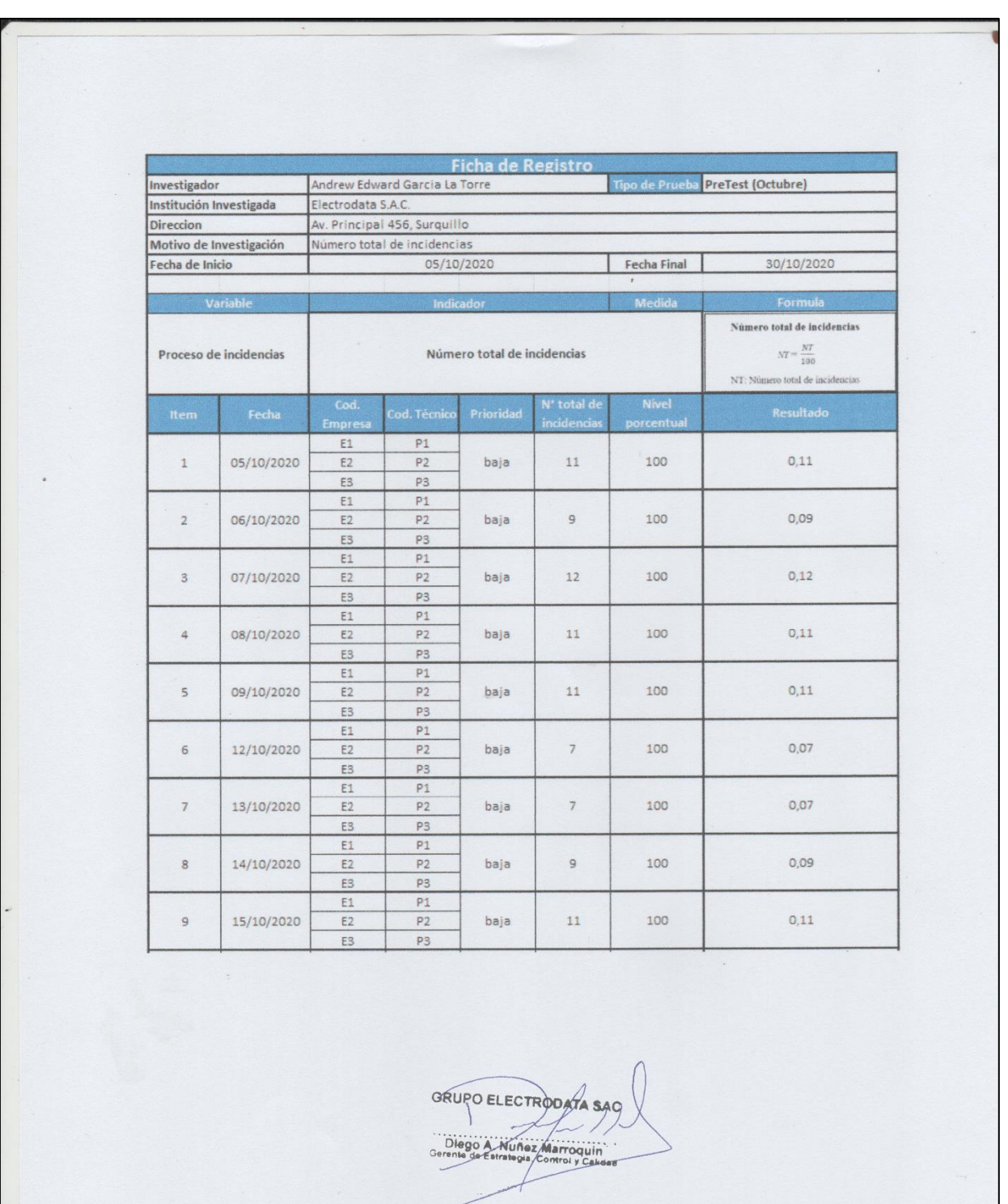

## Indicador: Número total de incidencias - PreTest

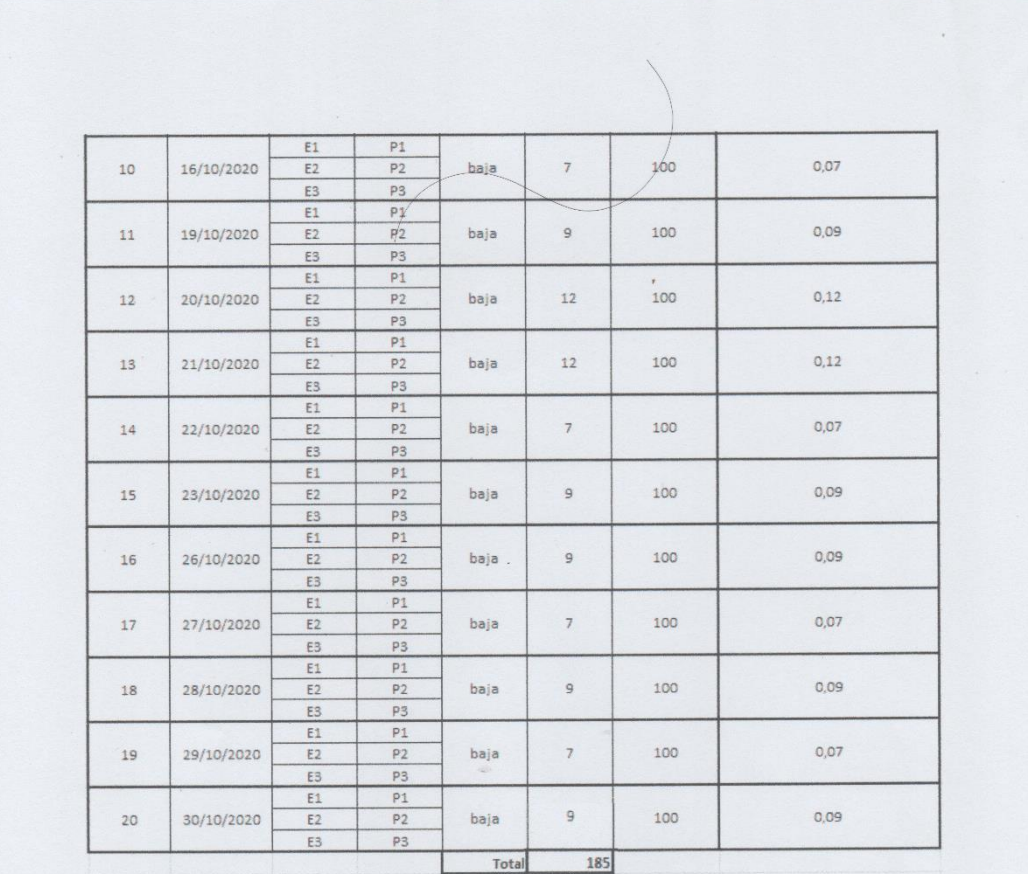

GRUPO ELECTRODATA SAO Diego A Nuñez Marroquin

115

 $\bar{1}$ 

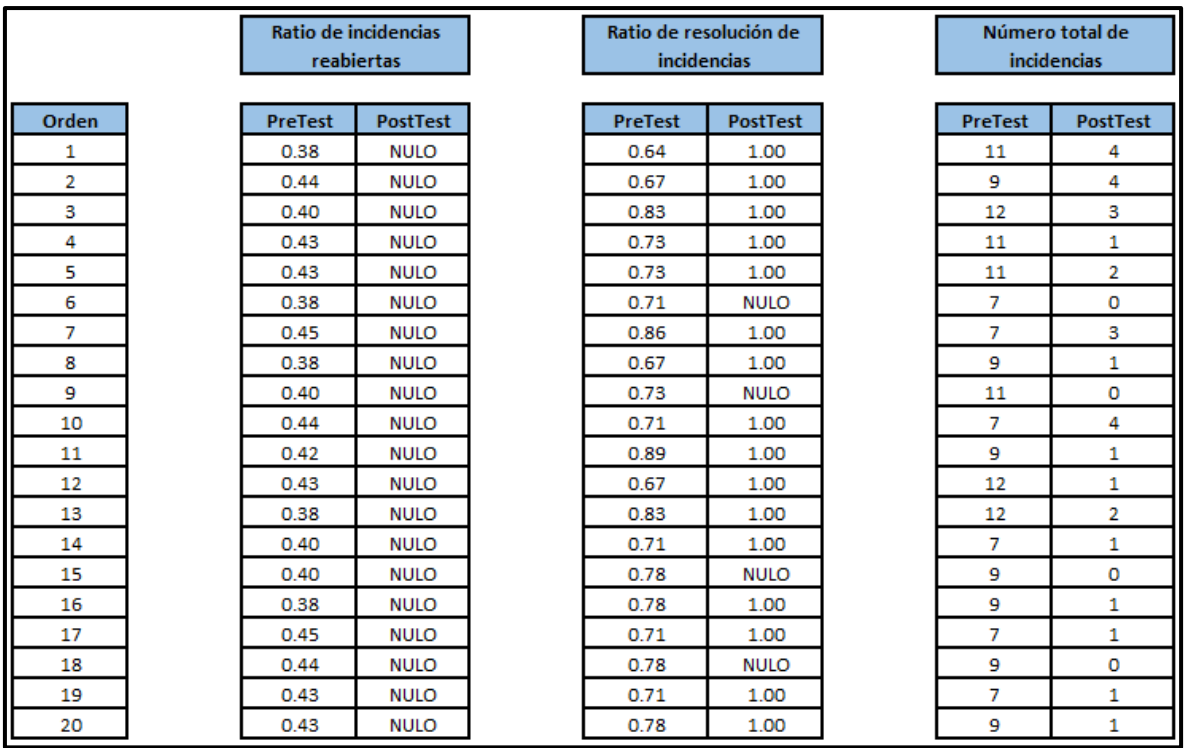

### *Anexo 4: Base de datos experimental*

### *Anexo 5: Resultados de la Confiabilidad del instrumento*

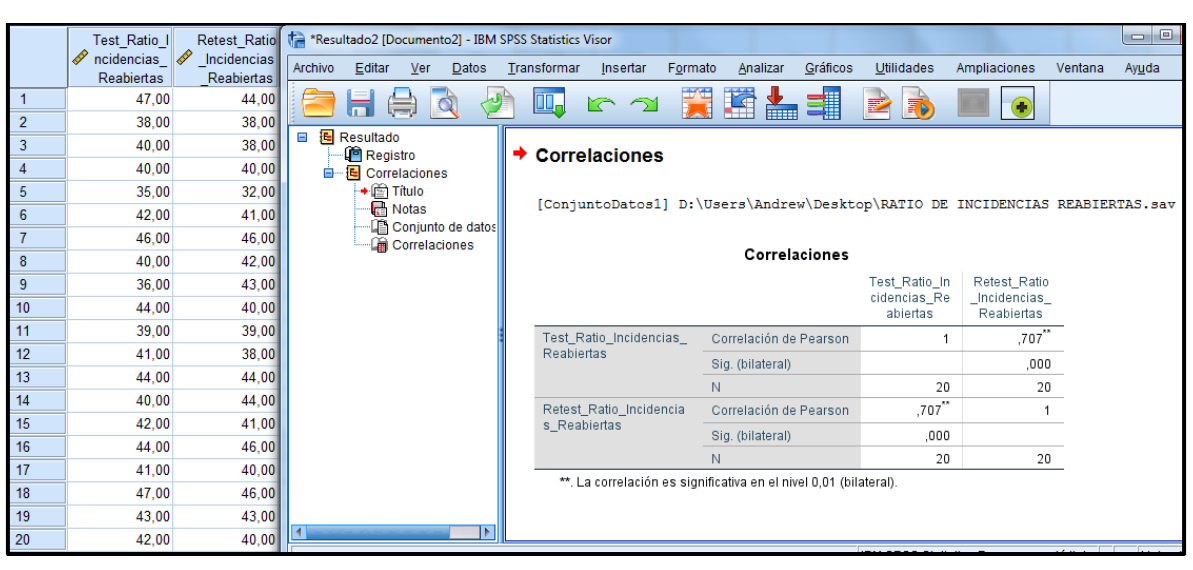

**Indicador: Ratio de incidencias reabiertas**

Ya que el resultado de correlación equivale a ser 0.707 y es mayor a 0.6, el instrumento es confiable para medir la ratio de incidencias reabiertas.

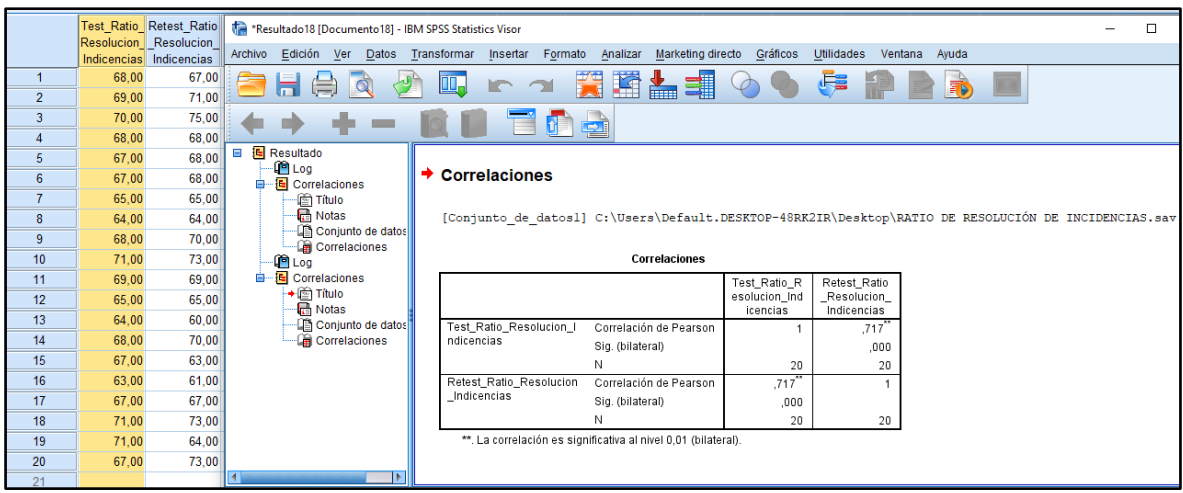

### **Indicador: Ratio de resolución de incidencias**

Ya que el resultado de correlación equivale a ser 0.717 y es mayor a 0.6, el instrumento es confiable para medir la ratio de resolución de incidencias

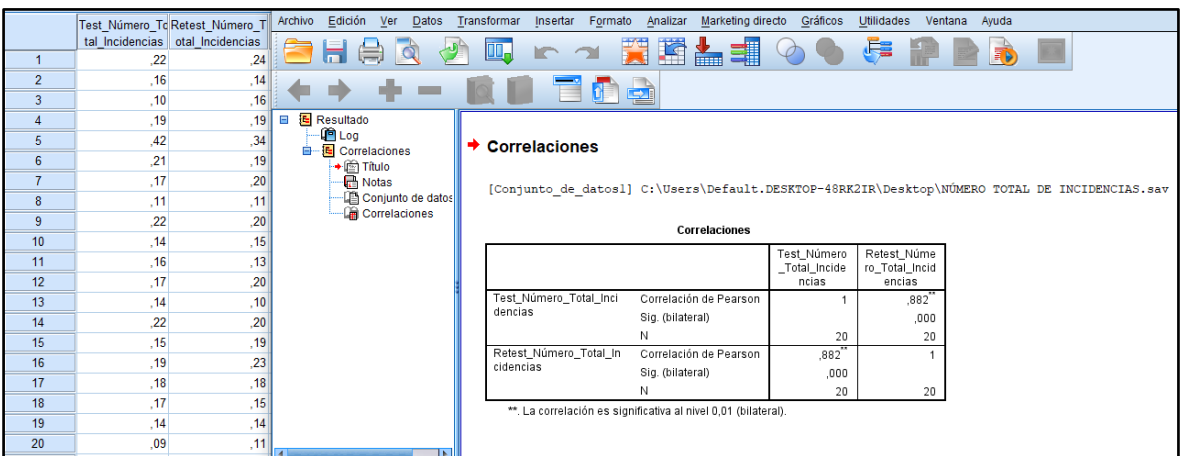

## **Indicador: Número total de incidencias**

Ya que el resultado de corrección equivale a ser 0,882 y es mayor a 0.6, el instrumento es confiable para medir el número total de incidencias.

# **Instrumento de investigación en Ratio de incidencias reabiertas – Test**

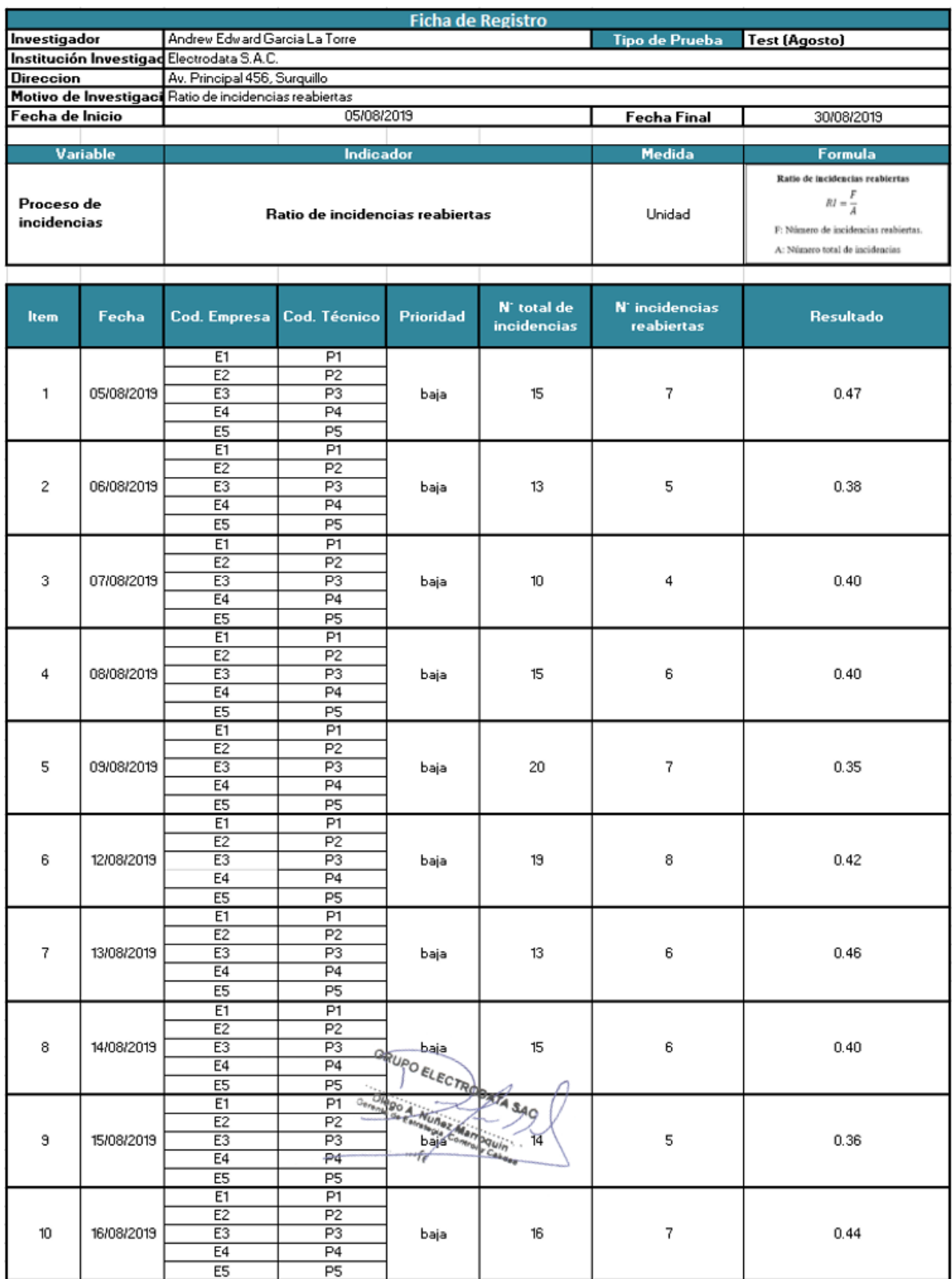

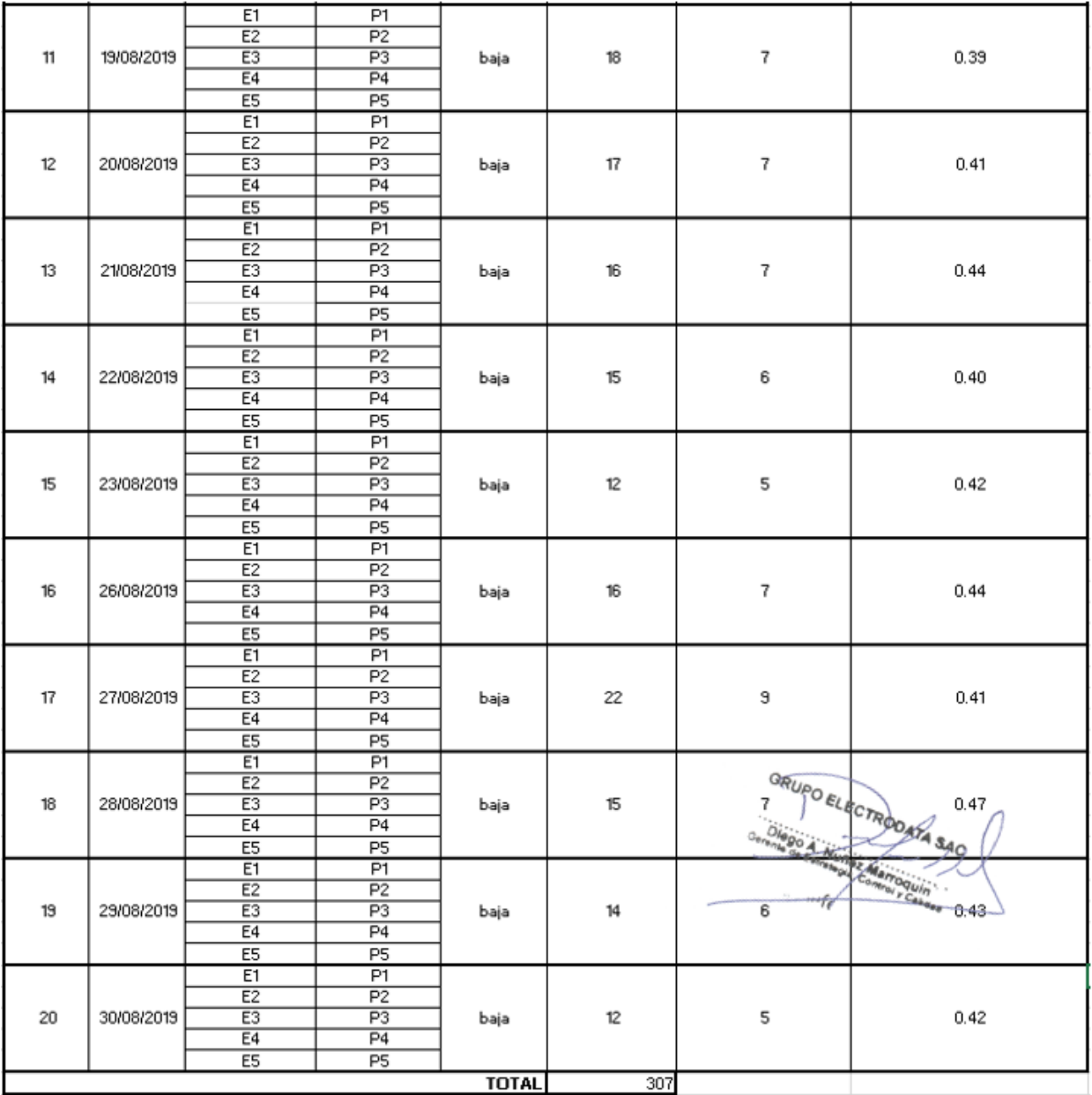

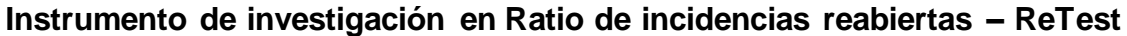

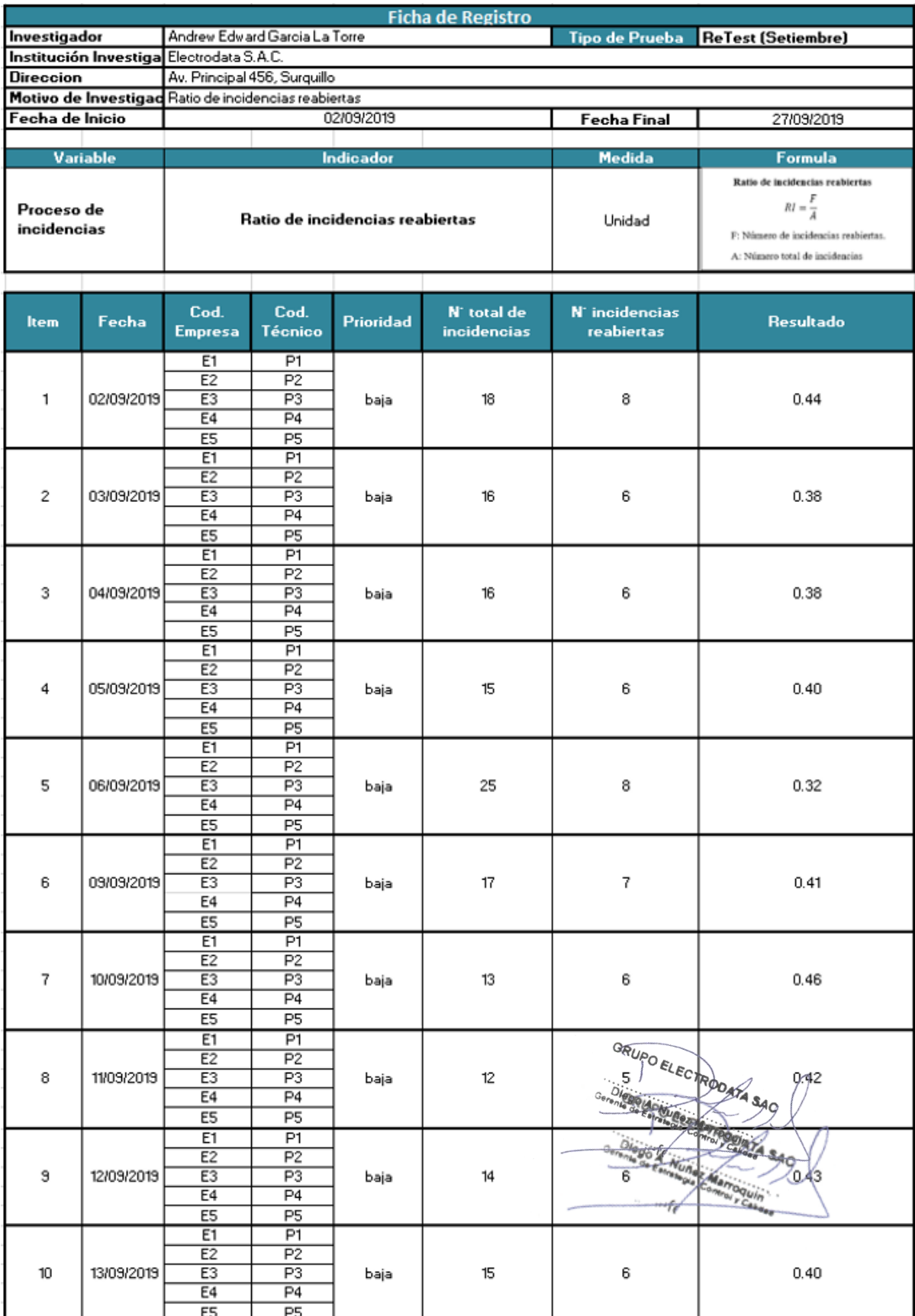

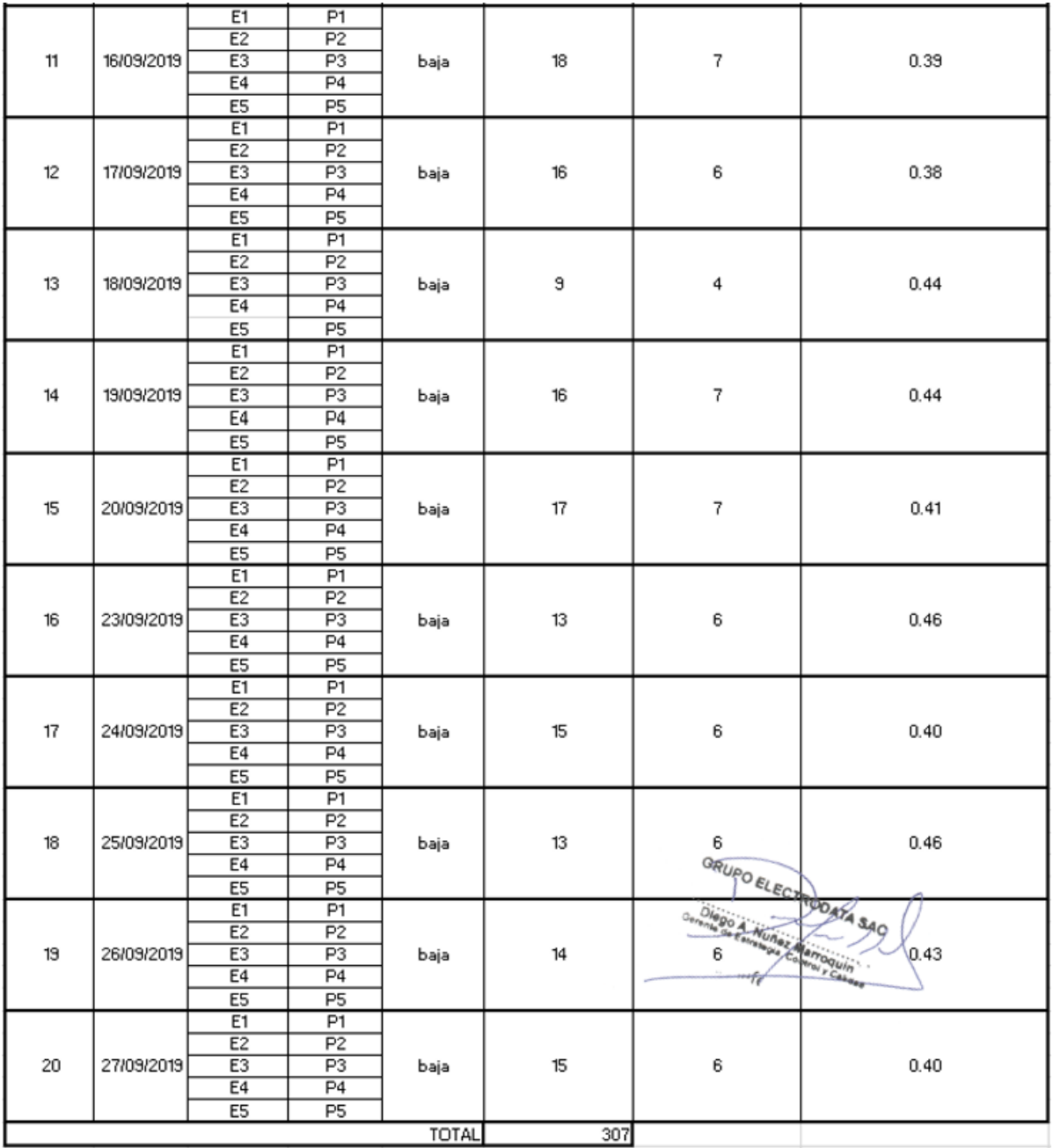

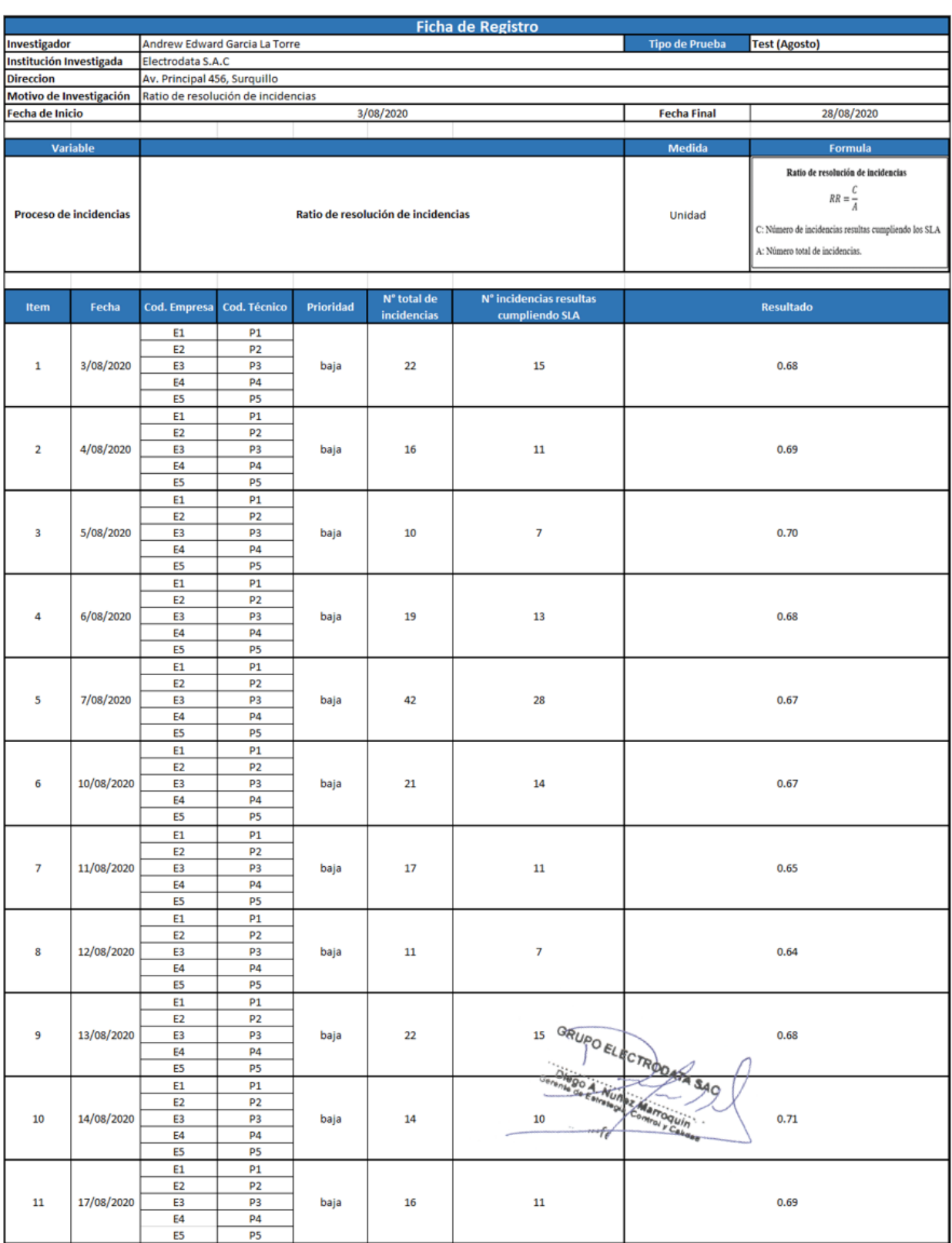

# **Instrumento de investigación en Ratio de resolución de incidencias – Test**

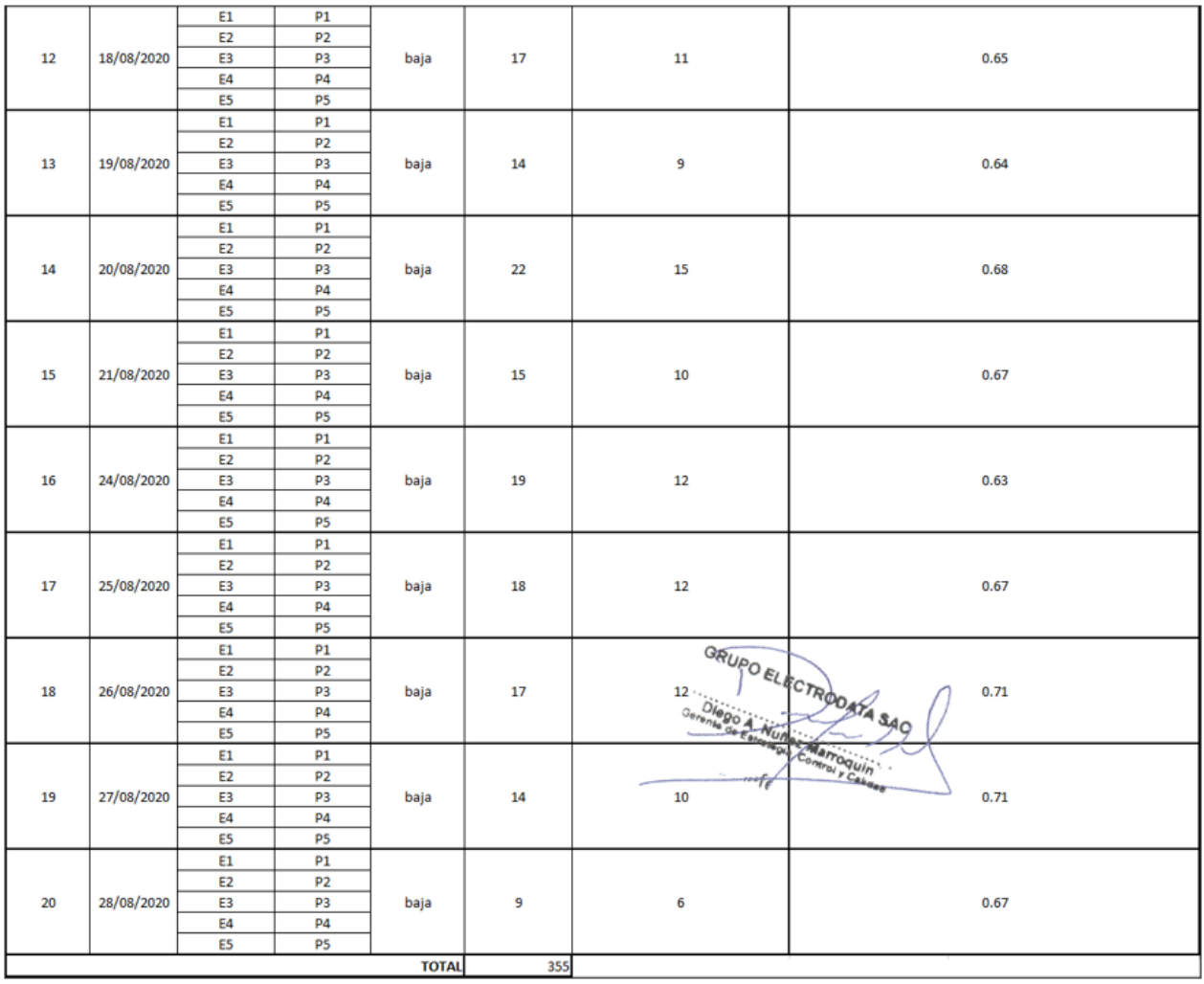

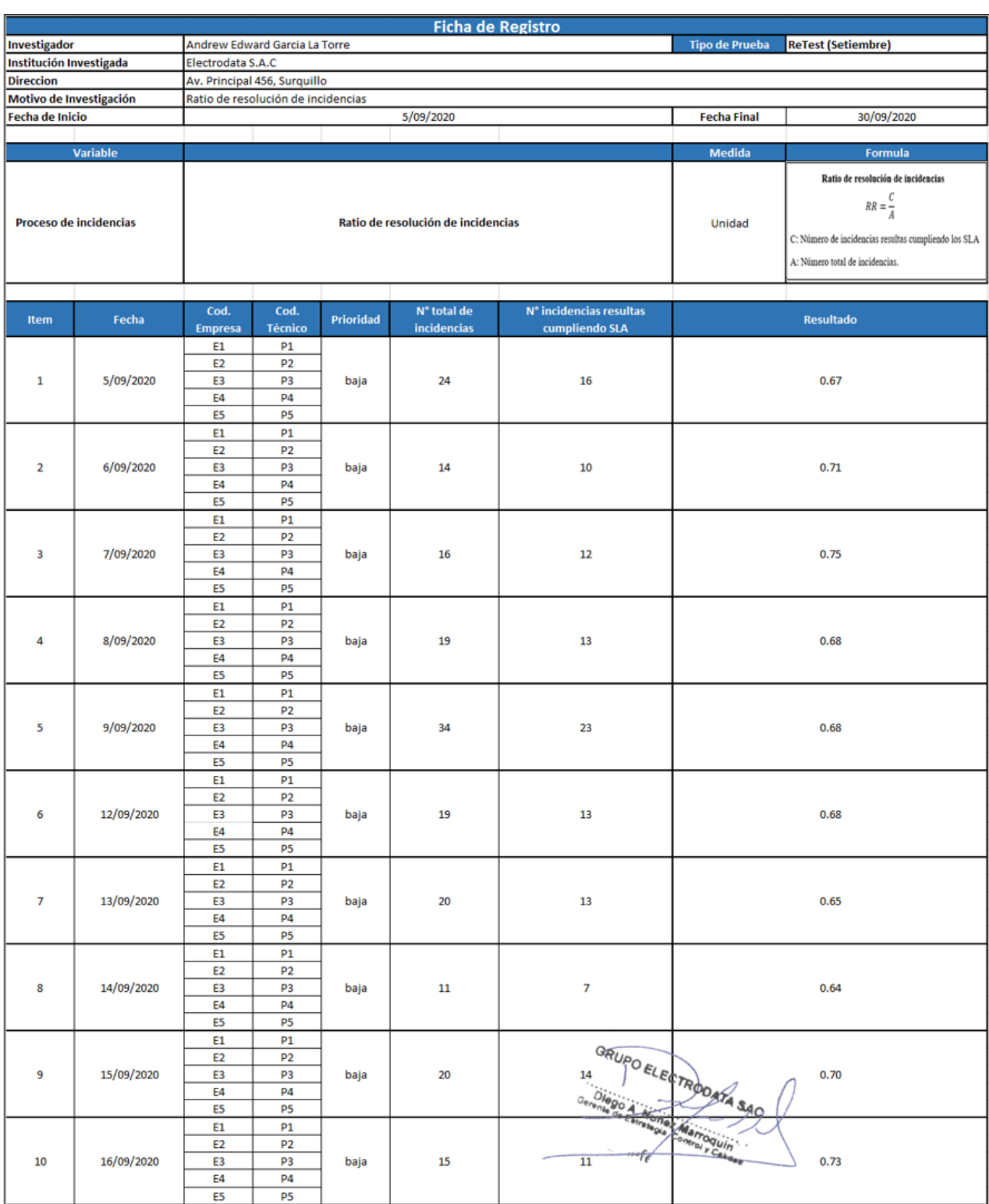

# Instrumento de investigación en Ratio de resolución de incidencias - ReTest

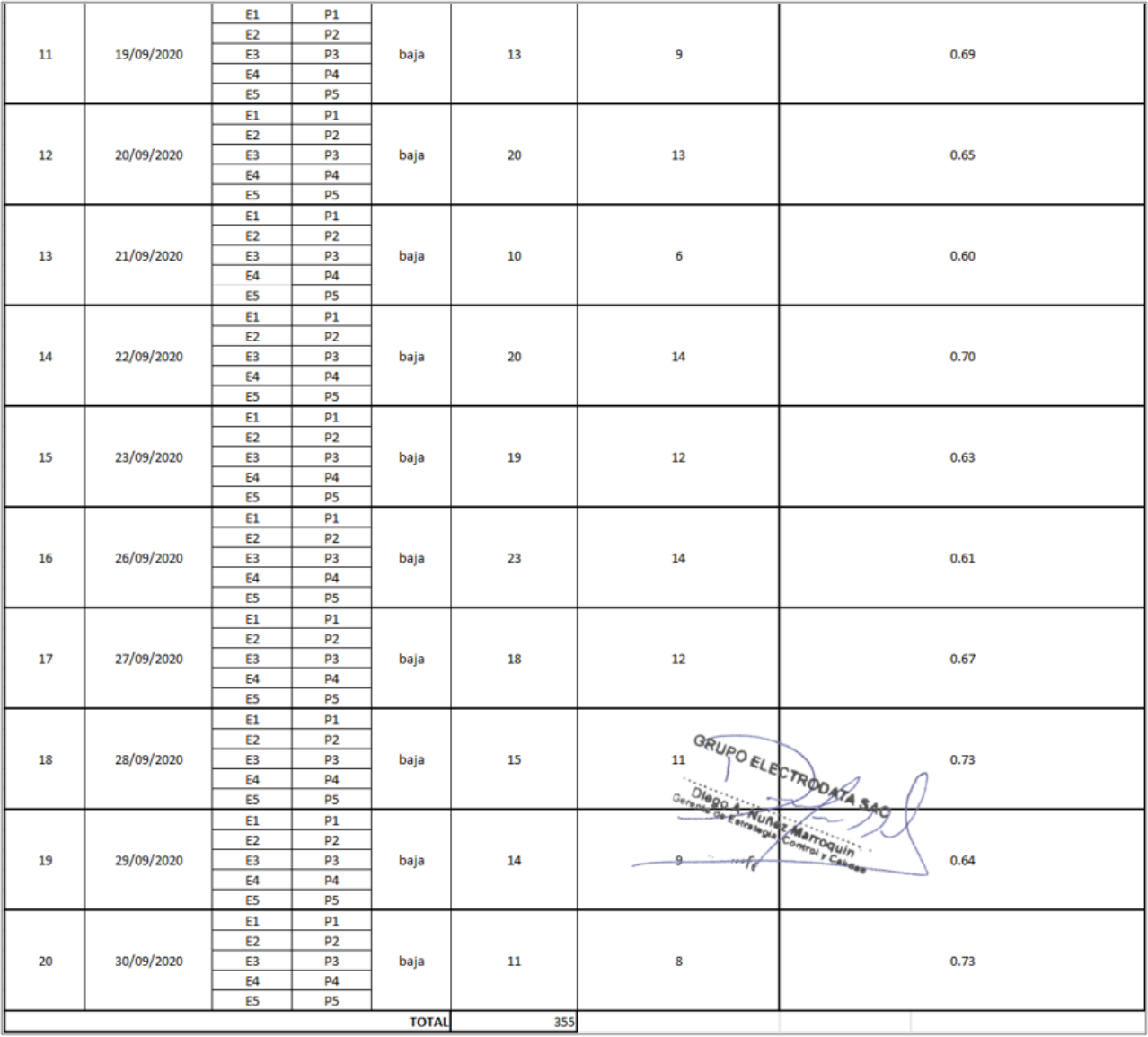

# Instrumento de investigación en Número total de incidencias - Test

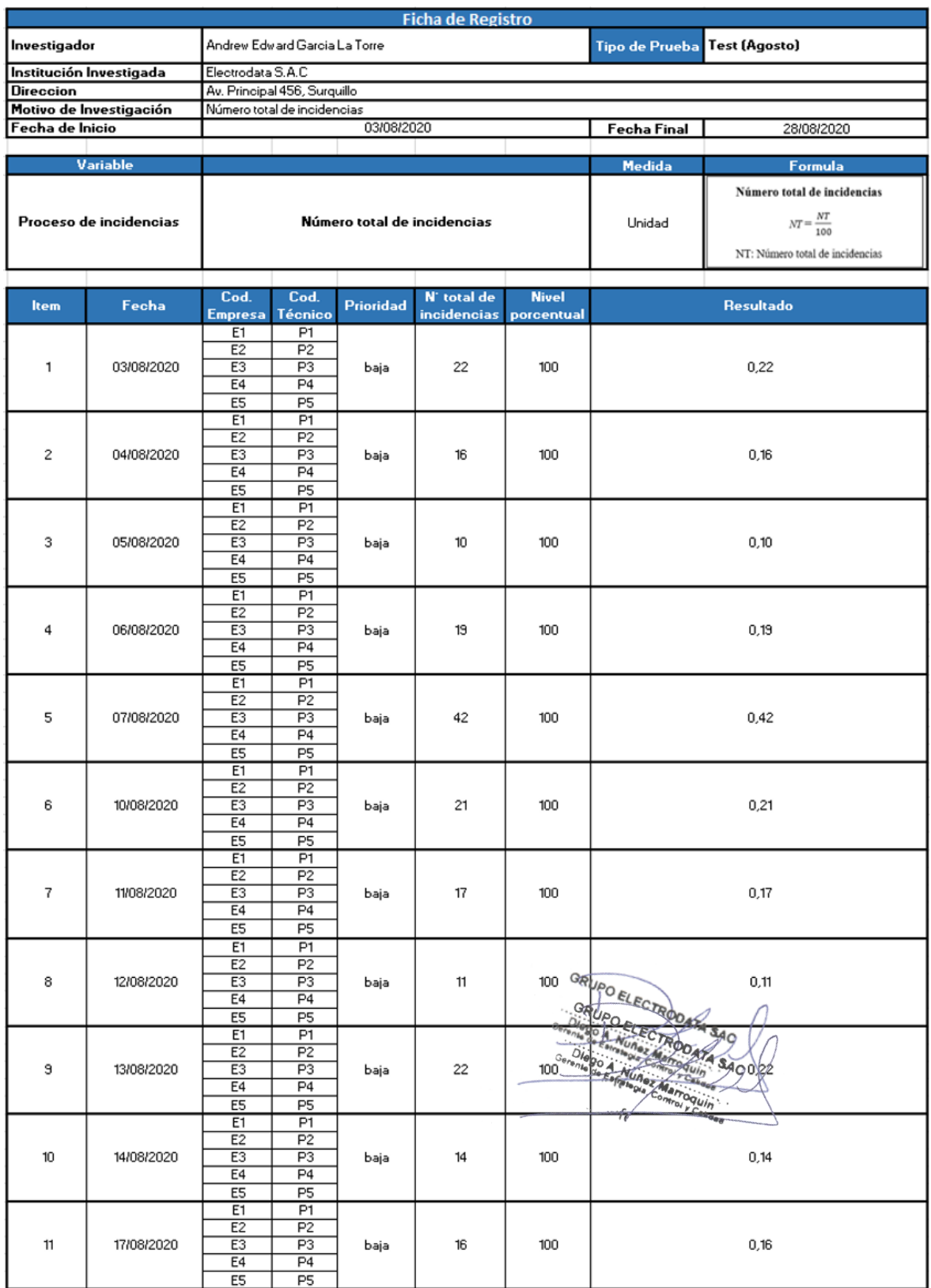

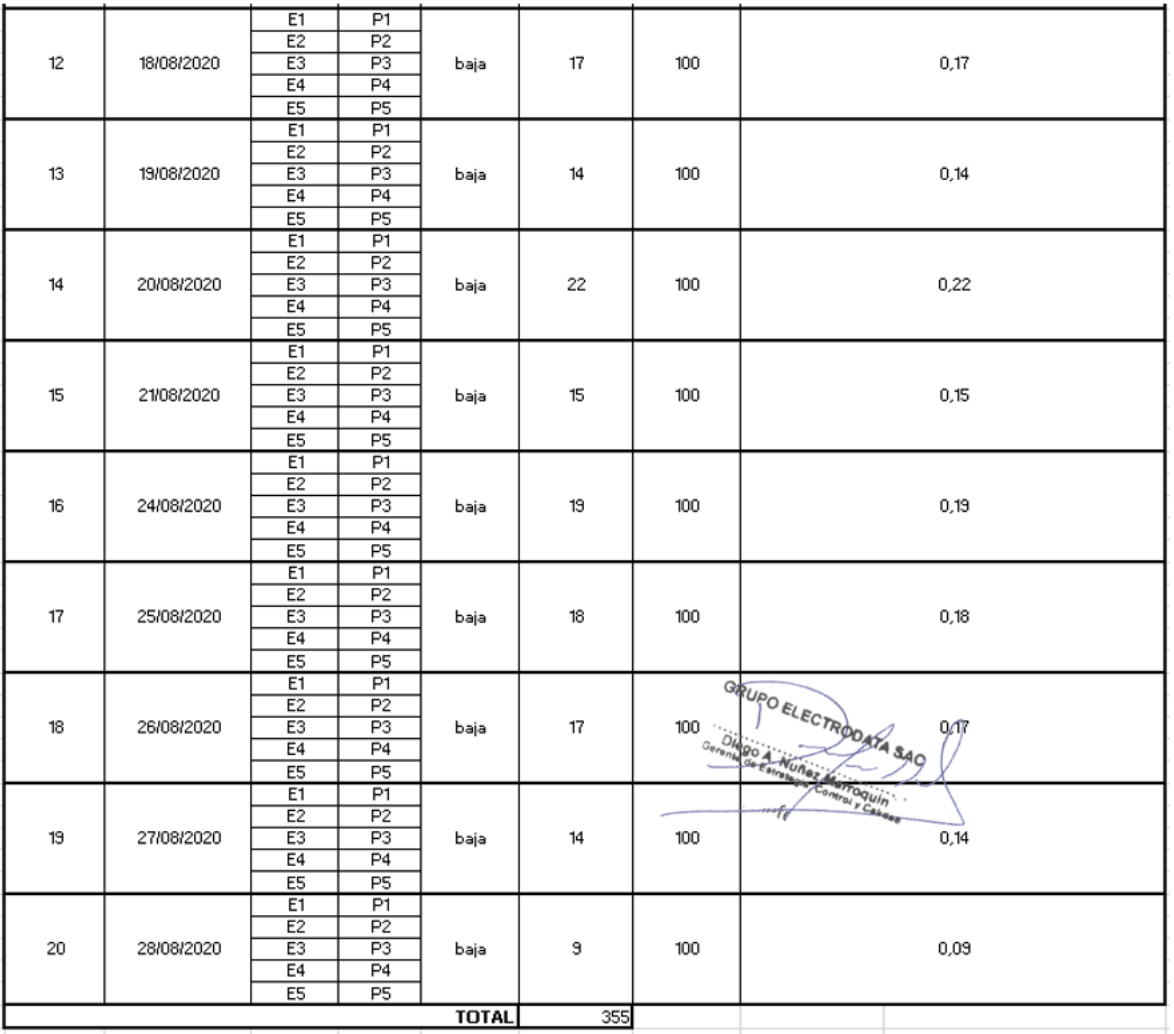

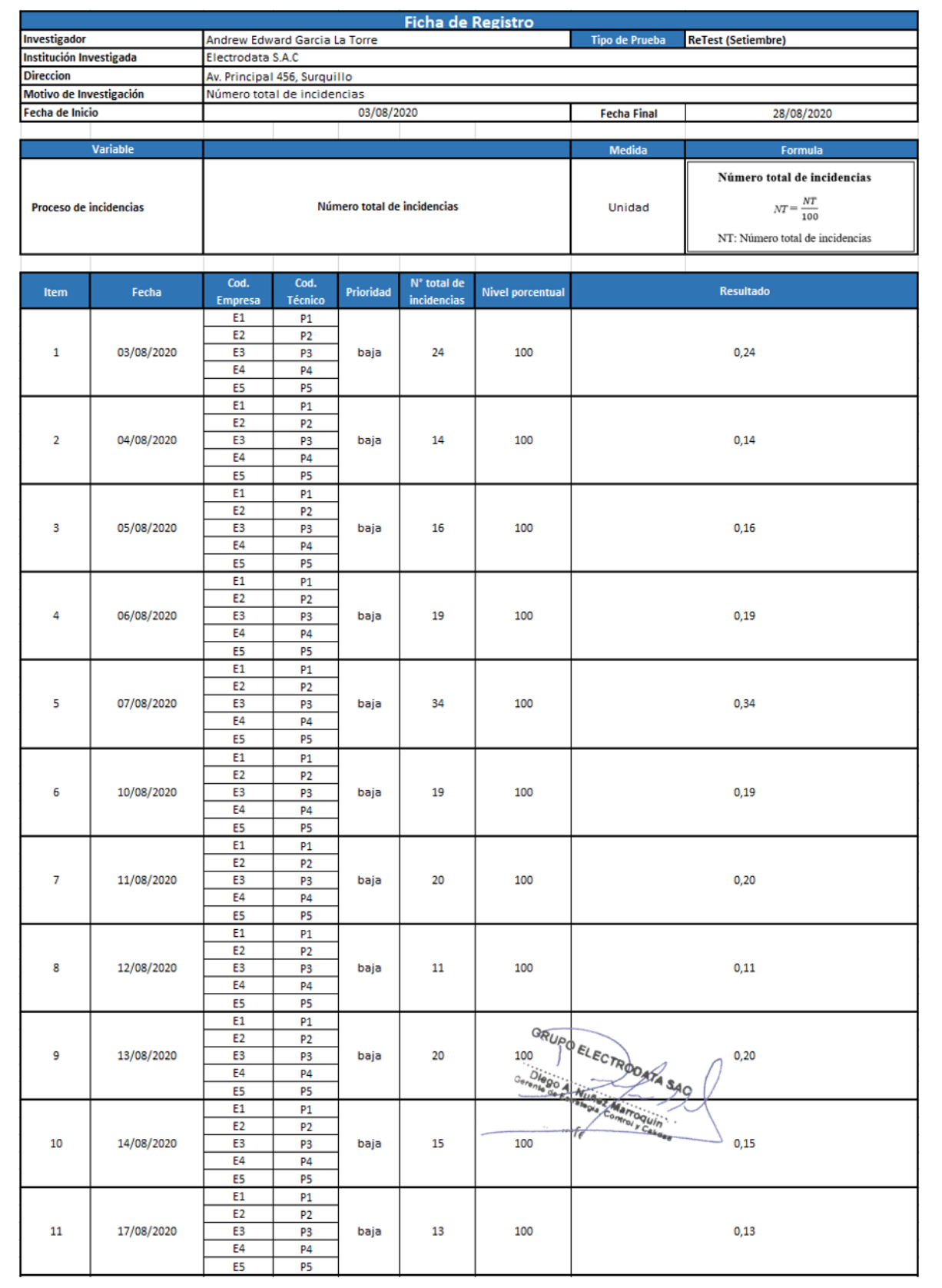

# Instrumento de investigación en Número total de incidencias - ReTest

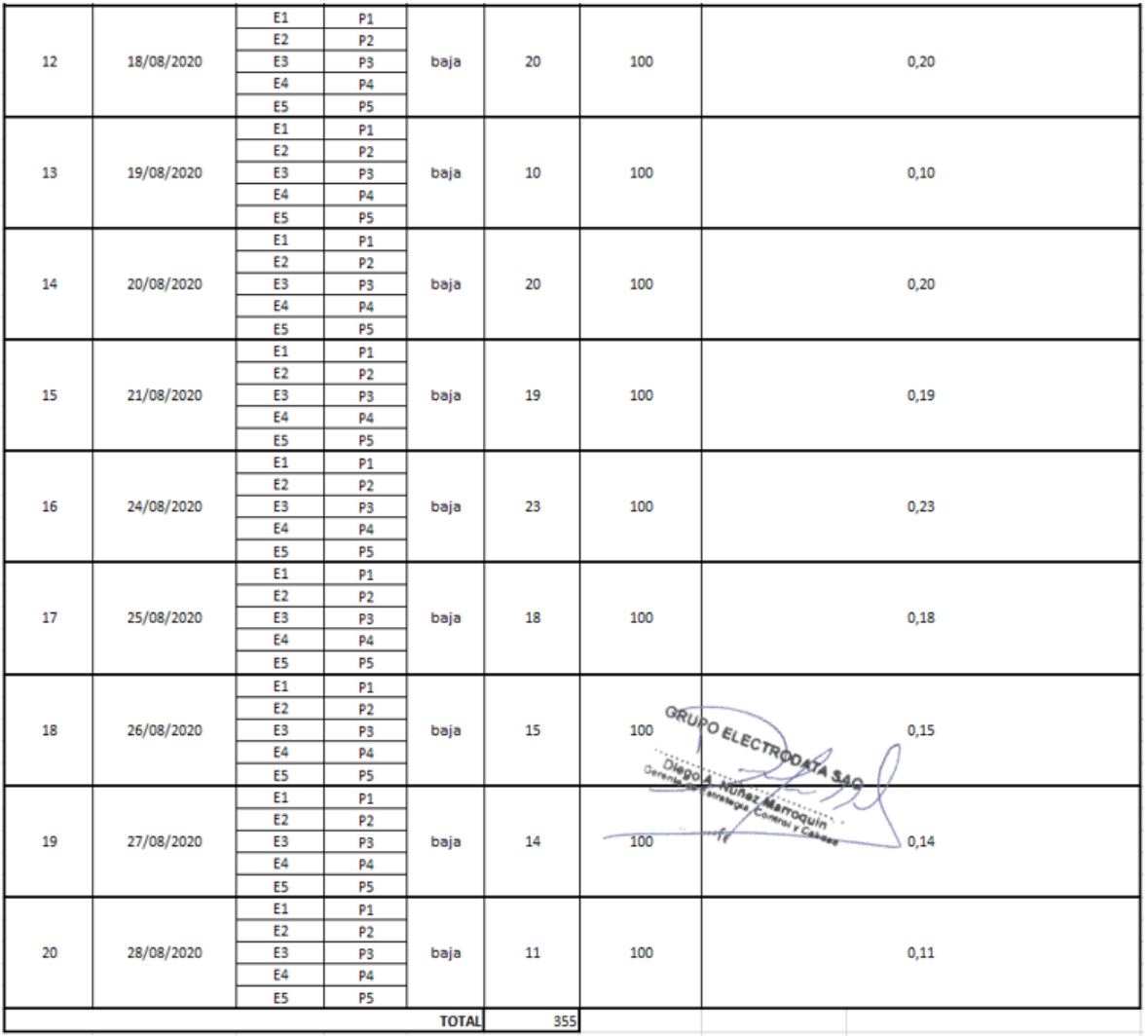

# **Anexo 6: Validación de instrumentos**

Selección de metodología de desarrollo (Software – Sistema web). Primer experto

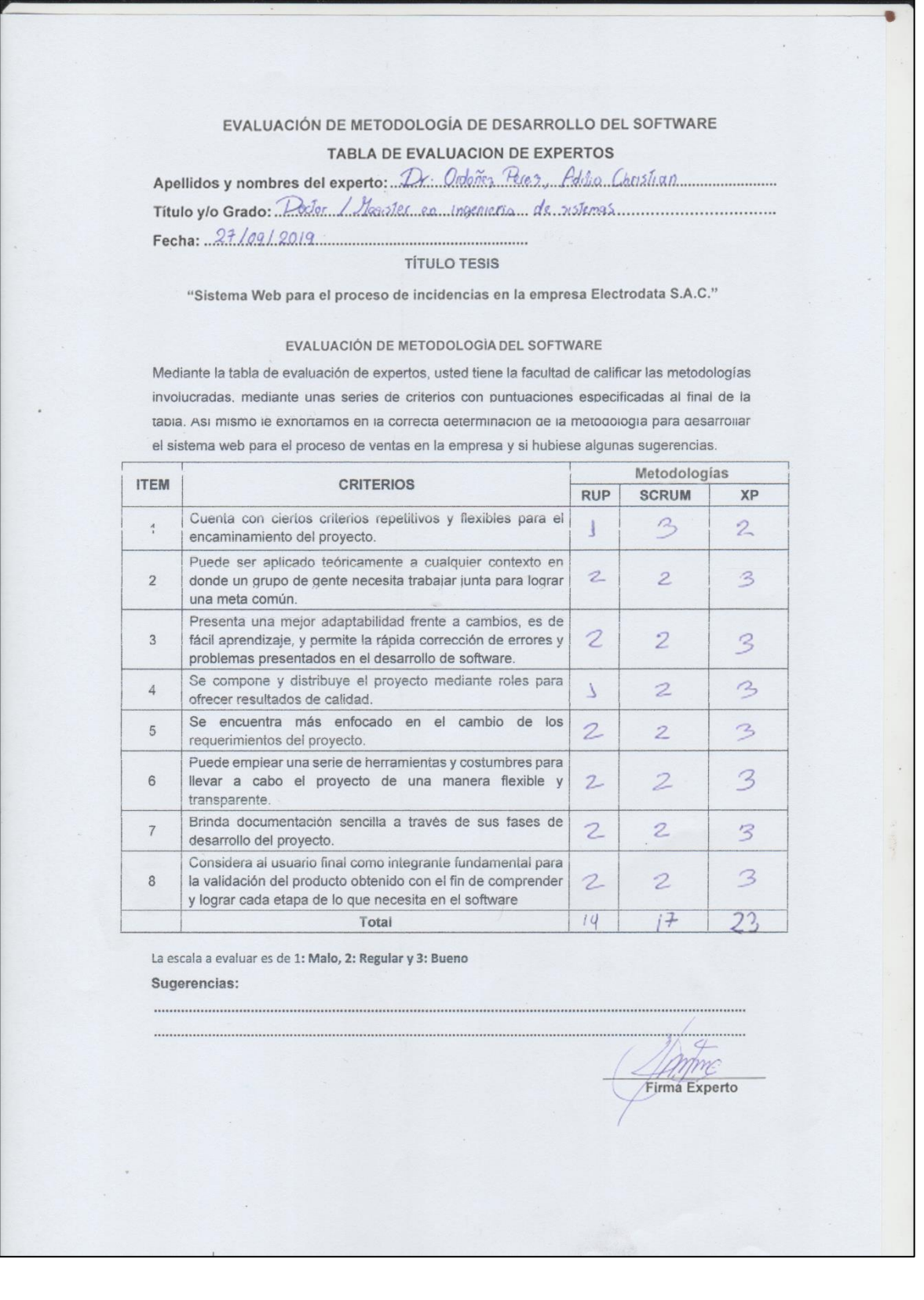

# Selección de metodología de desarrollo (Software – Sistema web). Segundo experto

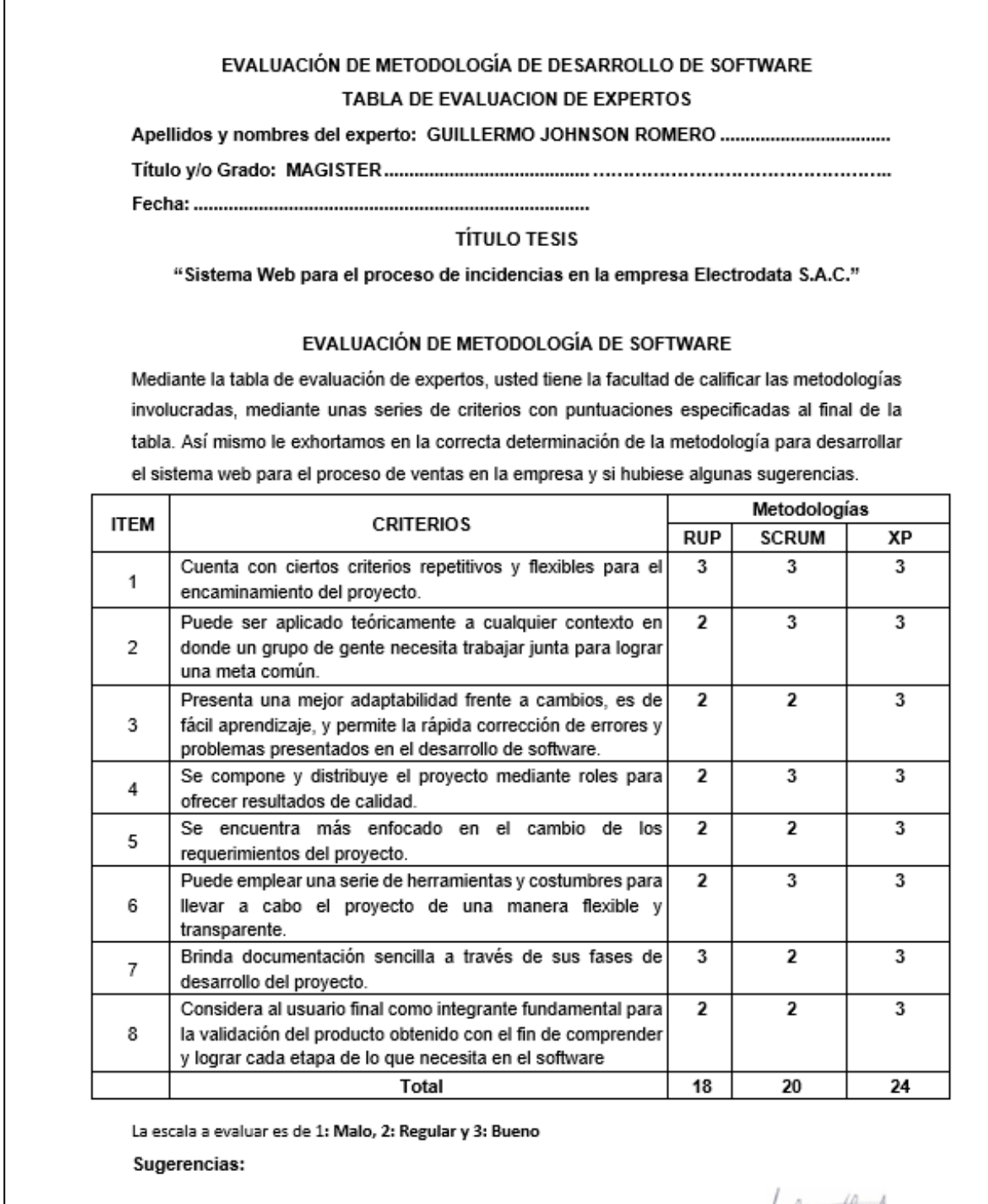

fullen flund

Firma Experto

#### Selección de metodología de desarrollo (Software – Sistema web). Tercer experto

#### EVALUACIÓN DE METODOLOGÍA DE DESARROLLO DEL SOFTWARE TABLA DE EVALUACION DE EXPERTOS Titulo ylo Grado: Matristin DIMULON y 6 ESTLON DE FAPROPOS Fecha:  $27/09/20/9$ **TÍTULO TESIS** "Sistema Web para el proceso de incidencias en la empresa Electrodata S.A.C." EVALUACIÓN DE METODOLOGÍA DEL SOFTWARE Mediante la tabla de evaluación de expertos, usted tiene la facultad de calificar las metodologías involucradas, mediante unas series de criterios con puntuaciones especificadas al final de la tabla. Asi mismo le exnortamos en la correcta determinación de la metodología para desarrollar el sistema web para el proceso de ventas en la empresa y si hubiese algunas sugerencias. Metodologías **ITEM CRITERIOS RUP SCRUM XP** Cuenta con ciertos criterios repetitivos y flexibles para el 2  $\frac{A}{s}$  $\overline{1}$ 3 encaminamiento del proyecto. Puede ser aplicado teóricamente a cualquier contexto en  $\overline{2}$  $\overline{\mathcal{R}}$ donde un grupo de gente necesita trabajar junta para lograr  $\mathcal{L}$ una meta común. Presenta una mejor adaptabilidad frente a cambios, es de  $\mathcal{Z}$ 3 fácil aprendizaje, y permite la rápida corrección de errores y 3 problemas presentados en el desarrollo de software. Se compone y distribuye el proyecto mediante roles para 3  $\overline{4}$  $\sqrt{ }$  $\mathcal{L}$ ofrecer resultados de calidad. Se encuentra más enfocado en el cambio de los  $5\overline{)}$  $\sqrt{ }$  $\mathcal{L}$ 3 requerimientos del proyecto. Puede emplear una serie de herramientas y costumbres para 3 6 llevar a cabo el proyecto de una manera flexible y  $\overline{2}$ transparente. Brinda documentación sencilla a través de sus fases de  $\mathbf{Z}$  $\overline{7}$  $\overline{1}$ 3 desarrollo del proyecto. Considera al usuario final como integrante fundamental para 3  $\,$  8  $\,$ la validación del producto obtenido con el fin de comprender  $\overline{c}$ y lograr cada etapa de lo que necesita en el software  $\frac{\partial}{\partial x}$  $W_{0}$  $24$ Total

La escala a evaluar es de 1: Malo, 2: Regular y 3: Bueno

Sugerencias:

Firma Experto

132

#### Validación: Ratio de incidencias reabiertas. Primer experto

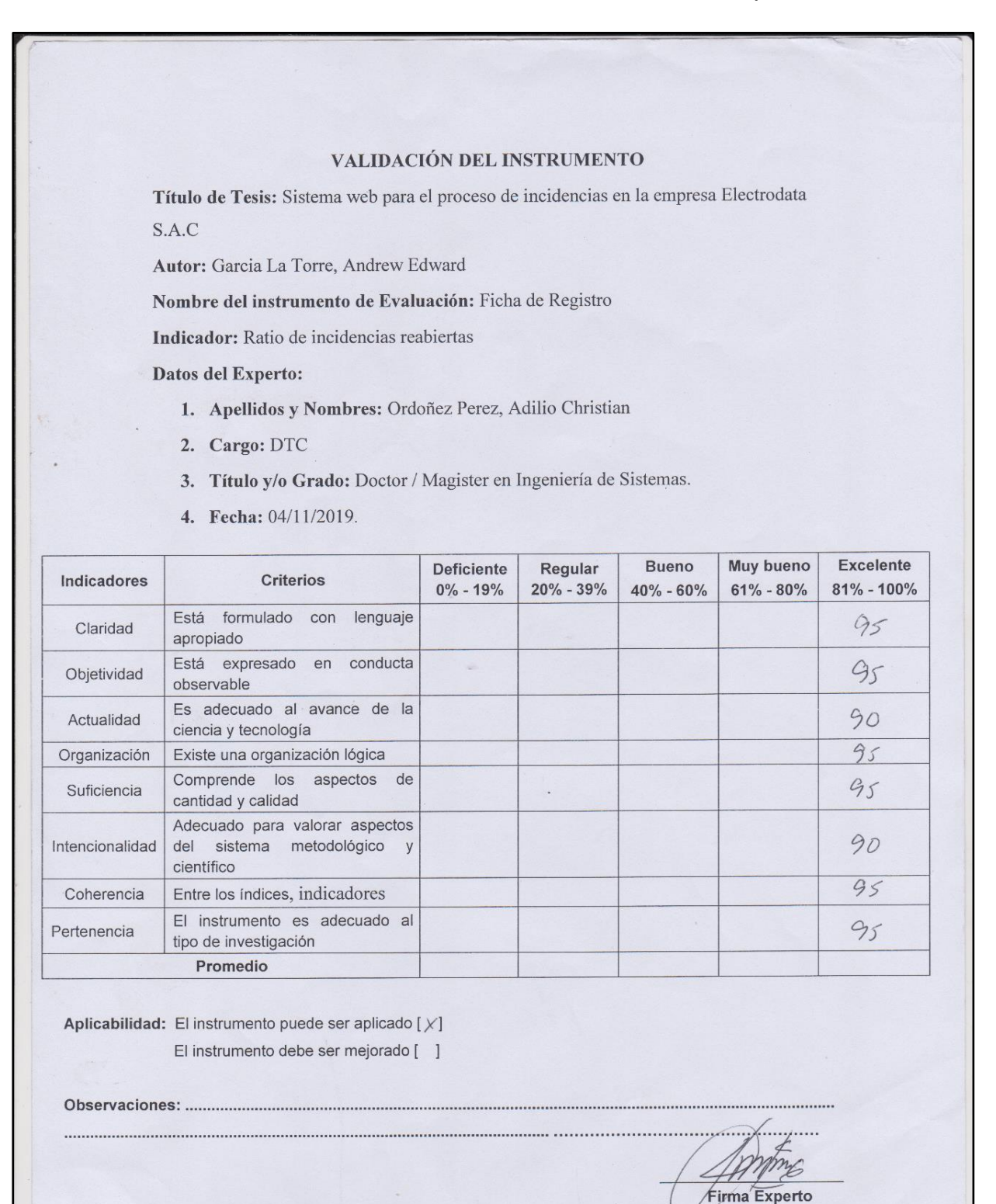

133

#### VALIDACIÓN DEL INSTRUMENTO Título de Tesis: Sistema web para el proceso de incidencias en la empresa Electrodata S.A.C Autor: Garcia La Torre, Andrew Edward Nombre del instrumento de Evaluación: Ficha de Registro Indicador: Ratio de incidencias reabiertas Datos del Experto: 1. Apellidos y Nombres: Acuña Meléndez Manie 2. Cargo: Docente 3. Título y/o Grado: Magister 4. Fecha: 04/11/2019. Muy bueno **Bueno** Excelente Deficiente Regular Indicadores Criterios  $0\% - 19\%$  $20\% - 39\%$  $61\% - 80\%$  $81\% - 100\%$  $40\% - 60\%$ Está formulado con lenguaje Claridad  $78%$ apropiado Está expresado en conducta Objetividad  $80^{\circ}$ observable Es adecuado al avance de la Actualidad  $80%$ ciencia y tecnología Organización Existe una organización lógica  $80^\circ$ Comprende los aspectos de  $\ddot{\phantom{a}}$  $80%$ Suficiencia cantidad y calidad Adecuado para valorar aspectos Intencionalidad del sistema metodológico y  $70%$

Validación: Ratio de incidencias reabiertas. Segundo experto

Aplicabilidad: El instrumento puede ser aplicado [X] El instrumento debe ser mejorado [ ]

de investigación Promedio

Entre los índices, indicadores

El instrumento es adecuado al tipo

científico

#### Observaciones:

Coherencia

Pertenencia

nove **Firma Experto** 

80%

 $80%$ 

## Validación: Ratio de incidencias reabiertas. Tercero experto

#### VALIDACIÓN DEL INSTRUMENTO

Título de Tesis: Sistema web para el proceso de incidencias en la empresa Electrodata S.A.C

Autor: Garcia La Torre, Andrew Edward

Nombre del instrumento de Evaluación: Ficha de Registro

Indicador: Ratio de incidencias reabiertas

Datos del Experto:

- 1. Apellidos y Nombres: MSV. Pl VENS CALIDSTONIO RENEE
- 2. Cargo:  $\text{LU}$ ,  $\text{OE}$  sarcered (DTC)
- 3. Título y/o Grado: Magislel.
- 4. Fecha: 04/11/2019.

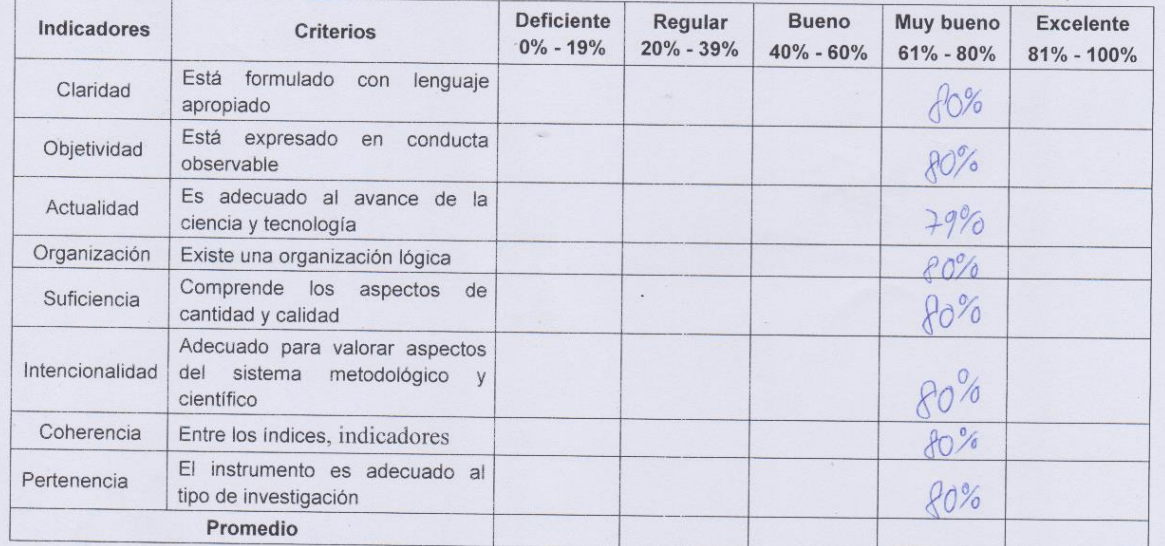

Aplicabilidad: El instrumento puede ser aplicado [ ] El instrumento debe ser mejorado [ ]

 $\cancel{\neq}$  $\supset$ 

Firma Experto

## Validación: Ratio de resolución de incidencias. Primer experto

#### VALIDACIÓN DEL INSTRUMENTO

Título de Tesis: Sistema web para el proceso de incidencias en la empresa Electrodata S.A.C

Autor: Garcia La Torre, Andrew Edward

Nombre del instrumento de Evaluación: Ficha de Registro

Indicador: Ratio de resolución de incidncias

Datos del Experto:

- 1. Apellidos y Nombres: Ordoñes Peres, Adilio Christian
- 2. Cargo: DTC
- 3. Título y/o Grado: Detor / Hagister en Ingeniería de Sistemas
- 4. Fecha: 04/11/2019.

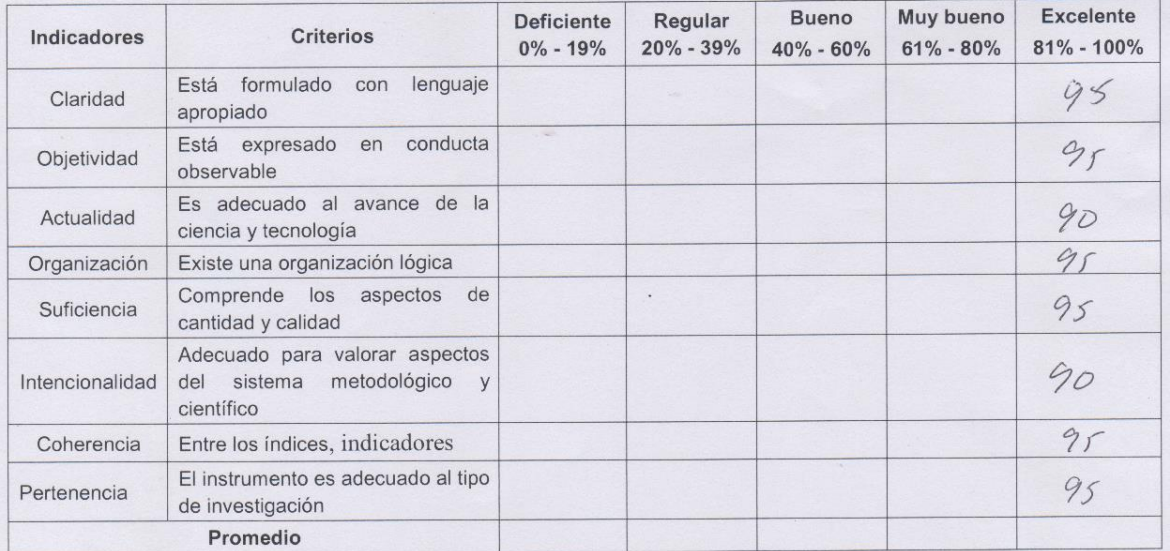

Aplicabilidad: El instrumento puede ser aplicado [X] El instrumento debe ser mejorado [ ]

#### Observaciones:

Anime Firma Experto

### Validación: Ratio de resolución de incidencias. Segundo experto

#### VALIDACIÓN DEL INSTRUMENTO

Título de Tesis: Sistema web para el proceso de incidencias en la empresa Electrodata  $S.A.C$ 

Autor: Garcia La Torre, Andrew Edward

Nombre del instrumento de Evaluación: Ficha de Registro

Indicador: Ratio de resolución de incidncias

- Datos del Experto:
	- 1. Apellidos y Nombres: Acoña Meléndez Maria
	- 2. Cargo: Docente
	- 3. Título y/o Grado: Magiste
	- 4. Fecha: 04/11/2019.

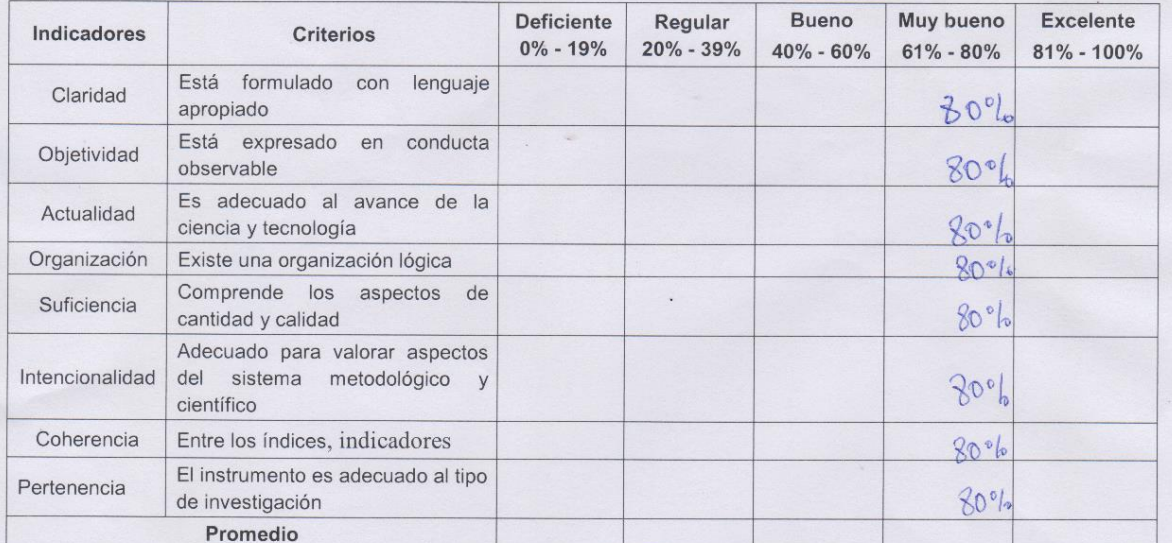

Aplicabilidad: El instrumento puede ser aplicado [X] El instrumento debe ser mejorado [ ]

#### Observaciones:

 $711$ Firma Experto

## Validación: Ratio de resolución de incidencias. Tercero experto

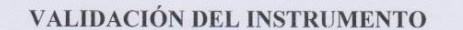

Título de Tesis: Sistema web para el proceso de incidencias en la empresa Electrodata S.A.C

Autor: Garcia La Torre, Andrew Edward

Nombre del instrumento de Evaluación: Ficha de Registro

Indicador: Ratio de resolución de incidencias.

Datos del Experto:

- 1. Apellidos y Nombres: Mgr. Pivenn Calsostoreo Reaves.
- 2. Cargo:  $\mathcal{DIC}$
- 3. Título y/o Grado:  $1495$ ; Stel.
- 4. Fecha: 04/11/2019.

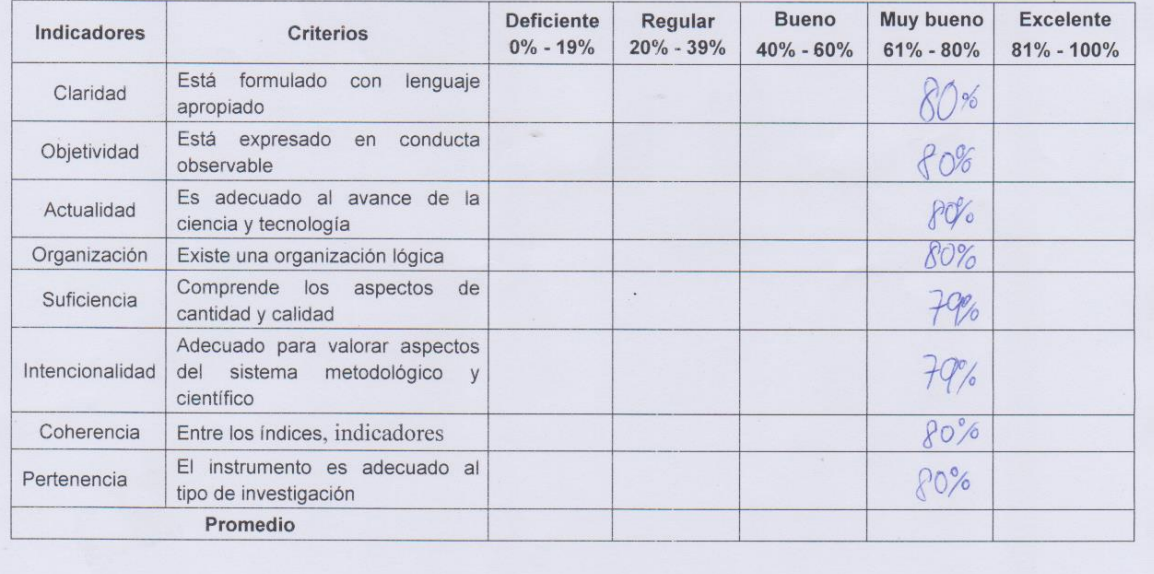

 $\lambda$ 

Aplicabilidad: El instrumento puede ser aplicado [ ] El instrumento debe ser mejorado [ ]

Firma Experto

# Validación: Número total de incidencias. Primer experto

#### VALIDACIÓN DEL INSTRUMENTO

Título de Tesis: Sistema web para el proceso de incidencias en la empresa Electrodata S.A.C

Autor: Garcia La Torre, Andrew Edward

Nombre del instrumento de Evaluación: Ficha de Registro

Indicador: Número total de incidencias

Datos del Experto:

- 1. Apellidos y Nombres: Ordoney Perez, Adilio Christian
- 2. Cargo: DTC
- 3. Título y/o Grado: Declor / Hagister en Ingeniería de Sistemas
- 4. Fecha: 04/11/2019.

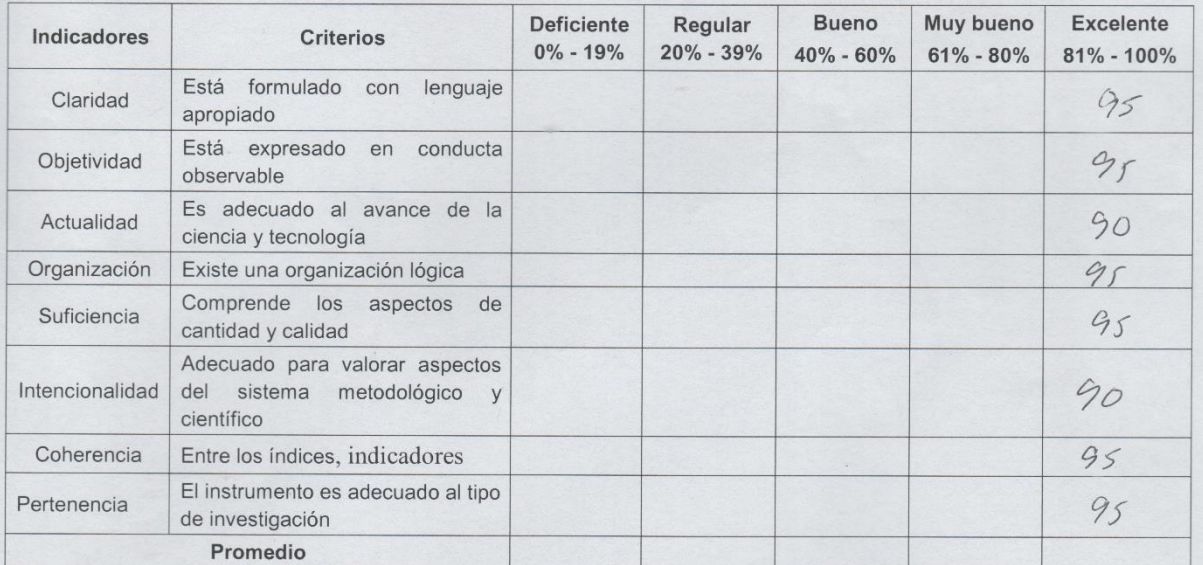

Aplicabilidad: El instrumento puede ser aplicado [X]

El instrumento debe ser mejorado [ ]

#### Observaciones:

amme **Firma** Experto

# Validación: Número total de incidencias. Segundo experto

#### VALIDACIÓN DEL INSTRUMENTO

Título de Tesis: Sistema web para el proceso de incidencias en la empresa Electrodata S.A.C

Autor: Garcia La Torre, Andrew Edward

Nombre del instrumento de Evaluación: Ficha de Registro

Indicador: Número total de incidencias

Datos del Experto:

- 1. Apellidos y Nombres: Acoña Meléndez Marie
- 2. Cargo: Docente
- 3. Título y/o Grado: Magiste
- 4. Fecha: 04/11/2019.

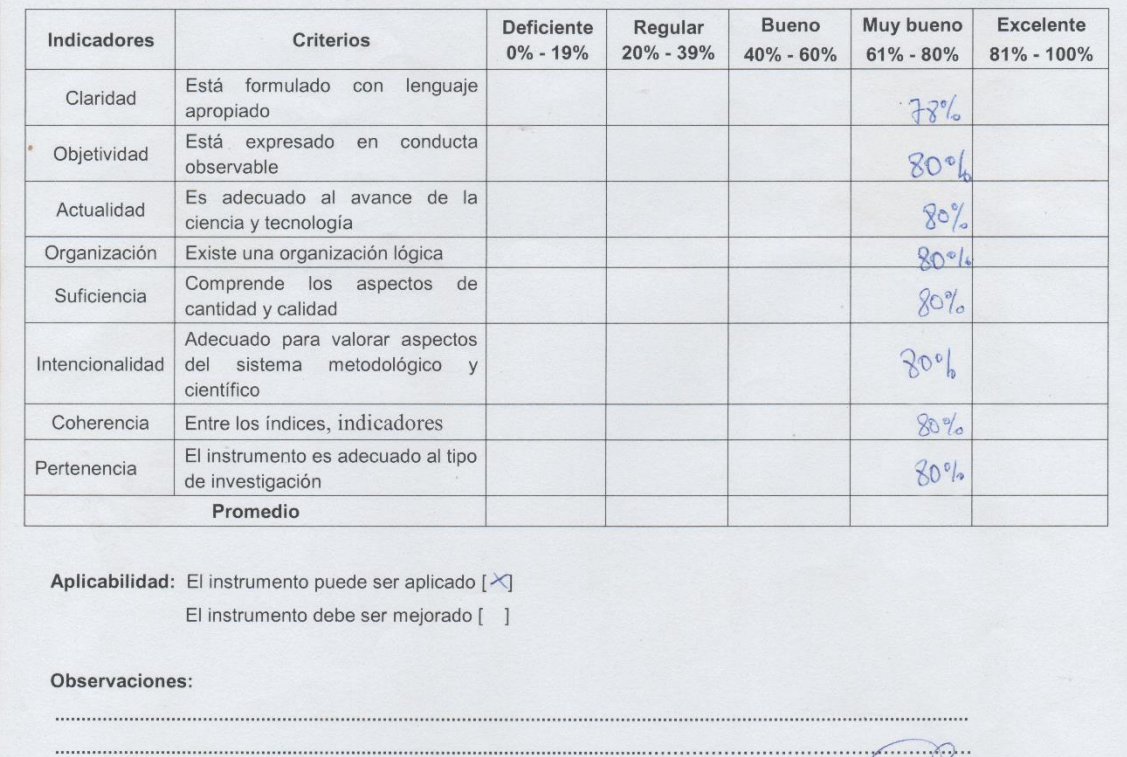

neer Firma Experto

## Validación: Número total de incidencias. Tercer experto

#### VALIDACIÓN DEL INSTRUMENTO

Título de Tesis: Sistema web para el proceso de incidencias en la empresa Electrodata S.A.C

 $\mathbb{R}^2$ 

Autor: Garcia La Torre, Andrew Edward

Nombre del instrumento de Evaluación: Ficha de Registro

Indicador: Número total de incidencias

Datos del Experto:

- 1. Apellidos y Nombres: MSV. Piulons COLOSTORO PENEE
- 2. Cargo:  $\mathcal{QTC}$
- 3. Titulo y/o Grado: Maggislel.
- 4. Fecha: 04/11/2019.

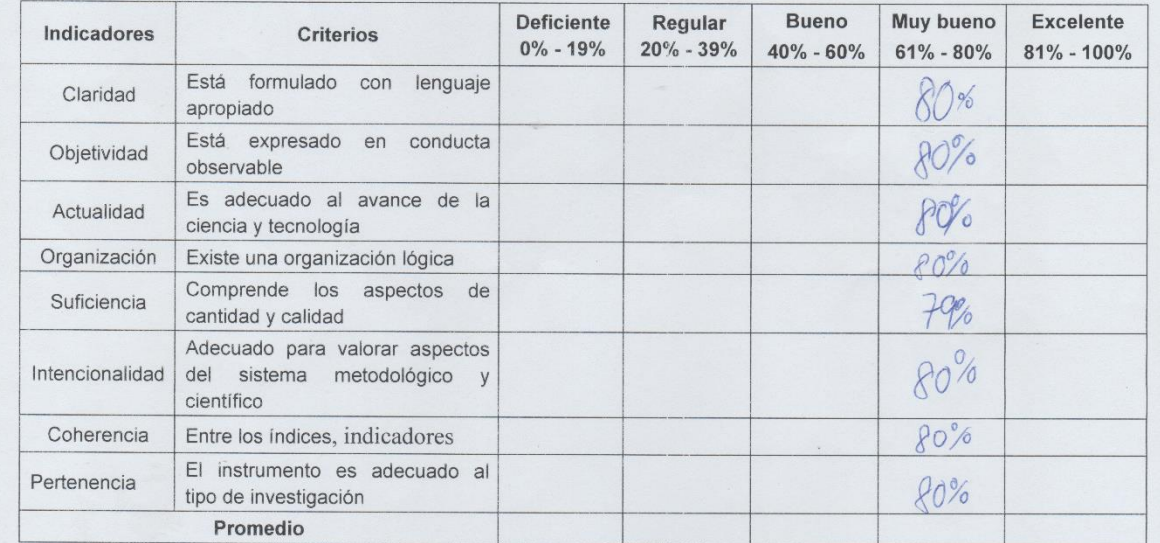

Aplicabilidad: El instrumento puede ser aplicado [ ] El instrumento debe ser mejorado [ ]

Firma Experto

#### *Anexo 7: Entrevista*

Entrevista realizada al Gerente de Estratégico, Control y Gestión de Calidad

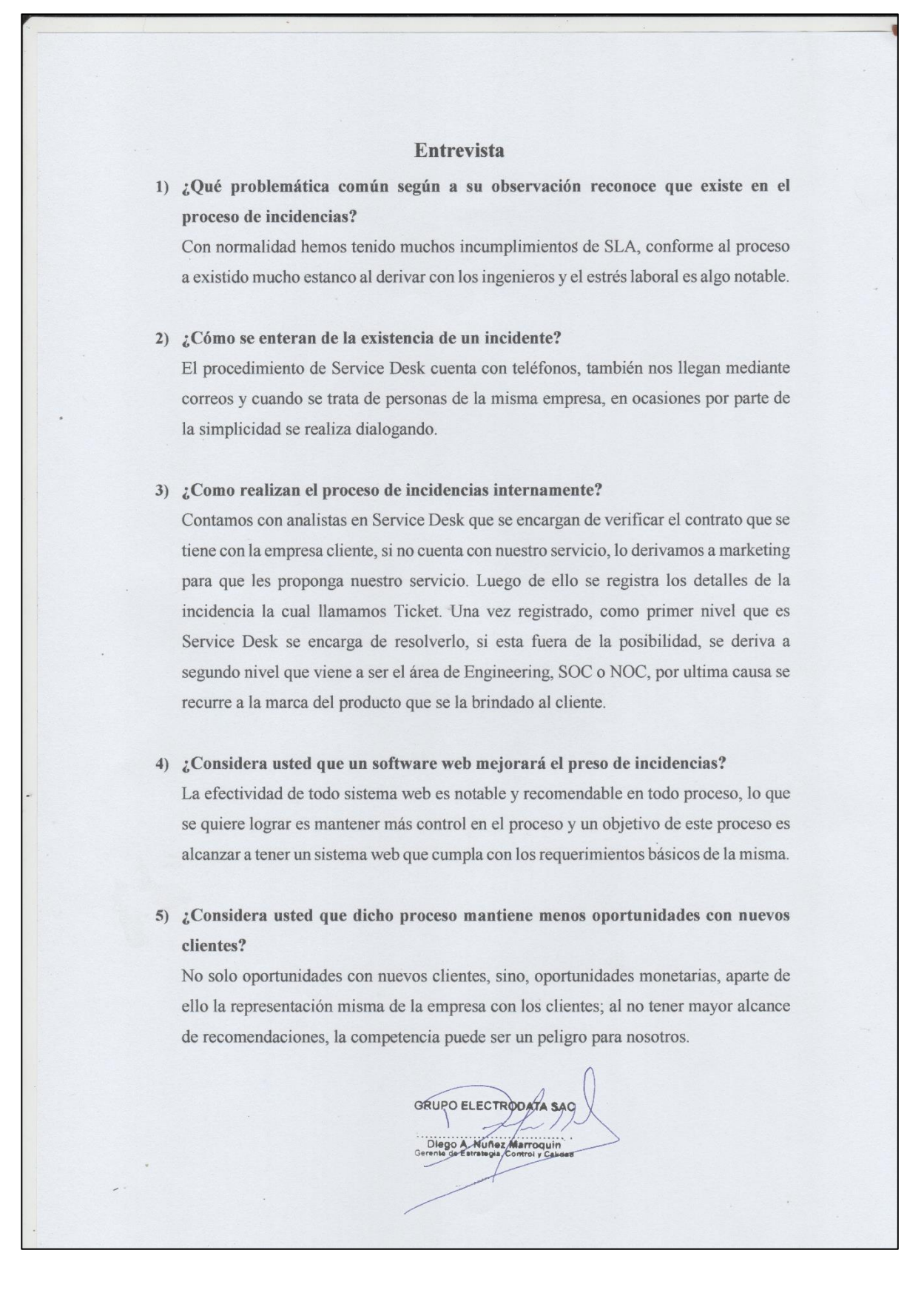

#### *Anexo 8: Carta de aprobación para la recolección de datos*

Carta de aceptación del proyecto de investigación.

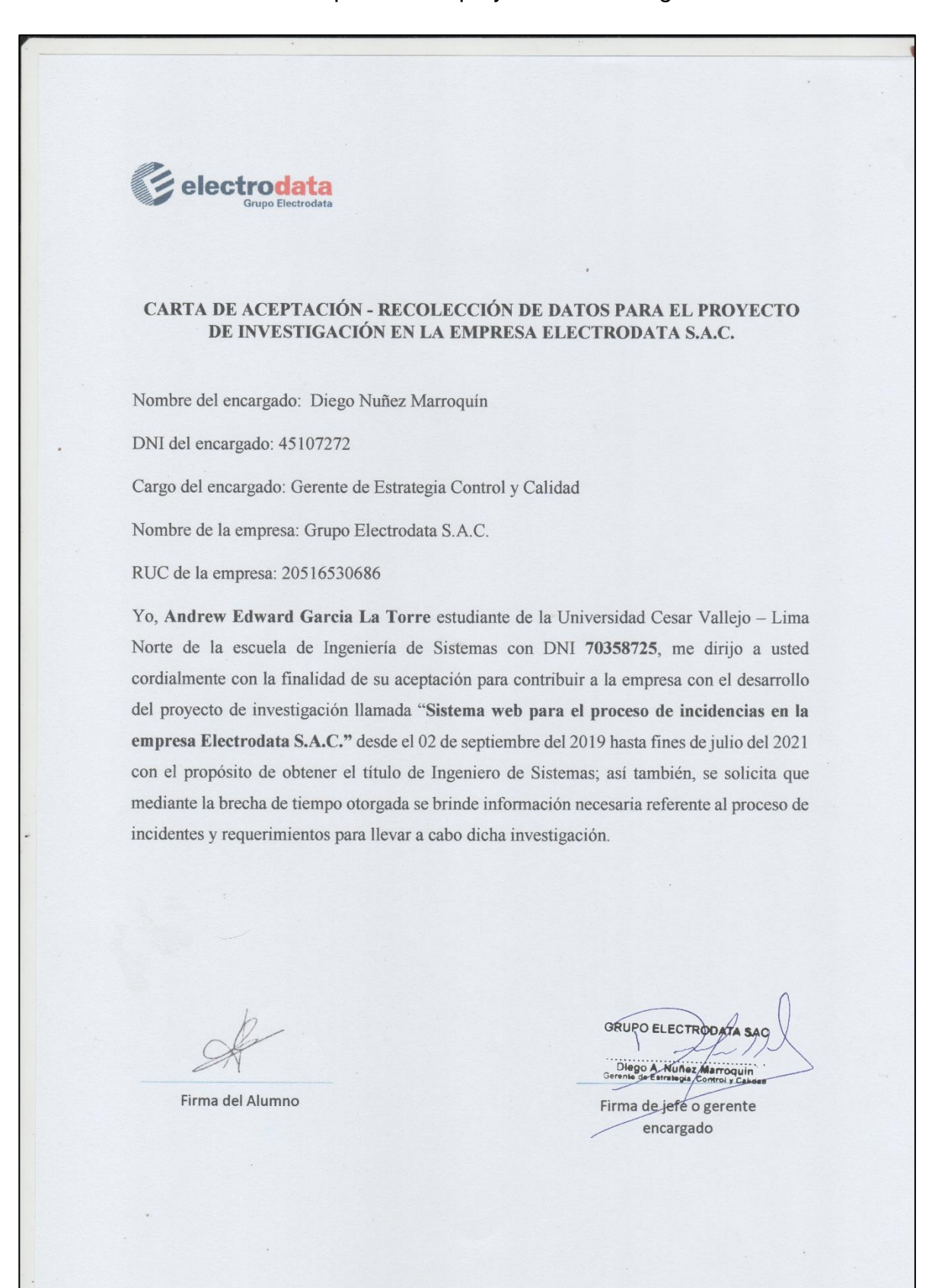

## *Anexo 9: Carta de aprobación para la recolección de datos*

Carta de aceptación del proyecto de investigación.

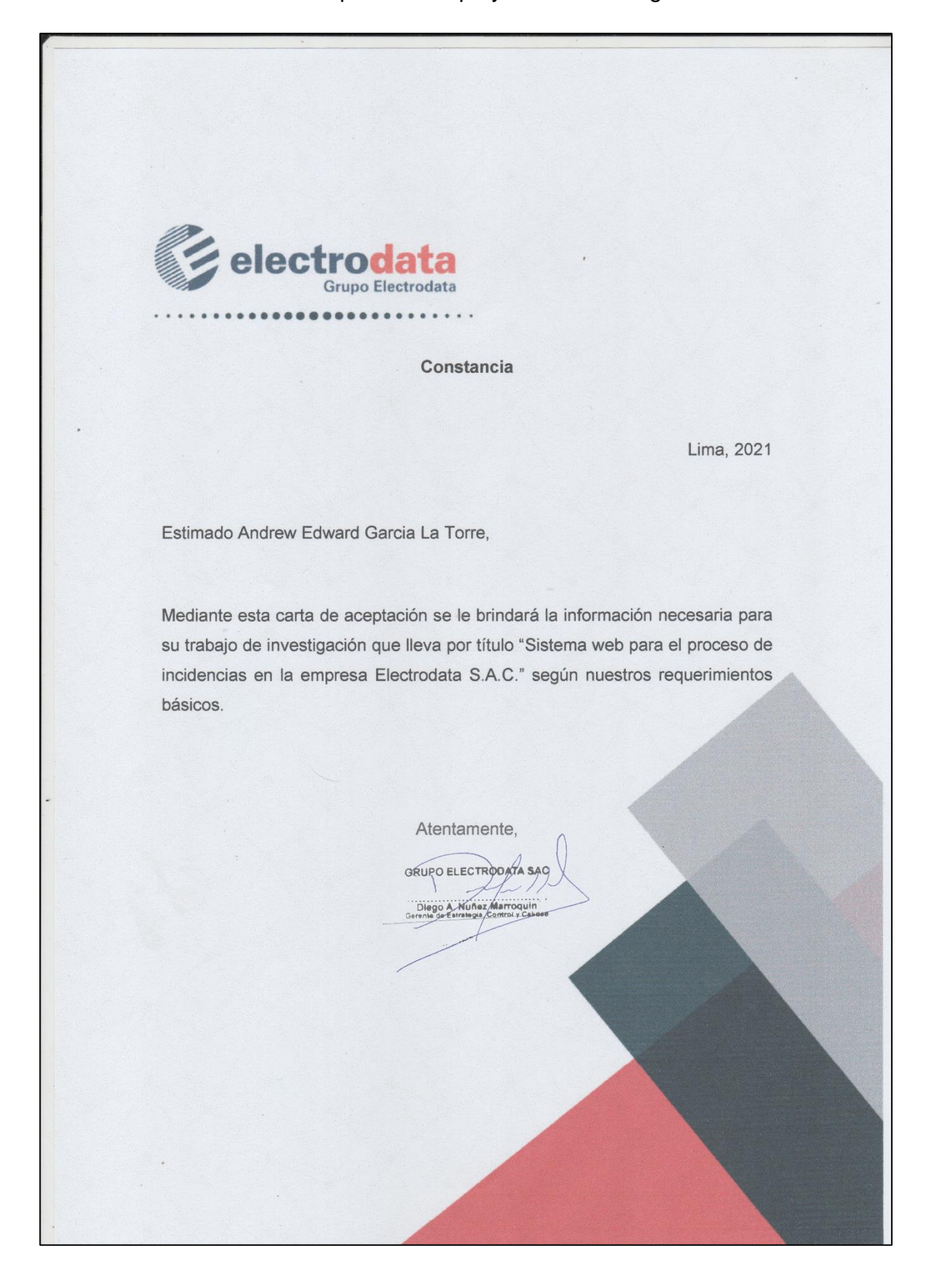
#### *Anexo 10: Autorización para la realización y difusión de resultados*

Permiso de la empresa para efectuar los cálculos estadísticos y su difusión

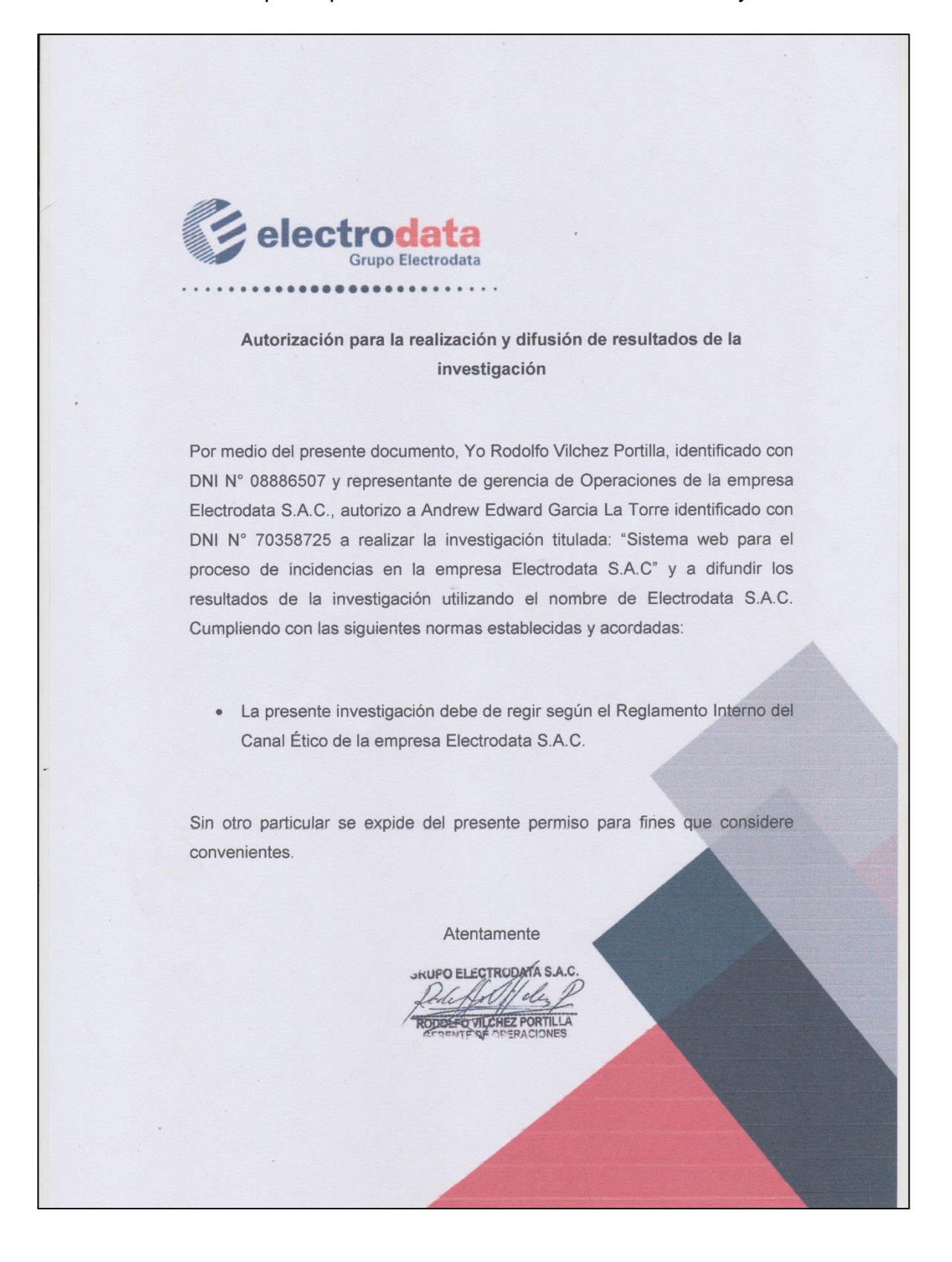

#### *Anexo 11: Acta de implementación del sistema web en la empresa*

Acta de confirmación del sistema web implementado en correcto funcionamiento

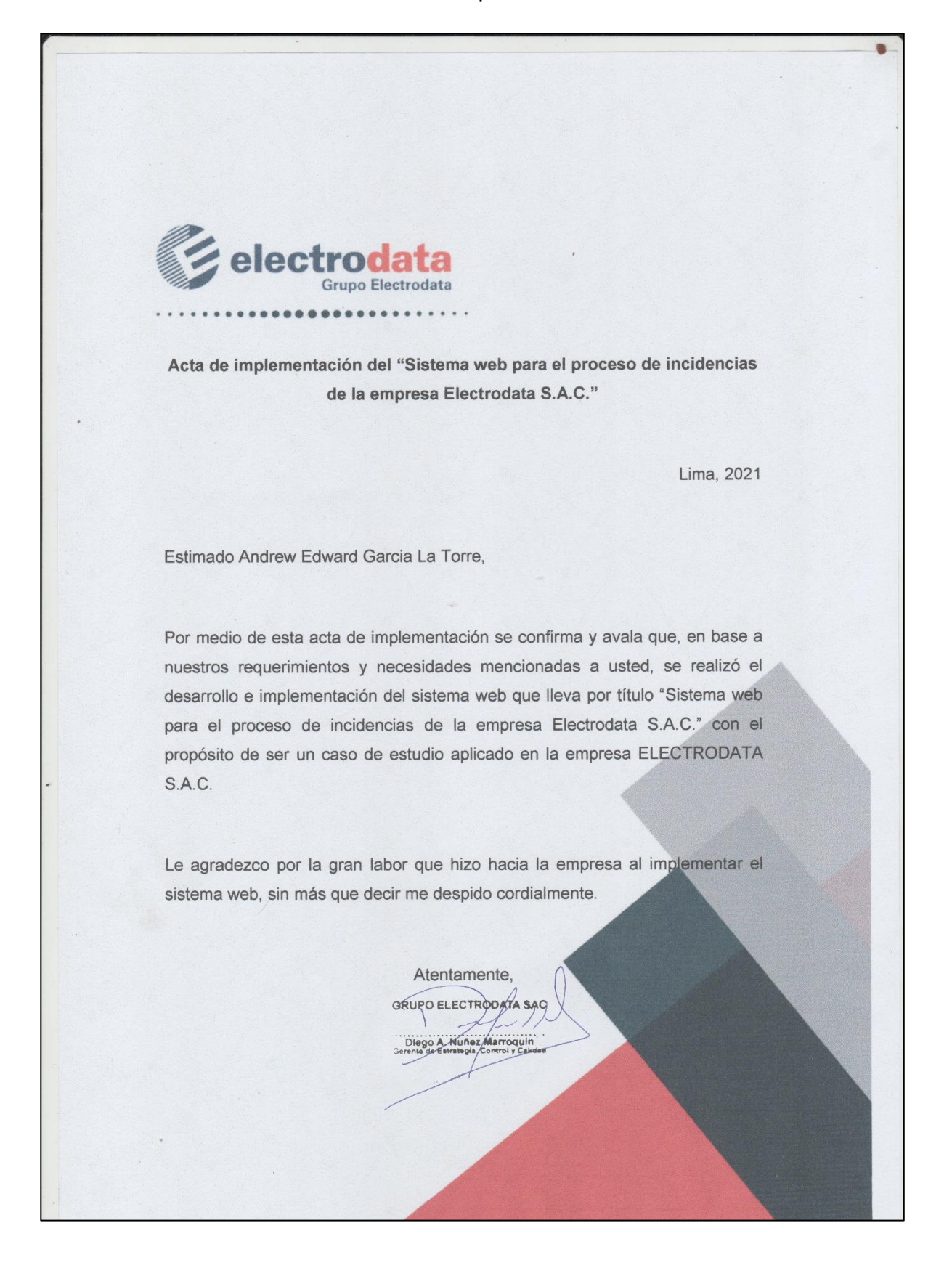

## *Anexo 12: Análisis en la plataforma de Turnitin*

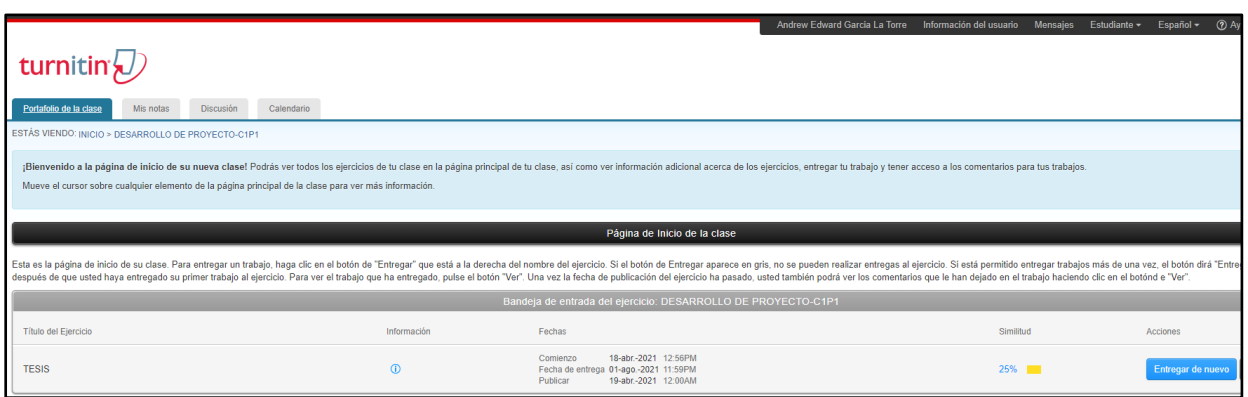

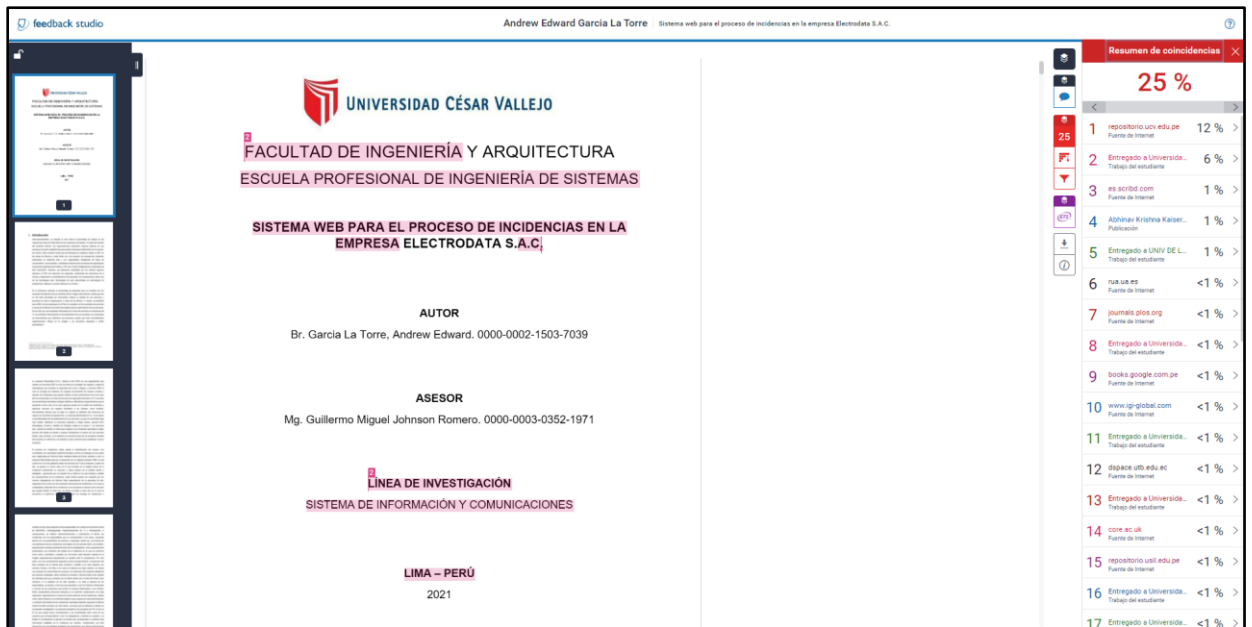

## *Anexo 13: Desarrollo de la metodología de software*

Sistema web para el proceso de incidencias en la empresa Electrodata S.A.C. - Metodología Extreme Programming

**Páginas preliminares**

# <sup>m</sup>**Índice de contenidos**

<span id="page-149-0"></span>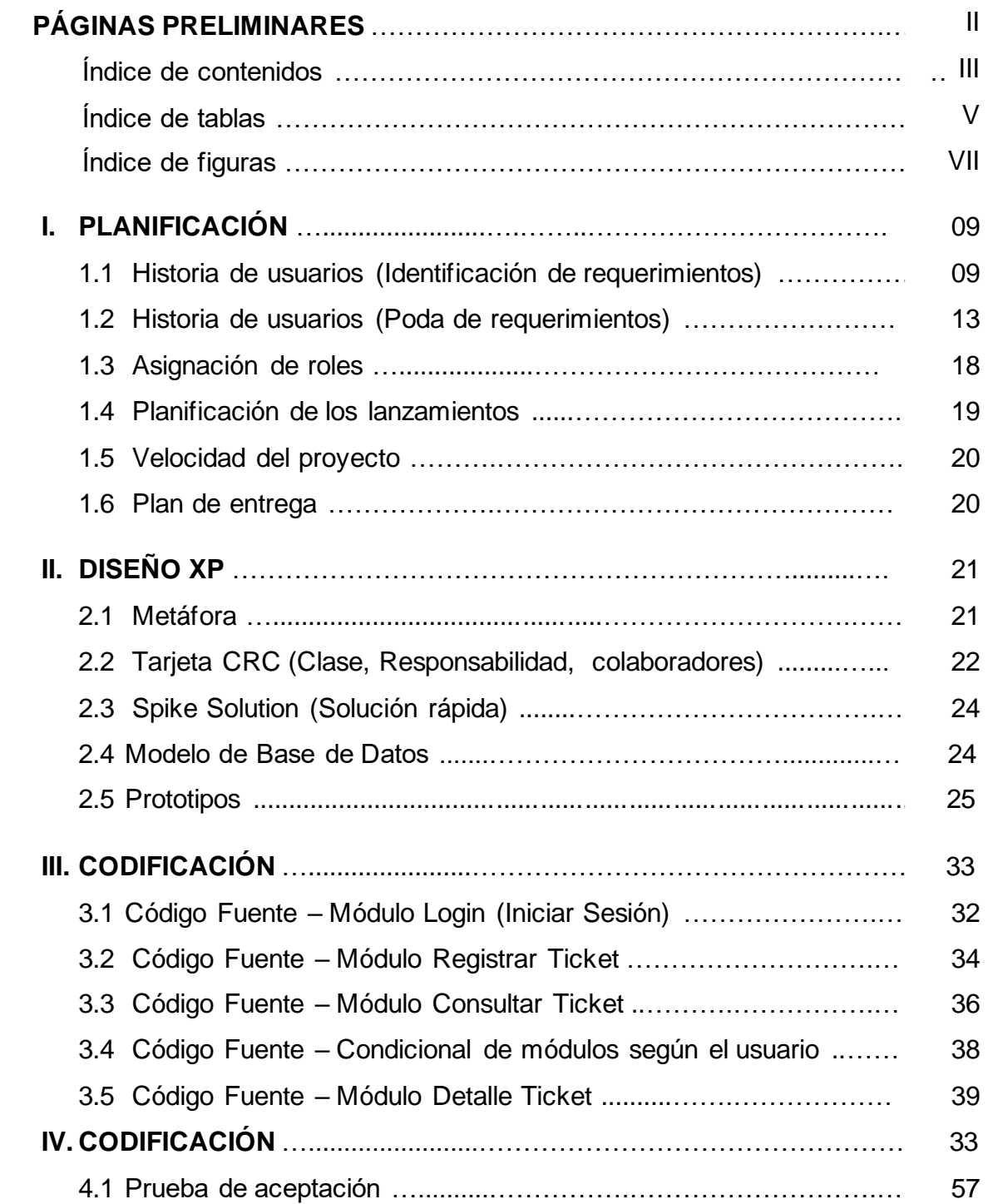

## **Índice de tablas**

<span id="page-150-0"></span>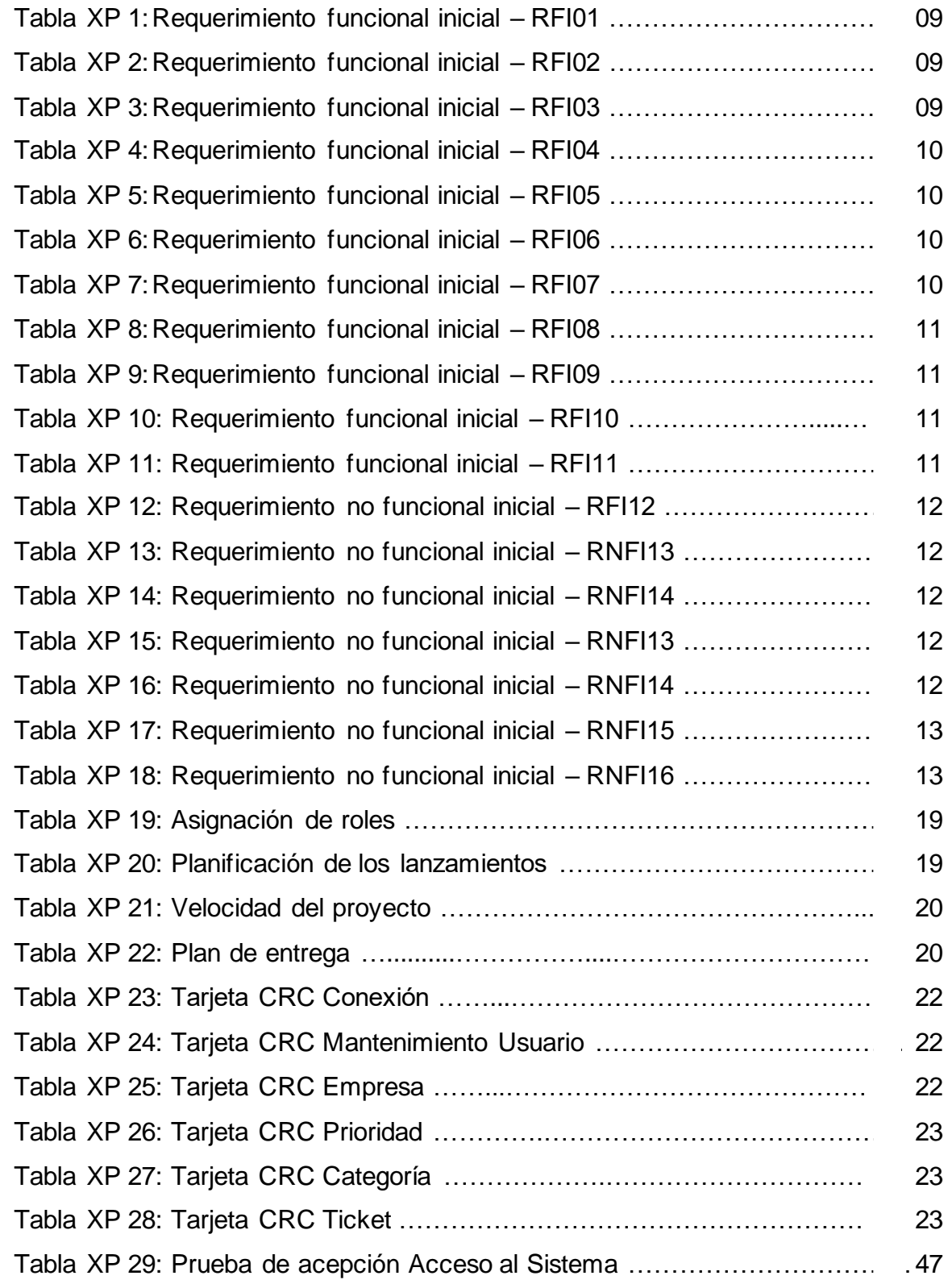

## Página

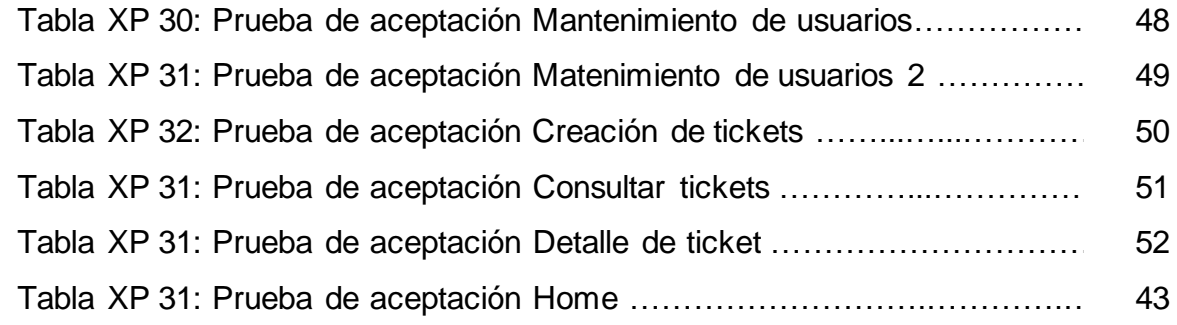

# **Índice de figuras**

<span id="page-152-0"></span>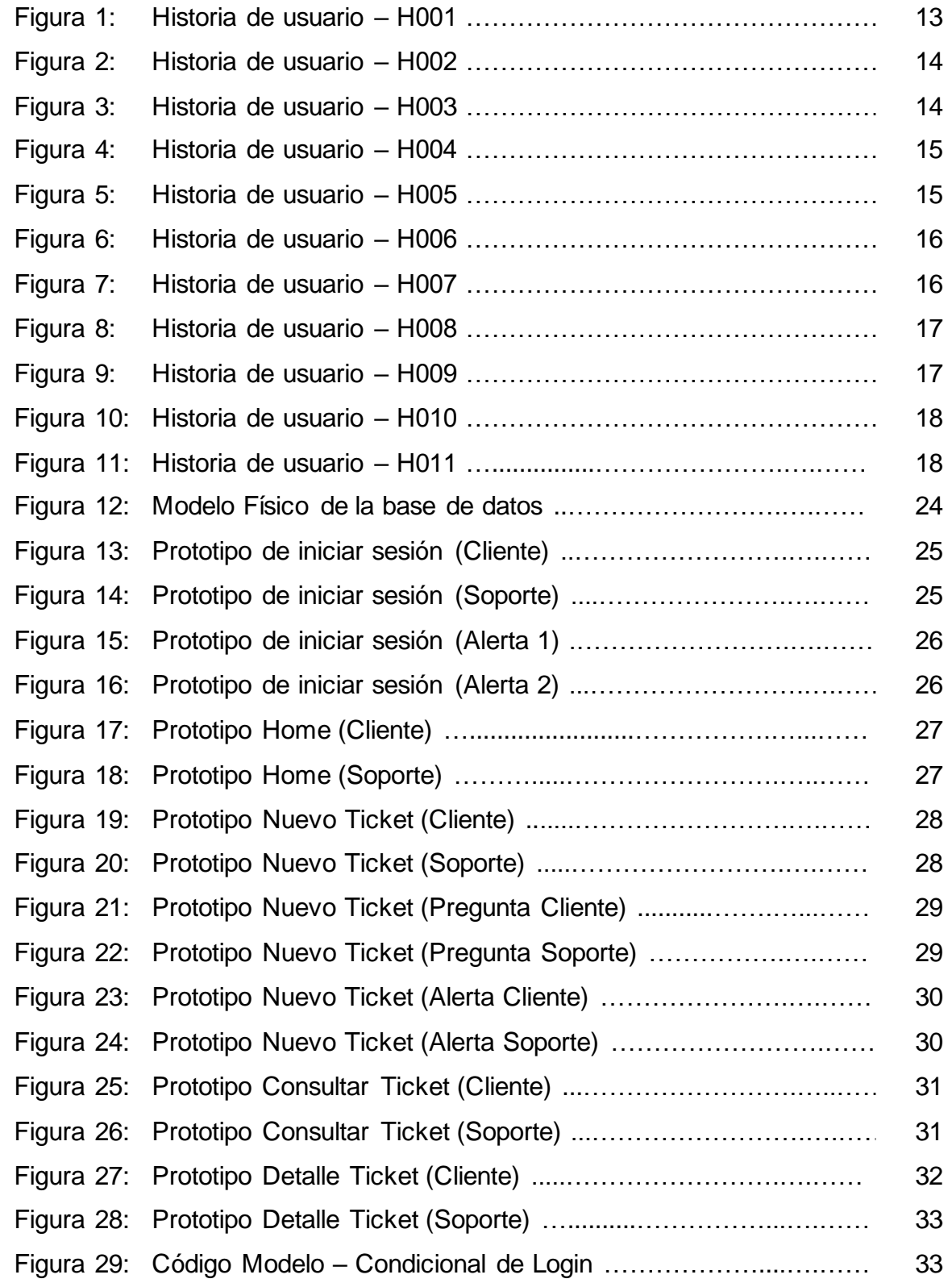

## Página

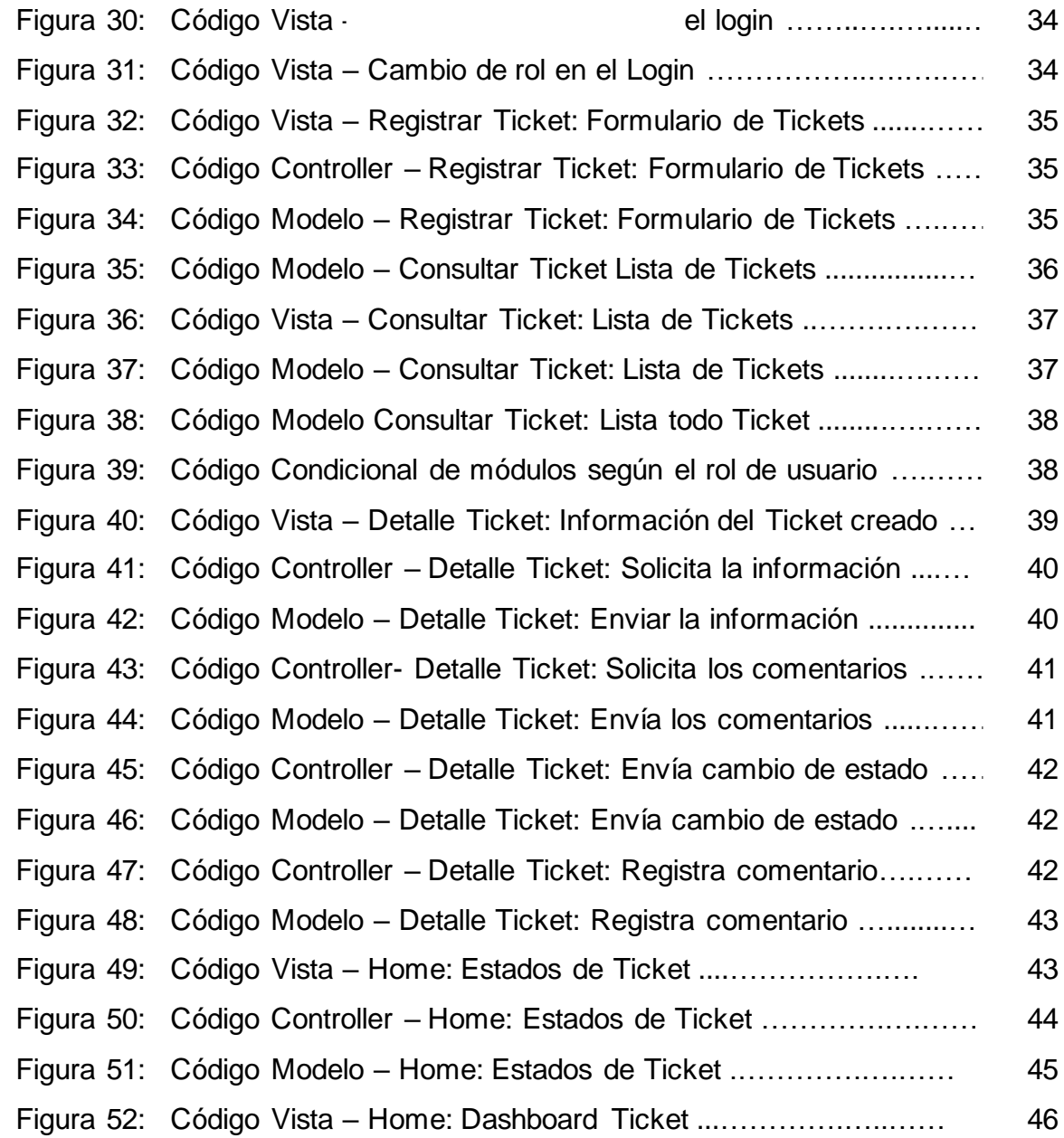

**Capítulo I Metodología XP**

## **I. Planificación XP**

## <span id="page-155-0"></span>**1.1. Historias de Usuario (Identificación de requerimientos) Requerimientos funcionales iniciales (RFI)**

En primer lugar, se definieron los requerimientos funcionales iniciales (RFI), identificados gracias a las indicaciones brindadas por los interesados y participantes del proceso, con el fin de lograr un adecuado funcionamiento del sistema web desarrollado para el proceso de incidencias en la empresa Electrodata S.A.C. Los requerimientos funcionales iniciales identificados fueron evidenciados entre las tablas del 1 al 11.

*Tabla XP 1: Requerimiento funcional inicial – RFI01*

| <b>Id. Requerimiento</b> | RFI01: Acceso al sistema.                            |
|--------------------------|------------------------------------------------------|
| Entradas:                | Correo de acceso y clave de cuenta.                  |
| Salidas:                 | Autenticación y acceso de acuerdo al tipo de cuenta. |
| <b>Condición:</b>        | Acceso por rol de Usuario o Soporte.                 |
|                          | © Fuente: Flectrodata                                |

© Fuente: Electrodata.

*Tabla XP 2: Requerimiento funcional inicial – RFI02*

| <b>Id. Requerimiento</b> | RFI02: Mantenimiento de usuarios                |  |  |  |  |  |
|--------------------------|-------------------------------------------------|--|--|--|--|--|
| <b>Entradas:</b>         | Nombre, Apellido, Correo, Contraseña, Teléfono, |  |  |  |  |  |
|                          | Empresa, Rol de usuario.                        |  |  |  |  |  |
| Salidas:                 | Registrar, Consultar, Editar, Eliminar.         |  |  |  |  |  |
| <b>Condición:</b>        | Solo usuarios de Rol de Soporte.                |  |  |  |  |  |

© Fuente: Electrodata.

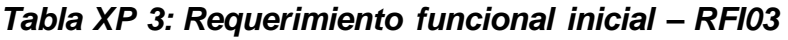

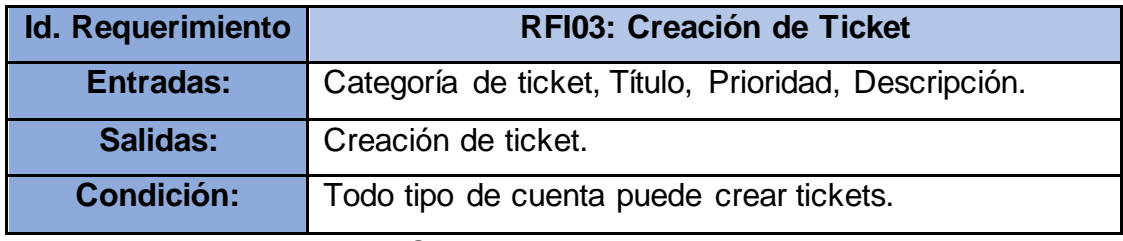

© Fuente: Electrodata.

| <b>Id. Requerimiento</b> | <b>RFI04: Consultar Ticket</b>                           |  |  |  |  |  |
|--------------------------|----------------------------------------------------------|--|--|--|--|--|
| <b>Entradas:</b>         | Referencia de Ticket                                     |  |  |  |  |  |
| Salidas:                 | Nro. Ticket, Categoría, Empresa, Título, Prioridad,      |  |  |  |  |  |
|                          | Fecha Creación, Estado, Detalle.                         |  |  |  |  |  |
| <b>Condición:</b>        | Las cuentas de rol Usuario solo pueden ver sus tickets   |  |  |  |  |  |
|                          | mientras que los de rol Soporte pueden visualizar todos. |  |  |  |  |  |
|                          | @ Eugato: Elgetrodata                                    |  |  |  |  |  |

*Tabla XP 4: Requerimiento funcional inicial – RFI04*

© Fuente: Electrodata.

*Tabla XP 5: Requerimiento funcional inicial – RFI05*

| <b>Id. Requerimiento</b> | <b>RFI05: Detaile de Ticket</b>                                                                                  |
|--------------------------|----------------------------------------------------------------------------------------------------|
| <b>Entradas:</b>         | Enviar descripción del estado del ticket.                                                                        |
| Salidas:                 | Muestra detalle del ticket.                                                                                      |
| <b>Condición:</b>        | - Toda cuenta de rol Soporte puede responder el ticket.<br>- La cuenta de rol Usuario puede responder su ticket. |
|                          | @ Eughto: Elgotrodoto                                                                                            |

© Fuente: Electrodata.

#### *Tabla XP 6: Requerimiento funcional inicial – RFI06*

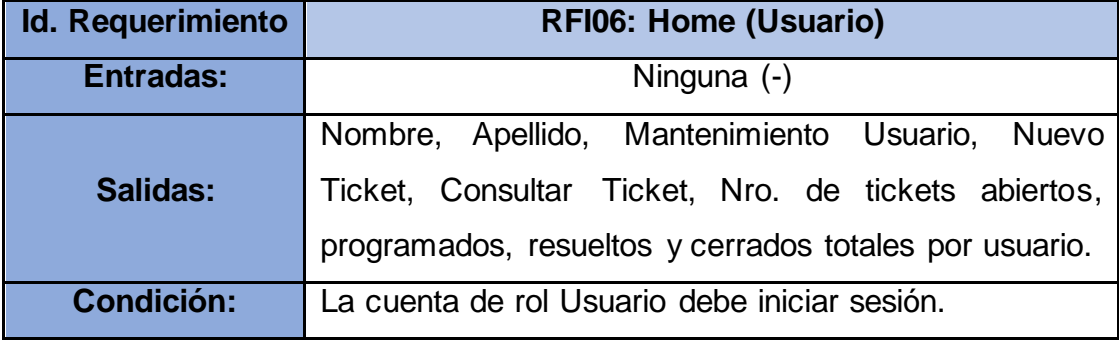

© Fuente: Electrodata.

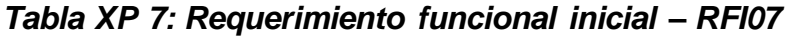

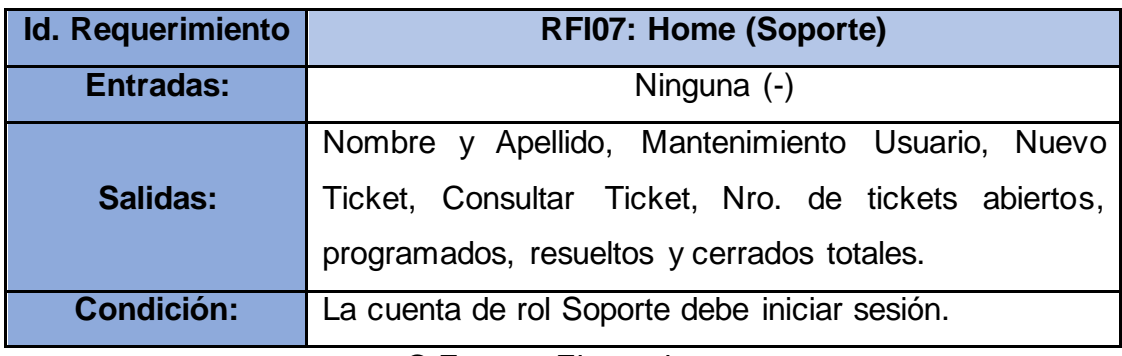

© Fuente: Electrodata.

| <b>Id. Requerimiento</b> | <b>RFI08: Perfil</b>                                           |
|--------------------------|----------------------------------------------------------------|
| Entradas:                | Ninguna (-)                                                    |
| <b>Salidas:</b>          | Nombre y Apellido del usuario, Correo, Rol, Foto de<br>cuenta. |
| <b>Condición:</b>        | La cuenta de rol Usuario o Soporte debe iniciar sesión.        |
|                          | @ Fuanta: Flastradota                                          |

*Tabla XP 8: Requerimiento funcional inicial – RFI08*

© Fuente: Electrodata.

#### *Tabla XP 9: Requerimiento funcional inicial – RFI09*

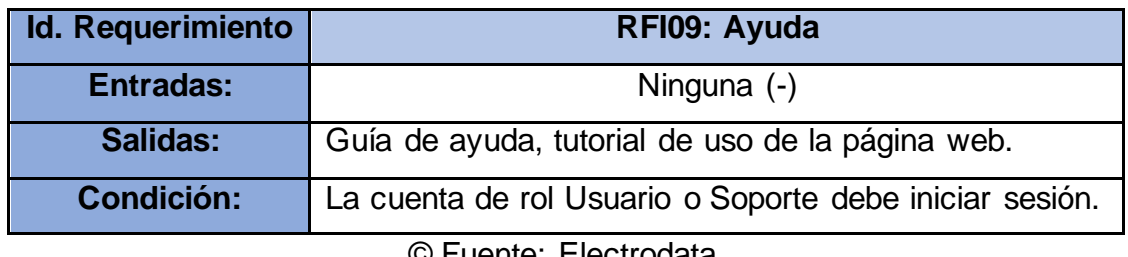

© Fuente: Electrodata.

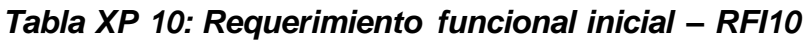

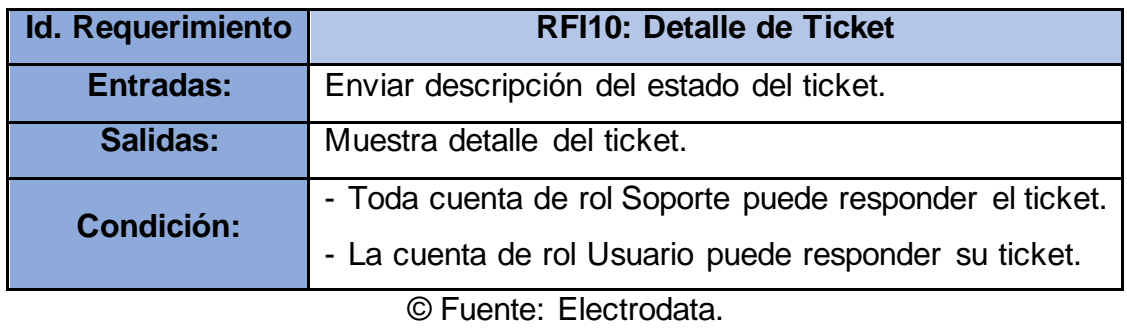

#### *Tabla XP 11: Requerimiento funcional inicial – RFI11*

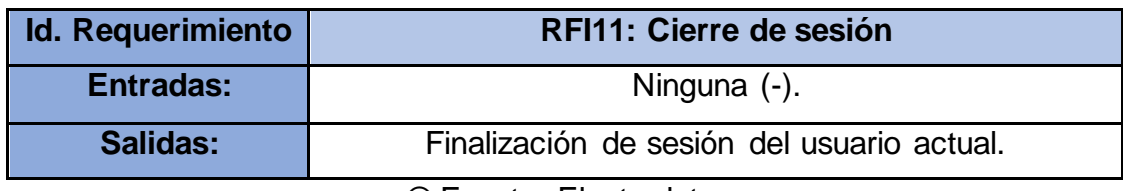

© Fuente: Electrodata.

#### **Requerimientos no funcionales iniciales (RNFI).**

También se tuvieron los requerimientos no funcionales (RNFI), identificados gracias a las indicaciones brindadas por los interesados y participantes del proceso, con el fin de lograr un adecuado funcionamiento del sistema web desarrollado para el proceso de incidencias en la empresa Electrodata S.A.C. Los requerimientos no funcionales identificados fueron evidenciados entre las tablas 12 al 16.

*Tabla XP 12: Requerimiento no funcional inicial – RNFI01*

| <b>Id. Requerimiento</b> | <b>RNFI01: Perceptibilidad.</b>                       |
|--------------------------|-------------------------------------------------------|
| Descripción:             | El sistema web debe ser fácil de entender (amigable). |
| <b>Prioridad:</b>        | Media.                                                |

© Fuente: Electrodata

#### *Tabla XP 13: Requerimiento no funcional inicial – RNFI02*

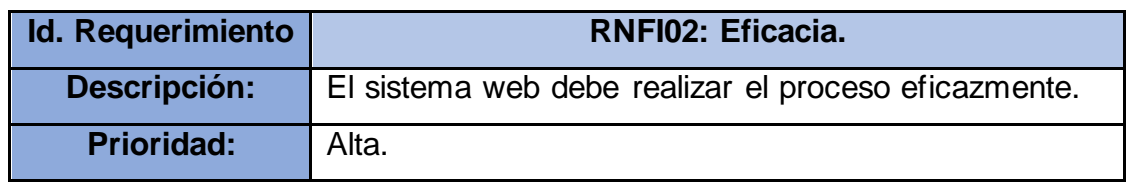

© Fuente: Electrodata

#### *Tabla XP 14: Requerimiento no funcional inicial – RNFI03*

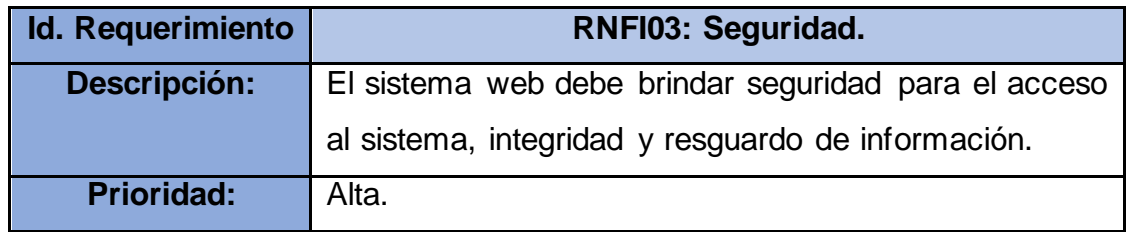

© Fuente: Electrodata

#### *Tabla XP 15: Requerimiento no funcional inicial – RNFI04*

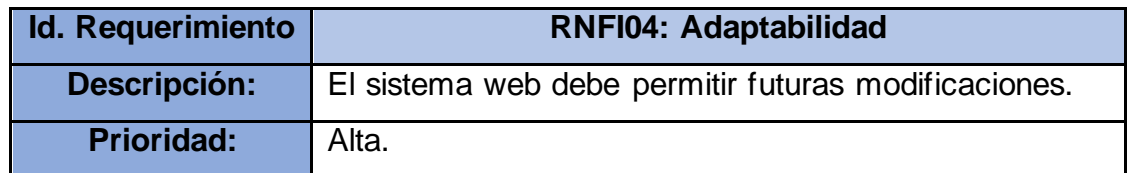

© Fuente: Electrodata

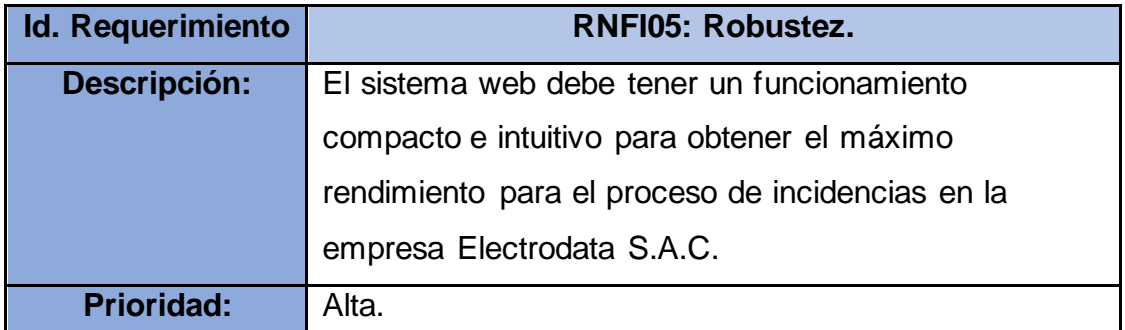

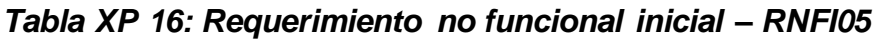

© Fuente: Electrodata

#### **1.2. Historias de Usuarios (Poda de requerimientos)**

En este bloque se detallaron las historias de usuarios del sistema, las cuales consisten en que a partir de los requerimientos funcionales iniciales definidos, se puedan simbolizar de manera detallada las condiciones y restricciones del requerimiento, su iteración correspondiente, su prioridad, su tiempo apreciado en días y el nivel de acceso de usuario.

#### **Historia de usuario N.°1: Módulo acceso al sistema (Login)**

**Descripción:** El acceso al sistema permite a los usuarios que cuenten con privilegios en la base de datos que puedan acceder sin ningún tipo de problema al sistema, además en caso que la cuenta de usuario se encuentre expirada, no sea existente o no se haya digitado completamente los datos, se anuncia una alerta de no acceso al sistema.

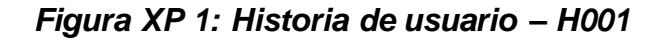

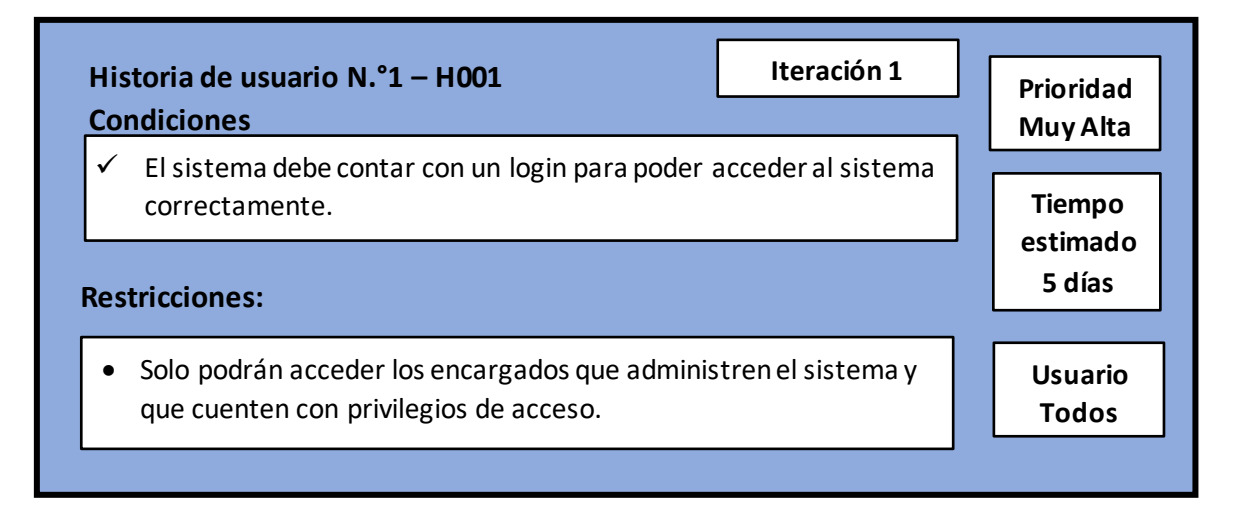

#### **Historia de usuario N.°2: Módulo mantenimiento de usuarios**

**Descripción:** El módulo mantenimiento de usuarios permite a los usuarios con privilegios de soporte realizar el registro y mantenimiento de los usuarios pertenecientes al sistema.

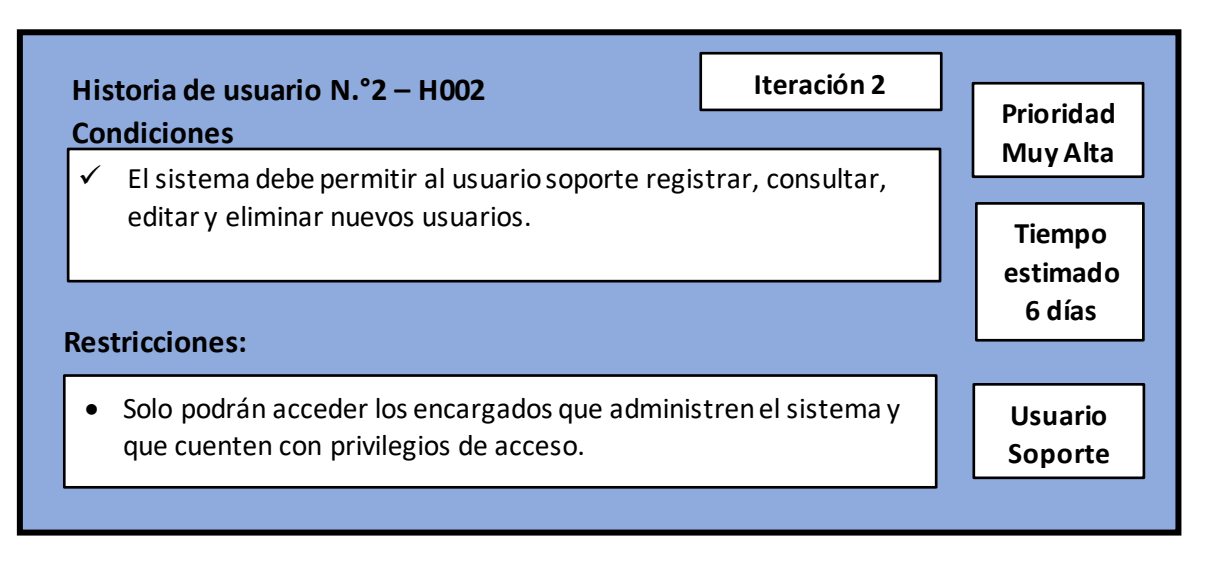

#### *Figura XP 2: Historia de usuario – H002*

#### **Historia de usuario N.°3: Módulo creación de Ticket**

**Descripción:** El módulo de creación de tickets permite a los usuarios en general realizar la creación de los tickets según su categoría analizada (incidente, requerimiento o consulta) y su prioridad (Alta, Media y Baja). Según la categoría y prioridad seleccionada en el ticket, se determinar el acuerdo de nivel de servicio.

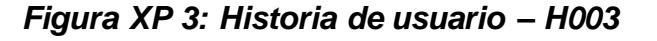

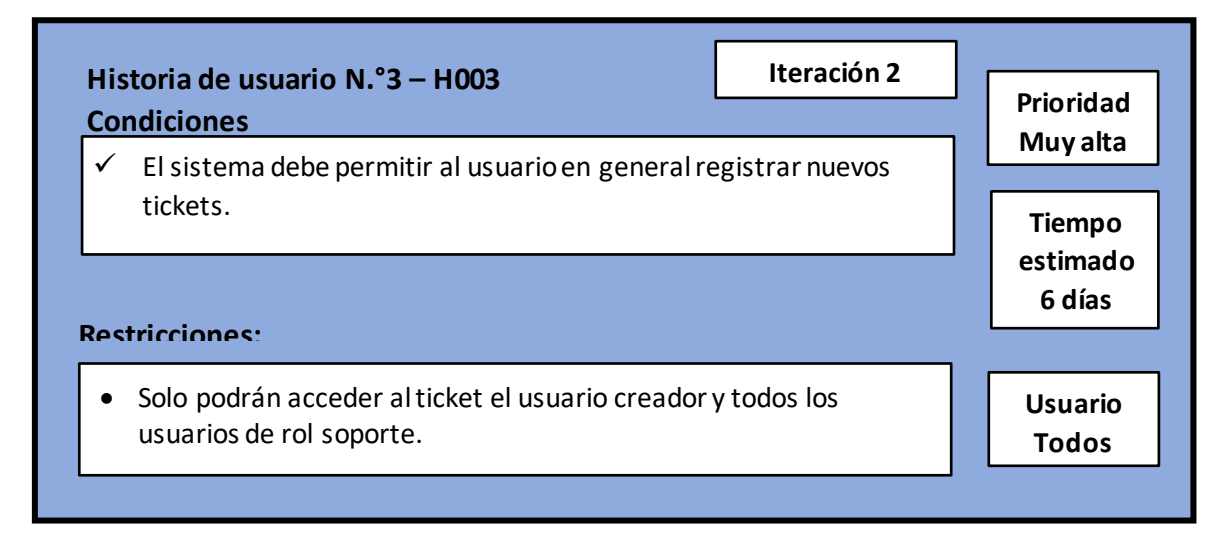

#### **Historia de usuario N.°4: Módulo consultar Ticket**

**Descripción:** El módulo de Consultar Ticket permite al usuario creador y a todos los usuarios de rol soporte verificar la lista de ticket creados según su Número de ticket, Categoría, Título de ticket, Prioridad, Fecha de creación y su referencia de detalle.

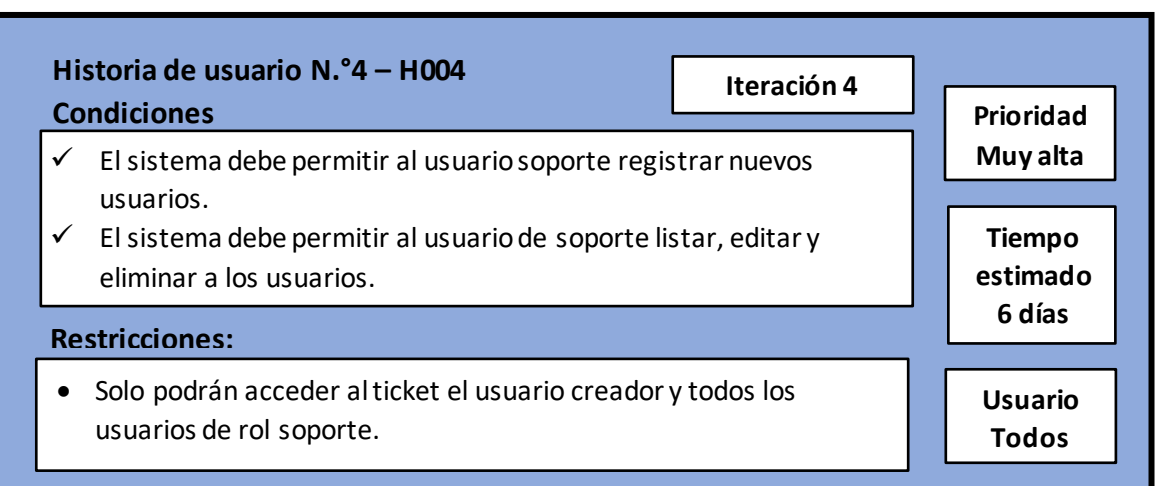

#### *Figura XP 04: Historia de usuario – H004*

#### **Historia de usuario N.°5: Módulo detalle Ticket**

**Descripción:** El módulo de Detalle de Ticket permite al usuario creador del ticket y a todos los usuarios de rol soporte verificar los detalles del ticket, en donde se muestra la categoría, prioridad, título y descripción del ticket; así mismo, permite a los usuarios mencionados cancelar el ticket y poder escribir comentarios hasta que se resuelva el ticket.

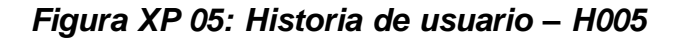

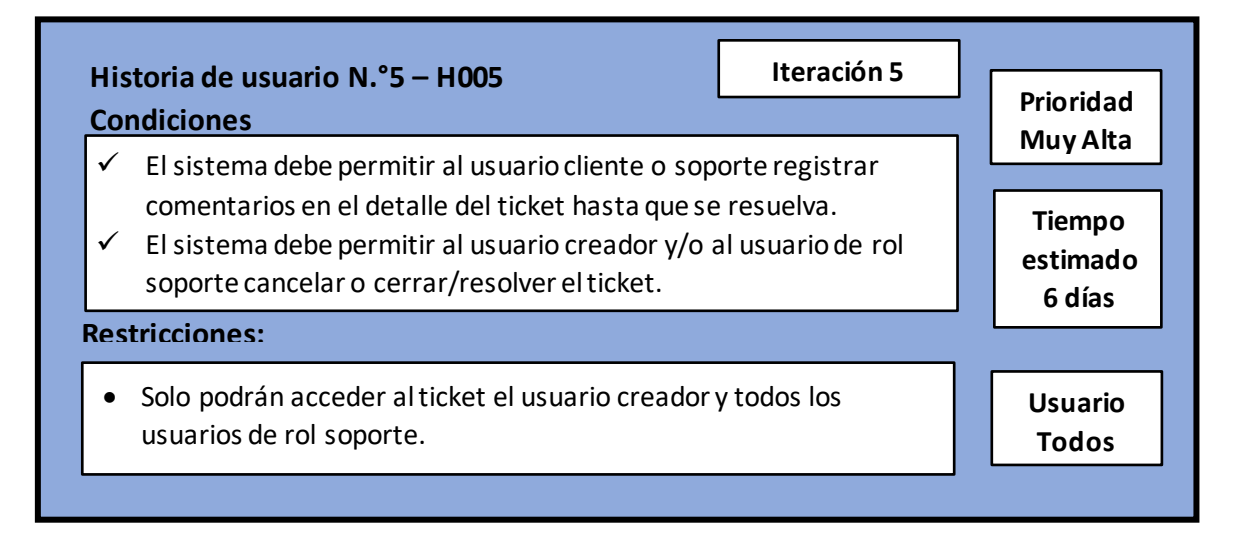

#### **Historia de usuario N.°6: Módulo Reportería**

**Descripción:** El módulo de Reportería permite a los usuarios de rol soporte verificar el cumplimiento del SLA de los tickets, en donde se muestra la empresa, categoría, prioridad, estado, fecha de creación, resolución y cierre del ticket.

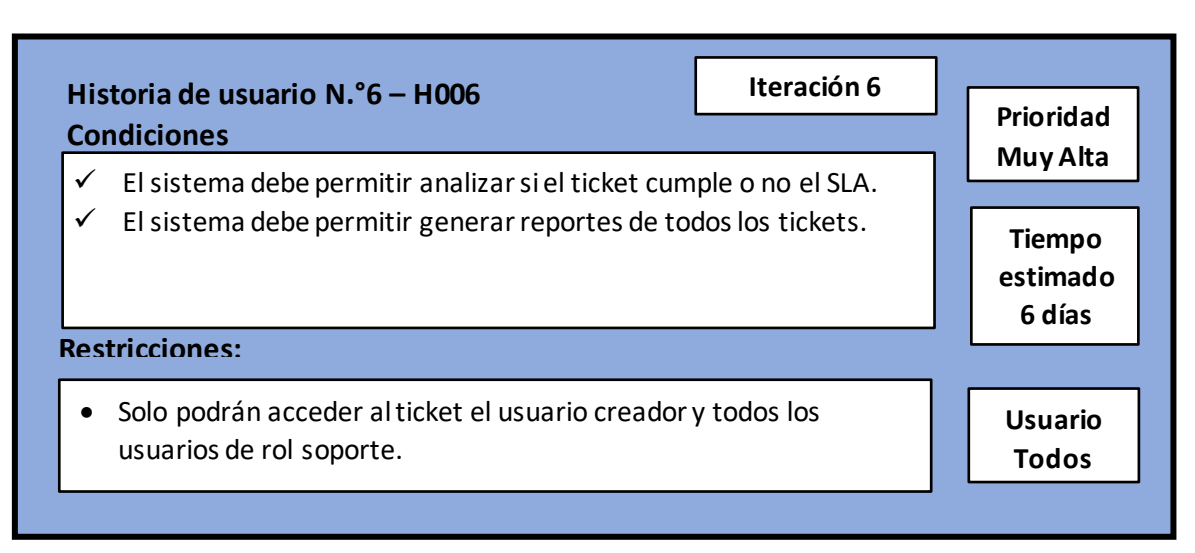

#### *Figura XP 06: Historia de usuario – H006*

#### **Historia de usuario N.°7: Home (Cliente).**

**Descripción:** El módulo Home permite al usuario cliente logeado visualizar la cantidad total de ticket activos, cancelados, resueltos o cerrados; así mismo, se muestra un gráfico estadístico de cuantos tickets son incidentes, requerimientos o de consulta.

#### *Figura XP 07: Historia de usuario – H007*

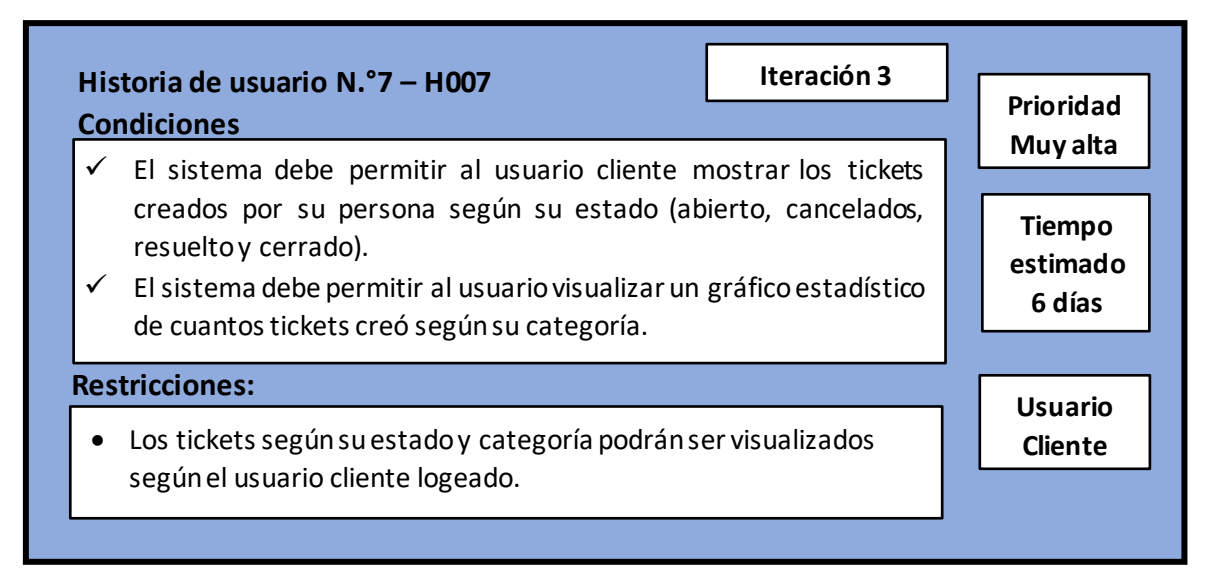

#### **Historia de usuario N.°8: Home (Soporte).**

**Descripción:** El módulo Home permite al usuario cliente logeado visualizarla cantidad total de ticket activos, programados, resueltos y cerrados, así mismo, se muestra un gráfico estadístico de cuantos tickets son incidentes, requerimientos o de consulta.

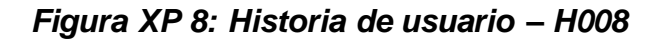

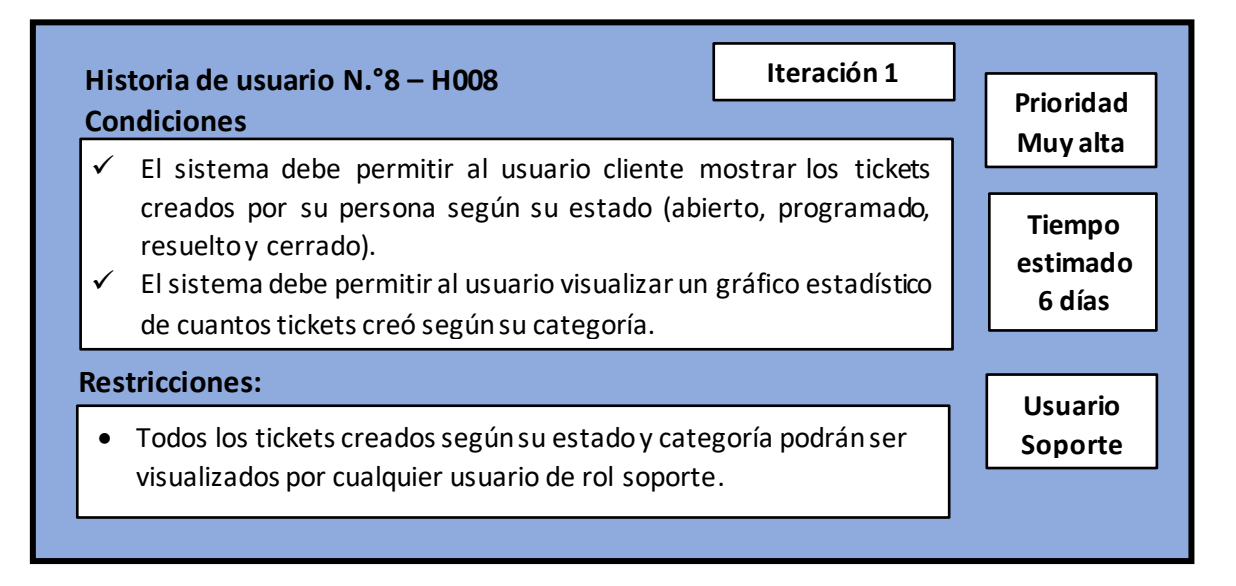

#### **Historia de usuario N.°9: Perfil de usuario.**

**Descripción:** El módulo Perfil permite mostrar al usuario sus datos registrados, tales como su: Nombre, Apellido, Correo, Empresa y Teléfono.

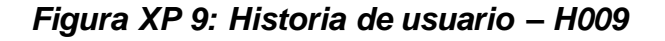

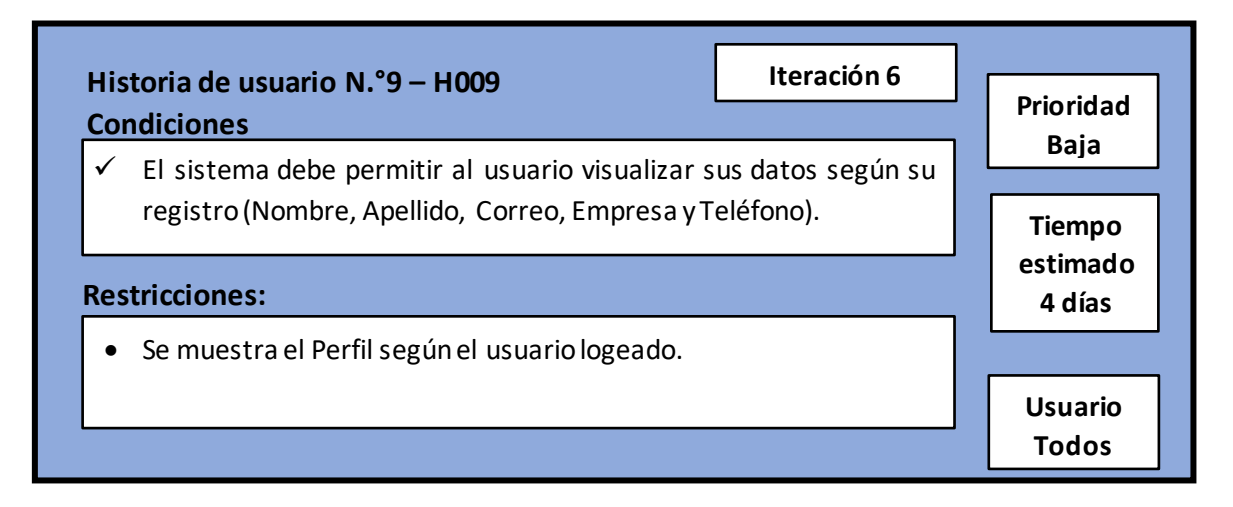

#### **Historia de usuario N.°10: Ayuda.**

**Descripción:** El módulo Ayuda permite al usuario logeado visualizarla una serie de pasos respecto a la funcionabilidad del software.

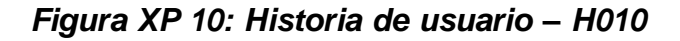

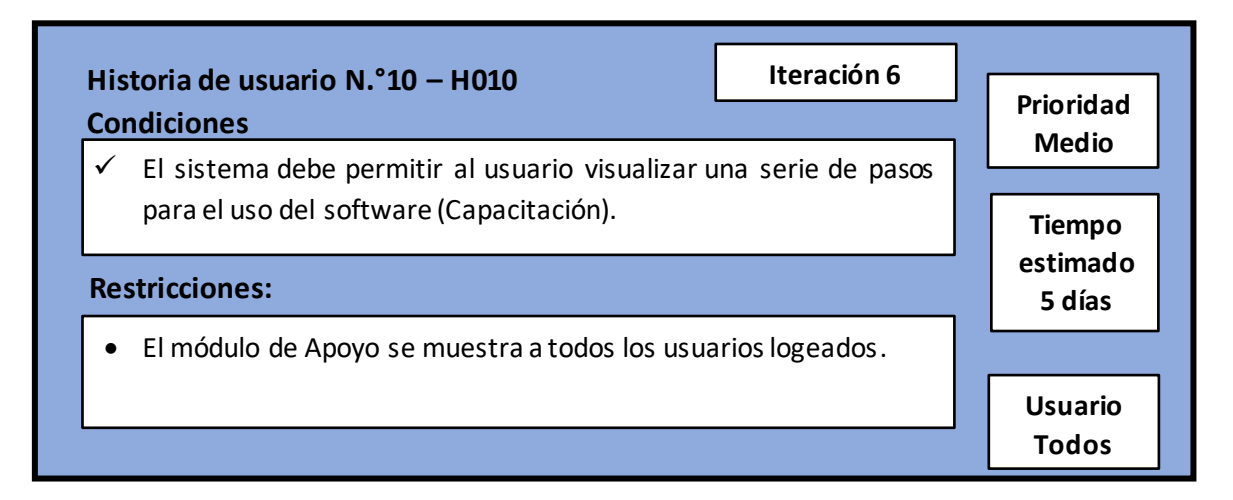

#### **Historia de usuario N.°11: Cierre de sesión.**

**Descripción:** El sistema web permite al usuario logeado destruir la sesión iniciada. Se retorna al Login.

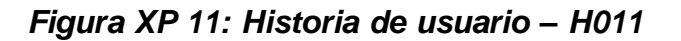

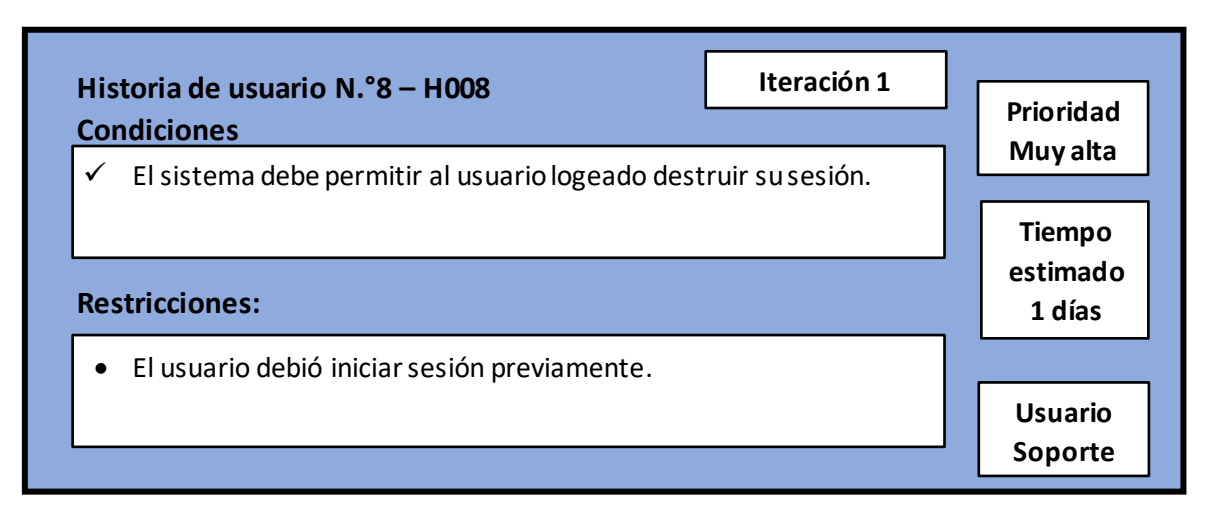

#### **1.3. Asignación de roles**

Para el desarrollo de la metodología ágil XP, se asignaron los siguientes roles:

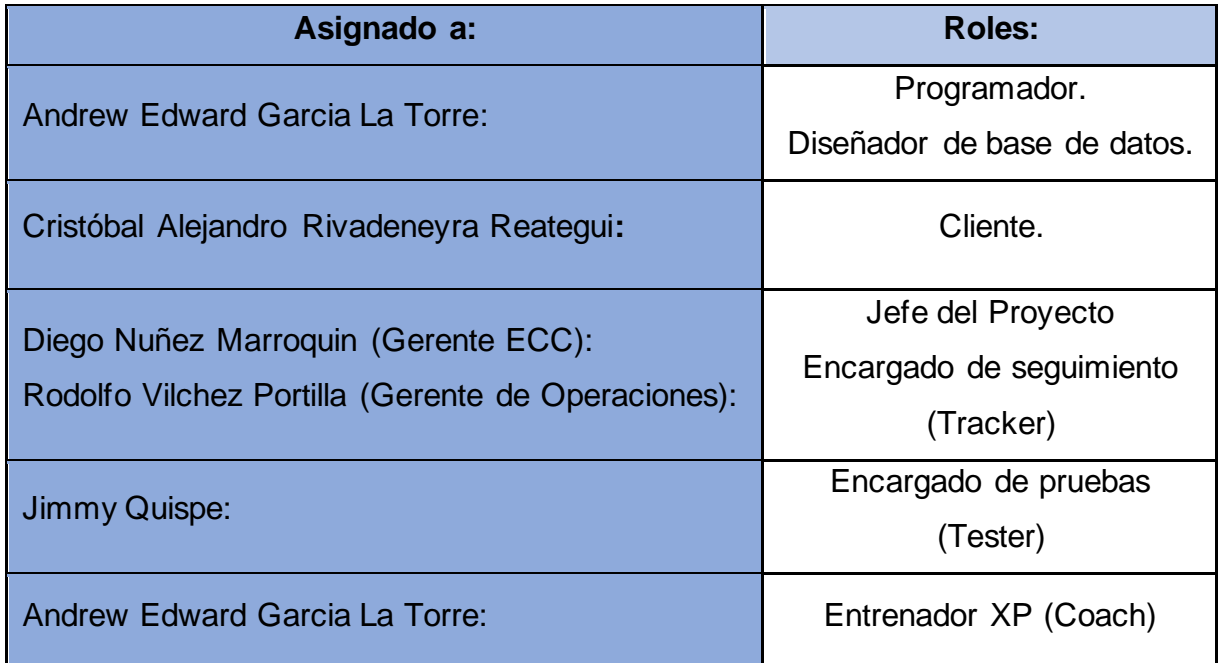

## *Tabla XP 19: Asignación de roles*

#### **1.4. Planificación de los lanzamientos**

La siguiente sección muestra la tabla de planificación de lanzamiento del sistema web.

| N° de Historia:         | Nombre de historia:     | <b>Iteración</b> |                |   |   |                |                |
|-------------------------|-------------------------|------------------|----------------|---|---|----------------|----------------|
|                         |                         | 1                | $\overline{2}$ | 3 | 4 | 5              | $6\phantom{1}$ |
| 1                       | Acceso al sistema       | X                |                |   |   |                |                |
| $\overline{2}$          | Módulo de usuarios.     |                  | X              |   |   |                |                |
| $\overline{3}$          | Creación de Ticket      |                  |                |   | X |                |                |
| $\overline{\mathbf{4}}$ | <b>Consultar Ticket</b> |                  |                |   | X |                |                |
| 5                       | Detalle de Ticket       |                  |                |   |   | X              |                |
| $6\phantom{1}$          | <b>Cancelar Ticket</b>  |                  |                |   |   | X              |                |
| $\overline{7}$          | Home (Cliente)          |                  |                | X |   |                |                |
| 8                       | Home (Soporte)          | X                |                |   |   |                |                |
| 9                       | Perfil                  |                  |                |   |   |                | X              |
| 10                      | Ayuda                   |                  |                |   |   |                | X              |
| $\overline{11}$         | Reportería              |                  |                |   |   | $\overline{X}$ |                |
| 12                      | Cierre de sesión        | X                |                |   |   |                |                |

*Tabla XP 20: Planificación de los lanzamientos*

#### **1.5. Velocidad del proyecto**

Esta sección del marco de trabajo XP, permite el control de las iteraciones en el tiempo proyectado.

| Iteración    | <b>Historias:</b> | Fecha de Inicio | <b>Fecha fin</b> | <b>D</b> ías |
|--------------|-------------------|-----------------|------------------|--------------|
|              | 1, 8, 12          | 07/03/2021      | 19/03/2021       | 12 días      |
| $\mathbf{p}$ | 2                 | 19/03/2021      | 25/03/2021       | 6 días       |
| 3            | 7                 | 25/03/2021      | 31/03/2021       | 6 días       |
| 4            | 3, 4              | 31/03/2021      | 12/04/2021       | 12 días      |
| 5            | 5,6               | 12/04/2021      | 19/04/2021       | 7 días       |
| 6            | 9, 10, 11         | 19/04/2021      | 05/05/2021       | 16 días      |

*Tabla XP 21: Velocidad del proyecto*

#### **1.6. Plan de entrega**

Tras considerar los tiempos estimados así también como los esfuerzos que estos conllevan. Se definió las siguientes fechas para inicio y fin de cada Historia.

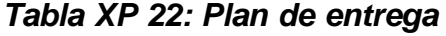

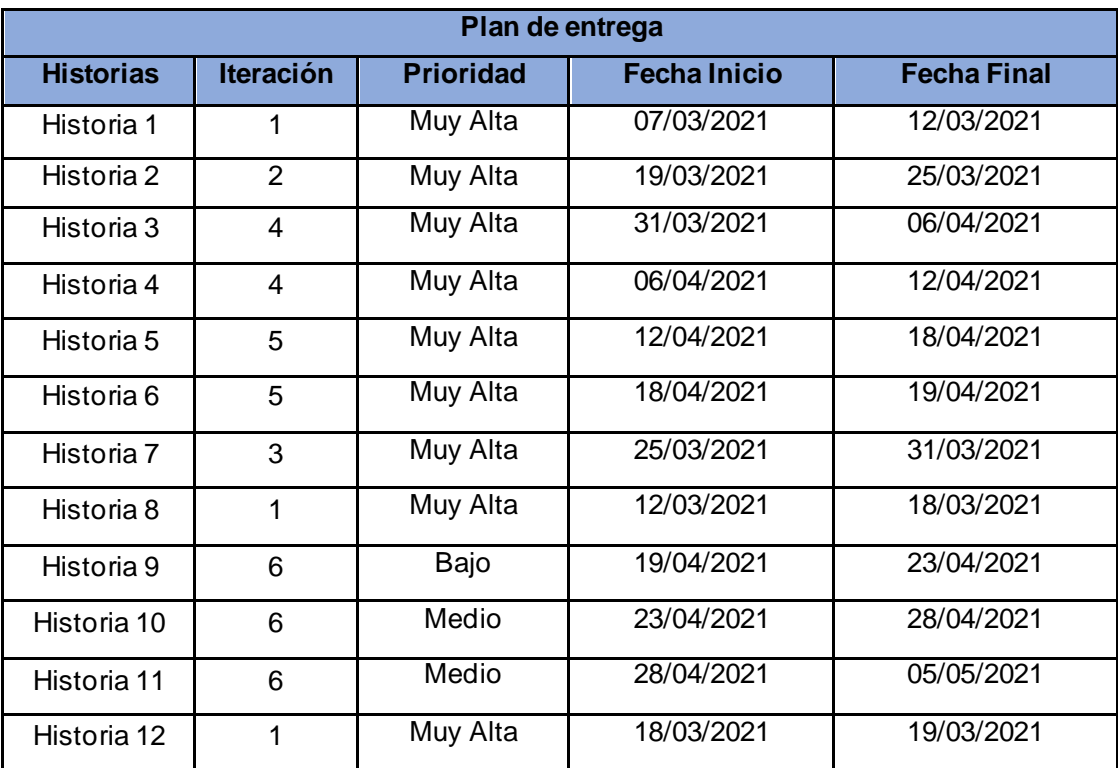

## **2. Diseño - XP**

#### **2.1. Metáfora**

Para la solicitud de un apoyo ante un incidente y/o requerimiento en la empresa Electrodata S.A.C. ha sido necesario implementar un sistema web, esto debido a que es necesario mejorar el flujo de atención ante las incidencias presentadas, y mejorar la satisfacción por parte de los clientes y usuarios.

Por tanto, el presente proyecto de software define los siguientes módulos: Iniciar sesión (Login) de usuario Cliente o Soporte, Módulo Home, Creación de Ticket's, Consulta de ticket por usuario, Mantenimiento de usuarios y Reportería.

En el módulo **Iniciar sesión (Login)**, los usuarios registrados en la base de datos según su rol (cliente o soporte) tienen la posibilidad de acceder al sistema web, caso contrario, se les alertará que no cuenta con las credenciales correctas o que los campos se encuentran vacíos.

En el módulo **Home (Cliente),** el usuario al ingresar al sistema tiene la posibilidad de observar la cantidad de ticket que cuenta según su estado, como también, la disponibilidad de generar y consultar tickets.

En el módulo **Home (Soporte),** el usuario al ingresar al sistema tiene la posibilidad de observar la cantidad total de tickets creados por todos los usuarios según su estado, como también, la disponibilidad de generar y consultar ticket, administrar los usuarios y generar reportes de tickets.

En el módulo de **Nuevo Ticket,** el usuario al ingresar al sistema tiene la posibilidad de generar un nuevo ticket según las características que presente, como categoría incidente, requerimiento o consulta; prioridad alta, media o baja. Así mismo, cuenta con la posibilidad de aportar su solicitud con una breve descripción.

En el módulo de **Consultar Ticket,** el usuario cliente al ingresar al sistema tiene la posibilidad de visualizar los tickets creados según su estado, categoría y prioridad; por otro lado, el usuario soporte al ingresar al sistema tiene la posibilidad de visualizar los tickets creados por todos los usuarios según su estado, empresa, categoría y prioridad.

En el módulo de **Mantenimiento Usuarios,** el usuario soporte al ingresar al sistema tiene la posibilidad de crear un nuevo usuario con las siguientes características: nombre, apellido, correo electrónico, contraseña, teléfono, empresa y rol. Así mismo, tiene la posibilidad de visualizar la lista de usuarios, editar y eliminar los registros.

En el módulo de **Reportería,** el usuario soporte al ingresar al sistema tiene la posibilidad de visualizar la cantidad de tickets generados en el sistema según su estado, y cuales cumplieron los SLA. Así mismo, tendrá la posibilidad de visualizar dashboard's representativos a la data registrada de los tickets.

## **2.2. Tarjeta CRC (Clase, Responsabilidad, colaboradores)** *Tabla XP 23: Tarjeta CRC Conexión*

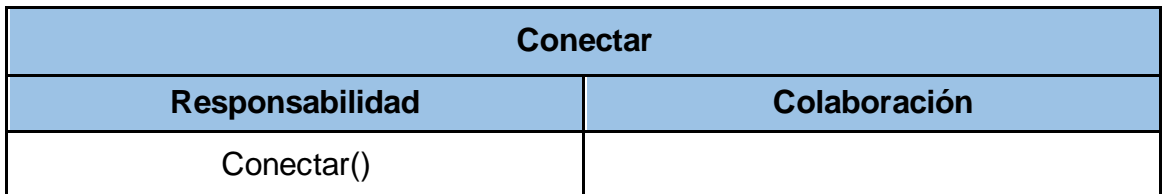

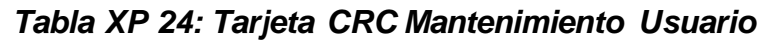

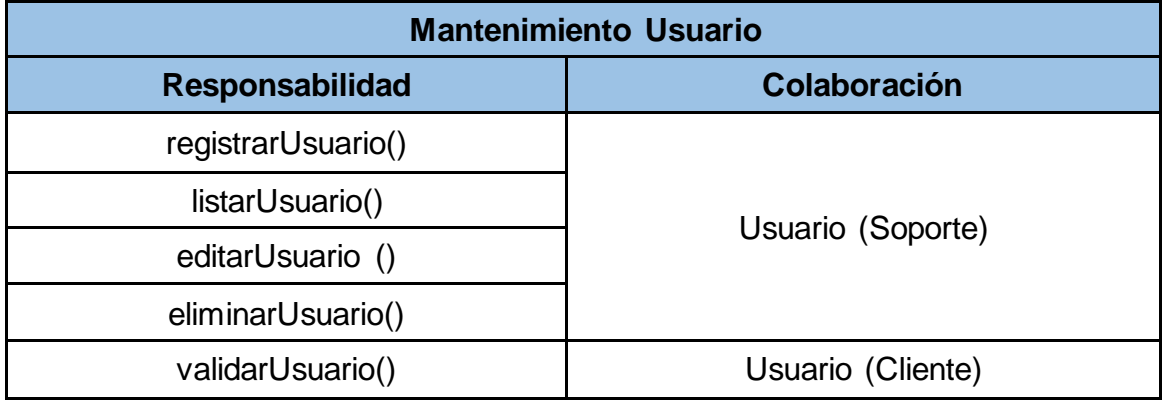

#### *Tabla XP 25: Tarjeta CRC Empresa*

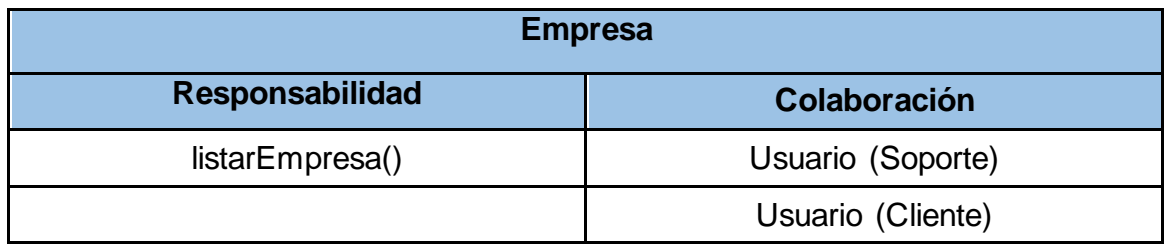

## *Tabla XP 26: Tarjeta CRC Prioridad*

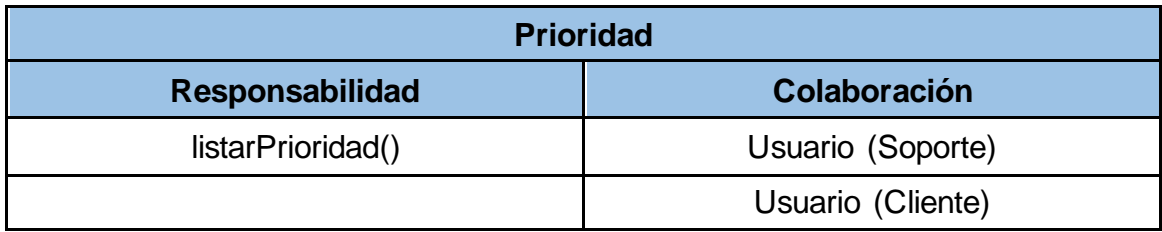

## *Tabla XP 27: Tarjeta CRC Categoría*

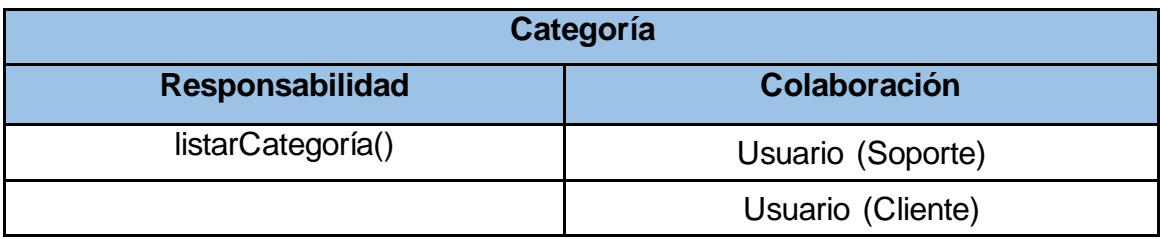

## *Tabla XP 28: Tarjeta CRC Ticket*

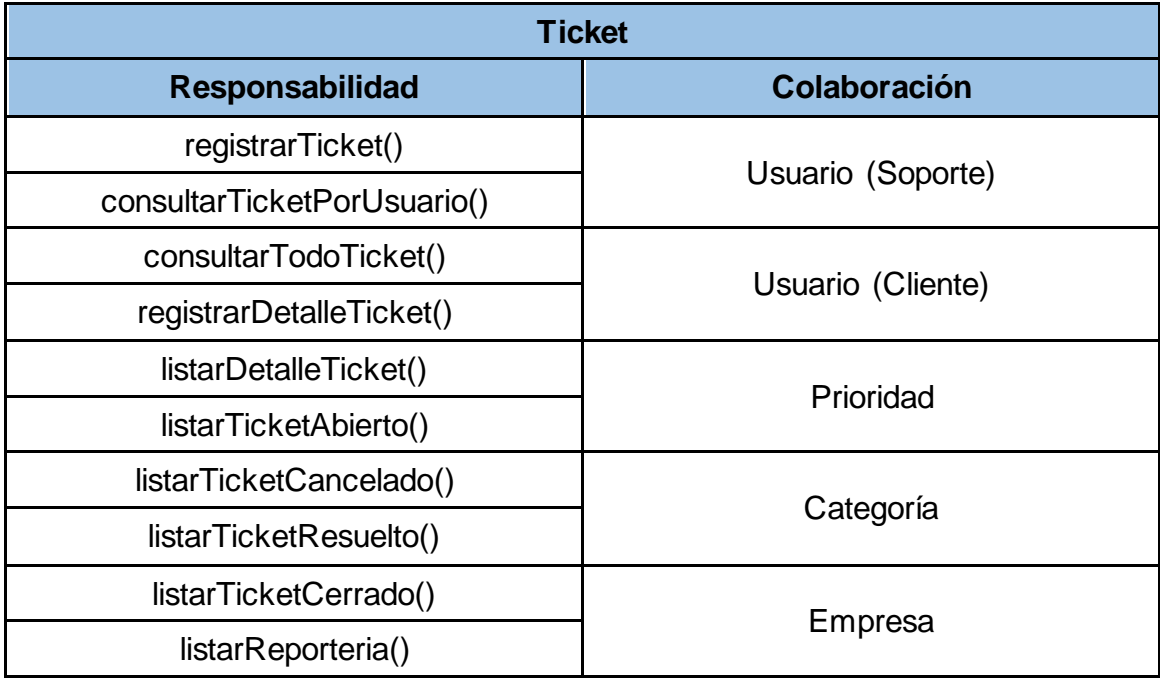

#### **2.3. Spike Solution (Solución rápida)**

El sistema web cuenta con un plan de continuidad el cual consiste en la mejora retroalimentativa de versiones y copia de respaldo de la misma ubicada en el datacenter de Electrodata S.A.C. La herramienta PRTG adquirida por Electrodata S.A.C. reporte la caída del sistema web o algún fallo en el servidor de base de datos. Todas estas alertas son notificadas automáticamente al área de Desarrollo.

#### **2.4. Modelo de Base de Datos.**

Se detalla de forma más específica indicando tipo de valores, longitudes y el uso de llaves. En la figura 12, se pudo observar el modelo físico de la base de datos.

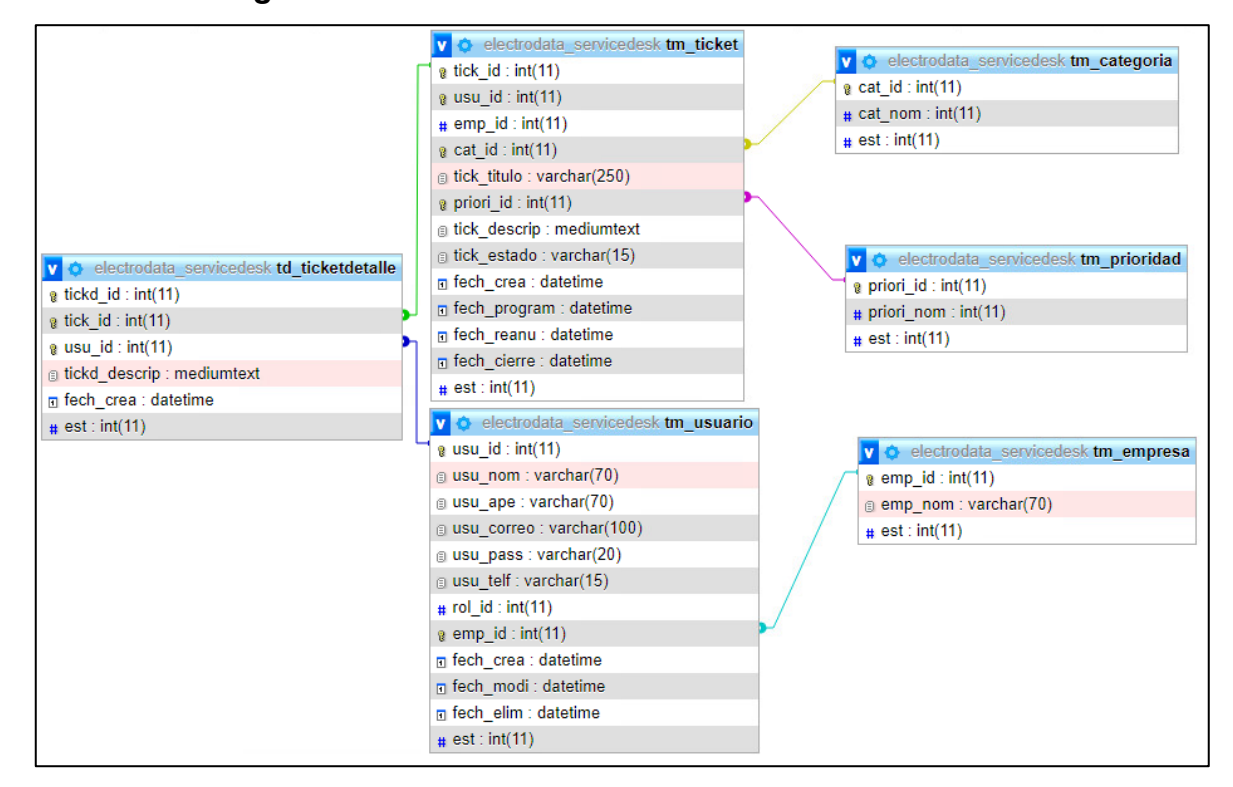

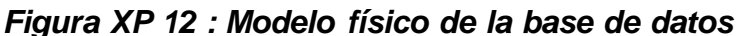

#### **2.5. Prototipos**

#### **Módulo Login (Iniciar Sesión)**

**Código de prototipo:** PROT01 - Prototipo de iniciar sesión (Cliente).

**Descripción:** El sistema web permite iniciar sesión a los usuarios según su rol, mediante su correo y contraseña registrado en la base de datos. Tiene la posibilidad de acceder a la ventana Home según los privilegios del rol de usuario.

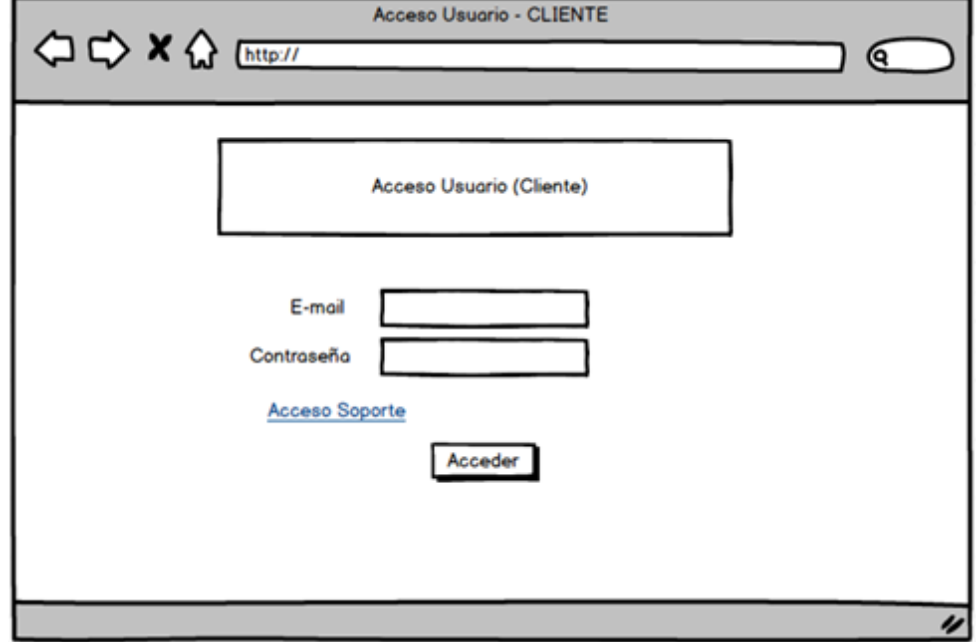

*Figura XP 13 : Prototipo de iniciar sesión (Cliente).*

**Código de prototipo:** PROT02 - Prototipo de iniciar sesión (Soporte).

#### *Figura XP 14: Prototipo de iniciar sesión (Soporte)*

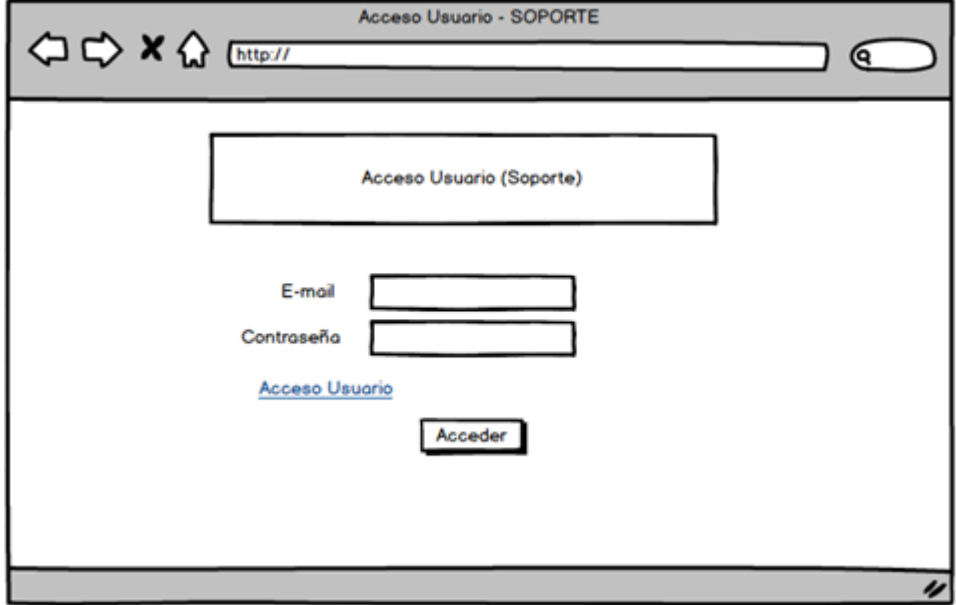

**Código de prototipo:** PROT03 - Prototipo de iniciar sesión (Alerta 1).

**Descripción:** El sistema web permite alertar al usuario que intenta iniciar sesión que, falta agregar datos o las credenciales ingresadas no se encuentran registradas.

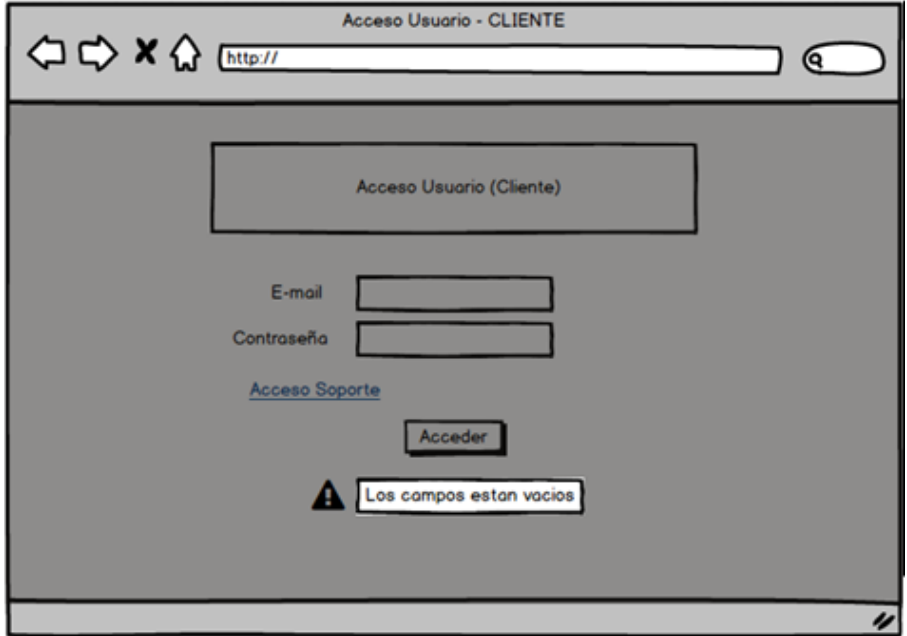

*Figura XP 15: Prototipo de iniciar sesión (Alerta 1)*

**Código de prototipo:** PROT04 - Prototipo de iniciar sesión (Alerta 2).

*Figura XP 16: Prototipo de iniciar sesión (Alerta 2)*

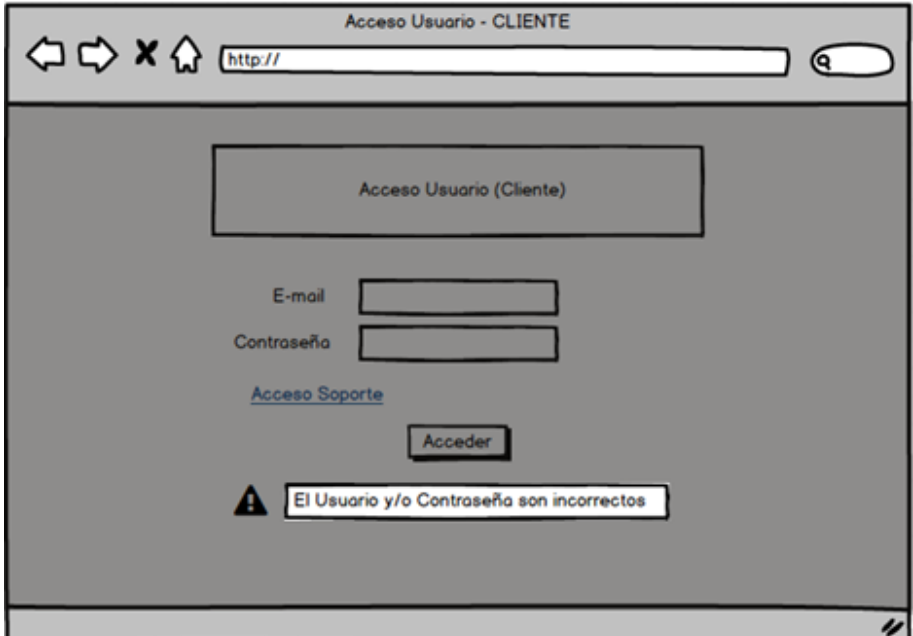

#### **Modulo Home**

**Descripción:** El sistema web permite al usuario posteriormente a su inicio de sesión, acceder al Home según su rol, el cual muestra la cantidad de ticket abiertos, cancelados, resueltos y cerrados del usuario, como también, la cantidad total de sus requerimientos, incidencias y consultas. En cuestión de usuario Soporte se muestran todos los tickets creados en el sistema de todos los usuarios.

**Código de prototipo:** PROT05 - Prototipo Home (Cliente).

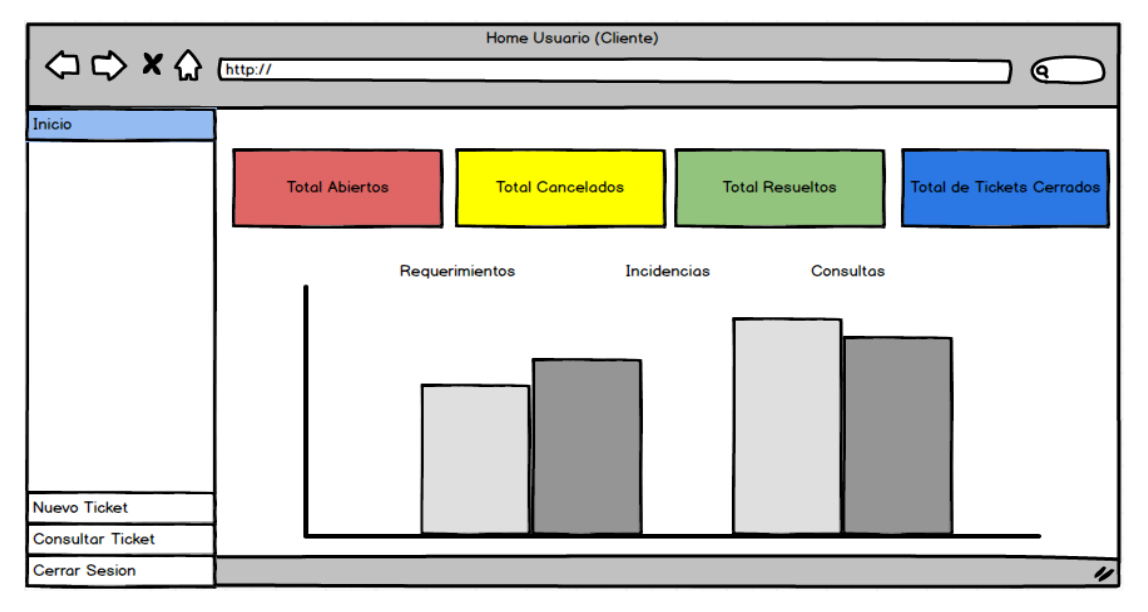

*Figura XP 17: Prototipo Home (Cliente).*

**Código de prototipo:** PROT06 - Prototipo Home (Soporte).

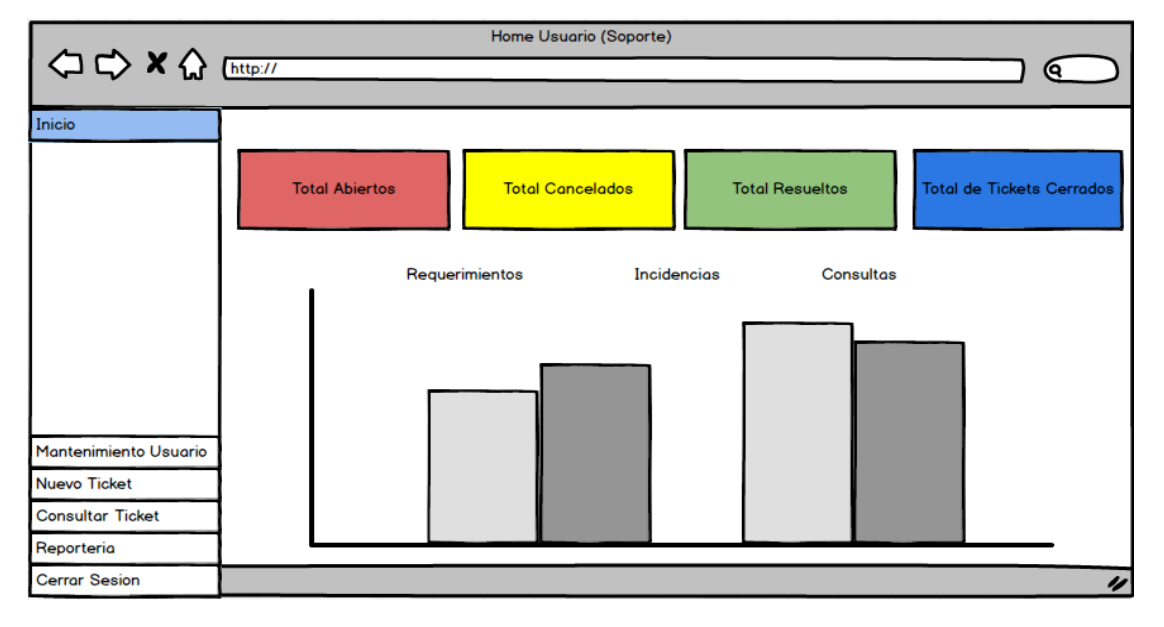

*Figura XP 18: Prototipo Home (Soporte).*

#### **Modulo Nuevo Ticket**

**Descripción:** El sistema web permite al usuario posteriormente a su inicio de sesión, generar un nuevo Ticket según su categoría y prioridad, como también dispone de aportar un título y una descripción.

**Código de prototipo:** PROT07- Prototipo Nuevo Ticket (Cliente).

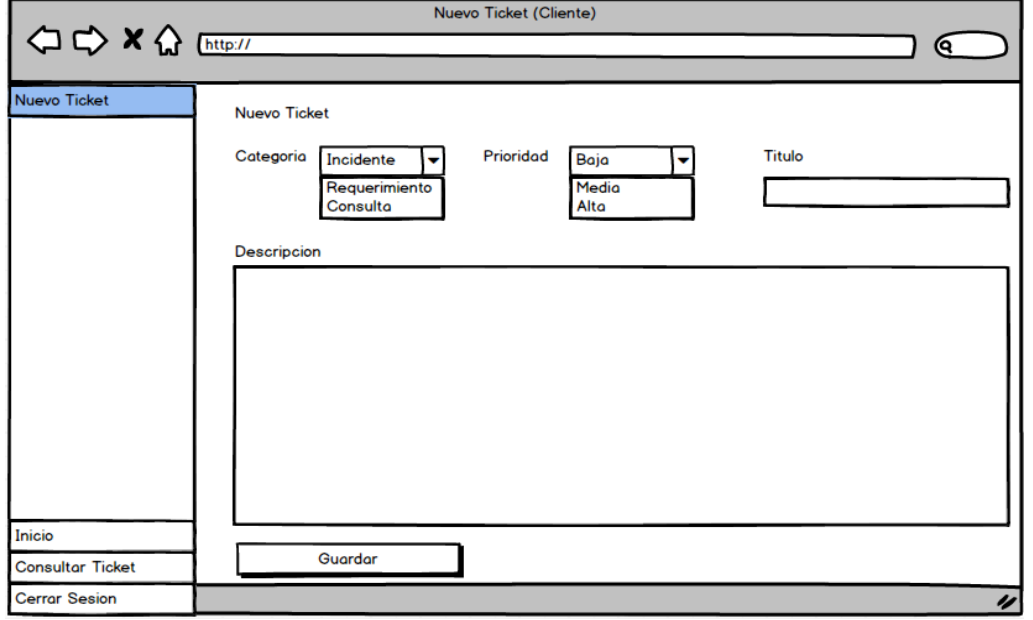

*Figura XP 19: Prototipo Nuevo Ticket (Cliente).*

**Código de prototipo:** PROT08 - Prototipo Nuevo Ticket (Soporte).

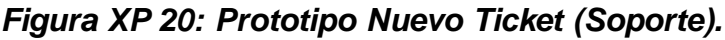

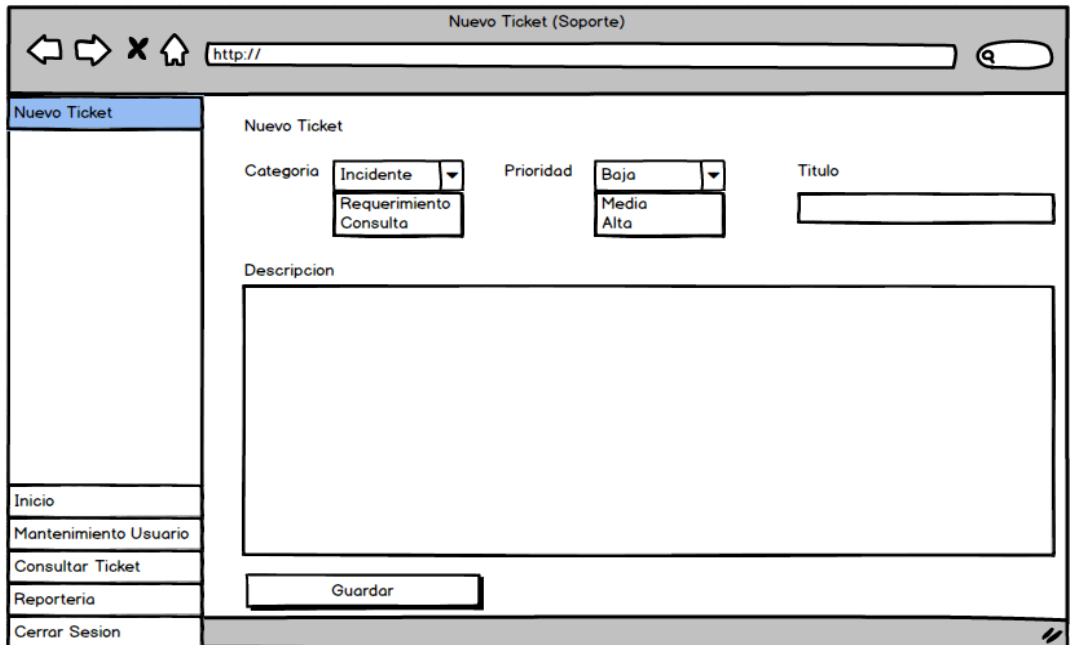

**Código de prototipo:** PROT09 - Prototipo Nuevo Ticket (Pregunta Cliente).

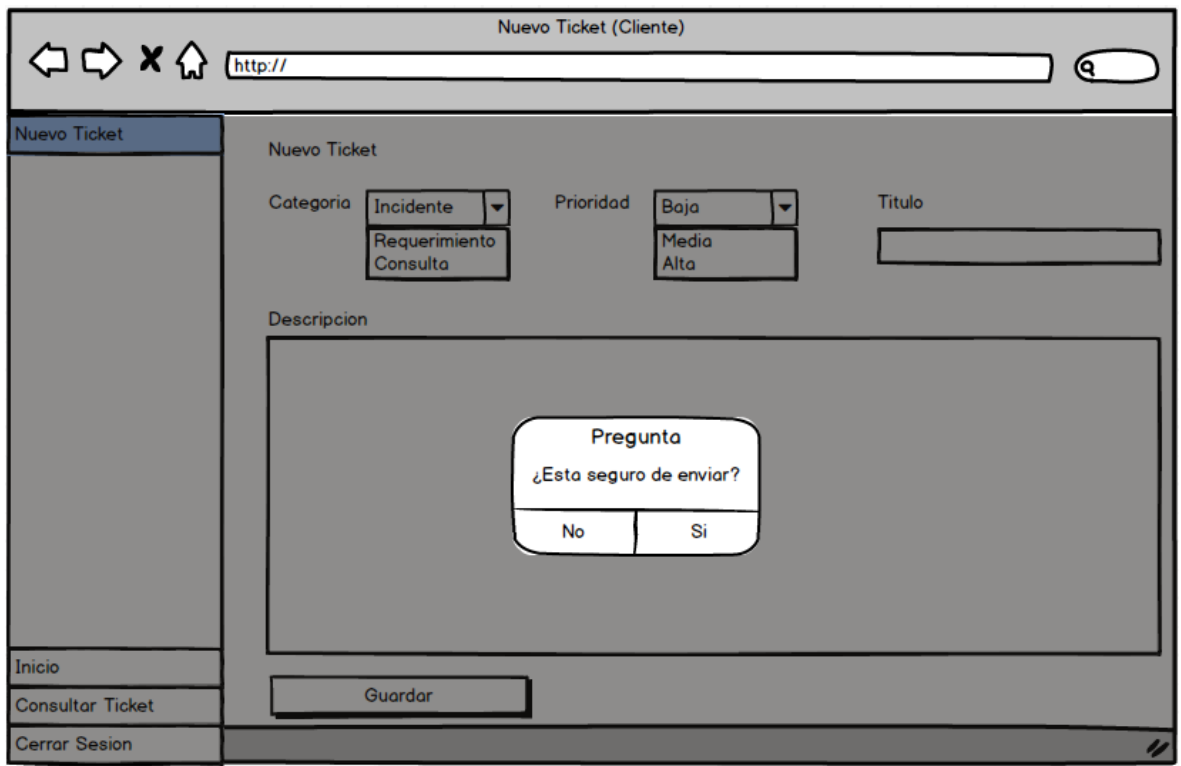

*Figura XP 21: Prototipo Nuevo Ticket (Pregunta Cliente).*

**Código de prototipo:** PROT10 - Prototipo Nuevo Ticket (Pregunta Soporte).

*Figura XP 22: Prototipo Nuevo Ticket (Pregunta Soporte).*

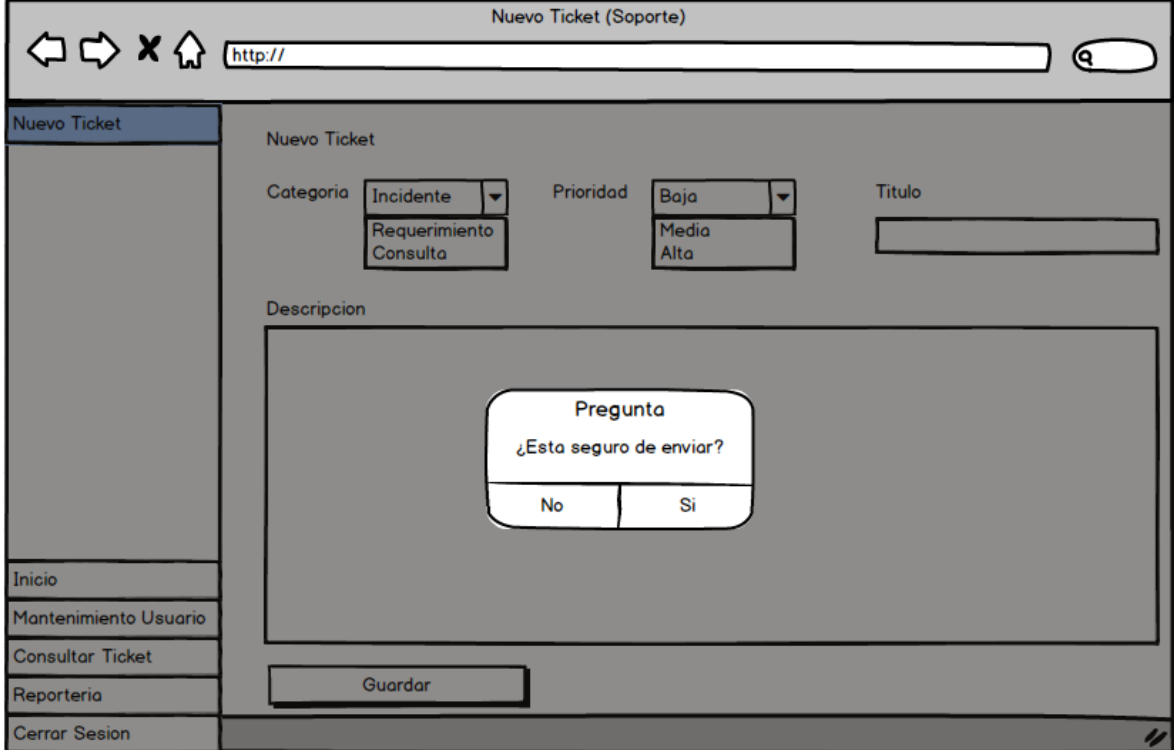

**Código de prototipo:** PROT11 - Prototipo Nuevo Ticket (Alerta Cliente).

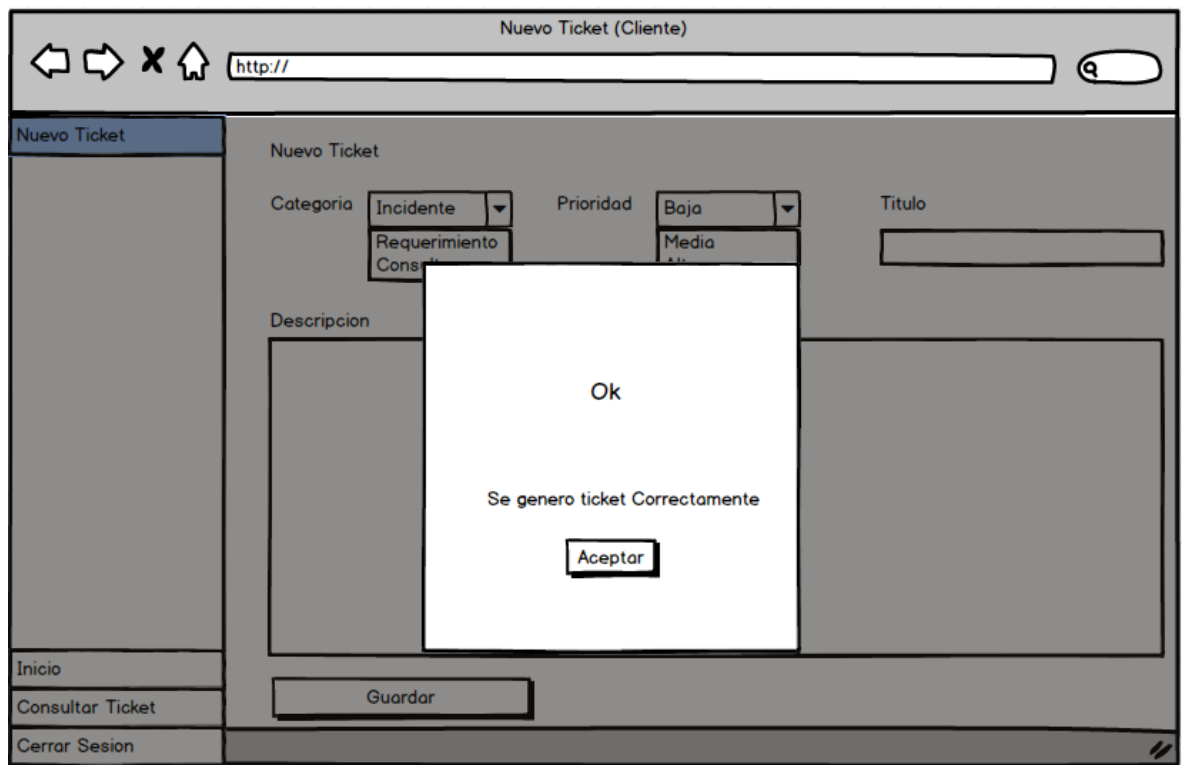

*Figura XP 23: Prototipo Nuevo Ticket (Alerta Cliente).*

**Código de prototipo:** PROT12 - Prototipo Nuevo Ticket (Alerta Soporte).

*Figura XP 24: Prototipo Nuevo Ticket (Alerta Soporte).*

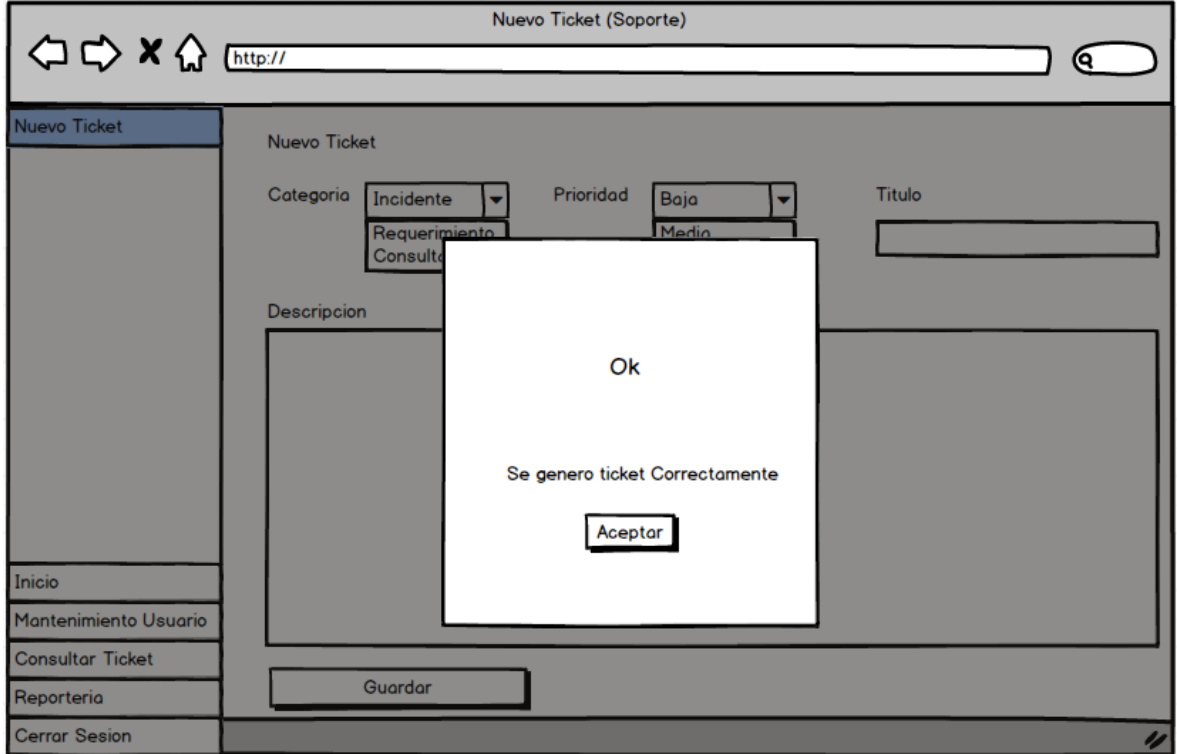

#### **Módulo Consultar Ticket**

**Descripción:** El sistema web permite al usuario posteriormente a su inicio de sesión, consultar los Ticket creados con su cuenta, como también dispone de realizar búsqueda por número de ticket, categoría, título, prioridad, orden de fecha de creación y estado. En cuestión del usuario Soporte cuenta con la disponibilidad de visualizar todos los tickets del sistema y puede filtrar/buscar por empresa.

**Código de prototipo:** PROT13 - Prototipo Consultar Ticket (Cliente).

| <b>Consultar Ticket</b> | <b>Consultar Ticket</b> |                                                     |                          |       | Buscar:                                    |  |                   |  |
|-------------------------|-------------------------|-----------------------------------------------------|--------------------------|-------|--------------------------------------------|--|-------------------|--|
|                         | Nro Tickets             | ٠<br>Categoria <sup>^</sup> v Titulo <sup>^</sup> v |                          |       | Prioridad^v Fecha de Creacion^v   Estado^v |  | $D$ etalle $\div$ |  |
|                         |                         |                                                     | Incidente Pagina caida   | Alta  | 30/01/2021 16:00:00 Abierto                |  | $\circledcirc$    |  |
|                         | 2                       | Requerimiento Regla Firewall                        |                          | Media | 25/03/2021 15:00:00 Resuelto               |  | $\odot$           |  |
|                         | 3                       |                                                     | Consulta Vulnerabilidad  | Baja  | 10/02/2021 13:00:00 Cerrado                |  | $\odot$           |  |
|                         | 4                       |                                                     | Incidente Acceso Firewo  | Alta  | 15/02/2021 16:00:00 Cancelado O            |  |                   |  |
|                         | 5                       | Requerimiento Bloqueo de us                         |                          | Medio | 12/02/2021 15:00:00 Cerrado                |  | $\odot$           |  |
|                         | 6                       |                                                     | Consulta Expiracion lice | Medio | 12/02/2021 11:00:00 Cerrado                |  | $\odot$           |  |
| Inicio                  |                         |                                                     |                          |       |                                            |  |                   |  |
| Nuevo Ticket            |                         |                                                     |                          |       |                                            |  |                   |  |
| <b>Consultar Ticket</b> |                         |                                                     |                          |       |                                            |  |                   |  |

*Figura XP 25: Prototipo Consultar Ticket (Cliente).*

**Código de prototipo:** PROT14 - Prototipo Consultar Ticket (Soporte).

| <b>Consultar Ticket</b> | <b>Consultar Ticket</b><br>Buscar: |                                |  |                                              |       |                                 |                       |                      |
|-------------------------|------------------------------------|--------------------------------|--|----------------------------------------------|-------|---------------------------------|-----------------------|----------------------|
|                         | Nro Ticket $\triangleq$            | Categoria <sup>^</sup> v Empre |  | Titulo <sup>^</sup> v                        |       | Prioridad^v Fecha de Creacion^v | Estado <sup>^</sup> v | Detalle <sup>4</sup> |
|                         |                                    | Incidente Empre                |  | Pagina caida                                 | Alta  | 30/01/2021 16:00:00 Abierto     |                       | $\odot$              |
|                         | $\overline{\mathbf{c}}$            | Requerimiento Empre            |  | <b>Regla Firewall</b>                        | Media | 25/03/2021 15:00:00 Resuelto    |                       | $\circledcirc$       |
|                         | 3                                  |                                |  | Consulta Empre Vulnerabilidad nueva Baja     |       | 10/02/2021 13:00:00 Cerrodo     |                       | $\odot$              |
|                         | 4                                  | Incidente Empre                |  | <b>Acceso Firewall</b>                       | Alta  | 15/02/2021 16:00:00 Cancelado O |                       |                      |
|                         | 5                                  |                                |  | Requerimiento Empre Bloqueo de usuario Medio |       | 12/02/2021 15:00:00 Cerrado     |                       | $\odot$              |
| Inicio                  | 6                                  | Consulto Empre                 |  | Expiracion licencia Medio                    |       | 12/02/2021 11:00:00 Cerrado     |                       | $\odot$              |
| Mantenimiento Usuario   |                                    |                                |  |                                              |       |                                 |                       |                      |
| <b>Nuevo Ticket</b>     |                                    |                                |  |                                              |       |                                 |                       |                      |
| Reporteria              |                                    |                                |  |                                              |       |                                 |                       |                      |

*Figura XP 26: Prototipo Consultar Ticket (Soporte).*

#### **Módulo Detalle Ticket**

**Descripción:** El sistema web permite al usuario posteriormente de iniciar sesión y generar un ticket, visualizar los detalles del ticket creado según su código, como también permite agregar una descripción o comentario de lo realizado por parte del usuario soporte o cliente; así mismo, permite la interacción entre el cliente y soporte, cancelar el ticket y cerrar ticket.

**Código de prototipo:** PROT15 - Prototipo Detalle Ticket (Cliente).

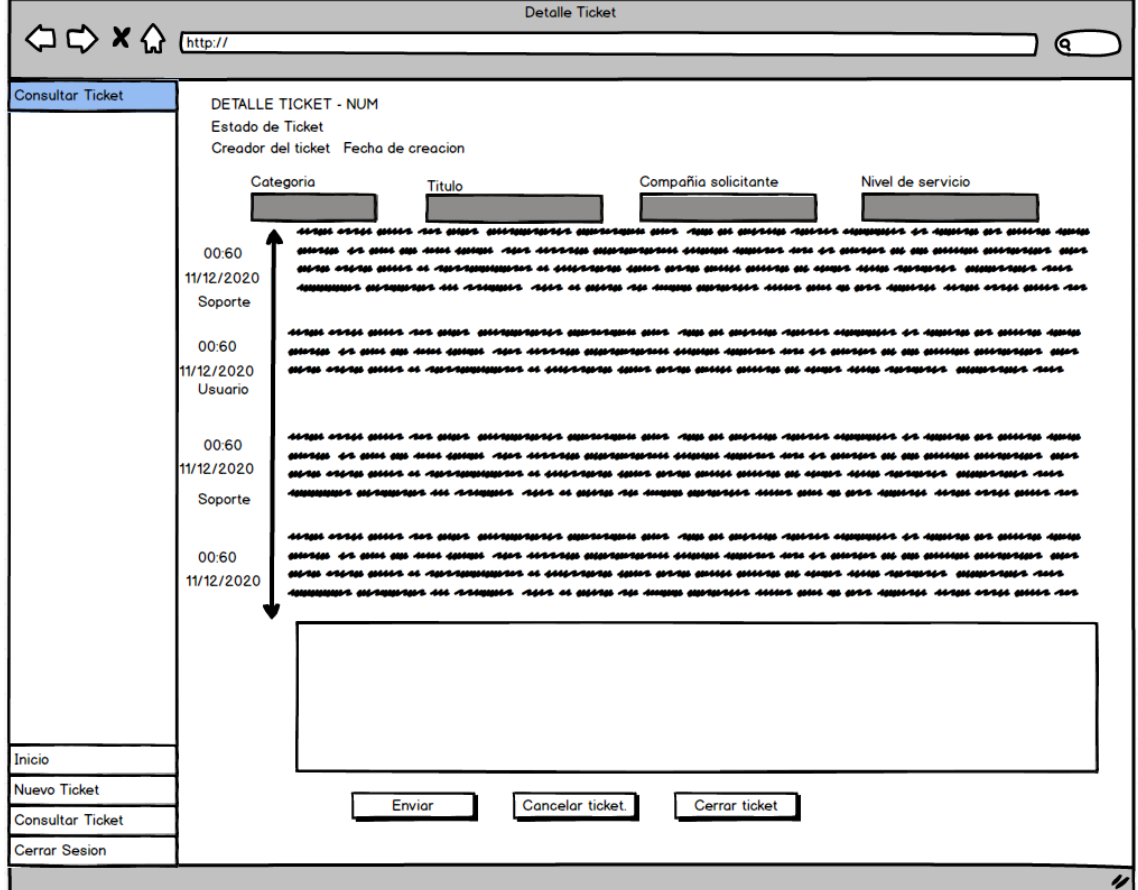

*Figura XP 27: Prototipo Detalle Ticket (Cliente).*

**Código de prototipo:** PROT16 - Prototipo Detalle Ticket (Soporte).

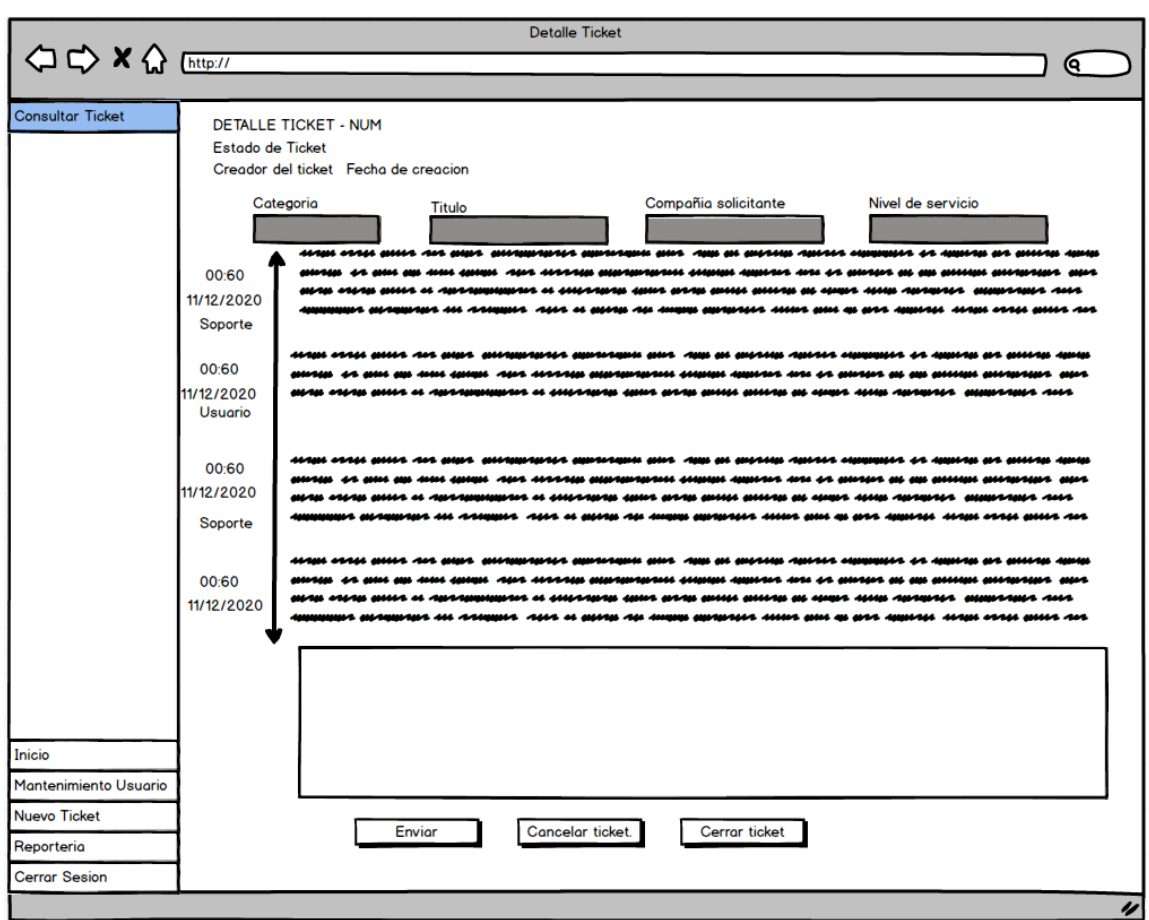

*Figura XP 28: Prototipo Detalle Ticket (Soporte).*

#### **Módulo Detalle Ticket**

**Descripción:** El sistema web permite al usuario posteriormente de iniciar sesión y generar un ticket, visualizar los detalles del ticket creado según su código, como también permite agregar una descripción o comentario de lo realizado por parte del usuario soporte o cliente; así mismo, permite la interacción entre el cliente y soporte, cancelar el ticket y cerrar ticket.

**Código de prototipo:** PROT17 - Prototipo Reportería.
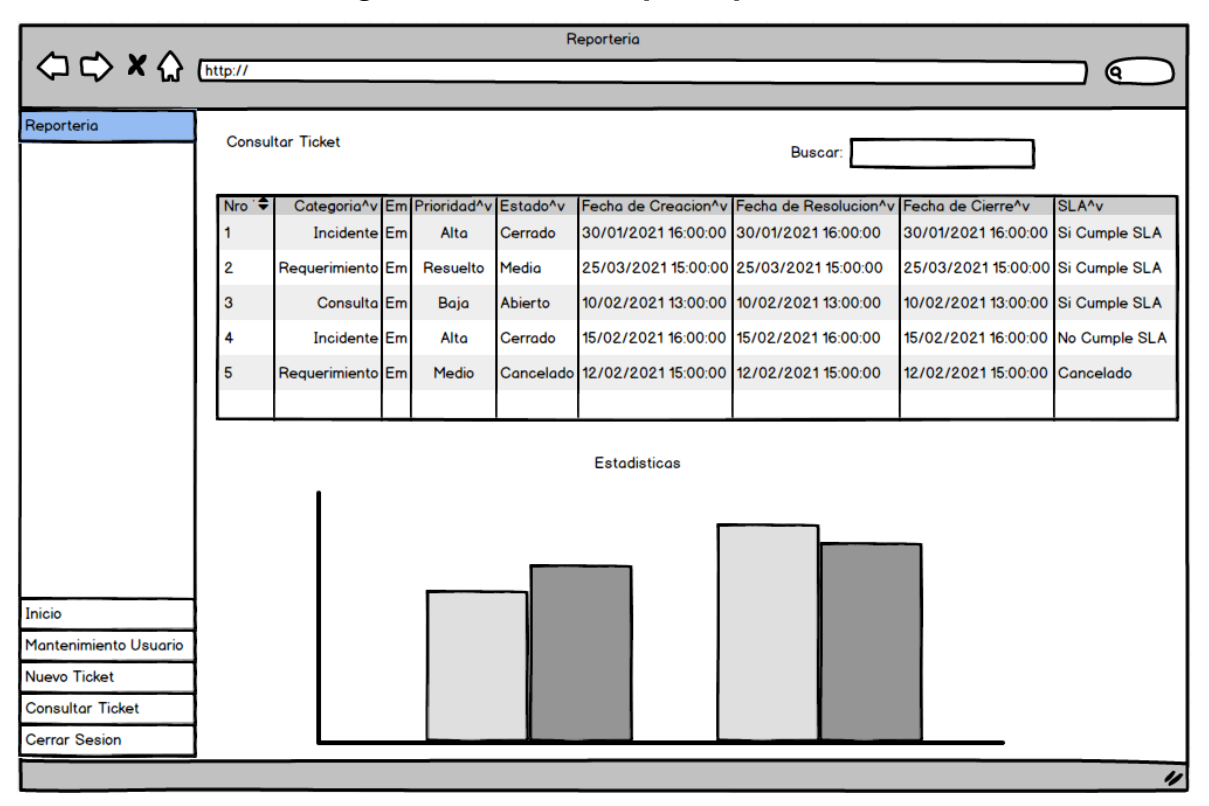

#### *Figura XP 29: Prototipo Reportería.*

#### **3. Codificación**

### **3.1. Código Fuente – Módulo Login (Iniciar Sesión)**

| <i>. .</i>                                                                                                    | wiviviiwi wo moglii                                                                                                    |
|----------------------------------------------------------------------------------------------------|----------------------------------------------------------------------------------------------------|
| $\langle$ ?php                                                                                                    |                                                                                                    |
| class Usuario extends Conectar{ //para Llamar La funciones de cadena de conexión, ref:config>conexión.php             |                                                                                                    |
|                                                                                                    |                                                                                                    |
| //VALIDACIÓN DE LOGEO                                                                                                 |                                                                                                    |
| public function login(){                                                                                              |                                                                                                    |
| \$conectar=parent::conexion();                                                                                        |                                                                                                    |
| parent::set names(); // set names para que no haya problemas con las tildes y las Ñ (UTF-8), ref: config>conexión.php |                                                                                                    |
| $if($ isset(\$ POST["enviar"])){                                                                                      |                                                                                                    |
| $%$ correo - \$ POST["usu correo"];                                                                                   | // $Ref: index.php (78)$                                                                                                    |
| $$pass = $ POST['usu pass']$ ;                                                                                        | // $Ref: index.php(81)$                                                                                                    |
| $$rol = $ POST['rol_id'];$                                                                                            | // $Ref: index.php(40)$                                                                                                    |
| // en caso de que los campos estén vacíos, si direcciona a index.php?m=2 "no se agregaron datos".                     |                                                                                                    |
| if(empty(\$correo) and empty(\$pass)){                                                                                |                                                                                                    |
| $exit()$ :                                                                                                    | header("Location:".conectar::ruta()."index.php?m=2"); //se le asigna la ruta index.php?m=2 si los campos están vacíos ref: index.php (46)      |
| // comprobar si en caso los campos están fueron llenados                                                              |                                                                                                    |
| $\}$ else $\{$                                                                                                    |                                                                                                    |
| \$sql = "SELECT * FROM tm usuario WHERE usu correo=? and usu pass=? and rol id=? and est=1";                          |                                                                                                    |
| \$stmt=\$conectar->prepare(\$sql);                                                                                    |                                                                                                    |
| \$stmt->bindValue(1, \$correo);                                                                                       |                                                                                                    |
| \$stmt->bindValue(2, \$pass);                                                                                         |                                                                                                    |
| $$stmt->bindValue(3, $rol);$                                                                                          |                                                                                                    |
| $$stmt->execute()$ ;                                                                                                  |                                                                                                    |
| $$resultado = $stmt \rightarrow fetch();$                                                                             | //guardo los resultados de la consulta en la variable resultado                                                                                |
| // si devulve datos continuar, si no, no existe.                                                                      |                                                                                                    |
| $if$ (is array(\$resultado) and count(\$resultado)>0){                                                                | $//$ si me devuelve resultados y es mayor a 0 entonces                                                                                         |
| \$ SESSION["usu id"]=\$resultado["usu id"];                                                                           |                                                                                                    |
| \$ SESSION["usu nom"]=\$resultado["usu nom"];                                                                         |                                                                                                    |
| \$ SESSION["usu ape"]=\$resultado["usu ape"];                                                                         |                                                                                                    |
| \$ SESSION["rol id"]=\$resultado["rol id"];                                                                           |                                                                                                    |
| header("Location:".Conectar::ruta()."view/Home/"); //si todo está correcto, direccionar a Home                        |                                                                                                    |
| $exit()$ ;                                                                                                    |                                                                                                    |
| }eLse{                                                                                                    | //si me devuelve datos = 0, direcciona a index.php?m=2 "faltan datos"                                                                          |
| $exit()$ ;                                                                                                    | header("Location:".Conectar::ruta()."index.php?m=1"); //se le asigna la ruta index.php?m=1 si los campos están incorrectos ref: index.php (46) |
|                                                                                                    |                                                                                                    |
|                                                                                                    |                                                                                                    |
|                                                                                                    |                                                                                                    |
|                                                                                                    |                                                                                                    |
|                                                                                                    |                                                                                                    |

*Figura XP 29: Modelo – Condicional de Login*

*Figura XP 30: Vista – Alertas de Condicional en el Login*

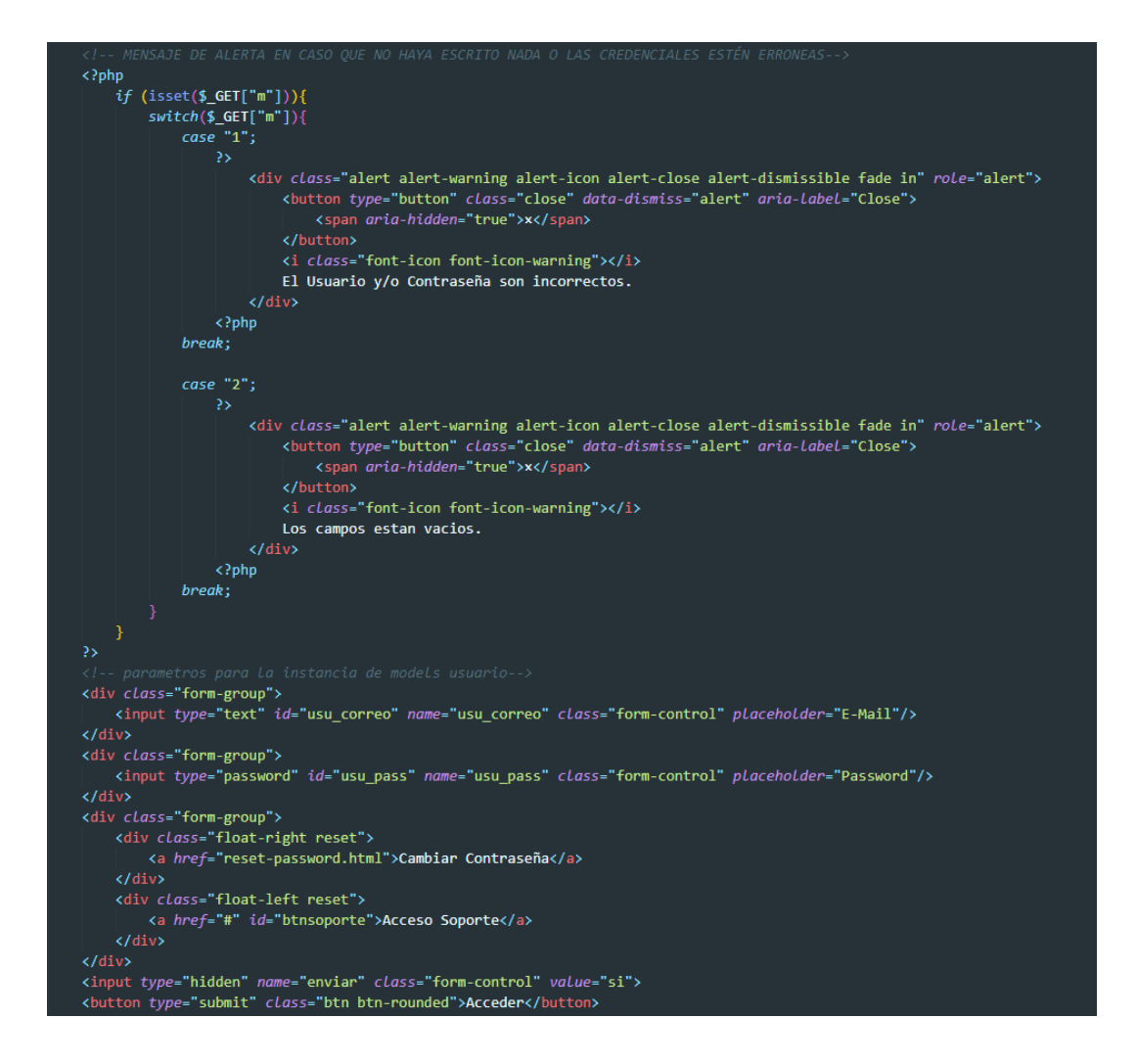

*Figura XP 31: Vista – Cambio de rol en el Login*

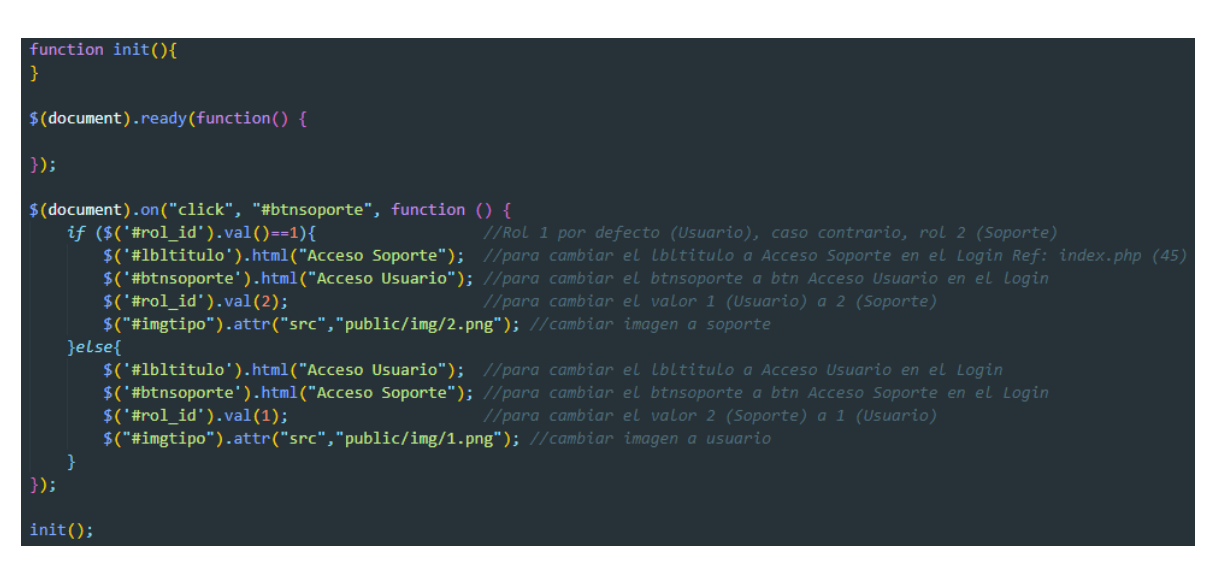

#### **3.2. Código Fuente – Módulo Registrar Ticket**

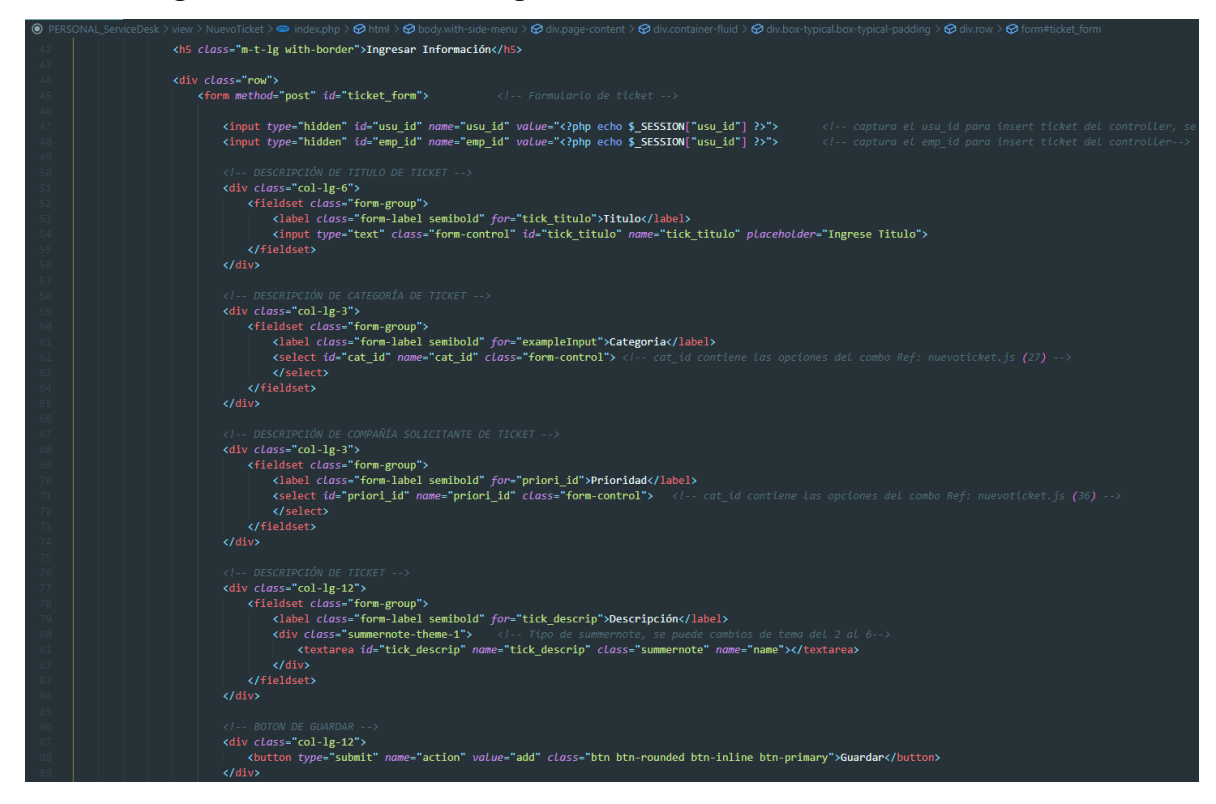

*Figura XP 32: Vista – Registrar Ticket: Formulario de Tickets*

#### *Figura XP 33: Controller – Registrar Ticket: Formulario de Tickets*

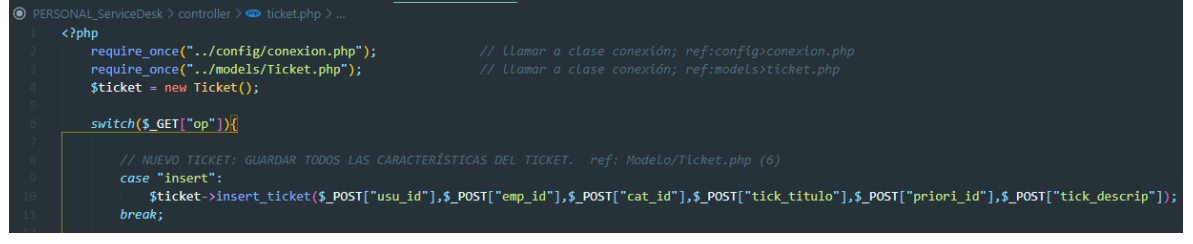

#### *Figura XP 34: Modelo – Registrar Ticket: Formulario de Tickets*

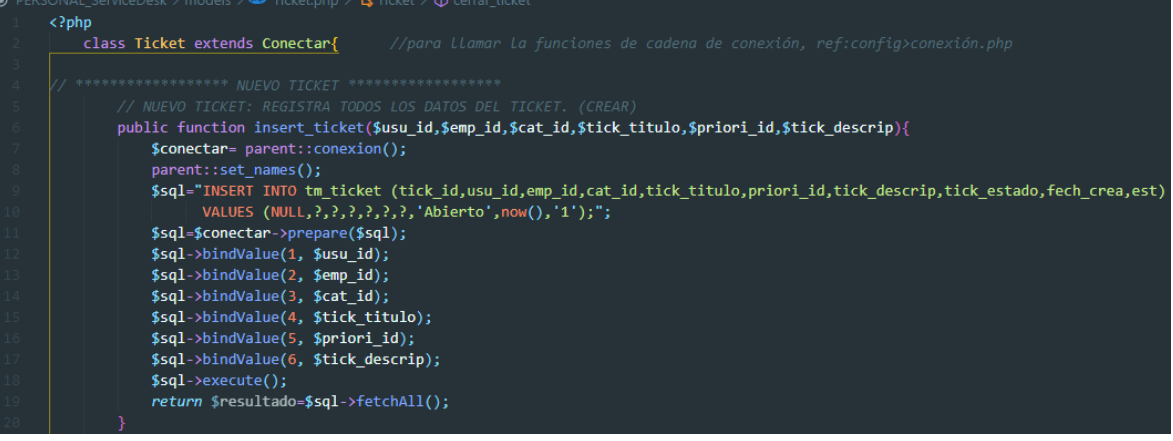

#### **3.3. Código Fuente – Módulo Consultar Ticket**

#### *Figura XP 35: Modelo – Consultar Ticket: Lista de Tickets Cliente / Soporte*public function listar\_ticket\_x\_usu(\$usu\_id){ \$conectar= parent::conexion(); parent::set names();  $$$ sql="SELECT tm\_ticket.tick\_id, tm\_ticket.usu\_id, tm\_ticket.cat\_id, tm\_ticket.tick\_titulo, tm\_ticket.tick\_estado, tm\_ticket.tick\_descrip, tm\_ticket.fech\_crea, tm\_usuario.usu\_nom, tm\_usuario.usu\_ape, tm\_categoria.cat\_nom FROM tm\_ticket INNER join tm\_categoria on tm\_ticket.cat\_id = tm\_categoria.cat\_id INNER join tm\_usuario on tm\_ticket.usu\_id = tm\_usuario.usu\_id WHERE  $tm\_ticket.set = 1$ AND tm\_usuario.usu\_id=?";  $$sql = $conectar - $p$ repare(\$sql); \$sql->bindValue(1, \$usu\_id); .<br>\$sql->execute();<br>*return* \$resultado=\$sql->fetchAll(); public function listar\_todo\_ticket(){  $$conectar= parent::conexion()$ ; parent::set names();  $\overline{\$sq1=}$ "SELECT  $\verb|tm_ticket.tick_id,tm_ticket.usu_id,tm_ticket.cat_id,tm_ticket.tick_titulo,tm_ticket.tick_tick_slescript{},$ tm\_ticket.tick\_estado, tm\_usuario.emp\_id, tm\_ticket.fech\_crea, tm\_ticket.priori\_id, tm\_usuario.usu\_nom, tm\_usuario.usu\_ape, tm\_empresa.emp\_nom, tm\_categoria.cat\_nom, tm\_prioridad.priori\_nom FROM  $tm\_ticket$ INNER join tm\_categoria on tm\_ticket.cat\_id = tm\_categoria.cat\_id INNER join tm\_usuario on tm\_ticket.usu\_id = tm\_usuario.usu\_id INNER join tm\_prioridad on tm\_ticket.priori\_id = tm\_prioridad.priori\_id INNER join tm\_empresa on tm\_usuario.emp\_id = tm\_empresa.emp\_id  $tm\_ticket.set = 1"$ ; \$sql=\$conectar->prepare(\$sql);  $$sql$ ->execute(); return \$resultado=\$sql->fetchAll();

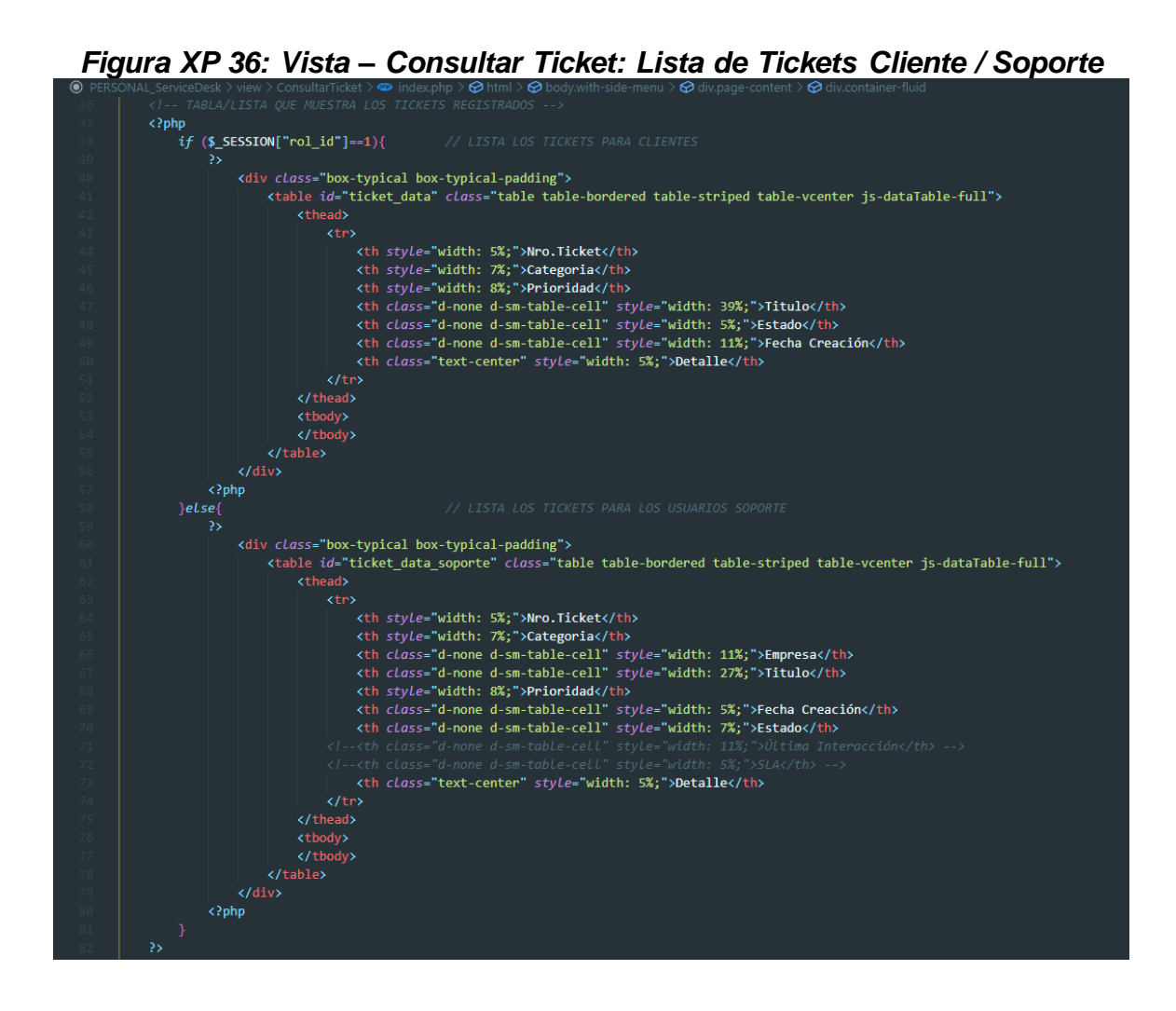

#### *Figura XP 37: Modelo – Consultar Ticket: Lista de Tickets / Cliente*

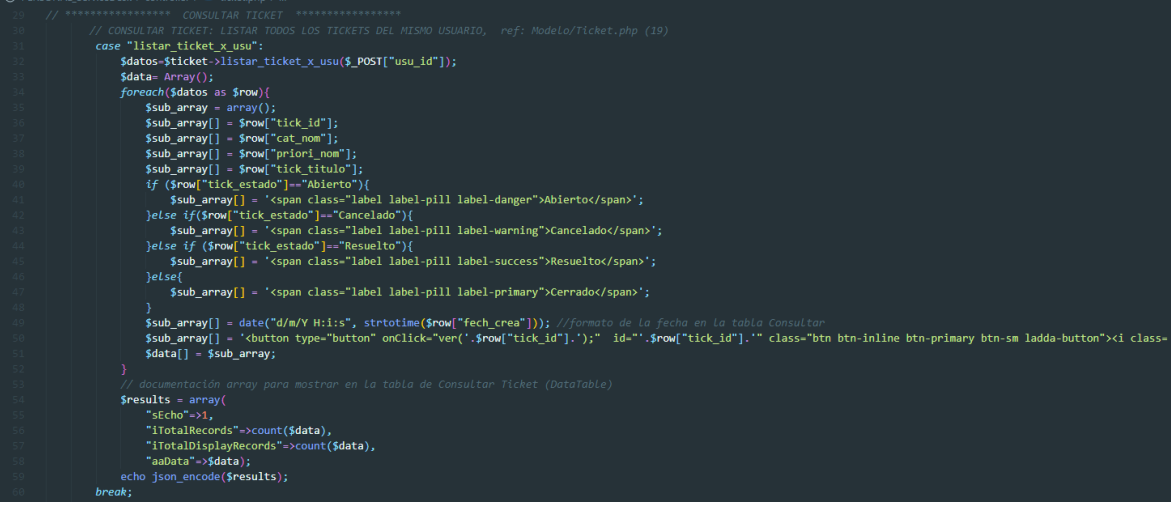

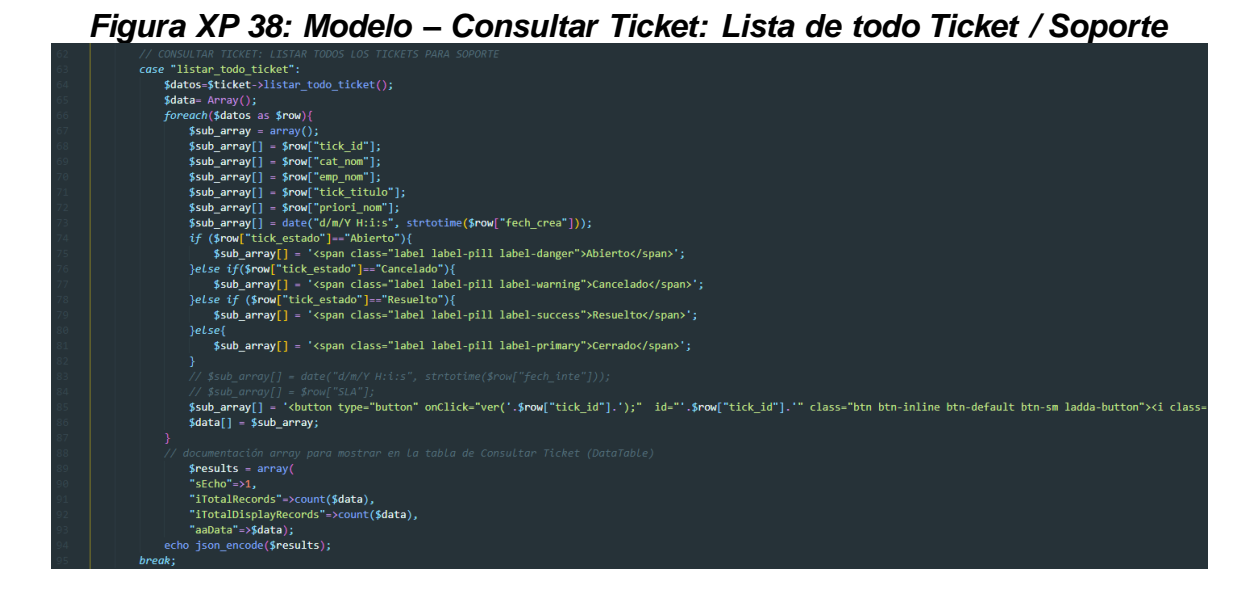

**3.4. Código Fuente – Condicional de módulos según el usuario**

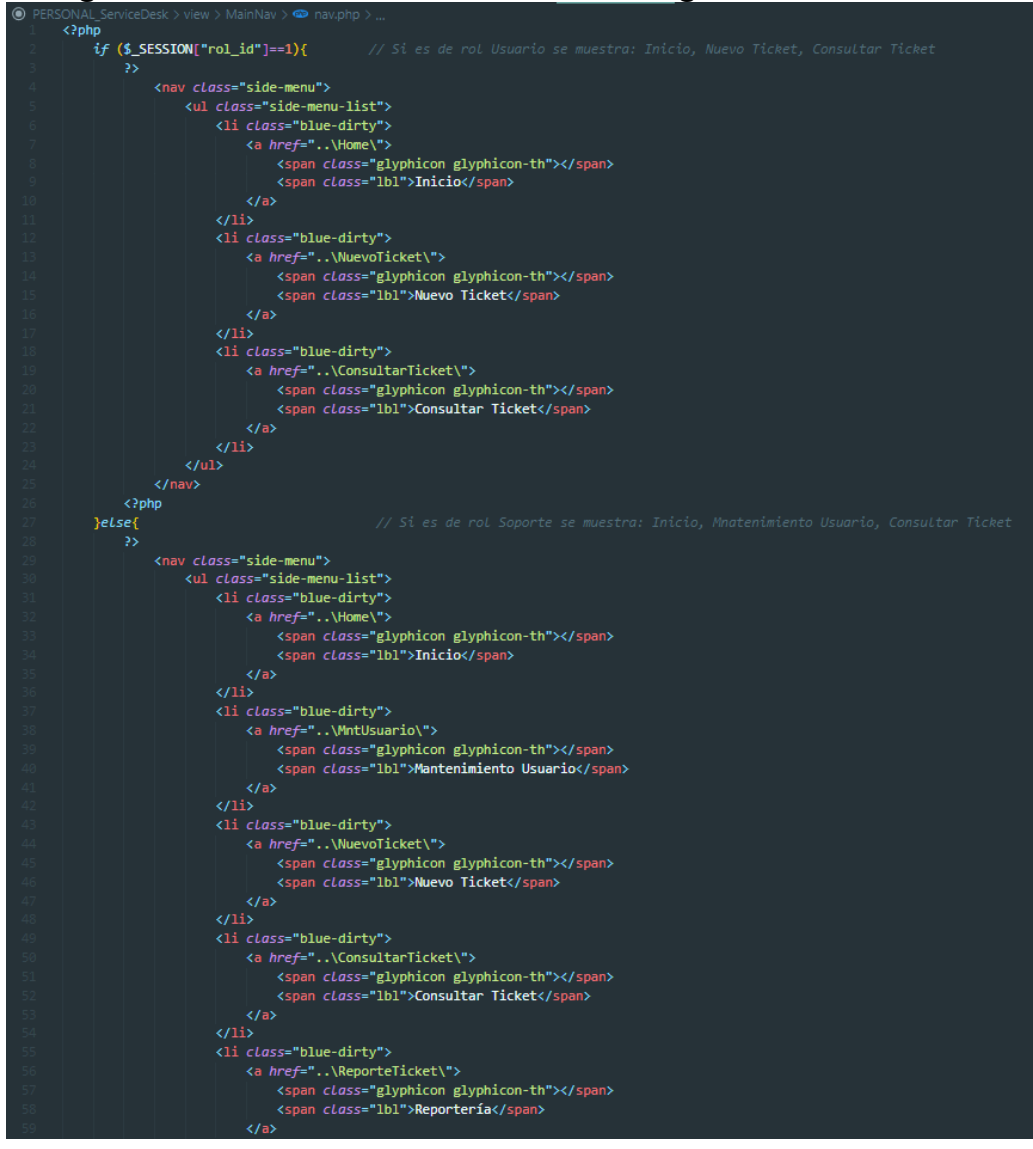

*Figura XP 39: Condicional de módulos según el rol de usuario*

#### **3.5. Código Fuente – Módulo Detalle Ticket**

### *Figura XP 40: Vista – Detalle Ticket: Información del Ticket creado*<div class="col-1g-6"> </fieldset> </-- DESCRIPCIÓN DE CATEGORÍA D<br>**<div class="col-lg-3">**<br><fieldset class="form-group"> <fieldset class="form-group"><br><label class="form-label semibold" for="cat\_nom">Categoria</label><br><input type="text" class="form-control" id="cat\_nom" name="cat\_nom" readonLy><br></fieldset><br></fieldset> <div class="col-lg-3"> <fieldset class="form-group"> victuoses tuome goup<br>
< Clabel class="form-label semibold" for="priori\_nom">**Prioridad**</label><br>
< input type="text" class="form-control" id="priori\_nom" name="priori\_nom" readonly>  $\overline{\left\langle}$  /fieldset> <div class="col-1g-12"> <fieldset c*lass*="form-group"><br>| <label c*lass*="form-label semibold" *for*="tickd\_descripusu">Descripción</label> <div class="summernote-theme-1"><br>| <div class="summernote-theme-1"><br>| <textarea id="tickd\_descripusu" name="tickd\_descripusu" class="summernote" name="name"></textarea>  $\sqrt{\text{div}}$ <section class="activity-line" id="lbldetalle"> </section> <div class="box-typical box-typical-padding" id="pnldetalle"> ...<br>Ingrese su duda o consulta <div class="row"> v cuass= row ><br><div class="col-1g-12"><br><fieldset class="form-group"> <label class="form-label semibold" for="tickd\_descrip">Descripción</label> <div class="sum div class="summernote-theme-1"><br>div class="summernote-theme-1"><br><textarea id="tickd descrip" name="tickd descrip" class="summernote" name="name"></textarea> <div class="col-lg-12"><br><div class="col-lg-12"><br>| <br />dutton type="button" id="btnenviar" class="btn btn-rounded btn-inline btn-primary">Enviar</button> voucour sype="button" id="bthcancelarticket" class="btn btn-rounded btn-inline btn-warning">Cancelar Ticket</button><br><br/>button type="button" id="btncancelarticket" class="btn btn-rounded btn-inline btn-warning">Cancelar

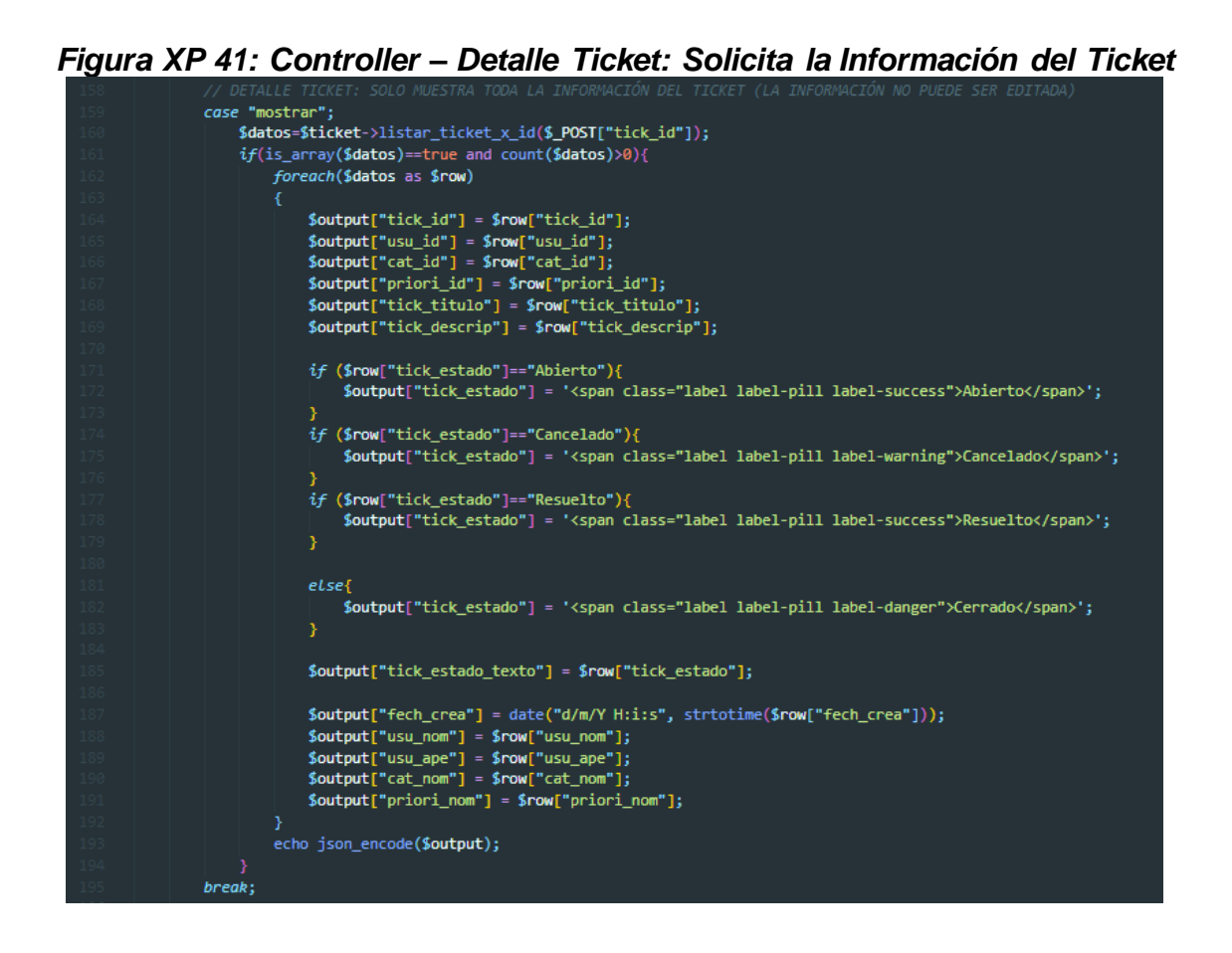

*Figura XP 42: Modelo – Detalle Ticket: Envía la información del Ticket*

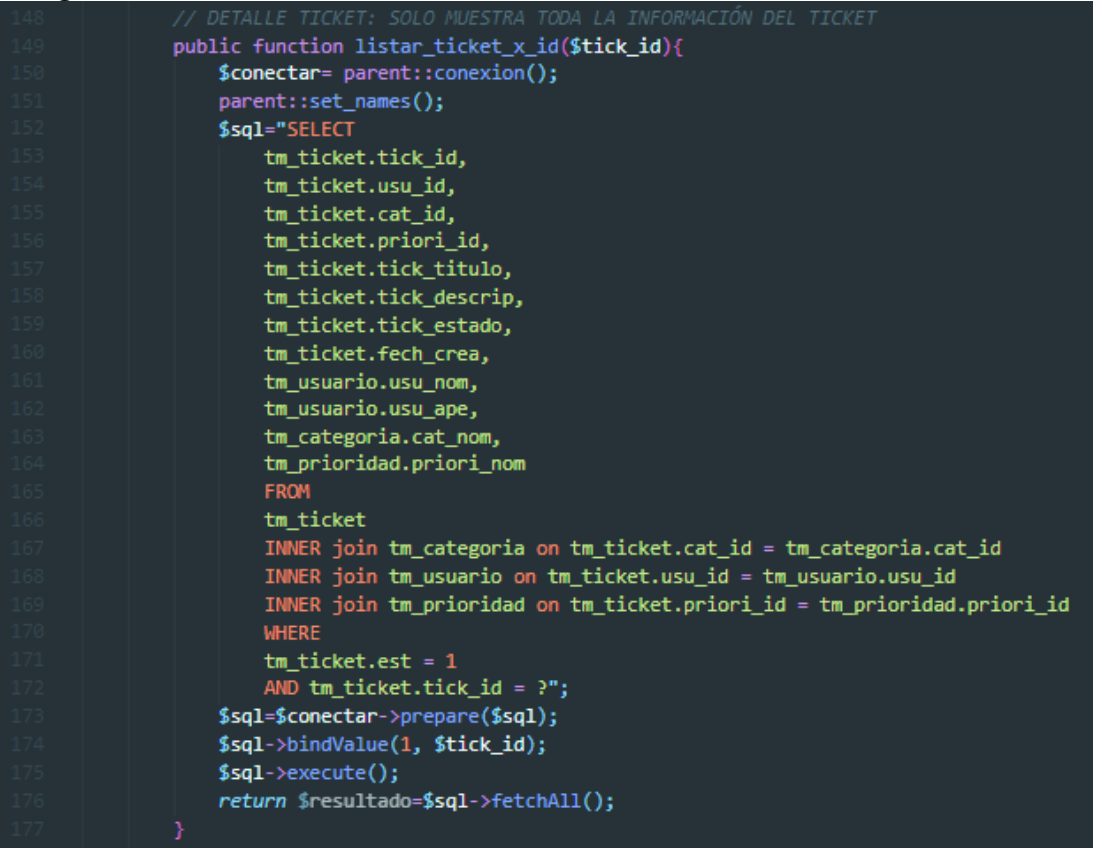

#### *Figura XP 43: Controller – Detalle Ticket: Solicita los comentarios del Ticket*

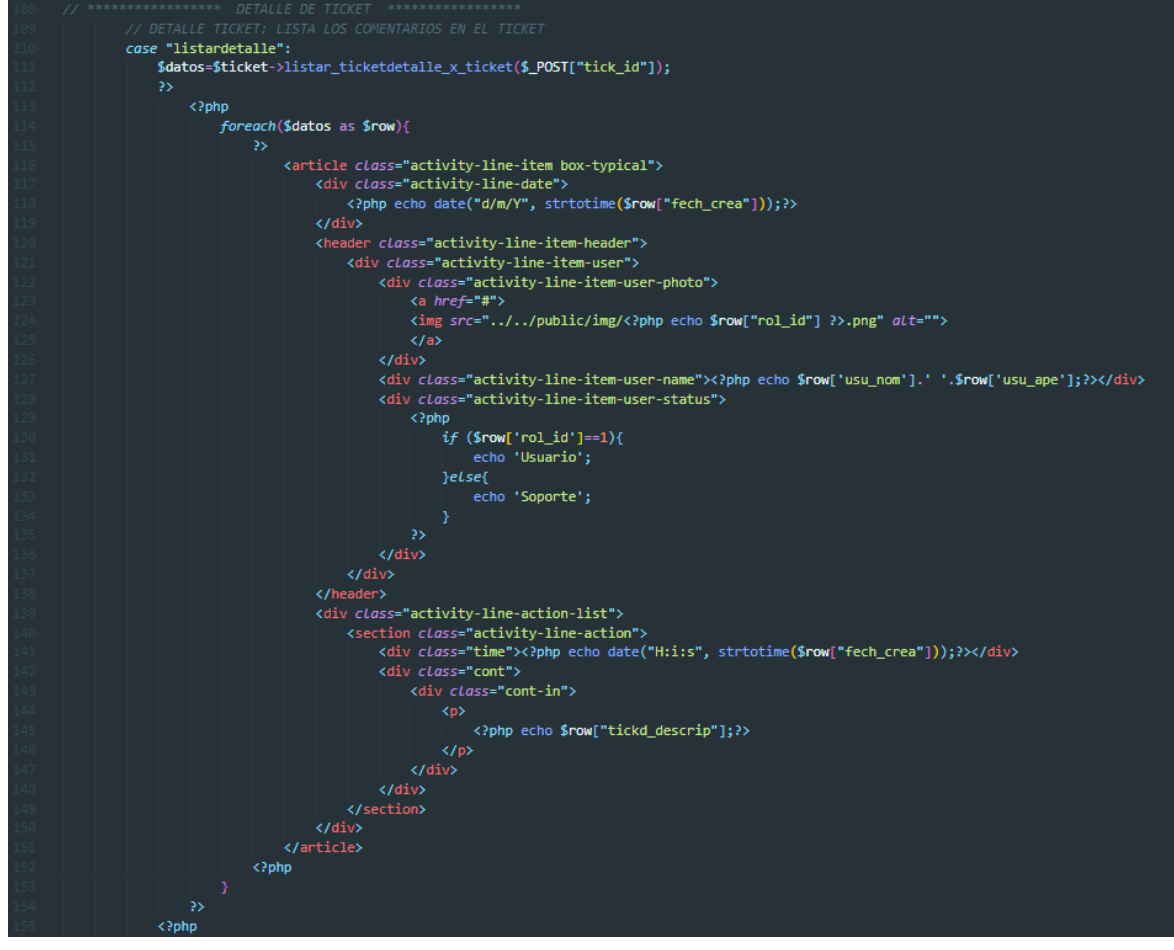

*Figura XP 44: Modelo – Detalle Ticket: Envía los comentarios del Ticket*

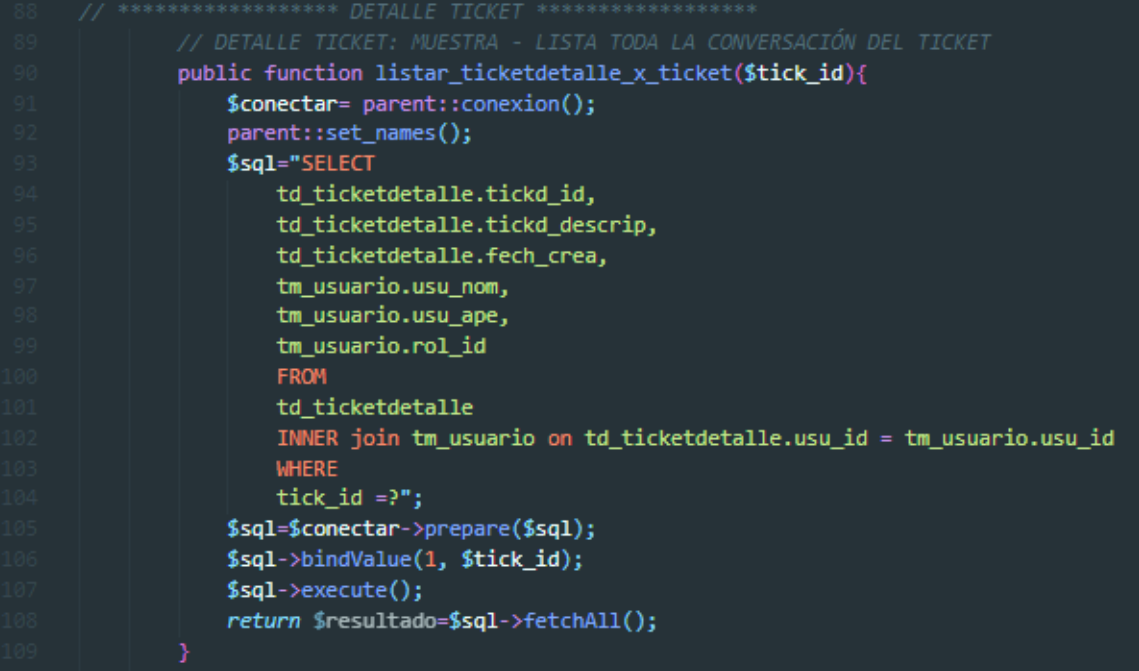

*Figura XP 45: Controller – Detalle Ticket: Envía cambio de estado del Ticket*

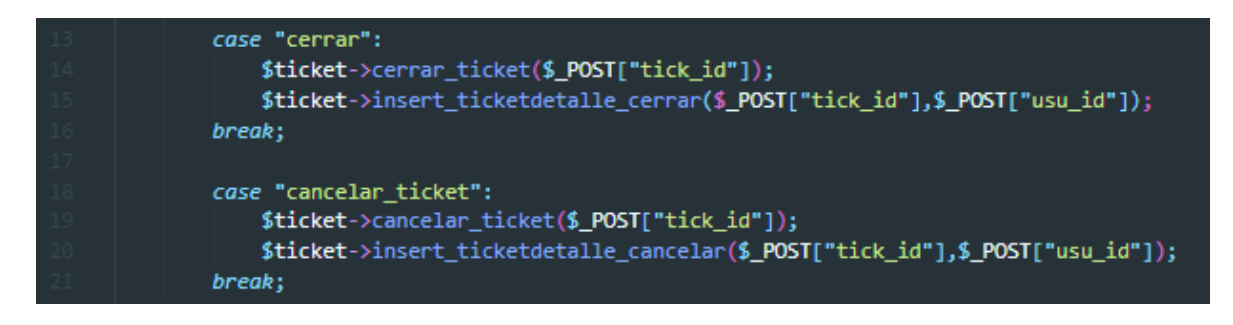

*Figura XP 46: Modelo – Detalle Ticket: Envía cambio de estado del Ticket*

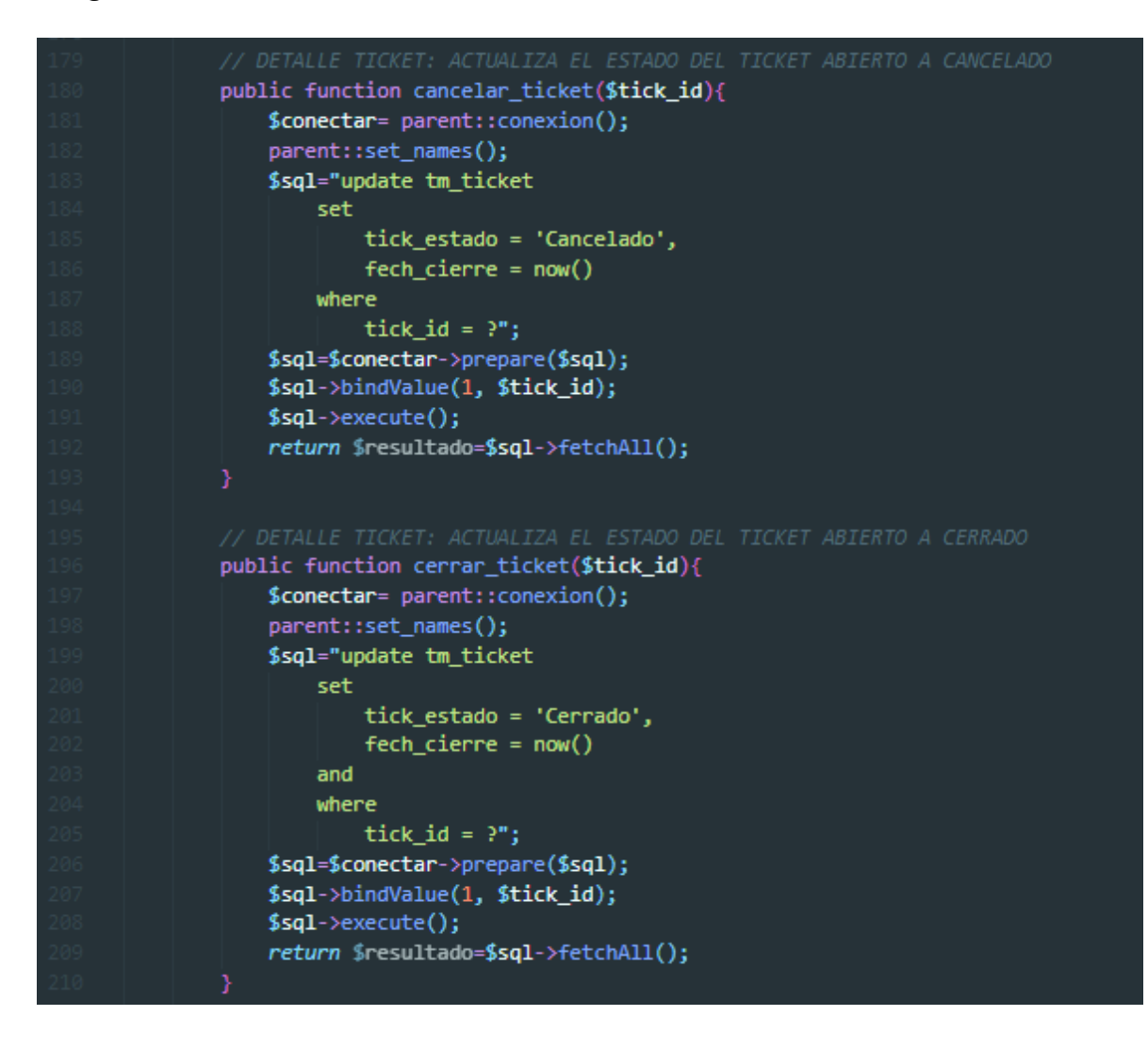

*Figura XP 47: Controller – Detalle Ticket: Registra comentario en el Ticket*

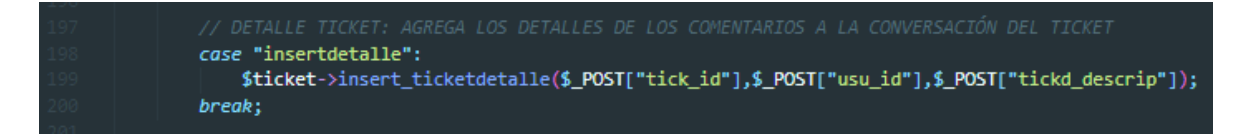

#### *Figura XP 48: Modelo – Detalle Ticket: Registra comentario en el Ticket*

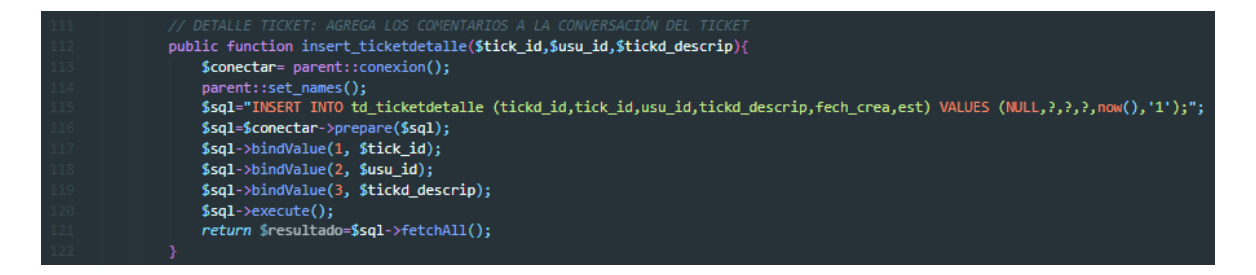

*Figura XP 49: Vista – Home: Estados de Ticket*

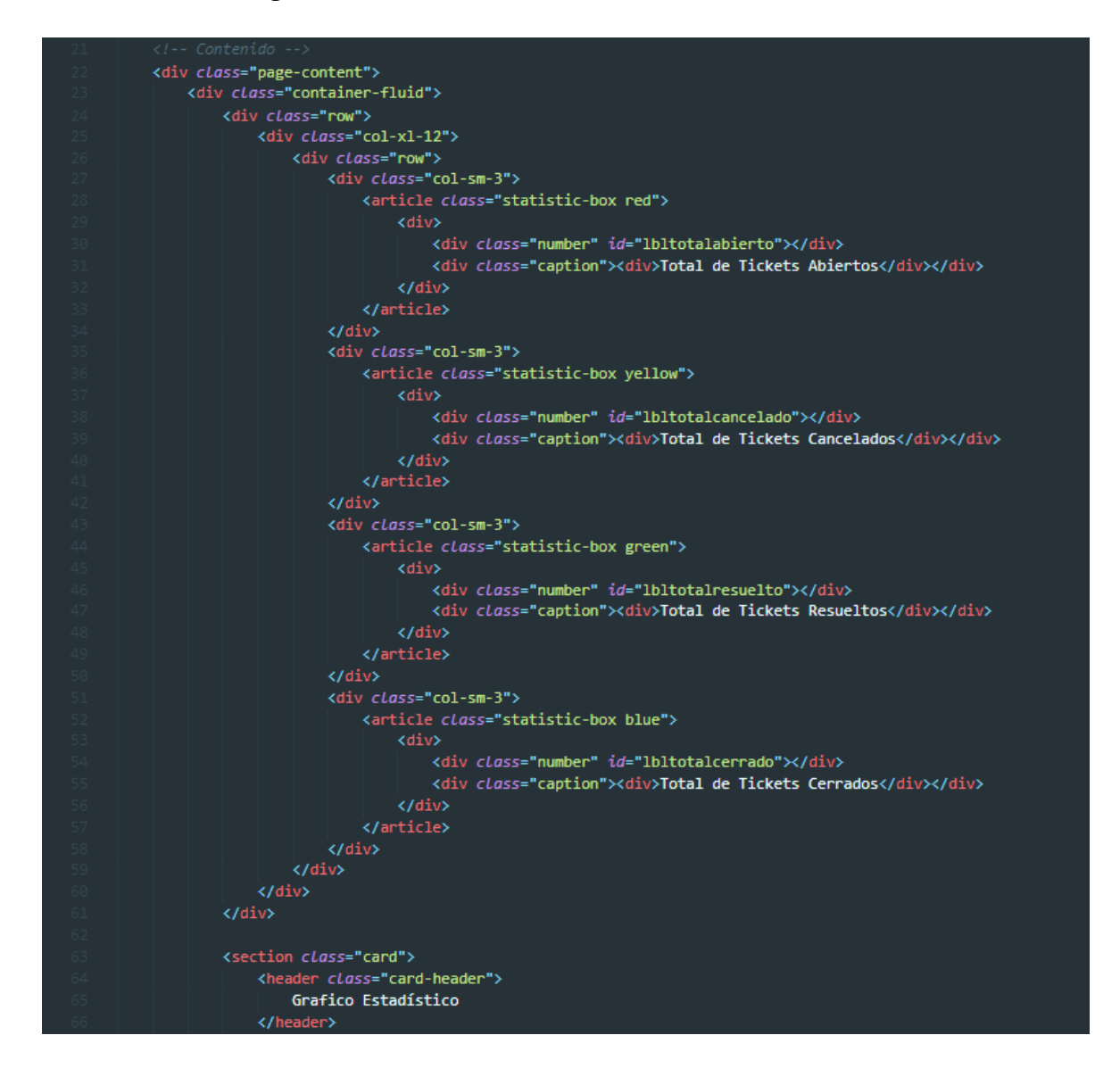

```
case "totalabierto";
    $datos=$ticket->get_ticket_totalabierto();
    if(is_array($datos)==true and count($datos)>0){
        foreach($datos as $row)
             $output['TOTAL"] = $row['TOTAL"];
        echo json_encode($output);
break;
case "totalcancelado";
   $datos=$ticket->get_ticket_totalcancelado();
    if(is_array({\text{\texttt{\$datos}}})=\text{-true} and count({\text{\$datos}}\>0){
        foreach($datos as $row)
             $output['TOTAL"] = $row['TOTAL"];
        echo json_encode($output);
    -1
break;
case "totalresuelto";
    $datos=$ticket->get_ticket_totalresuelto();
    if(is_array({\text{\texttt{\$datos}}}) == true and count({\text{\$datos}})>0){
        foreach($datos as $row)
             $output["TOTAL"] = $row["TOTAL"];echo json_encode($output);
    -1
break;
case "totalcerrado";
    $datos=$ticket->get_ticket_totalcerrado();
    if(is_array($datos)=true and count($datos) > 0){
        foreach($datos as $row)
        €
             $output['TOTAL"] = $row['TOTAL"];echo json_encode($output);
break;
```
*Figura XP 50: Controller – Home: Estados de Ticket*

#### public function get\_ticket\_totalabierto(){ \$conectar= parent::conexion(); parent::set\_names(); \$sql="SELECT COUNT(\*) as TOTAL FROM tm\_ticket where tick\_estado='Abierto'"; \$sql=\$conectar->prepare(\$sql);  $$sq1$ ->execute(); return \$resultado=\$sql->fetchAll(); public function get ticket totalcancelado(){ \$conectar= parent::conexion(); parent::set\_names(); \$sql="SELECT COUNT(\*) as TOTAL FROM tm\_ticket where tick\_estado='Cancelado'"; \$sql=\$conectar->prepare(\$sql);  $$sq1$ ->execute(); return \$resultado=\$sql->fetchAll(); public function get\_ticket\_totalresuelto(){ \$conectar= parent::conexion(); parent::set\_names(); \$sql="SELECT COUNT(\*) as TOTAL FROM tm\_ticket where tick\_estado='Resuelto'"; \$sql=\$conectar->prepare(\$sql);  $$sq1$ ->execute(); return \$resultado=\$sql->fetchAll(); public function get\_ticket\_totalcerrado(){ \$conectar= parent::conexion(); parent::set\_names(); \$sql="SELECT COUNT(\*) as TOTAL FROM tm\_ticket where tick\_estado='Cerrado'"; \$sql=\$conectar->prepare(\$sql);  $$sq1$ ->execute(); return \$resultado=\$sql->fetchAll();

#### *Figura XP 51: Modelo – Home: Estados de Ticket*

## *Figura XP 52: Controller – Ticket: Reportería*

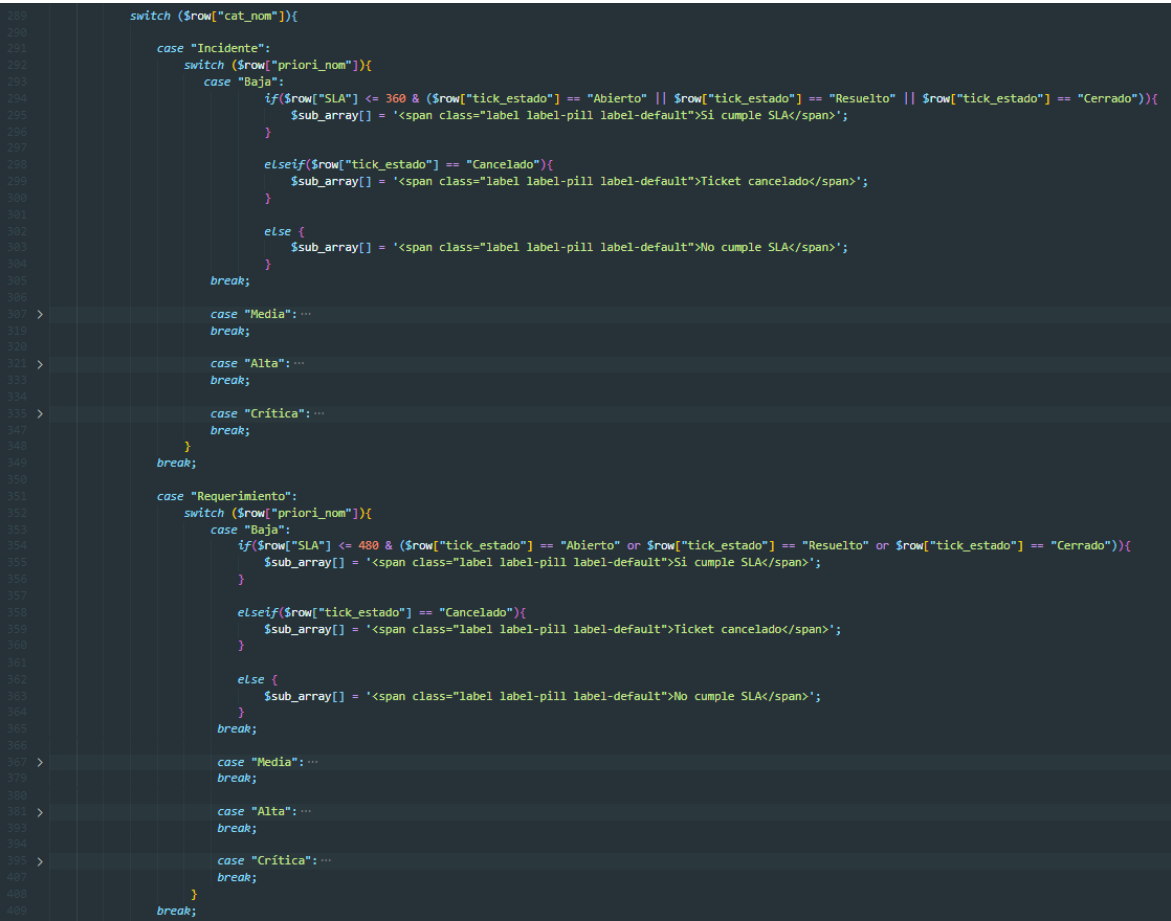

*Figura XP 53: Vista – Home: Dashboard Ticket*

|     | public function get_ticket_grafico(){                       |
|-----|-------------------------------------------------------------|
|     | $$conectar= parent::conexion()$ ;                           |
|     | parent::set_names();                                        |
|     | \$sql="SELECT tm_categoria.cat_nom as nom,COUNT(*) AS total |
|     | tm_ticket _JOIN<br><b>FROM</b>                              |
|     | tm_categoria ON tm_ticket.cat_id = tm_categoria.cat_id      |
|     | <b>WHERE</b>                                                |
| 308 | $tm$ ticket.est = 1                                         |
| 309 | <b>GROUP BY</b>                                             |
| 310 | tm_categoria.cat_nom                                        |
|     | ORDER BY total DESC";                                       |
|     | \$sql=\$conectar->prepare(\$sql);                           |
|     | $$sq1$ ->execute();                                         |
|     | return \$resultado=\$sql->fetchAll();                       |
|     |                                                             |
|     |                                                             |

#### **4. Pruebas**

### **4.1.Prueba de aceptación**

Las pruebas de funcionalidad han sido realizadas antes de la salida a producción por las personas nombradas en el cuadro de asignación de roles. Prueba de ello adjunto el acta de aceptación de proyecto; así también, como el acta de salida a producción firmada por el gerente de Operaciones de la empresa Electrodata S.A.C.

#### **Prueba de aceptación Acceso al Sistema (Login)**

# *Tabla XP 29: Prueba de aceptación Acceso al Sistema (Login)* **PRUEBA DE ACEPTACIÓN Código:** PRB – 01 **N° historia de usuario:** 01 **Historia de usuario:** Acceso al sistema **Condiciones de ejecución: Entrada/pasos de ejecución** Selecciona: Acceso Soporte o Acceso Usuario. (El sistema permite cambiar el rol de Login). El usuario agregar sus credenciales para que el sistema lo valide. El usuario presiona ACCEDER El sistema alerta al usuario, datos faltantes, datos equivocados o permite acceder. **Resultado esperado:** El sistema permite validar el acceso según el rol de usuario. **Evaluación de prueba:** Aprobado $\frac{1}{2}$  +  $\frac{1}{2}$  $\rightarrow$

#### **Prueba de aceptación - Mantenimiento de usuarios**

#### **PRUEBA DE ACEPTACIÓN Código:** PRB – 02 **N° historia de usuario:** 02 **Historia de usuario:** Mantenimiento de usuarios **Condiciones de ejecución: Entrada/pasos de ejecución** El usuario soporte selecciona la opción Nuevo Registro. El usuario registra los datos del nuevo usuario. El usuario presiona GUARDAR (El sistema muestra alerta de guardado). El sistema lista los usuarios registrados. **Resultado esperado:** El sistema registra los datos del usuario ingresados por el usuario soporte. **Evaluación de prueba:** Aprobado $\rightarrow$  **C A** No esser  $x + x =$ Androw Edward Garcia La Torre ø.  $\geq$  electrodata  $\equiv$ Nuevo Registro  $\overline{\times}$ Mantenimiento Usuario Ingrese **Apellido** Ingrese Apellido **Correo Electronico**  $\blacksquare$ Garcia Contraseña  $\blacksquare$ Empresa Empresa<sup>®</sup> **Dol** Usuario Cerrar Guard

#### *Tabla XP 30: Prueba de aceptación Mantenimiento de usuarios*

### *Tabla XP 31: Prueba de aceptación Mantenimiento de usuarios*

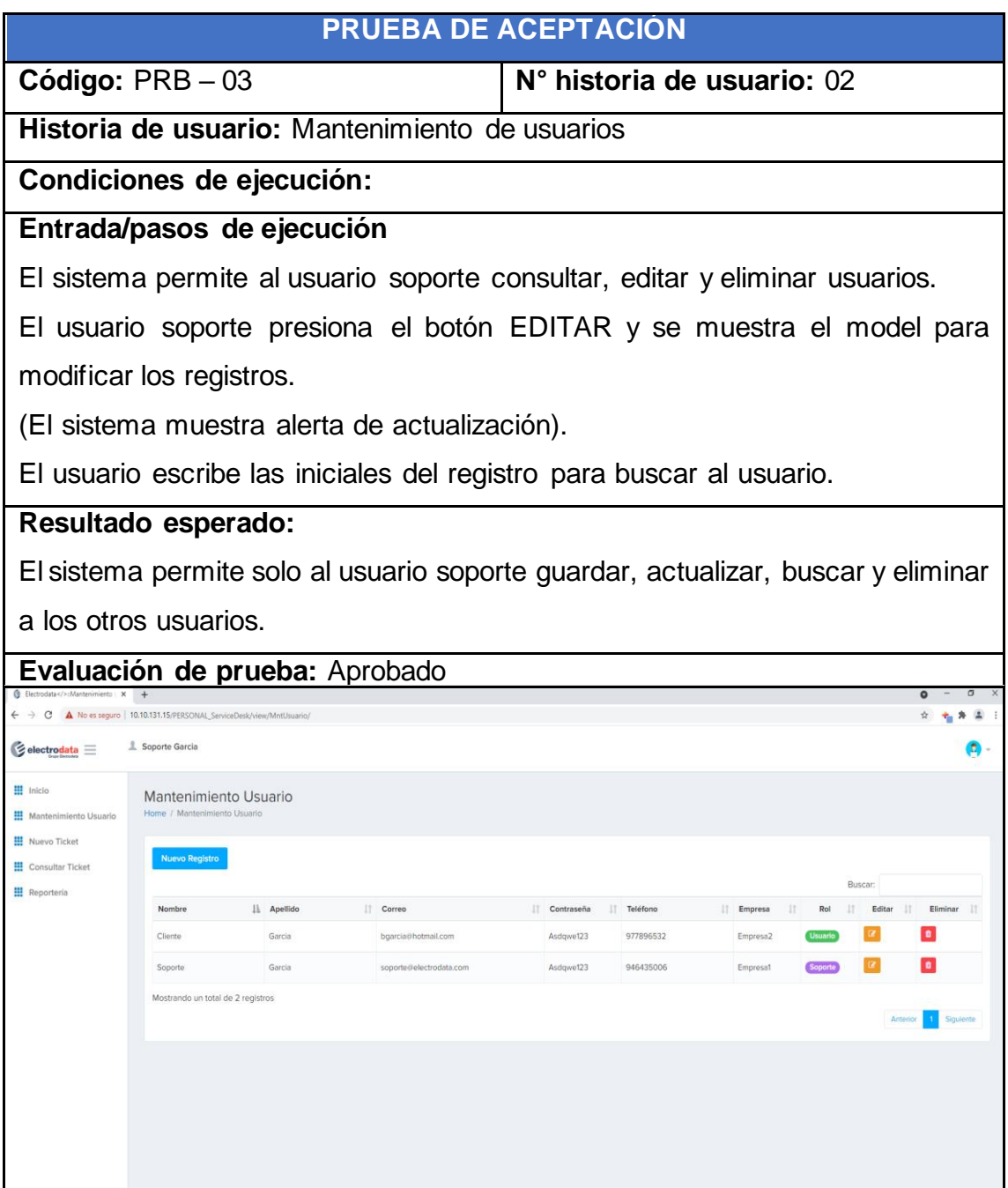

### **Prueba de aceptación – Creación de Tickets**

### *Tabla XP 32: Prueba de aceptación Creación de tickets*

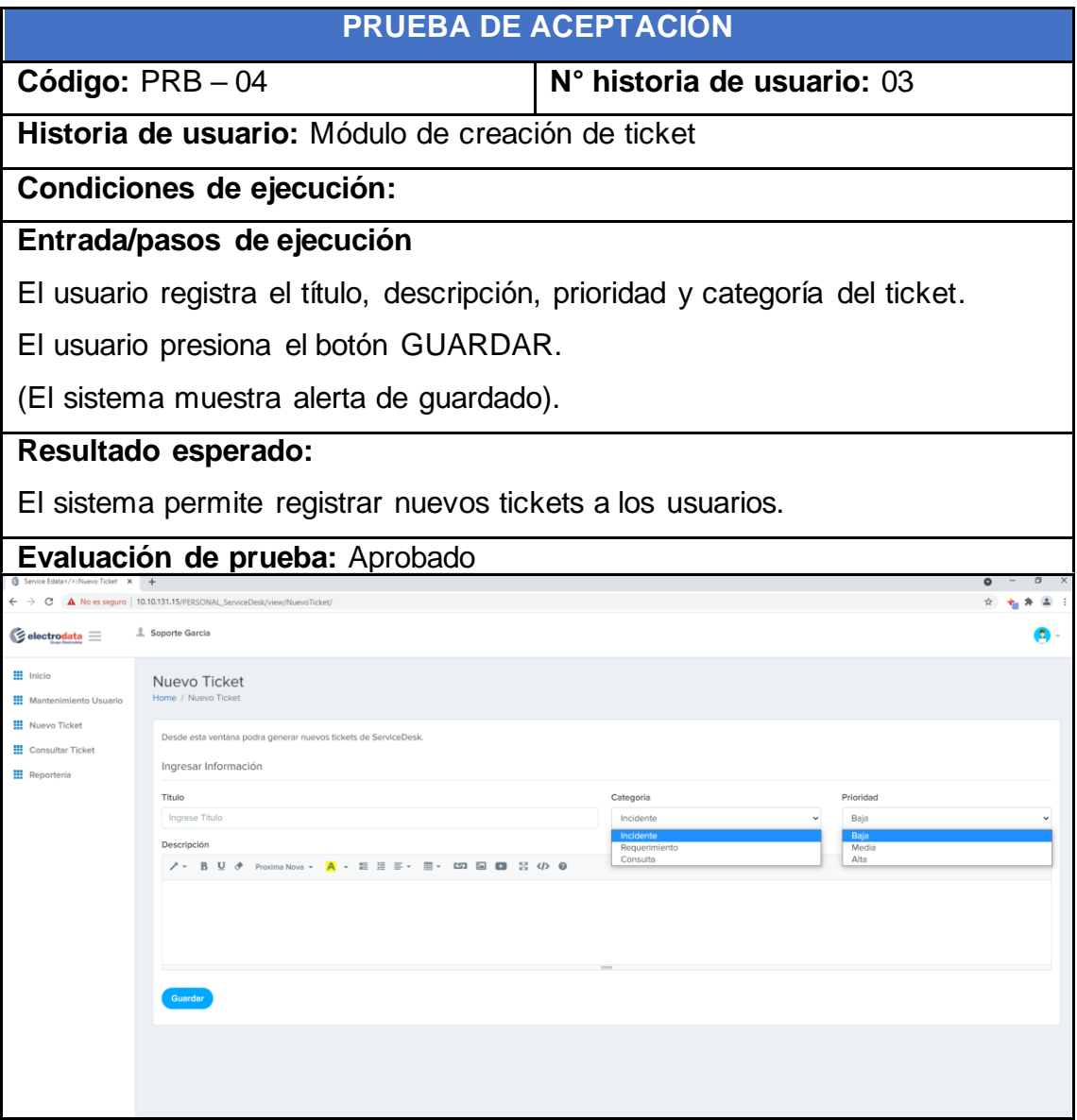

### **Prueba de aceptación – Consultar Tickets**

### *Tabla XP 30: Prueba de aceptación Consultar tickets*

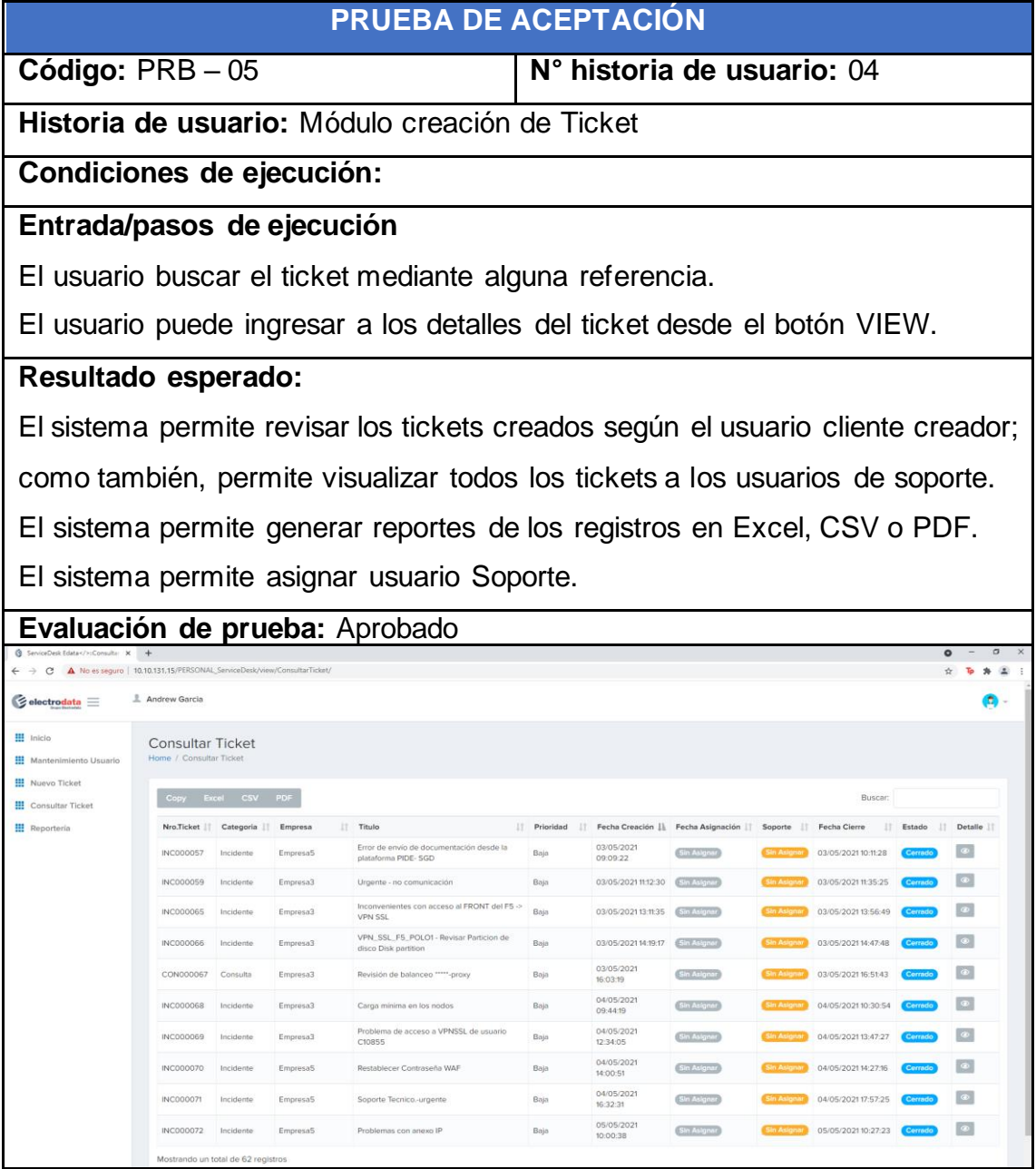

### **Prueba de aceptación – Detalle de Ticket**

### *Tabla XP 31: Prueba de aceptación Detalle tickets*

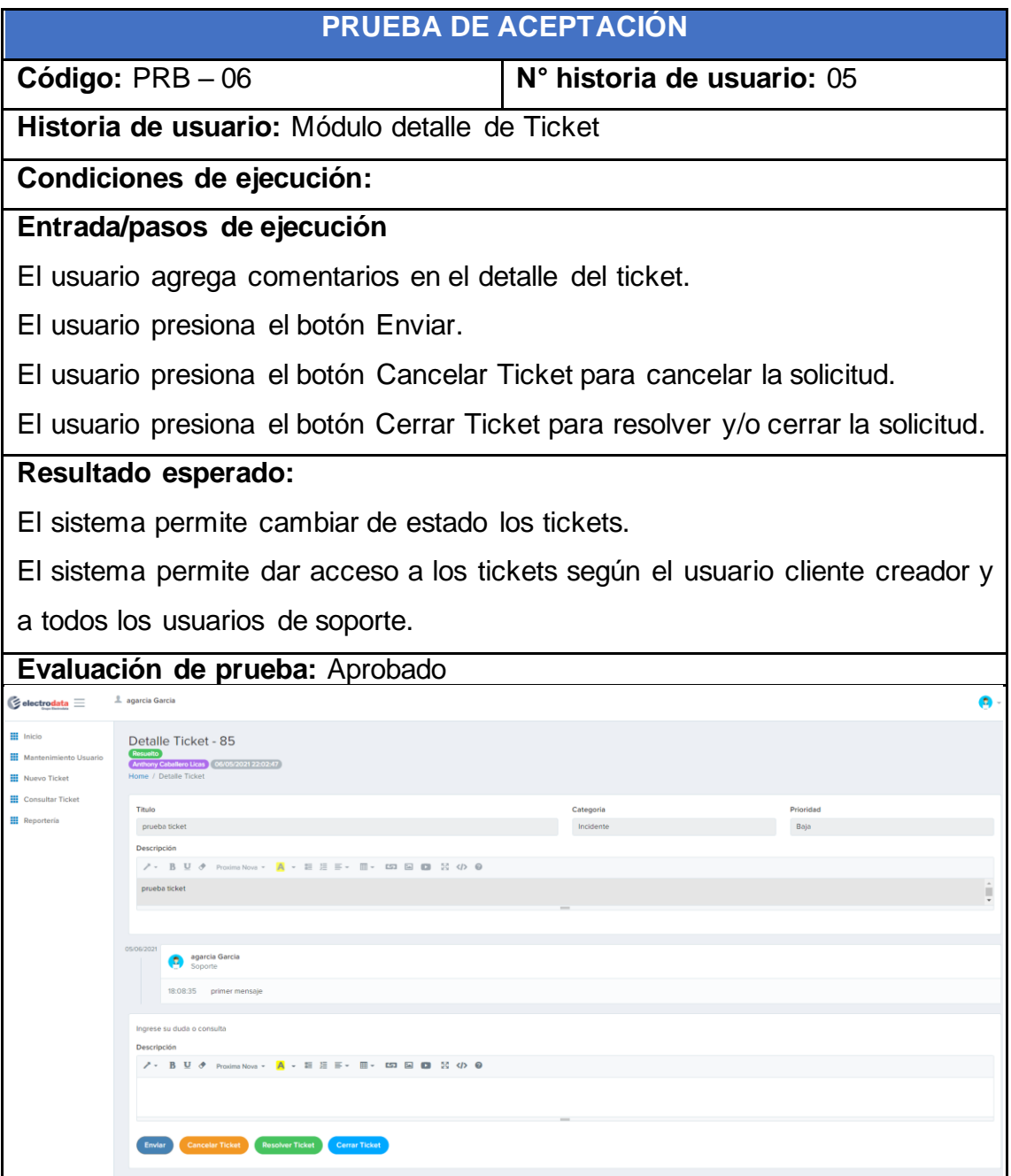

## **Prueba de aceptación – Home**

### *Tabla XP 31: Prueba de aceptación Home*

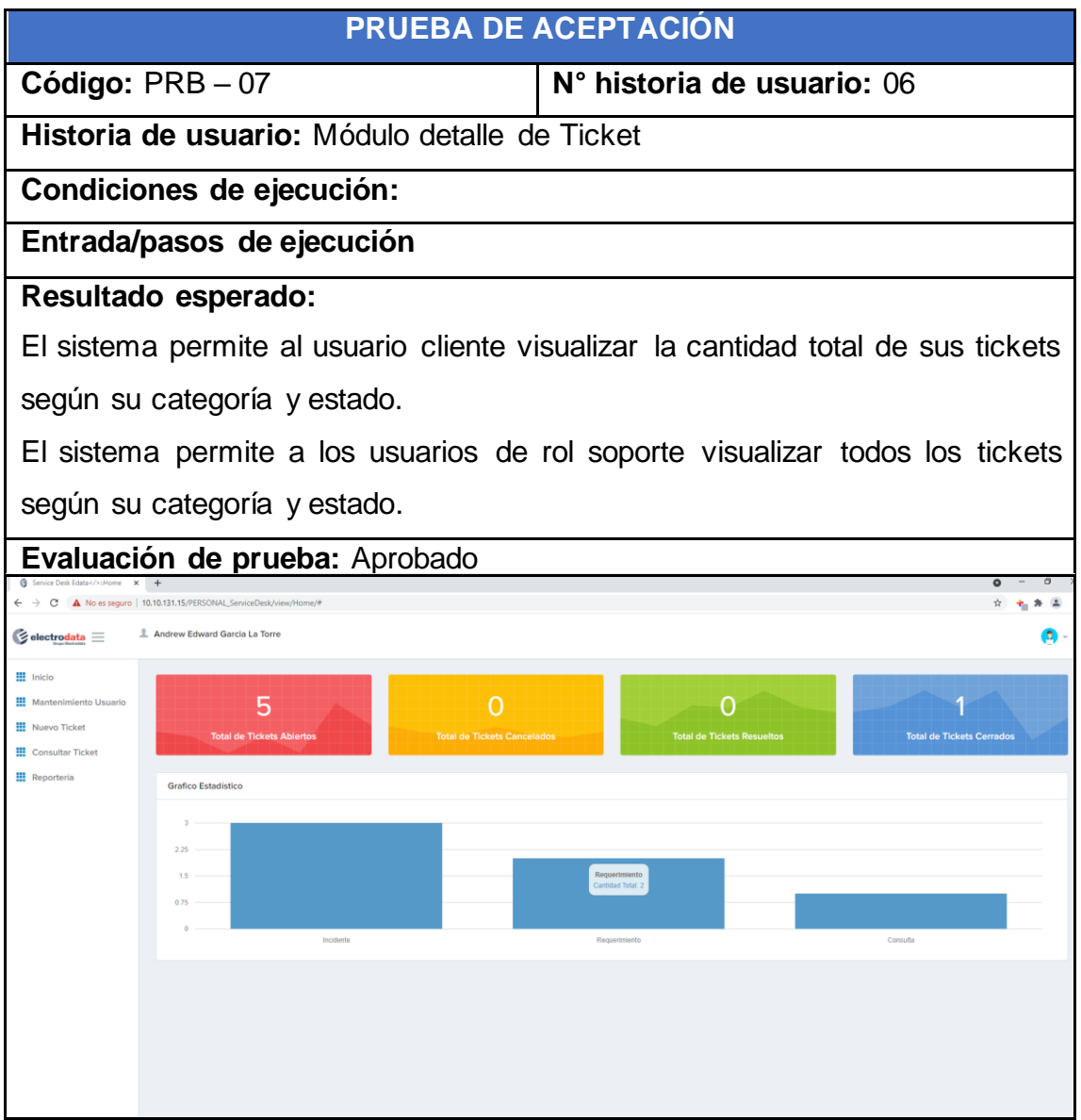

## **Prueba de aceptación – Reportería**

### *Tabla XP 31: Prueba de aceptación Reportería*

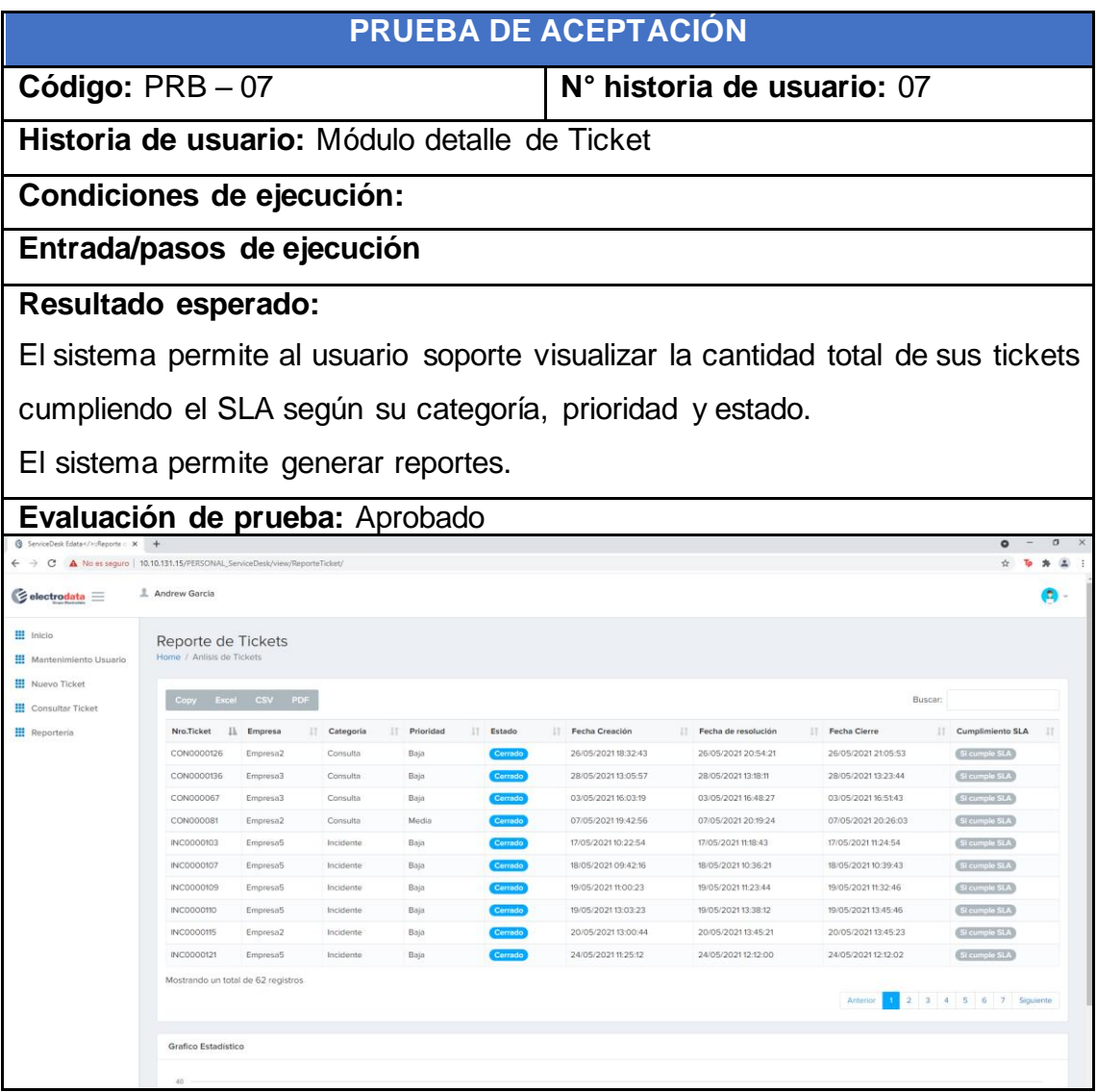

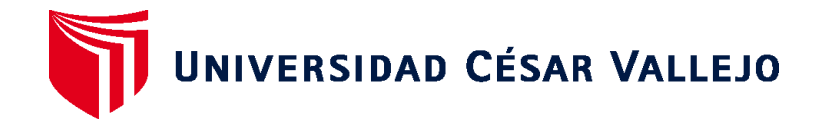

#### **FACULTAD DE INGENIERÍA Y ARQUITECTURA**

### **ESCUELA PROFESIONAL DE INGENIERÍA DE SISTEMAS**

#### **Declaratoria de Autenticidad del Asesor**

Yo, GUILLERMO MIGUEL JOHNSON ROMERO , docente de la FACULTAD DE INGENIERÍA Y ARQUITECTURA de la escuela profesional de la UNIVERSIDAD CÉSAR VALLEJO SAC - LIMA NORTE, asesor de Tesis titulada: "SISTEMA WEB PARA EL PROCESO DE INCIDENCIAS EN LA EMPRESA ELECTRODATA S.A.C", cuyo autores son ANDREW EDWARD GARCIA LA TORRE, constato que la investigación cumple con el índice de similitud establecido, y verificable en el reporte de originalidad del programa Turnitin, el cual ha sido realizado sin filtros, ni exclusiones.

He revisado dicho reporte y concluyo que cada una de las coincidencias detectadas no constituyen plagio. A mi leal saber y entender la Tesis cumple con todas las normas para el uso de citas y referencias establecidas por la Universidad César Vallejo.

En tal sentido asumo la responsabilidad que corresponda ante cualquier falsedad, ocultamiento u omisión tanto de los documentos como de información aportada, por lo cual me someto a lo dispuesto en las normas académicas vigentes de la Universidad César Vallejo.

LIMA, 25 de julio del 2021

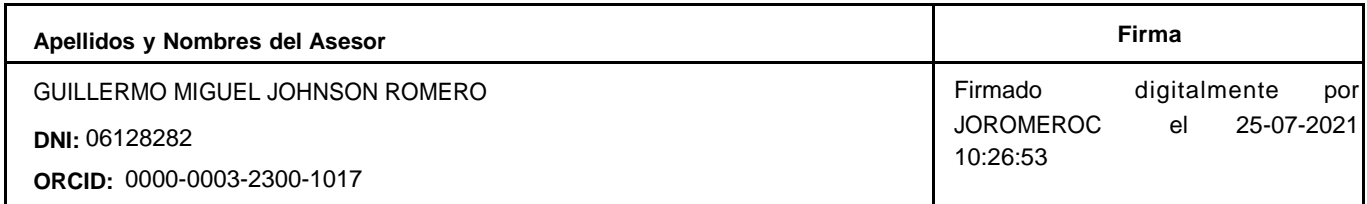

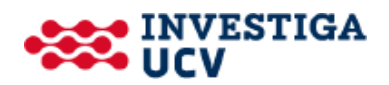